# PPGEC

UFPA Universidade Federal TST do Pará

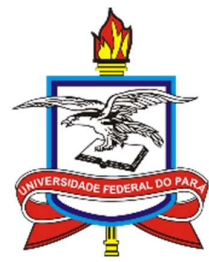

Instituto de Tecnologia Programa de Pós-graduação em Engenharia Civil

Modelo para Estimar o Prazo de Execução de Obras Residenciais Verticais – Por meio da Lógica Fuzzy

TESE DE DOUTORADO

Luiz Maurício Furtado Maués

2017

Luiz Maurício Furtado Maués

# Modelo para Estimar o Prazo de Execução de Obras Residenciais Verticais – Por meio da Lógica Fuzzy

Tese submetida ao Programa de Pós-Graduação em Engenharia Civil da Universidade Federal do Pará, como parte dos requisitos para obtenção do Título de Doutor.

Orientador: Prof. Dr. André Augusto Montenegro de Azevedo Duarte

Belém, 26 de maio de 2017.

SERVICO PÚBLICO FEDERAL UNIVERSIDADE FEDERAL DO PARÁ **INSTITUTO DE TECNOLOGIA** PROGRAMA DE PÓS-GRADUAÇÃO EM ENGENHARIA CIVIL

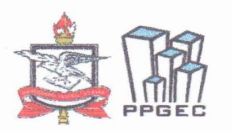

## MODELO PARA ESTIMAR O PRAZO DE EXECUÇÃO DE **OBRAS RESIDENCIAIS VERTICAIS - POR MEIO DA LÓGICA FUZZY**

**AUTOR:** 

# **LUIZ MAURÍCIO FURTADO MAUÉS**

TESE SUBMETIDA À BANCA EXAMINADORA APROVADA PELO COLEGIADO DO PROGRAMA DE PÓS-GRADUAÇÃO EM ENGENHARIA CIVIL DO INSTITUTO DE TECNOLOGIA DA UNIVERSIDADE FEDERAL DO PARÁ, COMO REQUISITO PARA OBTENÇÃO DO GRAU DE DOUTOR EM ENGENHARIA CIVIL NA ÁREA DE ESTRUTURAS E CONSTRUÇÃO CIVIL.

APROVADO EM: 26 / 05 / 2017.

**BANCA EXAMINADORA:** 

Prof. Dr. André Augusto Azevedo Montenegro Duarte Orientador (UFPA) Profa. Dra. Andréia Parisi Kern Membro Externo (Unisinos) barba Janama da bata z Prof. Dr. Carlos Tavares da Costa Junior Membro Externo (UFPA) You Albert Liber de In Prof. Dr. José Alberto Silva de Sá Membro Externo (UEPA) Prof. Dr. Alcebiades Negrão Macêdo Membro Interno (UFPA) ፈ  $\mathcal O$ of. Dr. Dênio Ramam Carvalho de Oliveira Coordenador do PPGEC / ITEC / UFPA

Visto:

### CESSÃO DE DIREITOS

AUTOR: Luiz Maurício Furtado Maués

TÍTULO: Modelo para Estimar o Prazo de Execução de Obras Residenciais Verticais – Por meio da Lógica Fuzzy.

GRAU: Doutor ANO: 2017

É concedida à Universidade Federal do Pará permissão para reproduzir cópias desta tese de doutorado e para emprestar ou vender tais cópias somente para propósitos acadêmicos e científicos. O autor reserva outros direitos de publicação e nenhuma parte dessa tese de doutorado pode ser reproduzida sem autorização por escrito do autor.

Luiz Maurício Furtado Maués Tv. Três de maio nº 1514, apto 502B. São Bras. 66.063-388 Belém – PA – Brasil.

#### Título

# Modelo para Estimar o Prazo de Execução de Obras Residenciais Verticais – Por meio da Lógica Fuzzy

Tese submetida ao Programa de Pós-Graduação em Engenharia Civil da Universidade Federal do Pará, como parte dos requisitos para obtenção do Título de Doutor.

Belém, 26 de maio de 2017.

Prof. Dr. André Montenegro Duarte Orientador Faculdade de Engenharia Civil – UFPA

Banca Examinadora

Prof<sup>a</sup>. Dra. Andrea Parisi Kern Examinadora Externa Unisinos

Prof<sup>o</sup>. Dr. José Alberto Silva de Sá Examinador Externo Centro de Ciências Naturais e Tecnologia – UEPA

> Prof<sup>o</sup>. Dr. Carlos Tavares da Costa Junior Examinador Externo do PPGEC Faculdade de Engenharia Elétrica – UFPA

Prof<sup>o</sup>. Dr. Alcebíades Negrão Macêdo Examinador Interno Faculdade de Engenharia Civil – UFPA

Coordenador do Programa Prof<sup>o</sup>. Dr. Dênio Ramam Carvalho de Oliveira Coordenador do PPGEC/ITEC/UFPA

Dedico este trabalho à minha família em especial Aos meus pais Luiz Fabiano e Ana Maria (em memória). À minha esposa Valcélia. Aos meus filhos Leonardo e Luiz Felipe. Ao meu irmão Luiz Fabiano Júnior.

#### AGRADECIMENTOS

Agradeço a Deus pela oportunidade do dom da vida e pela sua misericórdia.

Quero expressar meus sentimentos de gratidão redobrados a meus pais Luiz Fabiano Nascimento Maués e Ana Maria Furtado Maués, que não mediram esforços para a minha formação como ser humano e profissional.

À minha esposa Valcélia Negrão Maués por todo o apoio e paciência em relação a minha pessoa durante todos estes anos e a enorme dedicação e amor a nossa família.

Obrigado aos meus filhos Leonardo e Luiz Felipe que souberam seguir o caminho reto apesar da minha ausência mais intensa nestes últimos anos.

Obrigado ao meu irmão um guerreiro persistente, que mostra o seu exemplo de pessoa trabalhadora.

Ao professor André Montenegro que me acolheu, orientou, incentivou, conversou e mostrou o caminho para realização deste trabalho.

Agradeço a UFPA particularmente a Faculdade de Engenharia Civil nas pessoas de seus diretores, professores Luís Veloso e Ronaldson Carneiro e aos demais professores.

Minha gratidão ao Programa de Pós-Graduação em Engenharia Civil nas pessoas dos seus coordenadores durante período de realização do doutoramento, professores Claudio José Cavalcante Blanco e Dênio Ramam Carvalho de Oliveira e à secretária Sanny Ramos Mendes de Assis.

Obrigado aos amigos Adalberto Lima, André Cruz, Luciana Cordeiro, Isoura Paes e Renato Neves, que sempre me incentivaram na busca deste título.

Agradeço também aos professores Andrea Kern, Carlos Tavares, Alcebiades Negrão e Marcelo Picanço, que somaram com a minha formação acadêmica.

Aos amigos Wylliam Santana, Felipe Moreira e Claudionor Júnior pelo incentivos, conversas e discussões ao longo desta jornada.

Ao aluno de doutorado e hoje professor da UFAM, Renan Landau Paiva de Medeiros que me auxiliou na elaboração do algoritmo.

Ao professor da UEPA José Alberto de Sá pelas discussões e orientações na busca da solução do modelo proposto.

Aos professores Paulo Cerqueira e Paulo Cerqueira Filho pela contribuição no desenvolvimento da parte estatística utilizada neste trabalho.

Ao aluno de graduação em engenharia civil Matheus Marinho, pela contribuição na coleta de dados para esta pesquisa.

#### RESUMO

A definição do prazo de execução de obras residenciais verticais ocorre, na maioria das vezes, de forma empírica e durante a fase de estudo de viabilidade econômica e financeira do empreendimento. Isto gera incertezas e riscos elevados para o cumprimento do prazo. No entanto, existem ferramentas de inteligência computacional que podem contribuir para a redução do grau de incerteza, dentre elas a lógica difusa. Este trabalho tem como objetivo elaborar um modelo híbrido para estimar de maneira fundamentada o prazo de construção de obras verticais residenciais, associando a análise fatorial e a lógica difusa. Para isso utilizou-se de um banco de dados oriundos da Secretária Municipal de Urbanismo de Belém (SEURB) e das incorporadoras da cidade alvo do estudo de caso, no período entre 24/08/2015 e 11/09/2015. Para a construção do modelo a primeira etapa, ou seja, a análise fatorial foram utilizados 127 empreendimentos, na segunda etapa, a de inferência difusa foram utilizados 71 empreendimentos e para a sua fase de validação foram utilizados 16 outros. Os resultados obtidos apresentaram nível significativo de assertividade, com acurácia igual a 75% considerando um intervalo cujos limites (superior e inferior) foram calculados no erro percentual absoluto médio (MAPE). O modelo apresentou desempenho de predição superior a outros modelos já consagrados na literatura. Como contribuição teórica, o trabalho permite um melhor entendimento acerca da incertezas e riscos quanto a definição dos prazos de execução de empreendimentos imobiliários e também sobre como a modelagem pode auxiliar os empreendedores e técnicos das incorporadoras/construtoras a tomar decisões mais acertadas ao se basear em um modelo híbrido, considerando o ambiente incerto e complexo da fase do estudo de viabilidade econômica e financeira de futuros empreendimentos.

Palavras-chave: Modelagem. Lógica Fuzzy. Prazo de obra.

#### ABSTRACT

A definição do prazo de execução de obras residenciais verticais ocorre, na maioria The definition of the execution time of vertical residential buildings occurs, in most cases, empirically and during the economic and financial feasibility study of the project. This generates high risks and uncertainties regarding the deadline compliance. However, there are tools of computational intelligence that can contribute to the reduction of the degree of uncertainty, among them the fuzzy logic. This work aims to develop a hybrid model to estimate, in a reasonable way, the construction period of vertical residential buildings by associating factor analysis and fuzzy logic. For this it was used a database from the Municipal Secretary of Urban Development of Belém (SEURB) and the developers of the city, which are target of the case study, in the period from 08/24/2015 to 09/11/2015. To build the model, in the first step, i.e., the factor analysis, 127 projects were used; in the second step, the fuzzy inference, 71 projects were used; and, for the validation phase, 16 projects were used. Results obtained showed a significant level of assertiveness, with accuracy of 75%, taking into account an interval whose limits (upper and lower) were calculated in the mean absolute percentage error (MAPE). The model delivered a prediction performance superior to other models already accepted in literature. As theoretical contribution, the work allows a better understanding of the uncertainties and risks regarding the definition of the execution time of real estate projects, and also about how the modeling can help entrepreneurs/construction campany and technicians to make better decisions based on a hybrid model, considering the uncertain and complex environment of the economic and financial feasibility study phase for future projects.

Keywords: Modeling. Fuzzy Logic. Construction execution time.

...Por que exigir muito de si, se a perfeição ainda é uma característica não humana, que estamos buscando lentamente... (Divaldo Franco)

# **Sumário**

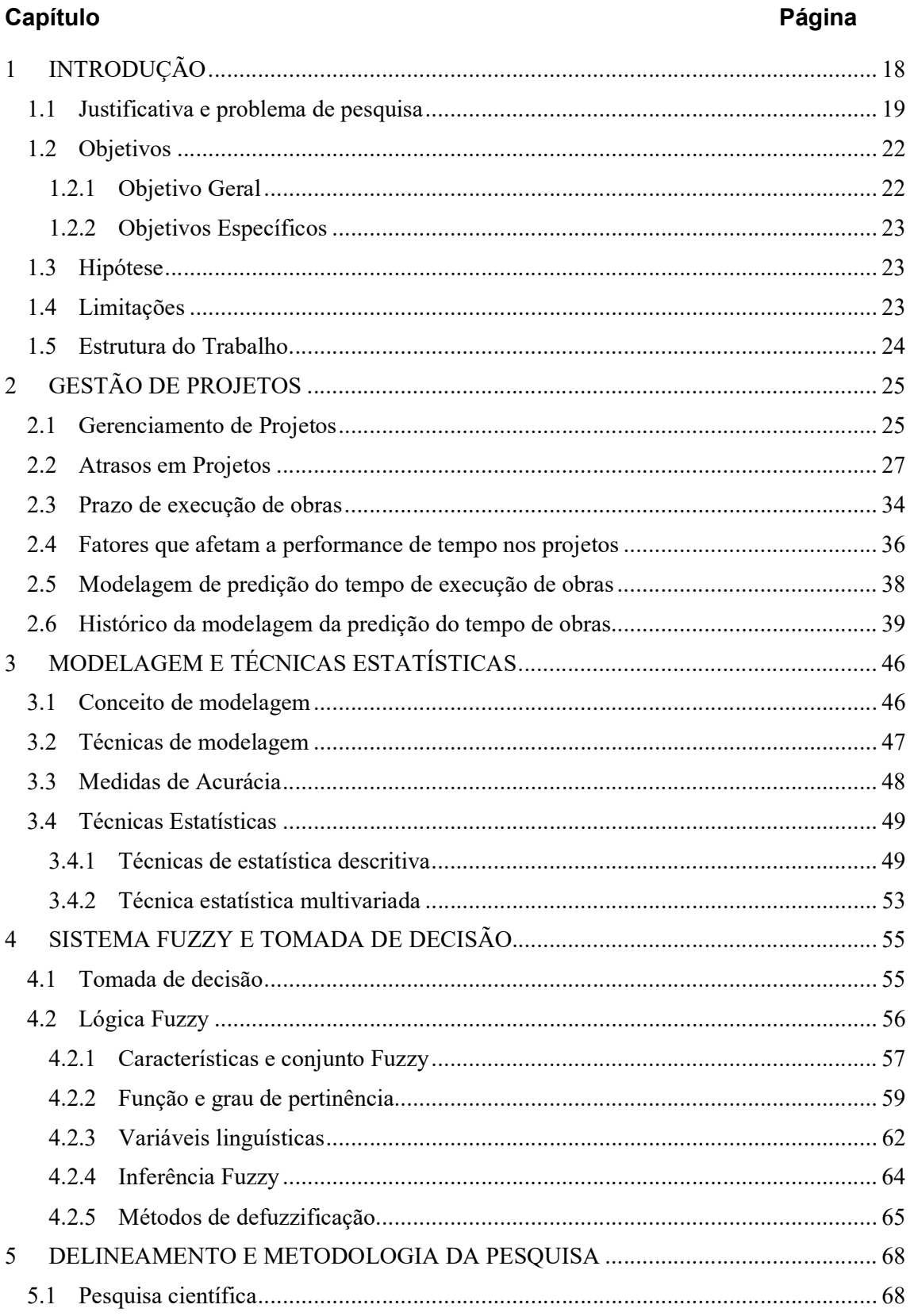

# XIII

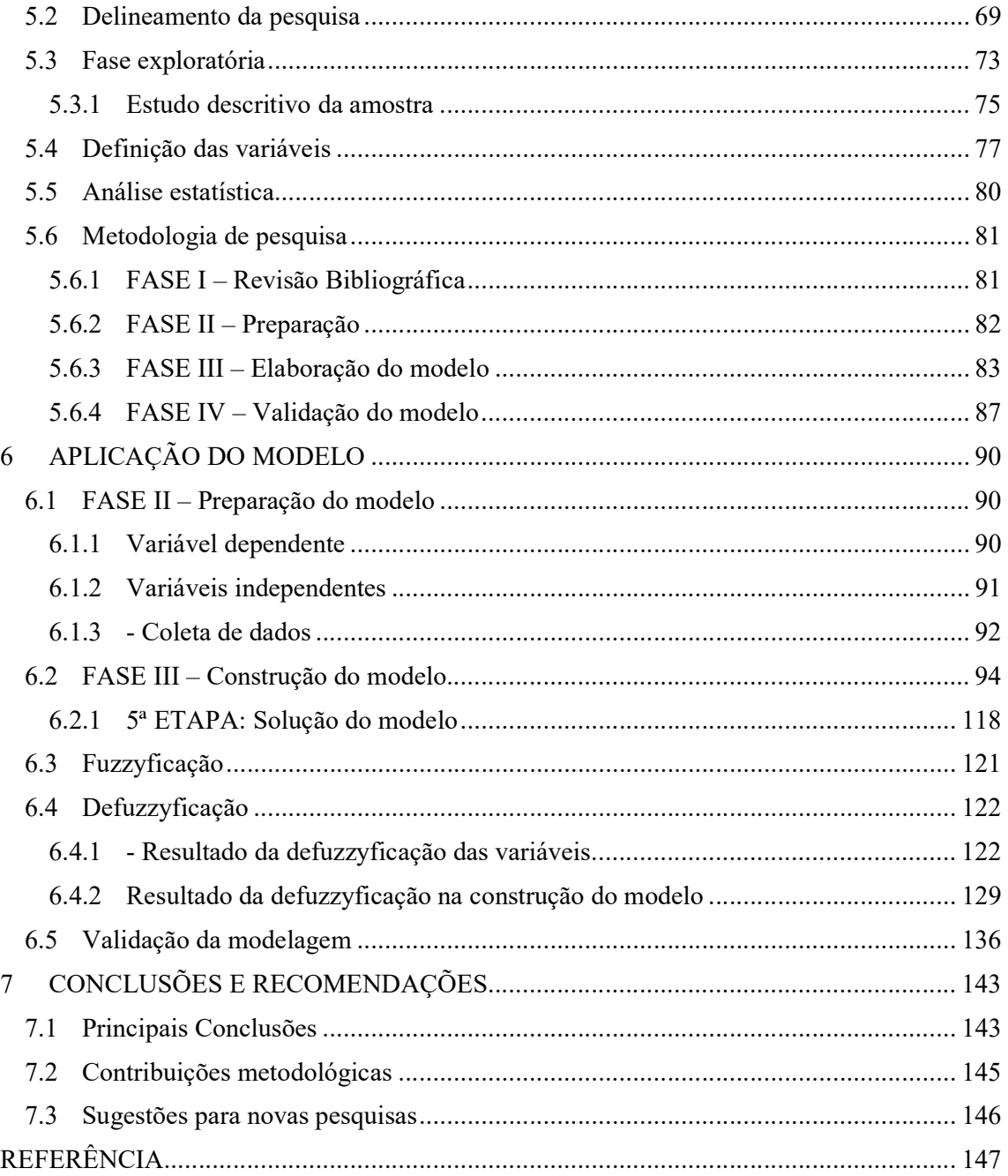

# Lista de Tabelas

# **Tabela** Página

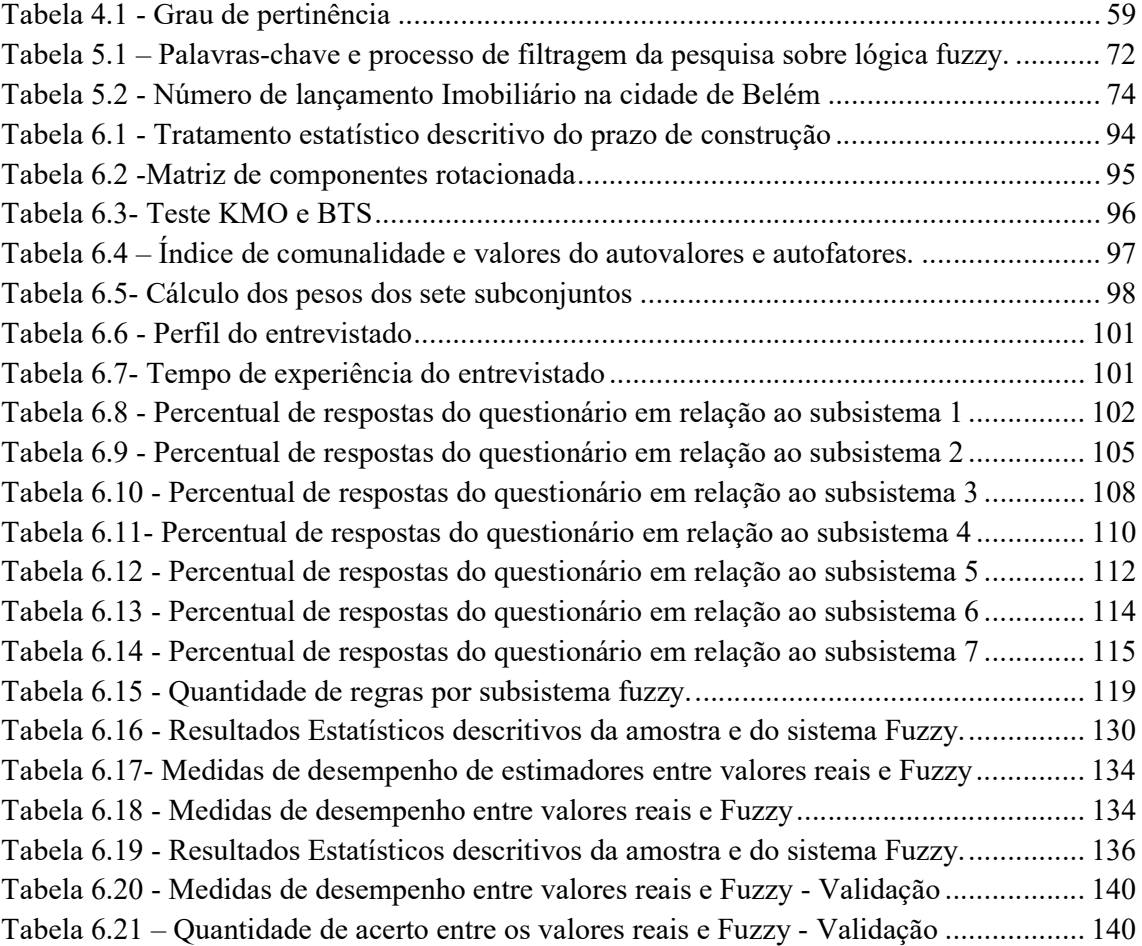

# Lista de Figuras

# Figura **Página Página**

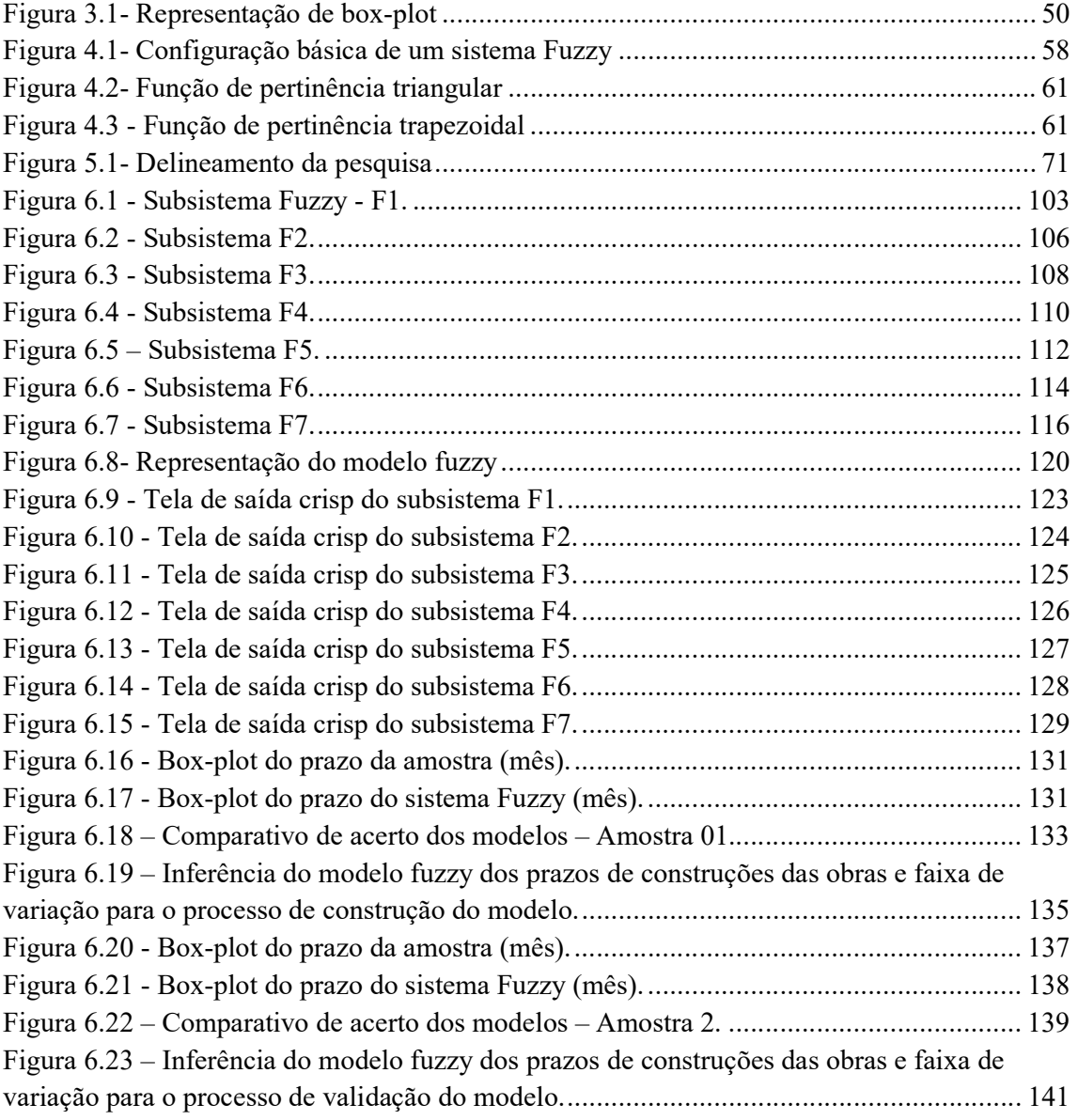

#### Lista de Quadros

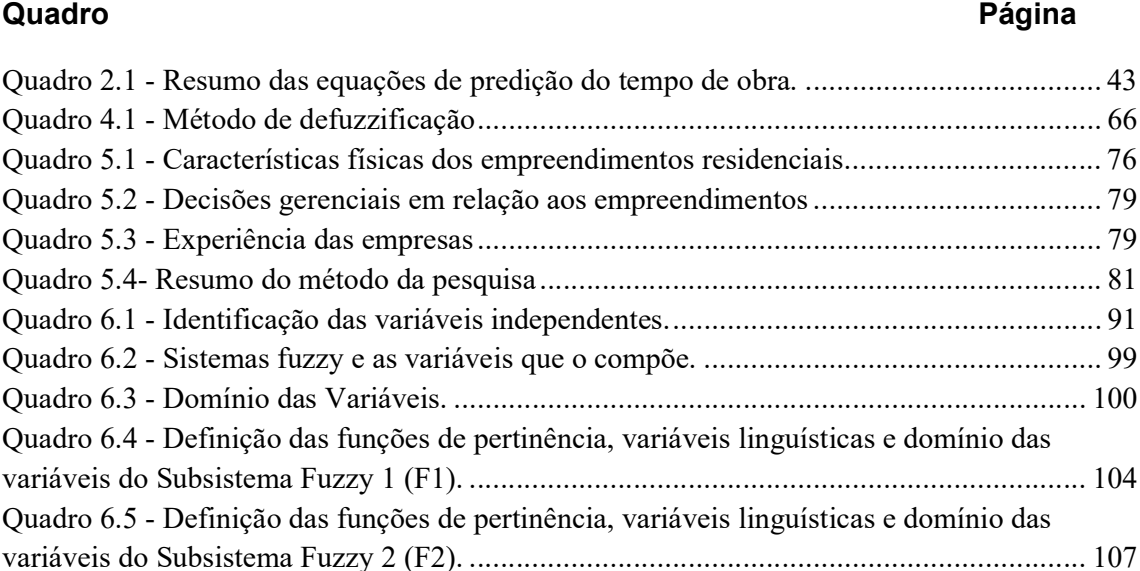

Quadro 6.6 - Definição das funções de pertinência, variáveis linguísticas e domínio das

Quadro 6.7 - Definição das funções de pertinência, variáveis linguísticas e domínio das

Quadro 6.8 - Definição das funções de pertinência, variáveis linguísticas e domínio das

Quadro 6.9 - Definição das funções de pertinência, variáveis linguísticas e domínio das

Quadro 6.10 - Definição das funções de pertinência, variáveis linguísticas e domínio das

variáveis do Subsistema Fuzzy 3 (F3). ............................................................................... 109

variáveis do Subsistema Fuzzy 4 (F4). ............................................................................... 111

variáveis do Subsistema Fuzzy 5 (F5). ............................................................................... 113

variáveis do Subsistema Fuzzy 6 (F6). ............................................................................... 115

variáveis do Subsistema Fuzzy 7 (F7). ............................................................................... 117

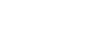

# Lista de Abreviaturas e Siglas

Neste item são apresentados alguns dos símbolos utilizados nesta tese. Aqueles que não estão aqui apresentados têm seu significado explicado assim que mencionados ao longo do texto desta pesquisa.

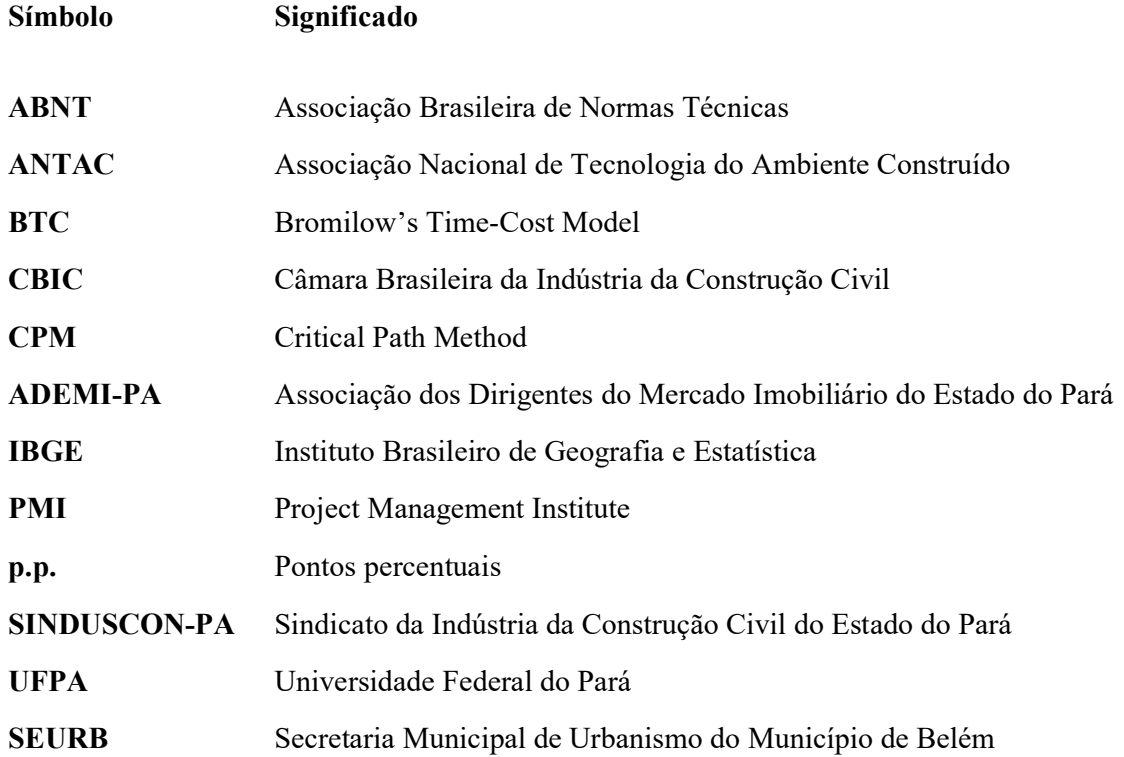

#### 1 INTRODUÇÃO

Dentre importantes aspectos que estão relacionados à eficiência de um empreendimento, pode-se citar o seu prazo necessário previsto para realizar a construção. De acordo com Kern (2005) a duração de um empreendimento depende de vários fatores, entre eles: o tipo de construção, o local da obra, os requisitos do cliente, a produtividade das equipes, o tipo do contrato, a técnica construtiva, a qualidade do produto, aspectos motivacionais, entre outros.

Como são vários os fatores que podem influenciar o prazo de execução de uma obra, torna-se difícil estimá-lo com precisão. No entanto, cada vez mais aumenta a importância de se dispor de metodologias para estimá-lo com maior confiança e acurácia. Inicialmente esta estimativa ocorre através da análise dos detalhes construtivos e similaridade de projetos já executados (AHMADU et al., 2015a). Também para Kog et al. (1999), a experiência do gestor em obras similares, tanto quanto em relação ao tamanho e duração da construção, é um dos fatores chave para o desempenho em relação à definição e execução do cronograma de obra.

Para Skitmore e Ng (2003), existem dois métodos para se realizar a estimativa do prazo de obra. O primeiro tem como base a estimativa da necessidade do cliente em relação ao prazo de construção. O segundo ocorre através de uma análise detalhada da obra e dos recursos disponíveis. O primeiro, em um sentido restrito, não é uma estimativa em si, mas sim um arbítrio em função do interesse, da necessidade ou do desejo do proprietário da obra, daquele que a contrata, ou seja, do cliente, ou ainda de um terceiro, como, por exemplo, uma instituição financeira que aporta recursos no empreendimento. Já, para o segundo método, a precisão ou grau de acerto da estimativa, depende, em grande parte, da experiência do planejador e o julgamento que este faz das informações disponíveis, a fim de tomar a melhor decisão possível durante esta etapa do empreendimento.

Cabe ressaltar, que o segundo método é conhecido por ser muito tedioso e é muitas vezes impraticável, pois apresenta limitações principalmente em relação ao tempo disponível para realizar a definição do prazo necessário para a construção, principalmente quando se trata de certame licitatório (NG et al., 2001).

Neste sentido, pesquisas foram realizadas para desenvolver métodos que fossem capazes de predizer o tempo de execução de obra, utilizando-se de modelos que fizessem com rapidez e assertividade.

A primeira tentativa de modelar o tempo de execução de obra foi realizada por Bromilow (1969), trabalho seminal, considerado o pioneiro neste contexto, o qual foi seguido de vários autores que o foram aprimorando e particularizando, de acordo com as características singulares das obras. Sendo este método conhecido Bromilow's time-cost model<sup>1</sup> - BTC, que foi reconhecido, como padrão para a estimativa e avaliação comparativa do prazo de construção (NG et al., 2001), muito utilizado como *benchmarking*<sup>2</sup> para estipular o tempo de contrato de obras em geral (SKITMORE; NG, 2003).

O BTC leva em consideração principalmente o custo da obra. No entanto, na fase de estudo de viabilidade do empreendimento torna-se difícil estimar o custo de execução com certa precisão. Desta forma, se faz necessário inserir outras variáveis que possam auxiliar na criação de um modelo para diminuir a dependência do fator custo para definição do prazo, particularmente durante a fase inicial do negócio.

Portanto, o prazo de execução de um empreendimento imobiliário apresenta características próprias, que requerem uma atenção especial dos incorporadores, pois este prazo interfere de maneira significativa no resultado esperado ou desejado do investimento que se fizer necessário. O mesmo já deve ser estimado na fase inicial do empreendimento, apesar de que, nesta fase, ainda não estarem disponíveis, de maneira consistente, a maioria dos elementos que possa definir com precisão esta grandeza.

#### 1.1 Justificativa e problema de pesquisa

O não cumprimento do prazo acarreta diversas penalidades aos incorporadores e às construtoras, fato este que já vem sendo observado no Brasil pelo crescimento de ações judiciais empreitados pelos consumidores (FILIPPI; MELHADO, 2015).

No entanto, além dos problemas legais, existem questões organizacionais que precisam ser analisadas, pois o prazo para entrega da obra é um fator decisivo, para o resultado de um

 $\overline{a}$ 

<sup>1</sup> Modelo tempo-custo de Bromilow.

<sup>&</sup>lt;sup>2</sup> É um processo que possibilita um empresa a realizar avaliações em relação à concorrência, podendo incorporar as boas praticas encontradas e/ou aperfeiçoar os seus próprios métodos.

empreendimento imobiliário, no que diz respeito, por exemplo a taxa de atratividade do negócio; e para os futuros moradores/usuários, que têm expectativa de resolver o seus problemas de moradia o mais rapidamente possível, sendo, portanto, o tempo uma importantíssima variável na tomada de decisão, seja de quem produz (incorporador e construtor) ou seja de quem compra um imóvel.

Estes fatos demonstram, que não basta estipular arbitrariamente um prazo longo e seguro de ser cumprido na ocasião do lançamento do negócio, pois seria um fator muito negativo, tanto a concretização de vendas das unidades habitacionais, pois afugentaria muitos potenciais compradores que gostariam de dispor do bem em um prazo menor, tanto para geração de resultados inadequados, como por exemplo, uma baixa taxa de retorno do investimento ou o tempo de retorno do investimento ser muito longo.

Adotar uma estratégia de adoção de um tempo longo, pode também posicionar negativamente a empresa em relação aos concorrentes no mercado, demonstrando ineficiência quanto à gestão e construção das edificações. Portanto, uma tarefa que parece ser simples, que é definir o prazo de execução de empreendimentos, torna-se bastante complexa para os investidores e construtores.

Portanto, a necessidade por parte dos investidores e construtores de definir o prazo de execução de empreendimentos imobiliários, que parece ser algo simples, em verdade é bastante difícil de ser atendida com racionalidade e resolvida com assertividade.

Neste contexto, problemas decorrentes do não cumprimento dos prazos de entregas das obras em relação ao tempo estipulado mediante as assinaturas dos contratos de promessa de compra e venda, mostraram ser bastante significativo e recorrente na região alvo de estudo da pesquisa, norteando a realização deste trabalho, portanto, busca-se responder as seguintes questões:

Como definir, ainda na fase de estudo de viabilidade econômica e financeira, o prazo de execução de uma obra residencial vertical?

 Quais os fatores que podem afetar o prazo de execução de empreendimentos imobiliários?

 É possível estimar o prazo de execução de um empreendimento por meio de um modelo sem usar a variável custo?

Quais as variáveis que podem ser utilizadas em substituição ao custo da obra?

Existem na literatura técnico-científica vários métodos disponíveis para que os profissionais da área possam definir o prazo de empreendimentos, mas, o modo mais frequente passa necessariamente pela realização do planejamento da obra, mesmo que macro, do empreendimento.

Esta tarefa apresenta características singulares, entre elas pode-se citar: a necessidade do planejador de obter informações detalhadas sobre o projeto (devendo os projetos executivos estarem definidos, dimensionados, detalhados e especificados) a experiência e conhecimento do processo construtivo adotado; os recursos necessários e disponíveis para realizar o planejamento. Além dessas, é necessário uma equipe treinada e capacitada para elaborar a Estrutura Analítica do Projeto (EAP), realizar os levantamentos quantitativos, definir o sequenciamento das tarefas, a produtividade e o número de funcionários nas equipes, calcular a duração das atividades, entre outros aspectos.

Este processo tradicional requer que os gestores disponham de informações detalhadas sobre o empreendimento, no entanto, na fase de estudo de viabilidade essas informações não estão disponíveis, o que impossibilita de realizar o planejamento detalhado da obra em análise.

Além do mais, planejar um projeto exige investimento para a sua finalização, e maior serão os recursos, quanto maior o nível de rigor e assertividade exigidos na projeção deste prazo. Prática essa, incomum e inviável quando se trata da fase inicial do estudo de viabilidade e definição das metas do projeto, dentre elas, o tempo para a construção do empreendimento.

O presente trabalho de pesquisa, foca, portanto, a fase de viabilidade econômica e financeira de empreendimentos imobiliários, onde as informações a respeito dos mesmos ainda são, geralmente, incipientes, com as métricas das variáveis ainda com alta carga de subjetividade e imprecisão.

Assim sendo, este trabalho buscou elaborar um método, baseado na lógica fuzzy<sup>3</sup> de modo a estimar o prazo de execução de obras, dentro de um intervalo de confiança, utilizandose de variáveis arquitetônicas, físicas e gerencias que possam ser quantificadas ou qualificadas de forma relativamente simples e correta pelos tomadores de decisão das empresas incorporadoras e/ou construtoras.

 $\overline{a}$ 

<sup>&</sup>lt;sup>3</sup> A lógica fuzzy é uma ferramenta aplicável no desenvolvimento de sistemas de tomada de decisão em problemas onde as variáveis influentes apresentam valores imprecisos ou informações vagas.

 A lógica Fuzzy foi concebida na década de 1920 por matemáticos e filósofos, em especial Alfred Tarski e Jan Lukasiewicz, ambos de origem polonesa, sendo sistematizada, difundida e posteriormente aplicada na engenharia pelo professor/pesquisador natural do Azerbaijão e radicado na California (EUA) Lofti A. Zadeh, em 1965 quando da publicação de um trabalho intitulado "Fuzzy sets" ou, em tradução livre, conjuntos difusos.

Este artigo pioneiro propôs uma nova forma de enxergar a teoria dos conjuntos, pois questionava a aplicabilidade da lógica aristotélica, que não contempla situações intermediárias, uma vez que não considera situações imprecisas ou verdades parciais (LEAL, 2012).

A lógica fuzzy ou lógica nebulosa é uma ferramenta matemática bastante usual na área da inteligência artificial, sendo esta capaz de manipular dados pseudos naturais a transformar os mesmos através de uma máquina de inferência em uma representação numérica (RIBEIRO, 2007).

Neste sentido a lógica fuzzy apresenta vasto campo de aplicação nas áreas de engenharia, computação e sistemas de controle. No entanto a mesma é pouco explorada na área de engenharia civil.

Em função das características mencionadas e dos modelos de previsão do tempo existentes, serem norteados pela variável principal do custo da obra, se buscou alternativas a esta realidade através do desenvolvimento de modelos diferenciados, que possam atender às particularidades da indústria da construção de várias regiões do país. Assim, este estudo desenvolve um modelo que será aplicável à indústria da construção civil da cidade de Belém, podendo o mesmo ser replicado e adaptado, para outras realidades.

#### 1.2 Objetivos

Tendo em vista a problemática descrita e as questões de pesquisa apresentadas anteriormente, este trabalho possui os objetivos gerais e específicos descritos a seguir:

#### 1.2.1 Objetivo Geral

Propor um método de modelagem híbrido baseada na análise fatorial e na lógica Fuzzy para auxiliar os tomadores de decisão a estimar ou predizer o prazo de execução de obras residenciais verticais (com múltiplos pavimentos) ainda na fase de estudo de viabilidade econômica e financeira do empreendimento.

#### 1.2.2 Objetivos Específicos

- Utilizar da análise fatorial para simplificar a elaboração das regras IF-THEN da lógica fuzzy;
- Propor um modelo alternativo, levando em consideração outras variáveis além das mais usuais encontradas na literatura que são o custo e área dos empreendimentos;
- Identificar variáveis independentes que reflitam na estimativa do prazo de execução de obras, no local o qual o modelo se propõe, mas que possam ser adaptadas e utilizadas em outras realidades no país e no mundo;

#### 1.3 Hipótese

O tempo de execução de obras é passível de ser definido com segurança e/ou confiabilidade por meio de um modelo que incorpore métricas e características imprecisas e difusas das variáveis quando não se dispõe de informações precisas sobre o empreendimento imobiliário que se deseja construir.

#### 1.4 Limitações

Este trabalho apresenta características próprias que geram algumas limitações, dentre as quais, cita-se:

- O modelo criado está adequado a predizer o prazo de obra para construções verticais residenciais;
- A criação do modelo fuzzy não apresenta características gerais para toda e qualquer obra, devendo ser adaptado para realidade de cada empresa;
- Não é possível definir o impacto que cada variável, isoladamente, exerce no prazo de execução dos empreendimentos;
- O modelo aborda apenas as variáveis endógenas ao ambiente empresarial, sem levar em considerações as variáveis exógenas ao empreendimento;
- O modelo foi consebido para ser aplicado utilizando-se a plataforma do software SPSS® para a análise fatorial e o do software matlab® para lógica fuzzy, portanto de uso mais restrito.

#### 1.5 Estrutura do Trabalho

Este trabalho apresenta sua estrutura constituída de sete capítulos, além das referências bibliográficas e de dez anexos.

O capítulo 1 apresenta a introdução, na qual é realizada a justificativa e problematização de pesquisa, os objetivos do trabalho divididos em geral e específicos, assim como descreve as limitações e a estrutura do trabalho.

No segundo capítulo está sendo conceituada a gestão de projetos na construção civil, as causas de ocorrência de atraso e a definição de prazos de obra, assim como os tipos e modelagens para predição do tempo de execução de obras.

Em seguida, no terceiro capítulo, é realizada uma breve revisão conceitual sobre as técnicas estatísticas utilizadas neste trabalho, além da revisão sobre o conceito e técnicas de modelagem e verificação da acurácia/assertividade de modelos.

No capítulo quatro apresenta-se a revisão conceitual sobre tomada de decisão e a lógica fuzzy (difusa, nebulosa), bem como da utilização desta lógica e suas interferências em processos decisórios.

O capítulo cinco aborda o delineamento da pesquisa e a metodologia utilizada neste trabalho.

No sexto capítulo é descrita a aplicação e validação do modelo desenvolvido e as principais conclusões sobre o uso da modelagem fuzzy e da análise fatorial.

No sétimo capítulo é apresentado as conclusões gerais do trabalho, assim como as sugestões para trabalhos futuros.

## 2 GESTÃO DE PROJETOS

Neste capítulo apresenta-se o conceito de gestão de projetos<sup>4</sup> na indústria da construção civil, abordando também, método de gestão, aspectos relativos a ocorrência de atraso nos projetos, assim como o processo de definição do prazo de execução de obras.

#### 2.1 Gerenciamento de Projetos

 $\overline{a}$ 

De acordo com o Project Management Institute (2013) projeto é um esforço temporário empreendido para criar um produto, serviço ou resultado exclusivo ou único, podendo ser tangível ou intangível, mas gerando um resultado duradouro, muitas vezes mais longas que o próprio projeto, com impacto sociais, ambientais, culturais e econômicos.

O ciclo de vida de um projeto de construção é normalmente dividido em etapas como (i) estudo de viabilidade, (ii) desenvolvimento de projeto, (iii) construção, (iv) operação e (v) manutenção (UHER; TOAKLEY, 1999).

Gerenciar um projeto pode ser defindo como a realização de atividades de planejamento, monitoramento e controle de todos os aspectos que envolvem o alcance dos seus objetivos como o tempo, custo e qualidade (ATKINSON, 1999).

A gestão de projetos também pode ser composta pelo uso de método e pacotes de ferramentas, sendo estes utilizados por uma organização de maneira sequenciada e estruturada, de modo repetitivo e contínuo (PATAH; CARVALHO, 2012).

De acordo com Okabayashi et al. (2008) gerenciamento de projeto é a aplicação de vários conhecimentos, habilidades e ferramentas, com o objetivo de atendimento a requisitos do cliente, e desta forma produzir resultados com os recursos da própria empresa, de tal forma que auxilie na tomada de decisões no processo de planejamento, execução e controle.

Encontra-se na literatura a possibilidade de gerenciamento de projetos entre duas grandes correntes. A primeira com referência aos conceitos e princípios clássicos de gerenciamento de projetos, e a segunda enfatiza métodos ágeis de desenvolvimento. No entanto,

<sup>4</sup> Entende-se projeto como um obra ou um empreendimento a ser executado, conceito este oriunda da engenharia de produção.

é importante salientar que ambas objetivam garantir a conclusão do projeto com qualidade, no prazo previsto, otimizando os recursos a serem utilizados (VARGAS, 2016).

As organizações têm buscado implementar os conceitos de gerenciamento de projetos de forma intensa, fato este que tem gerado preocupação e interesse pelas boas praticas da gestão, principalmente pelos responsáveis por sua implantação (BARZI; LEMOS, 2015).

Para Wideman (1989) gerenciar projetos é a arte de direcionar e coordenar recursos humanos e materiais através do ciclo de vida do projeto, usando técnicas de gerenciamento modernas para alcançar os objetivos pré-determinados de escopo, custo, qualidade, tempo e a satisfação das pessoas envolvidas no projeto.

O Gerenciamento de projetos é um processo onde é possível aplicar conhecimentos, habilidades, ferramentas e técnicas às atividades do projeto para atender aos seus requisitos (PROJECT MANAGEMENT INSTITUTE, 2013). Este geralmente é focado no atendimento aos requisitos, necessidades e expectativas das partes interessadas ou *stakeholderes*<sup>5</sup> (clientes, contratantes, investidores, executores, gestores, entre outros agentes, dependendo da natureza do negócio), onde seus gestores buscam equilibrar as demandas conflitantes de escopo, qualidade, cronograma, orçamento, recursos e de riscos.

De acordo com Chapman (2001) o gerenciamento de projeto deve ser entendido como um processo que deve ter um eficiente sistema de comunicação, devendo este ser claro e objetivo, utilizando da análise de risco como uma ferramenta de apoio a decisão.

Além disso, para que um projeto possa ser gerenciado é necessário que seja constituído de algumas fases básicas como: a concepção, planejamento, implementação e conclusão. (WIDEMAN, 1989).

Como todos os projetos estão sujeitos a condições de risco, é natural que os mesmos, quando diante de eventos incertos ou não esperados, sejam impactados no escopo, no custo, no cronograma, na qualidade ou no desempenho (PROJECT MANAGEMENT INSTITUTE, 2013).

 $\overline{a}$ 

<sup>5</sup> Uma parte interessada no negócio pode ser um indivíduo, ou um grupo ou uma organização que afeta, é afetada ou senti-se afetada por uma decisão ou resultado de um projeto, dentro ou fora da organização.

#### 2.2 Atrasos em Projetos

Inicialmente os atrasos têm origem ainda na fase de planejamento e definição dos projetos, acarretando uma compressão no cronograma de execução da obra, principalmente quando o mesmo tem uma data fixa de conclusão (YANG; WEI, 2010), obrigando aos gestores das obras a recuperarem este tempo "perdido" e, consequentemente, aumentando a incerteza, o risco e o impacto da ocorrência de eventos negativos para a conclusão dos projetos.

O aumento da necessidade de recursos em um espaço menor de tempo pode ocasionar problemas devido ao aumento do volume de compras, estocagem, aumento do efetivo de mão de obra, infraestrutura do canteiro (vestiário, refeitório, banheiro...) que passam a ser necessários, difilcultando o processo de gestão da obra.

Em pesquisa a diversos trabalhos relativos a identificação, classificação e as causas mais frequentes que proporcionam ocorrência do atraso em um projeto, tais como, Assaf (2006) na Arábia Saudita, Alaghbari (2009) no Líbano, Fugar et al. (2010) in Gana, Doloi et al. (2012), que identificaram as causas de atrasos na Índia, Gunduz (2012) na Turquia, Marzouk (2014) no Egito.

Alsehaimi et al. (2013) realizaram levantamento e análise crítica sobre as pesquisas realizadas sobre o tema e identificaram a existência de atrasos em obras de doze países em desenvolvimento e concluíram que as principais causas destes atrasos, no cenário internacional foram:

- a) Planejamento e controle deficiente;
- b) Gestão local inadequada;
- c) Baixa produtividade da mão de obra;
- d) Fornecimento de material fora da especificação ou atrasado;
- e) Dificuldades financeiras;
- f) Alterações de projetos;
- g) Clima;
- h) Problemas com subempreiteiros;
- i) Falta de comunicação adequada entre gestores e operários.

Outras pesquisas abordam as consequências dos atrasos de obras (ou de projetos), como, por exemplo, o aumento no preço final das contruções, que são geradas pela incerteza nos resultados esperados no negócio, que acarreta elevação dos custos de produção, impactando na variabilidade, na perda de produtividade e qualidade do produto (CHAN; AU, 2009; ESTATE; POLYTECHNIC, 2000; LEE et al., 2006).

De acordo com Alsehaimi et al. (2013) durante muitos anos, o atraso em projetos tem sido um tema recorrente de investigação na área de gestão de construção. Os autores realizaram um levantamento em dezesseis artigos internacionais sobre o tema, em doze países em desenvolvimento, encontrando entre as principais ocorrências das causas de atrasos são relacionados a:

- a) Ao planejamento e controle deficiente (87,5%);
- b) Gestão local deficiente (64,3%);
- c) Escassez de mão de obra e baixa produtividade (50%);
- d) Problemas com a cadeia de fornecimento de material e contratação (62,5%);
- e) Dificuldades financeiras (56,25%);
- f) Mudanças no projeto (50%);
- g) Problemas com sub empreiteiros (25%);
- h) Deficiência na coordenação e comunicação (37,5%);
- i) Problemas com o clima (43,75%) e;
- j) Outros fatores (56,25%).

Uma pesquisa realizada no Brasil por Felippi e Melhado (2015), na região metropolitana de São Paulo, onde o campo amostral continha obras com as características de: (i) serem empreendimentos imobiliários residenciais e comerciais; (ii) verticais com mais de 10 pavimentos; (iii) com pelo menos 5% de atraso, concluiu que as principais causas dos atrasos (maior frequência de observações), eram:

- a) Má gestão no canteiro (62,5%);
- b) Interferência de subempreiteiro ou trabalho inadequado (56,3%);
- c) Escassez de mão de obra e atraso de empreiteiros ambos com 50%;
- d) Planejamento mal feito e baixa produtividade da mão de obra os dois com 46,9%;
- e) Retrabalho e ausência de mobilização de mão de obra (43,8%);
- f) Atraso do material e conflito de programação de subempreiteiro (40,6%);
- g) Revisão de progresso físico inadequado (37,5%);
- h) Inexperiência do empreendedor como contratante e interferência dos mesmos nas operações (34,4%); e

#### i) Problemas com o clima (31,3%).

Cabe ressaltar que estas empresas alvo da pesquisa no Brasil realizam a suas operações em um modelo de contratação de mão de obra, principalmente utilizando-se da sub contratação de empreiteiros para a execução dos serviços construtivos, prática comum e inerente à cultura e tradição da engenharia construtiva no país. Logo era de se esperar que fatos relacionados aos mesmos representasse uma das principais interferências no prazo (identificado nos itens b, c, d, e, f).

Além disso, percebe-se nessas pesquisas que a escassez, a baixa produtividade ou a falta de mão de obra (própria ou empreitada), a qualidade do planejamento e controle de obra, os problemas de abastecimento de materiais são descritos como os fatores mais relevantes na ocorrência de atrasos em obras. Pois a questão financeira, surpreendentemente, só chegou a ser apontada como problema em 56,25% dos casos, sendo estes citados apenas em artigos internacionais.

Outro fato, que merece destaque, na pesquisa realizada na região metropolitana de São Paulo é o não aparecimento de problemas devido a falhas de projetos, como fator impactante no atraso de obras de incorporações. Nos estudos internacionais que, em tese, são mais abrangentes, quanto ao perfil das obras pesquisadas, o mesmo aparece em 50% das ocorrências.

Além das pesquisas que têm procurado identificar e estudar as causas de atrasos em obras, uma em especial, realizada recentemente nos Estados Unidos, buscou não apenas identificar estas causas, mas também as razões que levam os planejadores a utilizarem folgas na duração de seus serviços, visando proteger a ocorrência das incertezas, que possam impactar a conclusão das atividades no tempo previsto no planejamento (RUSSELL et al., 2014).

A revisão da literatura demonstra que existem diversos fatores que são considerados pela indústria da construção civil que, nas diversas fases de um projeto afetam o prazo dos empreendimentos. Entre estes, a complexidade do setor, as incertezas, a varibilidade do processo produtivo, a baixa capacitação e produtividade de mão de obra, a indisponibilidade de ferramentas adequadas no local de trabalho, a ocorrência de retrabalho, áreas de trabalho superlotadas, atrasos devido à inspeção, incompetência dos supervisores, interferência da equipe operacional, o volume de serviços a serem executados e as mudanças de mestre de obras como os mais significativos fatores que afetam a produtividade (BORCHERDING, J., GARNER, 1981).

Além disso, de acordo com Thomas and Sakarcan (1994), o meio ambiente na qual a tarefa é realizada e o trabalho a ser executado são fatores que interferem diretamente no prazo de execução de uma tarefa, pois os mesmos afetam a produtividade da equipe, classificam esses fatores em: congestionamento de trabalhadores, sequência de trabalho, clima, tipo de supervisão, tipo de projeto, informações, equipamentos, ferramentas, materiais, especificação, qualidade requerida no projeto, dimensão dos componentes, tipo da tarefa a ser executada, escopo do trabalho e retrabalho.

Por meio de pesquisas realizadas em vários países, os fatores mais relevantes para impactar no atraso de obras privadas como em públicas, são (AL-MOMANI, 2000; PORTAS; ABOURIZK, 1997; SONMEZ, RIFAT, ROWINGS, 1998):

- a) O conteúdo da tarefa;
- b) A complexidade do trabalho a ser executada;
- c) As características do projeto e as suas especificações;
- d) O retrabalho;
- e) A escassez de insumos;
- f) A falta de informações e dificuldades de comunicação claras e precisas;
- g) Gerenciamento precário ou inexistente;
- h) O tempo dimensionado para a execução dos empreendimentos e das tarefas;
- i) A quantidade de operários em um mesmo local de trabalho;
- j) O dimensionamento inadequado da equipe;
- k) A habilidade dos operários para exercer o ofício;
- l) O baixo nível de detalhamento do projeto ou erros de projeto;
- m) A possibilidade de executar tarefas repetitivas proporcionada pelo projeto;
- n) As condições de trabalho;
- o) Acesso ao local de trabalho;
- p) Aumento da quantidade de serviços a serem executados; e
- q) Dificuldades econômicas

De acordo com Russel et al. (2014), que realizaram uma revisão sobre as principais causas de variação e folgas nos planos de projetos, afirmam que as mesmas podem ser classificadas em nove grupos, conforme a seguir:

- a) Características específicas do projeto;
- b) Pré-requisitos necessários antes de se iniciar uma tarefa;
- c) Detalhamento do projeto e método de trabalho para execução da tarefa;
- d) Equipe de trabalho esteja disponível, confiável e capacitada para concluir a tarefa;
- e) Disponibilidade e confiabilidade dos equipamentos e ferramentas para concluir a tarefa desejada;
- f) Recebimento de materiais e componentes corretos e necessários dos fornecedores no momento e no local adequado para execução da tarefa;
- g) Condições adequadas no local de trabalho para execução das tarefas;
- h) Sistema de gestão utilizado para prover as questões relacionadas com o planejamento, comunicação, confiança, alterações para responder as necessidades dos gestores do contrato;
- i) As condições do clima, quando as mesmas são pertinentes como chuva, e questões externas a organização.

No entanto, estes autores demonstram em suas pesquisas que existem mais de 50 fatores com o potencial de causar atrasos em obras, sendo os principais destacados por meio de tratamentos e análises qualitativas e quantitativas, como mostrado anteriormente. É importante frisar que, de acordo com o contexto no qual a obra esteja inserida, esses fatores sofrem alterações, cabendo na maioria das vezes aos gestores de contratos decidirem, com base na sua experiência ou mesmo intuitivamente, como minimizar essas ocorrências e seus impactos.

De acordo com AL-Momani (2000), em pesquisa realizado no Libano em 130 obras públicas, o autor chegou a uma relação matemática definida por meio de estudos estatísticos que demonstraram que, entre outros aspectos, quanto maior o tempo planejando para execução a obra, também é maior a quantidade de dias de atraso na entrega do empreendimento.

Em um estudo realizado na Índia em mais de 950 obras públicas que estavam sendo monitoradas, Doloi et al. (2012) afirmam que a Índia apresenta o pior desempenho do indicador de atraso de obras em relação a países como a China, Tailândia e Bangladesh, chegando a representar mais de 55% das obras com atrasos no prazo de entrega superiores ao previsto no planejamento inicial. Os autores apontam como as causas principais desses atrasos a falta de comprometimento das pessoas envolvidas no projeto, gerenciamento local ineficiente, coordenação local inadequada, planejamento inapropriado, falta de clareza no escopo do projeto, falta de comunicação e a terceirização de obras.

Em estudo similar realizado na Turquia, Gündüz et al. (2012) encontraram os fatores mais importantes que acarretaram atrasos em projetos, como:

- a) Inexperiência do contratante;
- b) Planejamento de projetos ineficazes;
- c) Má gestão local;
- d) Alterações no projeto
- e) Atraso na entrega de materiais;
- f) Inspeção inadequada e tardia;
- g) Trabalhadores desqualificados;
- h) Atraso na aprovação de documentos;
- i) Demora na tomada de decisão dos gestores;
- j) Comunicação inadequada entre as partes que fazem parte do projeto;
- k) Condições inesperadas durante a execução dos serviços.

Desta forma, o tempo de execução de uma obra é um dos condicionantes para alterações no cenário e nas condições do escopo requerido em relação ao prazo de entrega da obra. Logo, além das condicionantes tratadas neste item como fatores de risco no atraso de obras, pode-se inferir que as incertezas aumentam quanto mais difícil se torna prever antecipadamente os riscos e o impacto as quais as obras estão sujeitas.

Alguns autores também apontam a falta de experiência da empresa, como um reflexo na ausência do conhecimento necessário para a execução do empreendimento, sendo este também como uma das causas da ocorrência de atraso em obras (AL-MOMANI, 2000; ALWI; HAMPSON, 2003; GÜNDÜZ; NIELSEN; ÖZDEMIR, 2012; HAMZAH et al., 2011; NTULI; ALLOPI, 2013; OTHUMAN MYDIN et al., 2014). Assim como, o tamanho e a experiência da empresa podem representar um fator de sucesso para a mesma (LU; SHEN; YAM, 2008).

Ainda na literatura encontra-se como uma das causas mais relevantes de atraso de obra a falta de experiência do gestor, ocasionando um gerenciamento pobre e dificultando a tomada de decisão e comprometendo o sucesso do projeto (ALAGHBARI; KADIR; SALIM, 2009; ASSAF; AL-HEJJI, 2006; IKA, 2015).

Outra causa de atraso de obra é a variabilidade do processo (GOLOB; BASTIČ; PŠUNDER, 2014; SHI; CHEUNG; ARDITI, 2001), podendo esta ser minimizada em função da experiência adquirida ao executar e controlar as obras.

Segundo Wambeke et al. (2014) a variabilidade dos processos em relação ao tempo, tem origem na falta de esclarecimentos por parte do engenheiro, na falta da conclusão da tarefa precedente, na obtenção de licença para iniciar a tarefa, na falta de qualidade na informação, retrabalho, entre outros.

Todos esses aspectos podem ser minimizados com o conhecimento adquirido pela empresa e pelo esforço que é gasto para supervisionar o projeto, pois o mesmo influência de forma significativa nos resultados esperados de um projeto (CHAUVET; COLLIER; FUSTER, 2006; IKA, 2015).

No entanto, em relação a contingenciar o atraso, os planejadores criam folgas no seus planos de execução, neste processo pode-se citar, entre outros, a complexidade do projeto e o processo de construção, como as causas mais frequentes das origens das folgas, ampliando o tempo de execução da obra (GÜNHAN; ARDITI, 2007; RUSSELL et al., 2014).

Cabe ressaltar que projetos com grande quantidade de dormitórios e banheiros se tornam mais complexo de serem executados. Do mesmo modo, edificações mais altas requerem uma maior necessidade de um estudo logístico minucioso, principalmente no que se refere ao transporte vertical. Além disso Han *et al.* (2013) consideram que erros provenientes de projetos complexos geram retrabalhos, sendo uma das principais causa de atraso em obras.

Em relação ao cenário financeiro, vários autores descrevem como causa de atraso durante a obra problemas no pagamento e fluxo de caixa (ALAGHBARI; KADIR; SALIM, 2009; ALSEHAIMI et al., 2013; MARZOUK; EL-RASAS, 2014).

Assaf (2006), aponta que uma das causas mais importantes no atraso das obras se refere à demora no pagamento por parte do contratante, podendo ser o incorporador ou o agente financeiro, pois um dos problemas é conseguir adequar o fluxo de caixa da obra frente as necessidades dos recursos para realizá-la.

Outro item apontado na literatura foi a ausência de gestores qualificados e com experiência na atividade de apoio, como o planejamento e controle da obra (ALAGHBARI; KADIR; SALIM, 2009; AL-MOMANI, 2000; ALSEHAIMI et al., 2013).

De acordo com a revisão da literatura realizada foi possível demonstrar que as causas de atrasos variam em uma proporção muita ampla, dependendo do país, do contexto de análise, do tipo de coleta, do tratamento dos dados, do tipo de obra (pública ou privada), entre inúmeros fatores, dependendo de como e onde as obras foram executadas.

 Generalizar as causas de atrasos em obras é impossível, mas, deve-se realizar um levantamento profundo e particularizado para regiões ou cidades, visando analisar e validar os fatores, que dentro de certo cenário, possam melhor refletir os riscos da ocorrência de atrasos, contribuindo, desta maneira, com os gestores de projetos através da indicação de ações a serem desenvolvidas visando mitigar seus impactos.

No entanto, pouco tem sido pesquisado quanto a uma abordagem quantitativa do tempo de atraso em obras, como abordado por Al-Momani (2000) para obras públicas na Turquia, ou Hsieh et al. (2004) que realizaram levantamento em noventa empreendimentos públicos na cidade de Taipei (Taiwan), relacionando as alterações de escopo de contrato e o atraso das obras. Mais recentemente, González et al. (2014) realizaram uma pesquisa na cidade de Santiago, no Chile, relacionando as causas qualitativas e quantitativas do atraso.

Para Assaf (2006), existem várias causas responsáveis pelo atraso, entre elas, o desempenho do contratante, o planejamento antecipado e a concepção do projeto. Quanto a este último, pode-se aferir que projetos maiores, geralmente são mais complexos e, desta forma, podem proporcionar mais dificuldades na sua execução (GOLANARAGHI; ALKASS, 2012).

#### 2.3 Prazo de execução de obras

A definição do prazo de execução de um empreendimento imobiliário pode ser considerada como uma tarefa árdua e imprecisa, pois este prazo é influenciado por uma vasta quantidade de fatores. O tempo de execução é um dos fatores que levam um projeto a ser bem sucedido, pois a conclusão da obra no tempo contratado, no custo, no escopo e no padrão de qualidade, são fatores essenciais para alcançar esse objetivo (AHSAN; GUNAWAN, 2010; WALKER, 1994).

De um modo geral, para se estipular o prazo de execução de uma obra coleta-se informações das necessidades dos clientes, do engenheiro de planejamento, dos projetos construtivos, das especificações técnicas, da quantidade de serviços a serem executadas, do método construtivo, entre outros aspectos relevantes dependendo da natureza do empreendimento. Na maioria das vezes, os períodos para conclusão das obras são calculados com base na experiência anterior do planejador em projetos similares (CHAN; CHAN, 2003), ou seja, na maioria das vezes o período de conclusão das obras não são calculados sob uma base metodológica racional, mas sim arbitrados pelo planejador com base na sua expertise.

Apesar das necessidades apontadas, a literatura, em parte, tem demonstrado que bastariam duas variáveis para se criar um modelo de predição do tempo de construção com resultados satisfatórios, sendo estas o tamanho da obra e o custo de construção. Percebe-se que o processo de modelar e a estimativa do prazo de execução de obra, vem sendo discutido nas últimas décadas por profissionais da área de construção, justamente em função da dificuldade da sua predição.

De acordo com Ng et al. (2001) o trabalho pioneiro e mais citado na literatura foi realizado por Bromilow et al. em 1969 na Austrália, o qual utilizou 309 projetos como base de dados para realizar o modelo, este ficou conhecido como BTC- Bromilow's Time-Cost Model, que prediz o prazo de uma obra através do seu custo de construção, sendo esta a principal variável da modelagem.

De acordo com Skitmore e Ng, Thomas (2003) várias pesquisas foram desenvolvidas visando aprimorar este modelo, como Walker (1994) na sua tese de doutorado. Assim como Chan e Kumaraswamy (1996), Le-Hoai et al. (2009), Le-Hoai and Lee (2009), sem no entanto chegarem a uma resposta conclusiva sobre o tema, apesar das mesmas demonstrarem que existe correlação entre o custo de construção e o tempo de construção.

Walker (1994) acrescentou outras variáveis: a área bruta total, o número de pavimentos, tipo de projeto e método de compra, o que foi corroborado por Chan e Kumaraswamy (1996); Chan e Chan (2004); Love et al.(2005).

Por outro lado, algumas pesquisas apontaram que existem outras variáveis que deveriam ser consideradas nas modelagens do tempo de execução de obra. Chan e Chan (2004) acrescentaram na sua modelagem uma variável que usa a razão da área total e número de pavimentos, ou seja, uma área proporcional a ser construída em relação ao número de pavimentos.

Estes autores acreditam que a velocidade de produção é um fator importante neste contexto, e para tal, denominaram esta variável de padrão, sendo parametrizada como a razão entre o custo e a área total do empreendimento.

A velocidade de produção pode ser também trabalhada como uma variável dependente, ao invés do prazo da obra propriamente dito (LOVE; TSE; EDWARDS, 2005; STOY; POLLALIS; SCHALCHER, 2007).

Não existe um consenso sobre a forma ou maneira de se parametrizar a velocidade de produção, nem a definição da sua unidade. Stoy et al. (2007) a definiram como sendo a área total a ser executada mensalmente. Dursun e Stoy (2012), Xiao e Proverbs (2002), afirmam que a velocidade de produção varia de onde a obra será realizada, além de situações específicas de cada empreendimento.

Guerrero et al. (2014) realizaram uma pesquisa com 168 obras executadas na Espanha, visando elaborar uma equação para prever o tempo de execução de obras novas, contemplando várias tipologias construtivas (habitação multifamiliar, habitação unifamiliar, escritórios comercias, esporte, entretenimento, saúde, cultura e outros usos, com exceção de usos industriais).

Levaram em consideração, para criação de modelos, as variáveis independentes: custo total de construção, número de pavimentos, área total do pavimento acima e abaixo do solo, número de pavimentos (acima e abaixo do solo) e as relações entre área total dos pavimentos e número e pavimentos e custo de construção pela área total dos pavimentos.

Concluiram a pesquisa elaborando duas equações, tendo como as variáveis independentes a velocidade de produção da obra e o tempo para execução. Para estes modelos as variáveis independentes são, respectivamente: área total dos pavimentos, o número de pavimentos, a razão entre o custo total de construção e área total dos pavimentos, assim como para a predição do tempo, as mesmas variáveis anteriores acrescido da tipologia construtiva (GUERRERO; VILLACAMPA; MONTOYO, 2014).

#### 2.4 Fatores que afetam a performance de tempo nos projetos

Segundo Walker (1994), o escopo (representado pela área total e custo de construção) e a complexidade do projeto (definida como as características do cliente, do projeto e ambiental) são aspectos desafiadores para equipe de gerenciamento de projeto, pois esses fatores são elementos de formação de risco e efetivamente influenciam na performance do tempo de construção.

Jarkas (2015) considera que em muitas ocasiões as durações especificadas em contratos para execução de uma obra (prazos) não são capazes de atender a um critério mínimo e adequado para definição do tempo necessário para a construção, sendo estes prazos, geralmente estipulados pelo contratante, inviáveis ou irreais para inúmeros projetos.
A definição clara do tempo de obra continua sendo um fator relevante, principalmente para evitar conflitos futuros entre as partes interessadas, tendo prevalecido uma modelagem fundamentada no custo de construção. No entanto, a literatura aponta que outros fatores podem afetar significativamente a duração da execução de um projeto, como o método de licitação, o tipo de projeto a ser construído, o método construtivo, a quantidade de pavimentos, a produtividade, o padrão de qualidade, o tipo de gestão entre outros (CHAN; CHAN, 2003; JARKAS, 2015).

A seguir, são destacados, alguns dos fatores mais recorrentes ou mais impactantes:

a) Tamanho da obra

Seja através da área total ou do número de pavimentos (AHMADU et al., 2015b; JARKAS, 2015), ou ainda relacionando a variável tamanho da obra com o custo de construção da mesma, como foi idealizado pela modelagem pioneira realizada por Bromilow (1969).

b) Custo da obra

Além da modelagem pioneira proposta por Bromilow (1969) que apontou o custo como a variável que apresenta o impacto mais significativo no prazo do projeto, vários autores apresentam nos seus trabalhos esta variável de forma contundente e imprescindível, entre os quais pode-se citar Walker (1994), Chan e Chan (2003), Skitmore (2003), Czarnigowska and Sobotka (2013), Ahmadu et al. (2015b).

c) Planejamento da Obra

Para alguns autores realizar um planejamento da obra de forma precisa é um dos fatores determinantes que possibilitam o aumento de garantias, no que diz respeito à entrega de um empreendimento no prazo e no orçamento previsto (CHAN; KUMARASWAMY, 1996).

d) Projeto executivo

A finalidade ou escopo do projeto também aparece como uma variável importante em várias ocasiões, assim como a tipologia construtiva utilizada em função do fim a qual a edificação se destina e as características dos projetos executivos (CHAN; CHAN, 2003; WALKER, 1994).

e) Produtividade

Para Hwang e Liu (2010) realizar uma estimativa precisa da produtividade da mão de obra é essencial para que possa estimar a duração e custo de construção.

Existem várias formas de se entender e classificar a produtividade na construção civil. De acordo Nasirzadeh e Nojedehi (2013) a baixa produtividade não pode ser atribuída a um único fator, e sim a uma combinação deles, sendo esta combinação, complexa que impacta no desempenho do trabalhador.

Kaming et al. (1998) indicam que um melhor desempenho em relação à produtividade da mão de obra, pode contribuir para eliminar ou minimizar tempo de execução dos serviços. Cabe ressaltar que a literatura aponta uma série de fatores que podem afetar o tempo de construção, entre estes pode-se elencar a: construtibilidade, a característica física dos projetos, o uso ou não de uma produção mais mecanizada, a disponibilidade de recursos financeiros de acordo com a previsão do fluxo de caixa, a maior ou menor interferência dos clientes durante a construção do produto. Portanto, essa lista não se esgota nesta síntese e pode ainda ser estendida a outros vários fatores.

# 2.5 Modelagem de predição do tempo de execução de obras

Há várias formas de modelagens que visam o período de construção em geral (CHAN; CHAN, 2003). Segundo Ahmadu et al. (2015), os vários modelos multivariados criados para predizer o prazo de obra são dependentes de algumas características próprias e que levam em consideração: o perfil da indústria da região, do país, do escopo, que por sua vez, formam os dados para a modelagem.

Jarkas (2015) realizou um estudo em edificações no Kuwait buscando comprovar se o modelo elaborado por Bromilow em 1969 pode ser utilizado sem restrições como um previsor genérico para o tempo de construção, comprovando, através de análise estatísticas, que o BTC atende a esse objetivo, ressalvando que as variáveis utilizadas não são capazes de constituir um modelo totalmente adequado para predizer o tempo necessário para construção de obras, ou seja, é preciso incorporar mais variáveis explicativas além do custo em modelos de regressões múltiplas como, por exemplo, número de pavimentos (acima e abaixo do nível do terreno), pois para essa amostra, esses modelos de regressão múltipla foram capazes de melhorar a precisão em torno de 14% (edificações de escritórios) a 16% (edificações residenciais).

Desta forma, a modelagem utilizando regressões múltiplas com o intuito de definir o tempo de execução de projetos de construção aparece como uma alternativa mais completa ao invés de modelos baseados apenas no tempo e custo. Portanto, o uso de modelos se apresenta como uma alternativa rápida e eficaz, sem abrir mão da sua assertividade, mas se faz necessário realizar adequações ou criação de modelos para fins específicos para determinado tipo de obra, local de origem, realidade cultural entre outros aspectos relevantes.

# 2.6 Histórico da modelagem da predição do tempo de obras

Como já referido anteriormente o trabalho pioneiro na predição do tempo para execução de uma obra foi criado por Bromilow em 1969, que ficou conhecido como BTC, Bromilow Time-Cost Model. Neste trabalho o autor define que o tempo é função basicamente do tamanho do empreendimento, sendo o mesmo medido em função do seu custo. Posteriormente vários pesquisadores partiram deste contexto para aprimorar e aperfeiçoar este método.

Walker (1994), na sua tese de doutorado, elaborou uma equação de predição do tempo de obra (equação exponencial), que definia o prazo de execução em dias de trabalho, conforme demonstrado na equação 1, a seguir.

Workdays = Construction Cost in \$000's 
$$
^{0,481294}
$$
 \* exp ([1,187976 \* eco\_act) - (0,488867 if it is fit-out project) + (0,105097 \* obj\_aual) - (0,125269 \* cr\_people) + (0,079837 \* cm\_des.com) + (0,104343 \* cm\_lT\_use)]

\n(1)

#### Onde:

- Construction cost, representa o custo de construção em milhões indexado para o mês de janeiro de 1990 e tomado no ponto médio da construção;
- Eco\_act, representa a proporção de prorrogação do prazo concedido em relação ao período de construção real;
- Fit-out project, representa o tipo de trabalho a ser executado como o uso de pré-moldados para piso e forros;
- Obj\_qual, representa o tipo de acabamento em uma escala que varia de 1 (baixo padrão) a 7 (alto padrão);
- Cr people, representa o tipo de gerenciamento utilizado em relação a equipe de trabalho, também utilizou uma escala que vai de 1 (muito baixo) a 7 (muito alto);
- Cm\_des\_com, representa a eficiência na comunicação entre a obra e os projetistas, variando entre 1 (muito baixa) a 7 (muito alta); e
- Cm\_IT\_use, esta variável está relacionada com o uso de tecnologias de informações pela gerência da obra, variando entre 1 (muito baixa) a 7 (muito alta).

Portanto, neste modelo foi possível acrescentar variáveis que ainda não eram presentes na literatura da época, incorporando na modelagem fatores relacionados ao escopo do projeto, complexidade e desempenho da gestão da obra. Pode-se destacar que o uso de tecnologias e comunicação de forma mais intensa entre a obra e os projetistas tendem a aumentar o tempo de execução da obra, pois, de acordo com a pesquisa, demanda muito tempo em conversas com os projetistas e na análise dos dados, acarretando uma significativa demora na tomada de decisão e consequentemente na realização da obra.

Chan e Chan (2003) realizaram uma pesquisa em Hong Kong, visando um melhor entendimento e compreensão da prática da construção e seus problemas. Neste trabalho foi aplicado um questionário com base na literatura internacional, o qual foi aplicado em 46 empresas contratadas para a construção residenciais, que variavam entre 16 e 40 andares com áreas entre 9.900m<sup>2</sup> e 45.000m<sup>2</sup>. Esta pesquisa proporcionou que os autores criassem modelos de predição do prazo de obra, utilizando método de correlação de Spearman e análise de regressão linear múltipla, chegando à equação 2, expressa a seguir, cuja as variáveis independentes são a estimativa do custo total da construção, tipologia da fachada (pré-moldadas ou não), altura do edifício, natureza do local (se o terreno estava em local nivelado ou inclinado) e o tipo de obra (compra ou locação).

Loge = EST-TIME =  $2.6031 + 0.0834 * log_e$  (Estimativa do custo total de construção em Milhões) + Fachadas pré-fabricadas (0 com fachadas préfabricadas; 0.0497 sem fachadas pré-fabricadas) + 0.0024 \* Altura do edifício (em metros) + Natureza do local (0.2352 para local nivelado; 0.2221 precise de algum nivelamento; 0 para inclinada) + Tipo de uso (-0.0453 para compra; 0 para aluguel) (2)

Skitmore (2003) apresentou novas variáveis que podem influenciar o tempo em função dos riscos e incertezas, que são provenientes: de clientes, do tipo de projeto, do método de contratação da mão de obra (empreiteiro) e do tipo de contrato de construção, utilizando-se da equação 3:

$$
LATIME=0,207638+0,966737 (LCTIME)+0,097269 (LS)-0,083980 (OT)
$$
 (3)

Onde:

- LATIME é o logaritmo do tempo atual de construção;
- LCTIME é o logaritmo do tempo de execução contratado;
- LS representa que o contrato é de valor fixo;
- OT é o valor para outras variáveis.

Em uma pesquisa realizada na Nigéria por Ahmadu et al. (2015b) os pesquisadores chegaram a obter a definição de três modelos de equações como demonstrado a seguir:

- Modelo para obras do setor público, equação 4.

Y = 140,82  $*$  1,033 C  $^{0,021}$   $*$  1,033 Q<sub>1</sub>  $^{0,004}$   $*$  1,033 G  $^{0,0265}$   $*$  1,033 Q<sub>2</sub>  $^{0,037}$   $*$ 1,033 (4)  $Q_3$ <sup>0,0113</sup> \*1,033  $Q_4$ <sup>0,0119</sup>

Onde:

- Y é a duração em dias;
- C é o custo da obra em milhões;
- $\bullet$  G é a área total da edificação m<sup>2</sup>;
- $\bullet$   $Q_1$  é o atraso no pagamento por parte do contratante (variável dummy);
- $\bullet$   $Q_2$  é o atraso em relação a mudanças no projeto (variável dummy);
- $\bullet$   $Q_3$  é o atraso em relação a entrega da ordem de serviço (variável dummy);
- Q4 é a mudança da empresa contratada durante a construção (variável dummy).

- Modelo para obras do setor privado equação 5.

Y = 99,65  $*$  1,028 Q<sub>1</sub> <sup>0,04527</sup> $*$  1,028 Q<sub>2</sub> <sup>0,0451</sup> $*$  1,028 C<sup>0,0316</sup> $*$  1,033 Q<sub>3</sub> <sup>0,0450</sup> (5) Onde:

Y é a duração em dias;

- C é o custo da obra em milhões;
- $\bullet$   $Q_1$  é o atraso no pagamento por parte do contratante (variável dummy);
- Q2 é o atraso em relação a mudanças no projeto (variável dummy);
- Q3 é o atraso em relação a entrega da ordem de serviço (variável dummy).

- Modelo para todo tipo de obra, equação 6.

Y = 58,55  $*$  1,115 C  $^{0,0319}$   $*$  1,115 Q<sub>1</sub>  $^{0,0286}$   $*$  1,115 Q<sub>2</sub>  $^{0,0369}$   $*$  1,115 G  $^{0,0317}$  (6) Onde:

- Y é a duração em dias;
- C é o custo da obra em milhões;
- $\bullet$  G é a área total da edificação m<sup>2</sup>;
- $\bullet$   $Q_1$  é o atraso no pagamento por parte do contratante (variável dummy);
- Q2 é o atraso em relação a mudanças no projeto (variável dummy);

A seguir apresenta-se o Quadro 2.1, com o resumo com oito equações elaboradas em processo de modelagem para predizer o tempo de execução de empreendimentos de várias naturezas identificadas na literatura.

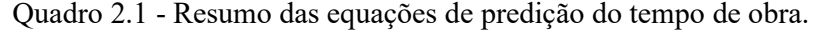

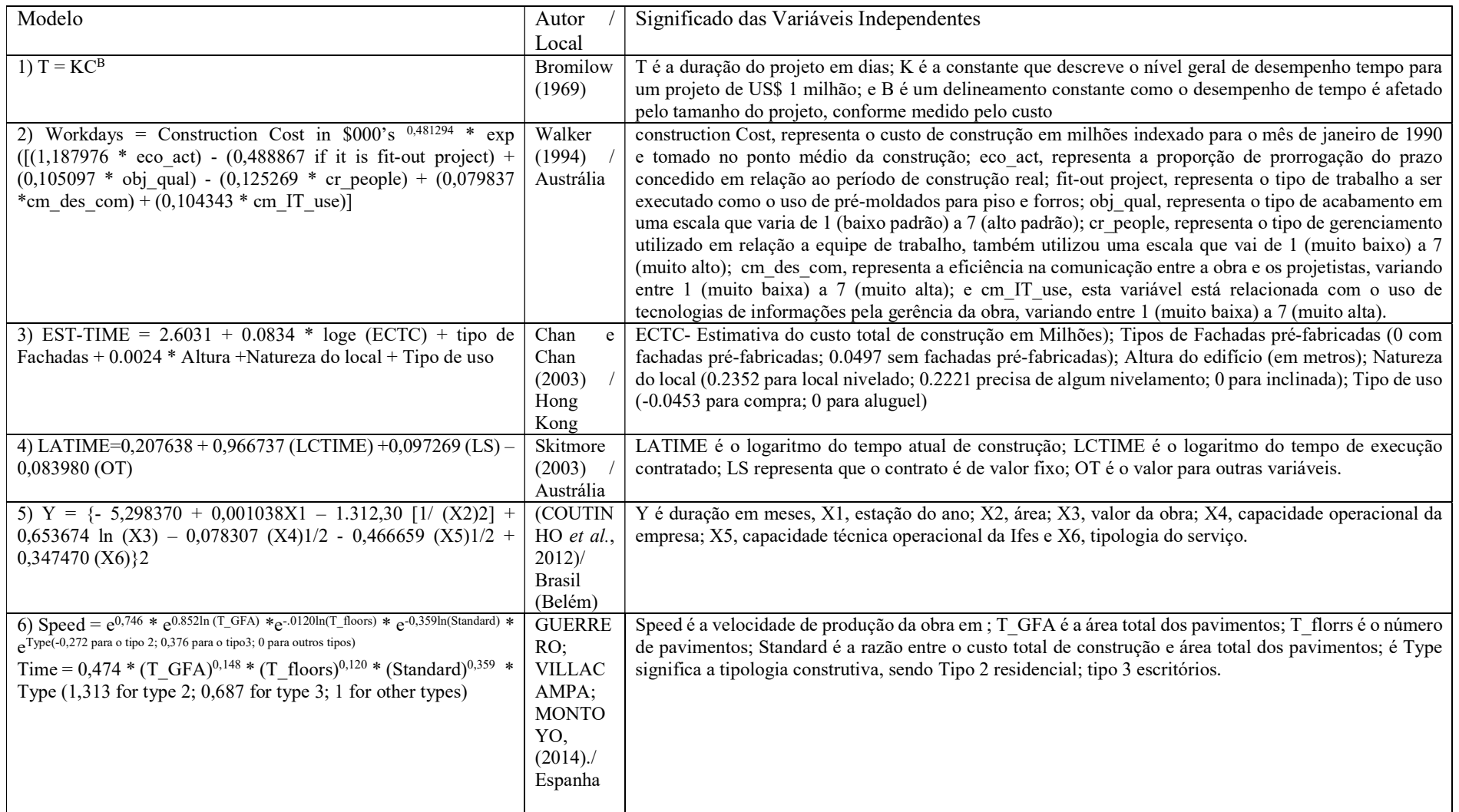

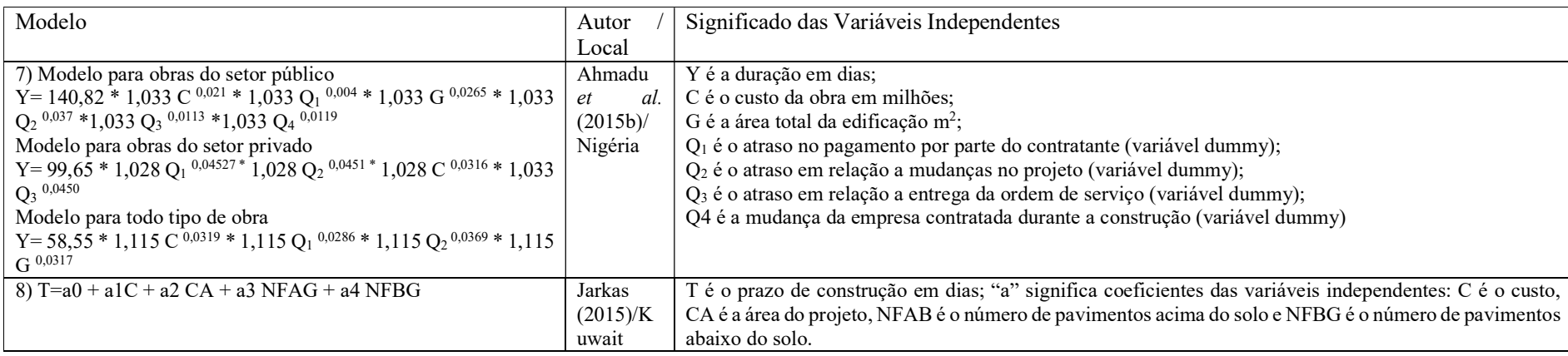

Fonte: O autor.

Observa-se que dos vários modelos desenvolvidos para predizer o tempo de execução de obras identificados na literatura pesquisada, apenas um trabalho foi realiado no Brasil, mais especificamente realizado por Coutinho et al. em 2012, com o intuito de definir o tempo necessário para execução de obras em uma instituição de ensino superior (UFPA), o que demonstra ainda existir uma grande lacuna no país, o que pode ser até paradoxial, pois é notório que no Brasil o atraso de obra na construção civil, seja no setor público ou em empreendimentos privados de natureza imobiliária, é um problema recorrente e sério, diferentemente dos segmentos de construções do tipo industrial (galpões), no qual este problema não é comum.

Além das modelagens que buscam definir o tempo ou a velocidade de execução de empreendimentos de várias naturezas, outros trabalhos também abordam a definição de formas de prever o risco ou a probabilidade de ocorrência de atrasos na execução do empreendimento.

# 3 MODELAGEM E TÉCNICAS ESTATÍSTICAS

Neste capítulo serão contextualizados os conceitos de técnicas de modelagem e técnicas estatísticas descritivas e multivariadas.

#### 3.1 Conceito de modelagem

Para Lisboa (2002) ao se realizar uma modelagem busca-se reproduzir um sistema real através de um modelo. O uso deste modelo depende da confiabilidade da solução obtida e de sua validação, demonstrando a sua capacidade de representar o sistema real.

Segundo Duarte et al. (2007) pode-se entender a modelagem como a adoção de modelos que possam ser capazes de representar a realidade (ou um fenômeno), na tentativa da possibilidade de se entender a explicação da verdade, ou seja, da dinâmica, da variabilidade, da amplitude, das incertezas e de inúmeras outras características que a realidade ou que o fenômeno possam ter.

Para Miguel et al. (2012) modelos podem ser elaborados tanto através do conhecimento existente de conceitos, vindo de outros conhecedores de modelos, ou do próprio pesquisador no desenvolvimento da sua pesquisa. Sempre no desejo de que este sejam cópias que possam gerar resultados, os quais devem ser o mais próximo possível da realidade que está se procurando representar.

 Os modelos são entidades que foram construídas por meio do intelecto, ou seja um artefato construído por cientistas, que utilizam conceitos teóricos, sendo estes capazes de reproduzir um resultado futuro, dentro de certas condições (ALVES, 1995).

Almeida (2013) conceitua modelo como sendo uma representação formal e simplificada da realidade, sendo possível através dele, representar, analisar e tirar conclusões de funcionamento e desempenho da realidade.

Modelar, portanto, não é obtenção da realidade e sim a tentativa de representá-la, não sendo a mesma perfeitamente igual á realidade, mas busca-se a representação desta por meio da verdade, de uma maneira que possa ser expressa da forma mais correta possível e que se aproxime da realidade, dentro do intervalo de confiança ao qual ele foi projetado. Sendo o modelo inquestionável à medida que as suas respostas são confirmadas com os fatos.

#### 3.2 Técnicas de modelagem

Na busca de encontrar soluções para o uso de modelos, os pesquisadores vêm buscando alternativas e formas diferentes, visando simplificar o processo de modelagem, incluindo: modelo de reutilização, abordagem de modelagem assistida por computador e conceitos hierárquicos e modulares de modelagem (SHI; ABOURIZK, 1997).

Existem várias técnicas possíveis para a criação de modelos na tentativa de representar a realidade ou verdade, sejam de um fenômeno físico ou não físico. De acordo com Duarte et al. (2007), alguns estudiosos indicam que modelos devem possuir três características:

- ser capaz de representar algo existente no mundo real;

- o modelo busca representar a realidade do fenômeno através do uso de suas "partes";

- pelo menos algumas das características que compõem as partes são semelhantes às que se verificam entre os componentes reais que eles representam.

Portanto, a criação de um modelo deve levar em consideração os seus propósitos e as informações disponíveis, sempre na tentativa de conseguir expressar a realidade. Ainda de acordo com os autores modelos podem ser divididos, em: de simulação; de investigação; de comparação; específico; genérico; discreto; contínuo; heurístico; cognitivo, entre outras (DUARTE et al., 2007).

De uma forma mais genérica Almeida (2013) afirma que existem dois tipos de modelos, os denominados de matemáticos e não matemáticos. Os modelos denominados matemáticos, podem ser classificados como simbólicos e conceituais. No segundo caso podese citar como exemplo os mapas e organogramas.

De acordo com Leal (2012), a modelagem ocorre através da criação de um modelo, que é constituída de quatro etapas: observação do mundo real, em seguida os dados gerados da observação devem ser interpretados, posteriormente deve-se criar o modelo e finalmente realizar a verificação, através da comparação deste com o mundo real.

Para Almeida (2013) deve-se ter cuidado na elaboração de modelos, pois os mesmos devem ser capazes de retratar a realidade, mas sem apresentarem um nível de complexidade extrema, que dificulte a sua operacionalização. No entanto, o mesmo não pode ser demasiadamente simples ao ponto de comprometer a sua acurácia.

De acordo com Lee (1990) é possível fazer uso de técnicas de modelagem associadas ao sistema de controle fuzzy para se manusear informações qualitativas de uma maneira rigorosa, levando em consideração a falta de exatidão e a incerteza. Portanto, essas técnicas tornam-se suficientemente poderosas para manipular de maneira conveniente o conhecimento em uma complexa base formal.

# 3.3 Medidas de Acurácia

Ao se trabalhar com previsões ou séries temporais é fundamental realizar uma avaliação dos modelos através de técnicas de acurácia de seus resultados, dentre estas técnicas as mais usuais são:

a) A média percentual absoluta do erro (MAPE – mean absolute percentage erro). Essa medida expressa a acurácia do erro, ou seja o quanto o resultado gerado e que está sendo comparado está errado ou se desviando em relação aos dados originais, senda esta medida (em percentual) expressa pela equação 7 a seguir:

$$
MAPE = \frac{\sum_{t=1}^{n} |At - |/At|}{n} \times 100\% \tag{7}
$$

Onde:  $At = são os dados reais;$ 

 $Ft =$ são os dados em estudo ou gerados pelo modelo;

N = é quantidade de dados da amostra.

b) Desvio padrão absoluto da média (MAD - mean absolute deviation). Essa medida representa o desvio padrão em relação a média, ou seja mede o desvio padrão médio entre os dados gerados e os dados reais, sendo esta expressa na unidade que está sendo avaliada (dias, mês, Kg, etc....), esta medida é calculada pela equação 8 a seguir:

$$
MAD = \frac{\sum_{t=1}^{n} |At-|}{n} \tag{8}
$$

Onde: At = são os dados reais;

 $Ft =$ são os dados em estudo ou gerados pelo modelo;

N = é quantidade de dados da amostra.

c) Erro quadrático médio (MSE - mean squared erro). Essa medida é bastante utilizada quando na amostra existem outlier, pois representa a média do quadrado do desvio entre o valor previsto e o valor real, sendo utilizado para definir entre os

vários modelos, optando pelo modelos que apresentarem valores médios menores, o MSE é calculado pela equação 9 a seguir:

$$
MSE = \frac{\sum_{t=1}^{n} |At - |^{2}}{n}
$$
 (9)

Onde: At = são os dados reais;

Ft = são os dados em estudo ou gerados pelo modelo;

 $N = \acute{e}$  quantidade de dados da amostra.

# 3.4 Técnicas Estatísticas

A estatística é, sem sombra de dúvida, uma área do conhecimento que, com suas técnicas e abordagens, tem um vasto campo de aplicação, sendo utilizadas, com muita intensidade e frequência por pesquisadores na condição de ferramenta de auxílio na comprovação/validação de suas teorias ou hipóteses. Entre essas, destacam-se:

# 3.4.1 Técnicas de estatística descritiva

Para Fávero et al. (2009), quando um pesquisador deseja obter uma melhor compreensão dos dados da sua pesquisa, o mesmo faz uso da estatística descritiva, quando estes dados envolvem uma única variável, podem ser estudas medidas como de posição, de dispersão, de assimetria, de curtose, distribuição de frequência e ainda representar essas informações com o uso de gráficos.

Portanto, a estatística descritiva permite realizar um estudo mais aprofundado de uma amostra, quando se pretende conhecer o comportamento de uma variável, no entanto esta técnica é utilizada apenas com uma variável de cada vez. Quando se faz uso da técnica descritiva é comum o uso de medidas de posição, como:

a) média aritmética para uma variável x  $(X)$ , ou simplesmente média, que é calculada através da soma dos valores de uma variável dividido pelo número total de observações ou amostras, como mostra equação 10 a seguir.

$$
\bar{x} = \frac{\sum_{i=1}^{n} X_i}{n} \tag{10}
$$

Onde: n é o número total da amostra e  $i = 1, \dots n$ , representa cada um dos valores da amostra da variável x.

b) mediana (Md), corresponde ao valor posicional central, em relação a uma série de dados ordenados de forma crescente, desta forma 50% dos valores encontram-se acima ou abaixo do valor da mediana. O cálculo da mediana pode ser definido através da equação 11 e 12 a seguir.

$$
Md(x) = \frac{\frac{x_n}{2} + \frac{x_{(n)}}{2} + 1}{2}
$$
, se n for par (11)

$$
Md(x) = x_{\left(\frac{n+1}{2}\right)}, \text{se n for } \text{im} \text{par} \tag{12}
$$

Onde: n é o número total da amostra e  $x_1 \leq ... \leq x_n$  i = 1, onde  $x_1$  é o primeiro (ou menor) valor da observação e x<sub>n</sub> é o último ou maior valor da amostra da variável x.

No entanto, em alguns casos pode se fazer necessário realizar outro tipo de análise que não apenas a média ou mediana, pois estes podem ser inadequados na representação e análise de conjunto de dados, devido aos valores extremos e simetria da amostra. Neste caso, o pesquisador poderá fazer uso por exemplo de técnicas de medidas não centrais, que demonstrem esse comportamento como quartis, decis e percentis.

Como o segundo quartil (Q2) representa a mediana, de uma forma geral utiliza-se o primeiro quartil (Q1), correspondente ao valor que define que 25% da mostra são inferiores ao Q1 e o terceiro quartil (Q3), pois neste caso significa que 25% da amostra são superiores ao valores de Q3. Neste caso os valores entre Q1 e Q3 correspondem a 50% da amostra, conforme a Figura 3.1, a seguir:

Figura 3.1- Representação de box-plot

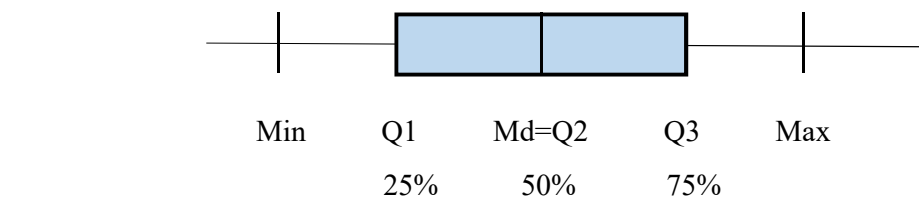

Fonte: O autor.

Esta representação gráfica é conhecida na literatura como gráfico box-plot, onde se utiliza das técnicas do primeiro e terceiro quartil. Neste caso, o pesquisador poderá verificar a tendência do comportamento dos dados da amostra, assim como a possibilidade de existirem pontos considerados como pontos com grende afastamento em relação aos demais da amostra, ou seja, que representam valores discrepantes que não fazem parte da variável original.

Para Fávero et al. (2009) um número ou valor de uma variável "x" pode ser considerado um possível outlier, quando o seu valor atender as seguintes preposições, ver equação 13 e 14.

$$
X < Q1 - 1,5 (Q3 - Q1)
$$
 (13)

$$
X > Q3 + 1,5 (Q3-Q1)
$$
 (14)

Caberá portanto ao pesquisador definir se os valores encontrados para variável x, são ou não considerados como outliers e o que fazer com os mesmo: ou retirar da amostra, ou realizar alguma espécie de tratamento dos mesmos para que possam continuar a pertencerem à amostra.

Além disso é importante que o pesquisador possa realizar outros estudos referentes à amostra e ao comportamento da variável, utilizando-se de técnicas de dispersão abordadas a seguir:

a) amplitude, este valor representa a grandeza ou tamanho da amostra, sendo calculado pela diferença entre o maior e menor valor do conjunto de observações, desta forma pode-se obter de uma forma simples a variabilidade de determinada variável em estudo;

b) variância: esta medida é capaz de demonstrar a dispersão dos valores das variáveis em estudo em relação à sua média. Desta forma quanto maior for este valor, maior será o afastamento dos dados em relação à média da amostra, sendo esta, calculada pela equação 15 quando se tratar de população, e por meio da equação 16 quando se tratar de amostras.

$$
\sigma^2 = \frac{\sum_{i=1}^n (Xi - \bar{X})^2}{n}
$$
, para a população (15)

$$
S^2 = \frac{\sum_{i=1}^n (Xi-\bar{X})^2}{n-1}
$$
, para a amostra (16)

c) desvio padrão: esta grandeza é representada pela média das distâncias das observações em relação à média geral das variáveis, sendo esta, calculada pela equação 17 quando se tratar de população e através da equação 18 quando se tratar de amostras.

$$
\sigma = \sqrt{\frac{\sum_{i=1}^{n} (Xi - \bar{X})^2}{n}}, \text{ para a população}
$$
\n(17)

$$
S = \sqrt{\frac{\sum_{i=1}^{n} (Xi - \bar{X})^2}{n-1}}, \text{ para a amostra}
$$
 (18)

Para Fávero et al. (2009) quando um desvio padrão for muito alto, significa que existe uma grande variabilidade em torno da média. Este fato também pode ser entendido como sendo a probabilidade de que uma observação esteja ou não próximo à média da amostra.

 d) coeficiente de variação (CV): é uma medida de risco relativo, pois o mesmo mede o quanto são homogêneos os dados da amostra em relação à sua média, calculado pela equação 19.

$$
CV = \frac{s}{\overline{x}} \times 100\% \tag{19}
$$

Quando o valor obtido for superior a 30% significa que este conjunto poderá ser considerado um conjunto heterogêneo, caso CV≤ 30% esta amostra deve ser considerada homogênea (FÁVERO et al., 2009).

Existem ainda outras técnicas que podem ser utilizadas para realizar um estudo do comportamento de determinada variável, como as medidas de assimetria e curtose. Estas podem ainda ser representadas de várias formas gráficas com histogramas, gráfico de barras entre outros. Os mesmos são encontrados facilmente na literatura. Não cabendo neste contexto abordar todo o assunto.

## 3.4.2 Técnica estatística multivariada

As técnicas estatísticas multivariadas são utilizadas quando o pesquisador deseja estudar o comportamento de duas ou mais variáveis simultaneamente, fato este que a estatística descritiva não permite realizar.

Estas técnicas podem ser classificadas entre as de interdependência e dependência. São denominadas de técnicas de interdependência: a análise de conglomerados, análise fatorial, análise de correspondência, análise de homogeneidade, escalonamento multidimensional.

As técnicas de dependência são: análise de regressão, análise discriminante, regressão logística, regressão logística multinomial, análise multivariada de variância (com e sem medidas repetidas), correlação canônica, modelos de dados em painel, análise de sobrevivência e modelos hierárquicos lineares.

Entre as técnicas multivariadas, na área da engenharia pode-se citar o uso de: técnicas de dependência, análise de regressão simples e múltipla, análise discriminante, análise fatorial e regressão logística.

De acordo com Fávero et al. (2009), em função do avanço computacional, atualmente as técnicas de análise multivariadas de dados são bastante utilizadas na área de engenharia, dentre elas na área de criação de modelos de predição.

Ainda de acordo com o mesmo autor o uso de alguma técnica multivariada não deve ser vista apenas como uma ferramenta isolada, pois é frequente o uso dos resultados de saída de alguma técnica servirem como dados de entrada de outra técnica.

A análise fatorial é uma técnica estatística baseada na correlação multivariada de interdependência que busca realizar uma síntese quando a amostra apresenta uma forte correlação de forma a determinar a relação entre as variáveis (FÁVERO et al., 2009).

O objetivo da técnica é reduzir as múltiplas variáveis para um menor número de fatores, de natureza abstrata, mas definidores do processo (BUZZI, 2010; ÖCAL et al., 2007; PALLANT, 2011). Segundo Hair et al. (2009) o tamanho da amostra deve ser superior a 100 observações, mas preferencialmente, deve-se utilizar amostras com cinco vezes mais observações que o número de variáveis que estão sendo analisadas.

Tendo como base as correlações observadas entre as variáveis originais, estima-se os fatores comuns oriundo das mesmas. Segundo Johnson e Wichern (2007) esse fator comum ocorre devido ao alto valor da correlação das variáveis que constituem um determinado fator e fracamente correlacionada com as variáveis que compõem a formação de outro fator qualquer.

Segundo Fávero et al. (2009) e Pallant (2011) a análise fatorial pode ser classificada em confirmatória, quando o pesquisador tem algum prévio conhecimento do comportamento das variáveis, assumindo que a estrutura dos fatores já são conhecidos; ou exploratória, quando o pesquisador tem pouco conhecimento sobre a estrutura dos fatores.

Como neste trabalho pouco ou nenhum estudo se tem feito para relacionar algumas das variáveis como as de natureza física e gerenciais da obra e o prazo (variável dependente), a análise fatorial assume caráter exploratório.

# 4 SISTEMA FUZZY E TOMADA DE DECISÃO

Este capítulo aborda o processo de tomada de decisão e descreve o método da lógica Fuzzy, iniciando na sua criação, evolução e as etapas que proporcionam o uso desta ferramenta, sendo abordados as características e o conjunto Fuzzy, função e grau de pertinência, as variáveis linguísticas, a inferência Fuzzy e os métodos de defuzzificação.

# 4.1 Tomada de decisão

A tomada de decisão por parte de gestores (executivos) de organizações é algo comum e faz parte da rotina desses profissionais. No entanto, pode-se afirmar que a maioria dessas decisões, ao longo dos anos, vêm sendo realizada de maneira intuitiva, principalmente tendo como referência e quase que exclusivamente a experiência do profissional que a toma ou realiza.

É neste cenário que surgiram as primeiras pesquisas relacionadas à tomada de decisões com fundamento científico e base metodológica. De acordo com Almeida (2013), várias decisões são tomadas no dia a dia de uma organização, essas podem ser feitas com ou sem o uso de métodos formais de apoio à decisão. Devido a este fato, a grande preocupação se dá não ao uso de métodos, mas aos resultados alcançados com as decisões tomadas.

Segundo Goldschmidt (2010) o fato de ser necessário adquirir conhecimento visando gerar mecanismos que possam ser a base para a geração da construção de sistemas de apoio à decisão não é uma tarefa trivial, pois a captura dos fatos ocorre através de se conseguir alcançar conceitos subjetivos, abstratos e imprecisos oriundos de especialistas.

 Muitas decisões são realizadas através do uso da lógica. Para Mortari (2001), definir lógica é tão complexo como definir qualquer ciência, no entanto, pode-se dizer que é a ciência que estuda os princípios e métodos de inferências e suas consequências, também conhecida como a ciência do raciocínio.

Ainda segundo este autor (MORTARI, 2001) o raciocínio lógico procura construir argumentos que possam ou não comprovar determinadas proposições ou hipóteses, contudo é necessário ter cuidado com as proposições falsas que podem induzir à conclusões equivocadas, ou seja, deve-se ter a certeza de que todas as premissas são verdadeiras para que o argumento seja correto e válido.

Para Silva (2013) a lógica Booleana tradicional (pertence ou não pertence) serviu de referência e base para Zadeh criar a lógica fuzzy, sendo esta capaz de representar mais realisticamente o raciocínio humano, que é utilizado na tomada de decisões.

Como a lógica fuzzy apresenta um conceito mais ampliado em relação a lógica tradicional, pode-se dizer que a mesma também apresenta aplicação mais abrangente. Dentre os quais, Zadeh (1965) cita como exemplo áreas humanísticas, inteligência artificial, processos decisórios, reconhecimento de padrões, economia, entre outros. Este fato se comprovou através de inúmeros artigos publicados em periódicos, desde a criação da teoria, demonstrando a aplicação da lógica Fuzzy de forma vasta, incluindo área de engenharia civil, mesmo que ainda de forma modesta.

De acordo com Leal (2012) uma das vantagens do uso da lógica fuzzy ocorre em função da sua aplicação, pois não necessita de entradas de dados precisos, podendo alterar as regras a medida das necessidades do sistema de forma rápida e econômica.

# 4.2 Lógica Fuzzy

Devido à dificuldade ou à impossibilidade, que as pessoas têm para obter todas as informações e de equacionar as mesmas em função da realidade imprecisa do mundo, esta realidade propiciou que os seres humanos realizassem questionamentos, gerando inquietações quanto às nossas escolhas. Este fato fomentou pesquisadores a proporem lógicas alternativas que seriam mais propícias à representação daquele mundo particular. Uma destas proposições é denominada de lógica fuzzy (VAZ, 2006).

A Lógica Fuzzy, também conhecida como Nebulosa ou Difusa (Fuzzy Logic) é portanto uma teoria, com base matemática sólida, que permite realizar modelagem do modo similar ao raciocínio humano, sendo capaz de representar esta habilidade que é utilizada na tomada de decisões, quando se encontram em ambientes de incerteza e imprecisão (GOLDSCHMIDT, 2010; LEAL, 2012).

Na teoria clássica dos conjuntos, a pertinência de um elemento a um dado conjunto é bem definida, uma vez que o elemento pode ou não pertencer a um determinado conjunto, desta forma a sua representação se dá por meio do numeral (1) ou (0) respectivamente (SILVA, 2013). Neste contexto, situações como tonalidades de cores, intensidades de temperaturas não eram possíveis de serem representadas em um conjunto, que apresentavam estados excludentes bem definidos.

O valor verdade de uma proposição na lógica Fuzzy pode ser um subconjunto fuzzy parcialmente ordenado, diferente do que se encontra nos sistemas lógicos binários, onde o valor é verdadeiro (1) ou falso (0), ou seja, para sistemas lógicos o valor verdade de uma proposição pode ser ou não um elemento de um conjunto finito ou uma álgebra booleana. No entanto, para a lógica fuzzy, estes são expressos através de variáveis linguísticas, que são interpretados como um subconjunto fuzzy do intervalo unitário (GOMIDE; GUDWIN; TANSCHEIT, 1995).

Zadeh (1965), ao elaborar a teoria dos conjuntos Fuzzy, possibilitou a ampliação da visão da teoria clássica dos conjuntos, permitindo que no intervalo [0, 1] o elemento possa assumir infinitos valores, esses valores são conhecidos como graus de pertinência de um elemento X em um determinado conjunto.

Desde então Zadeh aprofundou os estudos sobre a teoria dos conjuntos fuzzy e suas aplicações e no ano de 1971 com o artigo "Quantitative Fuzzy Semantics" iniciou de forma mais contundente a aplicação da lógica fuzzy. Essa técnica tem tornado possível aplicar modelos e soluções em um vasto campo de trabalho.

Segundo Amendola et al. (2005), a lógica Fuzzy é uma das técnicas mais aprofundadas, conhecida como controle fuzzy, que torna possível realizar a automação de processos, desde tarefas domésticas até o controle de sofisticadas atividades industriais.

### 4.2.1 Características e conjunto Fuzzy

De acordo com Mortari (2001), de forma intuitiva pode-se definir um conjunto como um grupo de elementos agrupados que apresentam características semelhantes, ou seja, é uma coleção de objetos que reúnem elementos que têm alguma coisa em comum, sendo os mesmo representados por seus elementos dentro de colchetes.

Os sistemas fuzzy podem ser caracterizados por sistemas que apresentam regras baseadas no conhecimento natural, de domínio público ou utilizando-se de conhecimento adquiridos de especialistas. Desta forma os conjuntos Fuzzy são definidos como conjuntos de base X e caracterizados por uma função de pertinência, representado por A:  $X \rightarrow [0, 1]$ .

Para Vaz (2006), define-se um conjunto fuzzy A, como um conjunto de objetos que apresenta um grau de pertinência, caracterizado por uma função de pertinência " $\mu_A(x)$ ", que possibilita atribuir para cada elemento "x" um grau de associação que varia de  $0 \leq \mu_A(x) \leq 1$ , caracterizado por [x,  $\mu_A(x)$ ].

Portanto, segundo Wangen (1997), o componente principal de um sistema fuzzy é a elaboração de uma base de conhecimento constituídos de regras, denominadas de regra Fuzzy, do tipo IF-THEN, que são caracterizadas através de funções de pertinências.

O mesmo autor ressalta que existem três tipos de sistemas Fuzzy comumente utilizados e abordado na literatura. O primeiro é denominado de Sistema Fuzzy puro, o segundo conhecido como sistema Fuzzy Takagi-Sugeno-Kang e o terceiro tipo conhecido como sistema fuzzy com fuzzyficação e dufuzzificação ou Mamdami.

No sistema fuzzy puro as entradas e saídas são denominadas de conjuntos fuzzy, sendo as mesaos caracterizadas por palavras em linguagem natural, denominadas de variáveis linguísticas, o que dificulta o tratamento de soluções no contexto da engenharia, pois essa ciência trata das variáveis de entrada e saída como números reais.

De acordo com Wang (1997) para solucionar esse problema surgiu o método desenvolvido por Takagi-Sugeno-Kang, onde os autores propuseram outro sistema difuso cujas entradas e saídas são variáveis de valor real.

Para equacionar estes problemas desses dois métodos, sem perder o potencial do sistema fuzzy na solução de problemas, foi adicionado o processo denominado de fuzzyficação, que é responsável pela transformação de um valor real em um número difuso e a defuzzyficação, a qual transforma um conjunto difuso em uma variável de valor real, que é a saída ou resposta esperada do problema, conforme demonstra a Figura 4.1.

Figura 4.1- Configuração básica de um sistema Fuzzy

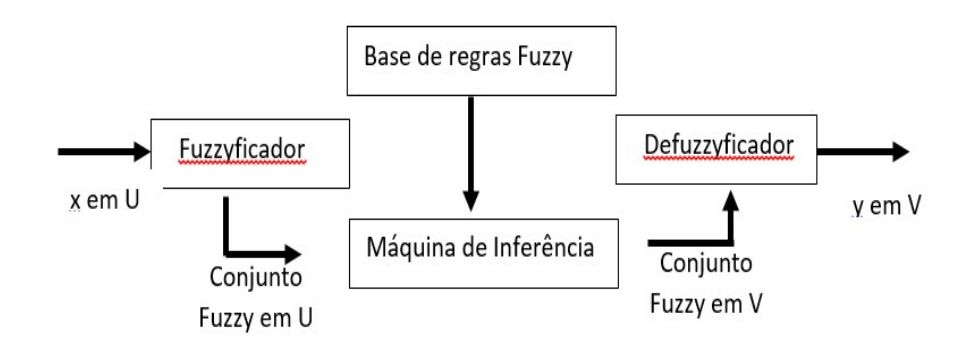

Fonte: Adaptado de Wang (1997).

Em ambos os sistemas fica evidente que a lógica fuzzy também se apoia entre outros aspectos na função de pertinência elaborado pelo especialista, que melhor representa essa necessidade de fuzzyficação e desfuzzyficação.

#### 4.2.2 Função e grau de pertinência

A teoria dos conjuntos fuzzy apresenta características da utilização de um conjunto fuzzy que tem função de pertinência " $\mu(x)$ ", que assume valores dentro de um intervalo de [0,1]. Esses elementos podem pertencer parcialmente a um conjunto, sendo atribuído aos mesmos, valores que representam o grau de pertinência, variando neste intervalo de zero a um dependendo da sua pertinência no conjunto.

A função pertinência  $\mu(x)$  associam os números reais contidos em um intervalo  $0 \le x$  $\leq 1$ , aos elementos x  $\in$  A, resultando no grau de pertinência relativo ao conjunto A, ou seja, indica o grau de intensidade o qual este elemento pertence ou se relaciona ao conjunto A, sendo este conceito subjetivo, pois uma mesma função pode apresentar resultados distintos se a mesma for definida por analistas diferentes (VAZ, 2006).

Desta forma essa função pode ser representada por qualquer função que apresente associação de valores entre  $0 \le x \le 1$ , como elementos de um conjunto (VAZ, 2006). Cabe ao analista optar entre as funções que possam melhor representar o problema em estudo, levando em consideração as variáveis linguísticas que estão sendo representadas. De acordo com Leal (2012) as funções de pertinência podem ser numéricas (i) ou funcionais (ii), conforme detalhado a seguir:

#### i. Funções de pertinência discretas

Podem ser representadas sob a forma de um conjunto, onde os pares ordenados são representados por cada elemento e seus respectivos graus de pertinência, respectivamente.

Para melhor visualizar o conceito das funções de pertinência numérica, a Tabela 4.1 apresenta um exempo para um grau de pertinência da idade de indivíduos.

| Nome    | Idade   | Grau de Pertinência |
|---------|---------|---------------------|
| Antônio | 18 anos | 0,30                |
| Carlos  | 35 anos | 0,58                |
| João    | 60 anos | 1,00                |

Tabela 4.1 - Grau de pertinência

Fonte: O autor.

Neste exemplo o universo do discurso é a idade, estando esta compreendida no intervalo de 18 a 60 anos. Estes elementos são representados pela função de pertinência numérica, como demonstrado a seguir:

$$
A = \{ (Antônio, 0, 30), (Carlos, 0, 58), (João, 1, 0) \}
$$

Logo, cada um dos elementos contidos no conjunto fuzzy terá um valor definido como sendo o seu grau de pertinência, contido no universo do discurso, ou seja, essa grandeza expressa, o grau de compatibilidade de cada um dos elemento do conjunto, dentro do universo de determinado conjunto. Cabe ressaltar que este valor pode assumir qualquer grau de pertinência dentro do intervalo [0,1].

#### ii. Funções de pertinência contínuas ou funcionais

As funções de pertinência funcionais estão relacionadas ao tipo de função que está sendo representada. Os formatos mais comumente utilizados para as pertinência funcionais são as funções: trapezoidais (trapmf), triangulares (trimf), que são uma forma particular da trapezoidal e as gaussianas (gaussmf) (GOLDSCHMIDT, 2010; LEAL, 2012; VAZ, 2006). No entanto, também é possível utilizar as funções de pertinência:

- $\bullet$  curva sino (gbellmf);
- da combinação de duas funções gaussianas (gauss2mf);
- da curva sigmoidal (sigmf);
- da diferença entre duas sigmoidais (desigmf);
- da curva produto entre duas funções sigmoidais (psigmf);
- da curva molde S (smf);
- da curva na forma de π (pimf) e;
- da curva molde Z (zmf).

A seguir encontram-se detalhadas as funções de pertinência que foram utilizadas neste trabalho:

a) Função triangular

A função de pertinência triangular é representada Figura 4.2, tendo a expressão matemática que representa esta função descrita na equação 20, a seguir:

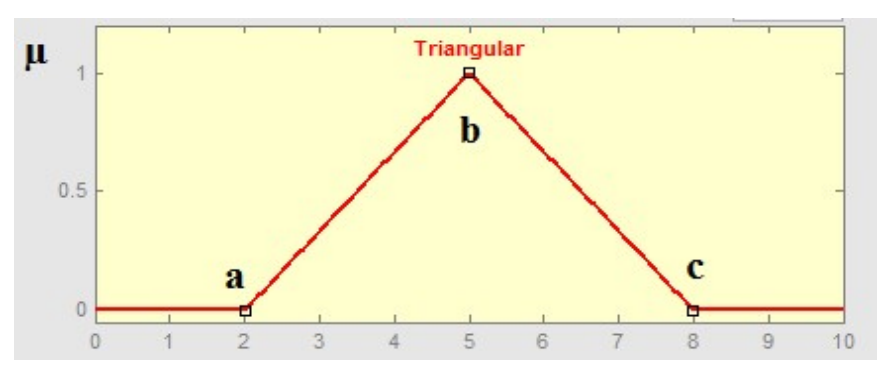

Figura 4.2- Função de pertinência triangular

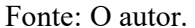

$$
\mu_A(x) \begin{bmatrix} 0, \text{ se } x \le a \\ (x-a) / (m-a), \text{ se } x \in ]a,m[ \\ (b-x) / (b-m), \text{ se } x \in [m,b[ \\ 0, \text{ se } x \ge b \end{bmatrix}
$$
 (20)

Ao realizar uma análise desta função, fica claro que os parâmetros correspondentes às letras "a" e "c" representam os valores atribuídos a variável X, estando os mesmos posicionados nos vértices da base do triângulo. Portanto, quando a variável X assumir um desses valores o seu grau de pertinência é igual a zero. De maneira análoga quando a variável X tem o seu valor equivalente ao parâmetro "b" (localizado no vértice), a sua pertinência é igual a 1.

b) Função trapezoidal

A função de pertinência trapezoidal é representada graficamente pela Figura 4.3, tendo a expressão matemática que representa esta função descrita na equação 21, a seguir:

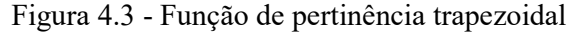

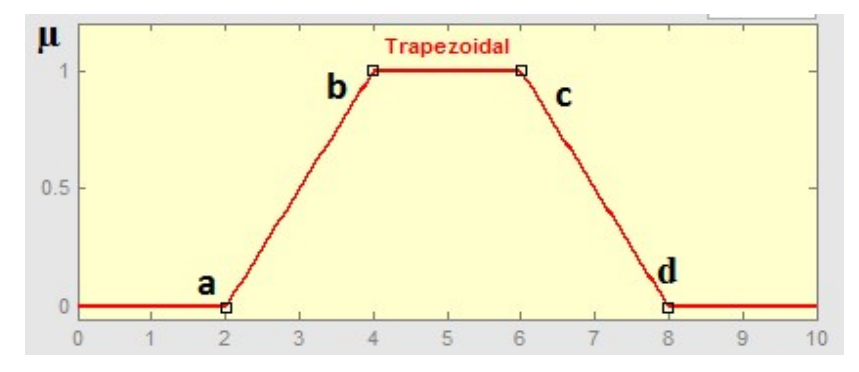

Fonte: O autor.

$$
\mu_{A}(x) = \begin{bmatrix}\n0, & \text{se } x \le a \\
(x-a) / (b-a), & \text{se } x \in ]a,b] \\
1, & \text{se } x \in ]b,c] \\
(d-x) / (d-c), & \text{se } x \in [c,d] \\
0, & \text{se } x \ge d\n\end{bmatrix} \tag{21}
$$

Fica estabelecido que na função trapezoidal, quando o valor de X for menor ou igual ao parâmetro "a" ou maior que o parâmetro "d", que corresponde ao vértice da base do trapézio o grau de pertinência será igual a 0. Já para valores de X que estiverem dentro do intervalo correspondente ao parâmetro "b" aberto e "c" fechado, obterá um valor igual a 1.

E quando o valor de X estiver no intervalo do segmento de reta crescente ]a,b] ou decrescente [c,d[, o grau de pertinência será definido pela proporção entre a diferença do valor de X e os valores extremos que definem esses segmentos de reta (a,b ou c,d).

 Portanto, para cada uma das funções de pertinência pode-se obter a representação gráfica, da grandeza da participação de cada entrada. Estas entradas podem ser de naturezas diversas, como por exemplo, massa, altura, velocidade, peso, entre outras variáveis.

Existem várias formas de se obter e de poder determinar a função de pertinência que mais se adapta entre tantas alternativas. Segundo Wang (1997), como de maneira geral o conjunto Fuzzy representa o conhecimento, humano para determinada situação, pode-se usar este conhecimento, através de especialistas que especifiquem as funções de pertinência, proporcionando uma função aproximada da mesma.

O autor demonstra que também é possível realizar um outro tipo de abordagem. Neste caso, faz-se necessário realizar a coleta de dados para que sejam determinadas as funções de pertinência. Para esta opção, primeiro deve-se especificar as estruturas das funções de pertinência e, posteriormente, deve-se ajustar os parâmetros das funções de pertinência com base nos dados coletados.

#### 4.2.3 Variáveis linguísticas

A maioria dos problemas do conhecimento científico fundamenta-se em conseguir expressar por meio de funções matemáticas as ideias sobre o pensamento humano, sejam elas de sensações ou percepções do mundo físico que nos rodeia, sem, no entanto, perder a precisão da informação (SILVA, 2013; VAZ, 2006).

Devido à incerteza das palavras utilizadas na linguagem habitual, aparecem as dificuldades na capacidade que as pessoas possuem para expressar o valor exato de uma variável. Ao analisar esta característica apenas pelo lado técnico, esse fato acarreta muitos inconvenientes, entre eles a impossibilidade de se realizar operações exigidas pela linguagem matemática.

Para as pessoas é mais fácil realizar pensamentos através de variáveis com objetos linguísticos do que traduzi-las para a realidade numérica. Portanto, em se tratando do uso de um conjunto fuzzy, a variável linguística sempre aparecerá por meio de expressões adjetivas, como: "baixo", "médio" e "alto" ou "criança", "jovem" e "idoso", obviamente essas expressões serão usadas de acordo com o seu grau de pertinência.

De acordo com Silva (2013) as variáveis linguísticas têm como função principal fornecer, utilizando a descrição linguística, uma forma sistematizada que possa caracterizar aproximadamente os fenômenos complexos ou mal definidos, visando viabilizar a modelagem e análise utilizando-se de termos matemáticos.

Ainda segundo Silva (2013), Leal (2012) e Wang (1997), para representar uma variável linguística formalmente se faz necessário caracterizá-la por uma quíntupla (X, T(L), U, G,M), onde:

- $\bullet$  X é o nome da variável;
- T(L) é o conjunto de nomes dos variáveis linguísticos de L;
- U é o universo de discurso, ou seja o domínio físico real no qual a variável linguística X possuí seus valores quantitativos;
- G é a regra sintática que gera os termos ou valores de T(L) a partir de um conjunto de termos primários finito; e
- M é a regra semântica que relaciona cada valor lingüístico em T com um conjunto difuso U.

A escolha de X (nome da variável) deve ser representativa em relação à variável que será avaliada. Em seguida, após a definição das variáveis linguísticas, de acordo com Zadeh (1965) deve-se definir um conjunto de termos "T(L)" e seu valores semânticos, sendo este formado pelo valor total das grandezas atribuídas às variáveis linguísticas. Desta forma é estabelecido o domínio ou universo do discurso "U", onde as avaliações serão realizadas.

Este conjunto de termos "T(L)" irá suprir as informações necessárias para que os tomadores de decisões possam apoiar a sua escolha baseados nas expressões oriundas dos termos linguísticos e suas alternativas, levando em consideração os múltiplos critérios (SILVA, 2013).

Ainda segundo Silva (2013), para definir esse conjunto de termos "T(L)" é necessário estabelecer a cardinalidade, os valores sintáticos e semânticos, podendo este ser constituído de um número infinito de termos. No entanto, Herrera, Herrera-Viedma e Martı́nez (2000), afirmam que esse conjunto de termos "T(L)" deve ser dimensionado de tal forma que evite gerar uma precisão desnecessária, mas que seja capaz de oferecer a possibilidade de discriminar as avaliações de acordo com o entendimento dos decisores.

A cardinalidade, também denominada de granularidade, deve ser definida de tal forma que possa apresentar as características bem entendida e, portanto, diferenciada através dos níveis de avaliação. Frequentemente essa granularidade é expressa em quantidades ímpares, sendo atribuído ao termo mediano o valor de 0,5 e os demais termos são dispostos simetricamente em torno dele (HERRERA; HERRERA-VIEDMA; MARTÍNEZ, 2000).

Portanto, a cardinalidade irá depender do grau de incerteza que o fenômeno estudado apresenta, cabendo ao especialista definir essa quantidade, ou seja, a definição do conjunto linguístico pode ter maior ou menor quantidade, como, por exemplo, três, cinco ou sete conjuntos.

Silva (2013), afirma que a principal função das variáveis linguísticas é possibilitar a caracterização de fenômenos complexos e muitas vezes não claros nas suas definições, caracterização esta que dificilmente poderia ser expressa em termos matemáticos tradicionais.

Nesta situação, Zadeh (1965) afirma que através da lógica dos conjuntos fuzzy é possível expressar essas variáveis, principalmente as qualitativas, de forma mais consistente, pois ao atribuir o valor da variável em função da avaliação realizada através da linguagem natural torna-se mais apropriado que o uso de expressões matemáticas.

Portanto, se faz necessário estabelecer as regras semânticas M que relaciona cada valor linguístico de T com o conjunto Fuzzy em U.

# 4.2.4 Inferência Fuzzy

 $\overline{a}$ 

De acordo com Leal (2012), o processo de inferência fuzzy tem origem na fuzzificação e termina com a defuzzificação ou método Mandami, estes valores numéricos são denominados de "crisp<sup>6</sup>", sejam eles de entrada ou de saída.

<sup>6</sup> Valor numérico com base na lógica Booliana.

O processo de inferência fuzzy ocorre através de um mapeamento dos dados de entrada e saída de um sistema fuzzy, sendo este responsável por oferecer informações de apoio a tomada de decisão. Para que o sistema possa realizar a inferência se faz necessário o uso das funções de pertinência, dos operadores lógicos fuzzy e as regras "IF-THEN".

Existem vários tipos de sistemas de inferência fuzzy, mas os dois mais consolidados e utilizados são o tipo Mamdani e o tipo Sugeno, os quais, inclusive, são os que podem ser implementados na caixa de ferramentas do software Matlab (AMENDOLA; SOUZA; BARROS, 2005; THE MATHWORKS, 2012).

O método de Mamdani foi proposto em 1975 por Ebrahim Mamdani, um dos pioneiros em sistemas de controle, baseado na teoria dos conjuntos fuzzy, sintetizando um conjunto de regras de controle linguísticos obtidos através de operadores humanos experientes, que trabalhavam em caldeiras (THE MATHWORKS, 2012).

O método Mamdani é um dos mais difundidos e utilizados na lógica fuzzy (GÜNDÜZ; NIELSEN; ÖZDEMIR, 2012; THE MATHWORKS, 2012), pois proporciona um aumento na eficiência da defuzzificação, simplificando os cálculos necessários, trabalhando com valores do centróide de cada função selecionada, que foram obtidos através dos valores das variáveis linguísticas e sua pertinência no conjunto fuzzy, gerando desta forma o resultado ou saída do sistema.

O outro método, denominado de Sugeno, pode ser usado para modelar qualquer sistema de inferência em que as funções de saída são constantes e/ou uma combinação linear das pertinências (THE MATHWORKS, 2012).

#### 4.2.5 Métodos de defuzzificação

No sistema fuzzy a fase de defuzzificação tem o objetivo de transformar um conjunto fuzzy em um valor numérico, que é a resposta ou saída do sistema, ou seja, ocorrerá a tradução do estado da variável de saída fuzzy para um valor numérico, denominado de CRISP.

Em um sistema fuzzy, as variáveis linguísticas de entrada são transformadas em entradas fuzzy e posteriormente inferidas, logo se faz necessário que ocorra o processo inverso (através da defuzzificação). De acordo com Vaz (2006) isto ocorre através de algoritmos, onde é gerado o valor das variáveis linguísticas de saída, correspondente a um valor numérico, que seja o resultado fuzzy da variável de saída produzido pelo conjunto de regras fuzzy.

De acordo com Zadeh (1973), esse valor numérico deve ser o correspondente a um elemento do conjunto fuzzy, que apresente o grau de pertinência elevado, desta forma, é deste conjunto que será extraído o resultado gerado pelo sistema.

De acordo com Vaz (2006), ao realizar uma pesquisa na literatura, observou-se que os métodos que aparecem com maior frequência, são: Critério de Máximo (MC), Média do Método de Máximo (MOM), Maior dos Máximos (LOM), Menor dos Máximos (SOM), e o Centro de Gravidade (COG) e o método Ponderado dos Centros (MPC).

O autor ainda apresenta as características gerais de cada um destes métodos, conforme observado no Quadro 4.1, a seguir:

| Método          | Estratégia adotada para o cálculo                                           |  |
|-----------------|-----------------------------------------------------------------------------|--|
| Critério<br>de  | Para este método o valor de saída gerado equivale ao valor de saída que     |  |
| Máximo          | apresenta uma pertinência máxima e única.                                   |  |
| Média<br>do     | Para este método o valor de saída é gerado pela composição entre o valor    |  |
| Método<br>de    | médio para todos os valores de saída, cujas pertinências apresentaram       |  |
| Máximo          | valores máximos.                                                            |  |
| Maior<br>dos    | Para este método o valor de saída é gerado através da seleção que ocorre    |  |
| Máximos         | entre os maiores valores das saídas, cuja saída tem um grau de pertinência  |  |
|                 | máximo.                                                                     |  |
| Menor<br>dos    | Para este método o valor de saída é gerado utilizando-se do menor grau de   |  |
| Máximos         | pertinência dentre os valores de saída encontrados, ou seja, é o inverso do |  |
|                 | método do Maior dos Máximos.                                                |  |
| Centro<br>de    | Para este método o valor de saída é gerado através do cálculo das áreas do  |  |
| Gravidade       | centro de gravidade, entre os valores encontrados nos conjuntos do sistema. |  |
| <b>Bissetor</b> | Para este método o valor de saída é gerado através da divisão da área do    |  |
|                 | conjunto em duas regiões.                                                   |  |
| Método          | Para este método o valor de saída é a média ponderada dos centros dos       |  |
| Ponderado       | conjuntos M fuzzy, com os pesos iguais às alturas dos conjuntos difusos     |  |
| dos Centros     | correspondentes. Sendo este método bastante utilizado.                      |  |

Quadro 4.1 - Método de defuzzificação

Fonte: Adaptado de Vaz (2006).

Como a lógica fuzzy ou nebulosa é uma lógica multivalorada, capaz de captar informações vagas ou dúbias, baseada na intuição, na percepção e no conhecimento humano e não na teoria da probabilidade, o seu uso e representação irá depender do contexto em que se está utilizando.

# 5 DELINEAMENTO E METODOLOGIA DA PESQUISA

Neste capítulo serão expostos os conceitos metodológicos, o delineamento e a metodologia de pesquisa, e como o estudo desenvolvido se enquadra nos mesmos.

# 5.1 Pesquisa científica

Gil (2002), afirma que pesquisa é um procedimento racional e sistemático que visa encontrar respostas aos problemas identificados ou a questões propostas, realizadas mediante o concurso dos conhecimentos disponíveis, o uso de métodos, técnicas e outros procedimentos científicos. Existem outras formas, tipos e meios de conhecimentos, também importantes e úteis, como os religiosos, filosóficos e os de senso comum, os quais diferem dos conhecimentos científicos e também são trabalhados e abordados por outras metodologias que não expecificamente a científica.

Para Santos (2000), a pesquisa científica busca elucidar os questionamentos realizados pelos seres humanos, visando atender as suas necessidades de forma intencional e intelectual. Este autor ainda classifica a pesquisa em: acadêmica e de ponta.

Alves (1995), afirma que a ciência não é diferente do senso comum, e sim, se diferencia deste, devido à especialização e controle disciplinado do seu uso. Onde o termo especialização, refere-se à necessária capacitação que o pesquisador deva possuir sobre o assunto em questão, e o controle está relacionado ao nível de rigor, exatidão ou precisão da pesquisa.

 Para Gil (2002), o pesquisador precisa possuir características, como: conhecimento do assunto a ser pesquisado; curiosidade; criatividade; integridade intelectual; atitude autocorretiva; sensibilidade social; imaginação disciplinada; perseverança e paciência; confiança na experiência. O que reforça o conceito do mesmo ser um especialista.

Alves (1995), afirma que em relação às teorias:

# "Teorias científicas não são testadas a partir de sua base ou origem, mas em função de seu poder para prever".

Segundo Lisboa (LISBOA, 2002), para desenvolver uma pesquisa será necessário: a definição do problema para o qual se deseja encontrar a solução; construir um modelo que represente esta realidade; buscar a solução do modelo; validar a solução encontrada do modelo; implementar a solução; e finalmente realizar a avaliação final.

As pesquisas científicas são classificadas de acordo com a sua natureza metodológica e seus objetivos em pesquisas exploratórias, descritivas e explicativas (GIL, 2002; MIGUEL et al., 2012; SANTOS, 2000).

Além de classificar a pesquisa, quem a desenvolve deve entender quais os métodos de pesquisa que poderão ser utilizados, pois estes são definidos de acordo com a sua forma de coleta de dados e os objetivos aos quais o trabalho se propõe alcançar. Os métodos mais frequentes encontrados nos trabalhos científicos, são: bibliográfica, documental, experimental, ex-post facto, estudo de Coorte, levantamento, estudo de campo, estudo de caso, pesquisa-ação, survey, modelagem, simulação, experimento e técnico conceitual (GIL, 2002; MIGUEL et al., 2012; SANTOS, 2000).

#### 5.2 Delineamento da pesquisa

Inicialmente buscou-se realizar o enquadramento metodológico no qual esta pesquisa se desenvolve, neste contexto a mesma pode ser classificada como exploratória, descritiva e explicativa, com as abordagens metodológicas de: ex-post facto, levantamento, modelagem e simulação. A escolha dos métodos ocorreu em função de:

a) O método ex-post facto, foi utilizado, pois as variáveis não puderam ser manipuladas pelo pesquisador, pois as obras que serviram de referência estavam concluídas;

b) Levantamento, pois deseja obter informações diretamente sobre o grupo de empreendimentos imobiliários verticais e residenciais na cidade de Belém, possibilitando desta forma explorar melhor as características dos mesmos;

c) Modelagem, pois o objetivo do estudo é conhecer ou determinar o prazo de execução de empreendimentos imobiliários, ainda na fase de viabilidade econômica e financeira. Para isso foi criado um modelo referenciado em técnicas estatísticas e da lógica Fuzzy (lógica nebulosa);

d) Simulação, foi utilizado o modelo construído para realizar simulações com uso de computadores, visando verificar a assertividade do modelo e desta forma, partindo deste modelo matemático fazer uso para estimar o objeto desta tese.

Esta pesquisa foi desenvolvida em quatro fases, conforme descrito a seguir: (a) na primeira fase foi realizada a revisão bibliográfica, esta foi sendo desenvolvida ao longo de todo o trabalho; (b) durante a segunda fase, buscou-se fazer um estudo exploratório sobre o tema da pesquisa; (c) posteriormente na terceira fase foi realizado o desenvolvimento e construção do modelo (a modelagem); (d) e por fim na quarta fase, foi realizada a análise, validação do modelo e reflexões. Estas etapas são melhor visualizadas através da Figura 5.1.

Figura 5.1- Delineamento da pesquisa

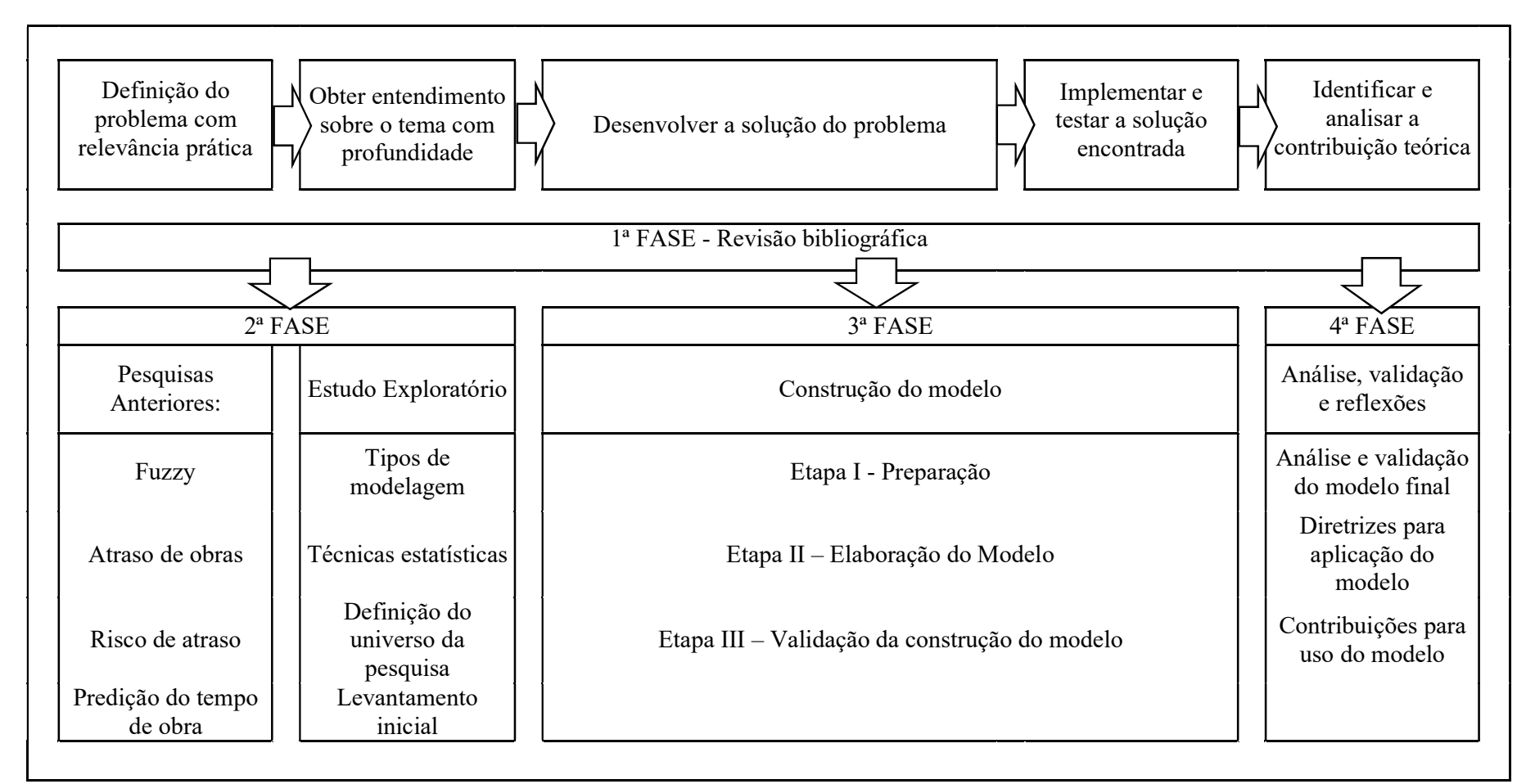

Fonte: O autor.

A primeira fase de revisão bibliográfica, constituiu-se de uma pesquisa tanto na literatura nacional como na internacional, que apontasse um problema real na indústria da construção civil e, no qual existisse uma lacuna do conhecimento sendo ainda necessário realizar uma contribuição no estado da arte. Após esta fase e identificação da área do conhecimento ao qual o trabalho seria realizado, formulou-se o problema de pesquisa, já identificado no primeiro capítulo deste trabalho.

Após a definição do tema de pesquisa, a revisão bibliográfica ocorreu no banco de dados das plataformas do Science Direct e Periódicos Capes. Para realizar a busca foram utilizadas as palavras-chave, tanto em inglês como português, assim como variações das mesmas, visando ampliar a possibilidade de artigos relacionados a pesquisa.

Os temas abordados nesse trabalho foram prazo de execução de obra, risco, atraso, modelagem, tomada de decisão e lógica fuzzy. Visando atender ao critério de indetismo, como esse trabalho utilizou-se da lógica fuzzy para predizer o tempo de obra, fez-se uma pesquisa mais intensa, com o objetivo de verificar o uso da lógica difusa em relação a construção de modelos com esta finalidade. Esta busca ocorreu de acordo com o demonstrado Tabela 5.1.

| Palavras-chave                              | Trabalhos encontrados |
|---------------------------------------------|-----------------------|
| Fuzzy construction risk                     | 11.143                |
| Fuzzy construction delay                    | 6.121                 |
| Fuzzy construction time prediction          | 22.1                  |
| Fuzzy time prediction in developer country  | 13                    |
| Total da pesquisa sem filtro                | 17.498                |
| Leitura do tema (foram retirados 17.187)    | 311                   |
| Artigos em duplicidade (foram retirados 63) | 248                   |
| Leitura do resumo (foram retirados 165)     | 83                    |

Tabela 5.1 – Palavras-chave e processo de filtragem da pesquisa sobre lógica fuzzy.

Fonte: O autor

O resultado deste levantamento demonstrou que existem relativamente poucos trabalhos relacionados à predição do tempo, sendo que a grande maioria destes faz uso de técnicas estatísticas. Também foram encontrados trabalhos relacionando o uso da lógica fuzzy e a construção civil, estes abordavam o risco da ocorrência de atraso de obra. Portanto, não foram encontrados trabalhos que relacionam-se a predição do tempo de construção de obra utilizando-se a lógica nebulosa, seja em países em desenvolvimento ou desenvolvidos.

Durante a segunda fase de aprofundamento sobre o tema, que ocorreu paralelamente à revisão bibliográfica, foi possível desenvolver um estudo exploratório sobre riscos, atrasos e predição do prazo para execução de obras. Estes temas tinham como principal finalidade
proporcionar ao pesquisador uma maior familiaridade sobre uso de modelagem nestas áreas de conhecimento, as quais se desejava construir e aplicar um modelo que auxiliasse na tomada de decisão de fixação do tempo, reduzindo os riscos, erros e, consequentemente, de atrasos de obras.

Naturalmente surgiram nesta fase vários obstáculos para caracterização de uma tese de doutorado (originalidade, relevância e até o ineditismo), possibilitando ao pesquisador ir amadurecendo sobre o problema de pesquisa, assim como proporcionando ao mesmo realizar uma reflexão e adequação das questões e os objetivos da pesquisa.

### 5.3 Fase exploratória

Durante o estudo exploratório, realizou-se a coleta de dados, que proporcionasse uma melhor avaliação das condições reais dos empreendimentos imobiliários na cidade alvo do estudo de caso (Belém). Foi solicitada junto à SEURB (Secretária Municipal de Urbanismo), acesso aos seus arquivos, das edificações verticais, que obtiveram licença para construção no município de sua jurisdição.

Além desta solicitação, foi pesquisado também à SEURB o conteúdo dos alvarás e habite-se dos empreendimentos, para definir dentre as informações contidas nos mesmos, quais poderiam ser utilizadas na modelagem.

Visando otimizar e padronizar a realização da coleta junto à secretária municipal, o pesquisador elaborou a planilha com os seguintes campos: empresa responsável, endereço da obra, o nome do empreendimento, e datas dos alvarás e habite-se das obras, área construída total, quantidade de torres, número de pavimentos, número de unidades residenciais, número de dormitórios, número de banheiros e número de unidades por pavimento.

Foi realizada uma aplicação piloto da planilha quando foi possível validar o processo de coleta, verificando se todas as informações previamente definidas eram pertinentes e possíveis de serem coletadas e, ainda identificando a necessidade de realizar algum ajuste no formulário com a introdução de novas informações.

Nesta pesquisa buscou-se um universo amostral de 11 anos (entre 2005 e 2015). Os arquivos da secretaria municipal não possuiam informações digitais, mas sim em meio físico, estando estes documentos disponíveis em pastas, já no arquivo morto do órgão.

Este levantamento manual das informações exigiu visitas diárias na secretaria fora do expediente normal do órgão, geralmente após o período de atendimento ao público. Esta fase da pesquisa ocorreu entre o período de 24/08/2015 à 11/09/2015.

A amostra identificou as obras de incorporação imobiliária verticais de múltiplos pavimentos independentemente de sua utilização, sendo 93,1% de projetos residenciais e 6,9% de comerciais.

Estes edifícios apresentavam a tendência tradicional de construções de edificações na região, caracterizado por fundações profundas, com blocos de coroamento das estacas, estrutura em concreto armada moldadas in loco (pilares, vigas e lajes), elementos de vedação vertical externo e interno com alvenaria de blocos cerâmicos rebocados com argamassa de cimento.

As edificações são projetadas para serem entregues também com toda as instalações elétricas e hidro sanitárias, o revestimento externo com argamassa de cimento e areia com pastilha cerâmica. O revestimento interno de pisos em cerâmica ou porcelanato em todos os ambientes, e revestimento cerâmico das paredes nas cozinhas e banheiros. As demais paredes possuiam o acabamento em pintura com emassamento em PVA.

Foram identificados 274 projetos imobiliários, totalizando 5.329.084,36 m2 distribuídos ao longo dos últimos 11 anos, envolvendo 101 empresas, conforme descrito na Tabela 5.2.

| Ano    | Obras       | Obras          | Obras em   | Obras      | Quant. de   | Quant. de |
|--------|-------------|----------------|------------|------------|-------------|-----------|
|        | licenciadas | paradas        | construção | concluídas | Residencial | Comercial |
|        |             |                |            |            |             |           |
| 2005   | 20          |                | $\theta$   | 17         | 20          | $\Omega$  |
| 2006   | 33          |                | 0          | 25         | 29          | 4         |
| 2007   | 35          | 3              |            | 26         | 30          | 5         |
| 2008   | 35          |                |            | 31         | 34          |           |
| 2009   | 29          | $\mathfrak{D}$ | 6          | 16         | 26          |           |
| 2010   | 32          |                | 11         | 19         | 31          |           |
| 2011   | 25          |                | 16         | 7          | 24          |           |
| 2012   | 20          |                | 17         |            | 20          |           |
| 2013   | 18          | 0              | 18         | 0          | 18          |           |
| 2014   | 22          | $\overline{c}$ | 19         | 0          | 21          |           |
| 2015   | 5           | $\Omega$       | 5          | $\Omega$   | 5           | 0         |
| Totais | 274         | 13             | 94         | 142        | 258         | 16        |

Tabela 5.2 - Número de lançamento Imobiliário na cidade de Belém

Fonte: O autor.

Estes dados demonstram uma certa regularidade de lançamentos imobiliários na cidade, ou seja, nos últimos dez anos uma média de 24 novos edifícios eram ofertados aos consumidores a cada ano, mas em função das condicionantes macroeconômicas e do segmento do mercado imobiliário nacional e regional, no ano de 2015 houve apenas cinco novos empreendimentos lançados na cidade.

# 5.3.1 Estudo descritivo da amostra

A amostra revelou que neste universo 4,7% dos projetos foram abandonados ou estavam com as suas obras paralisadas, 34,5% ainda estavam em construção e 60,95% foram concluídos até a data de análise ocorrida no mês de setembro de 2015.

Este percentual de obras concluídas representa 142 projetos, no entanto, alguns desses projetos não apresentavam informações consistentes, ou eram projetos comerciais, ou ainda de pequeno porte (< 1.000 m2), por isso foram excluídos deste número de obras concluídas 15 empreendimentos, ficando restringido o campo amostral a 127 projetos com finalidade residencial. Estas obras foram executadas por 53 incorporadoras e/ou construtoras, sendo que algumas destas empresas foram constituídas recentemente, tendo apenas dois anos de existência, e outras são empresas consolidadas, com 61 anos de atuação do mercado local e nacional.

Entre as 53 empresas pesquisadas, 22 (41,5%) construíram apenas um edifício residencial de cada vez, 31 (58,5%) construíram mais de dois empreendimentos simultaneamente, dentre estas, 23 (43,4%) empresas construíram em média três prédios ao mesmo tempo e apenas oito construíram mais de que quatro edificações concomitantemente.

A maioria das empresas, que compõem a amostra, tem atuação local, apresenta características de pequeno porte, com estrutura familiar no comando da mesma. Além disto, mais ou menos 40% das empresas que construíram e finalizaram as edificações nos últimos 11 anos, não tem como atividade exclusiva a incorporação de imóveis, participando também de outros projetos como obras industriais e públicas.

 Em relação às características físicas dos empreendimentos as obras apresentaram grande heteregenoídade de tamanho, quantidades de banheiros e dormitórios, número de pavimentos e quantidade de torres. O Quadro 5.1, demonstra esses fatos.

| Características Físicas          | Classificação                       | Percentagem |
|----------------------------------|-------------------------------------|-------------|
| Area construída                  | Até 10.000m <sup>2</sup>            | 29,01%      |
|                                  | Entre 10.000 e 20.000m <sup>2</sup> | 59,00%      |
|                                  | Acima de 20.000m <sup>2</sup>       | 11,90%      |
| Quantidade de torres             | 01 torre                            | 77,95%      |
|                                  | 02 torres                           | 7,87%       |
|                                  | $\geq$ 03 torres                    | 14,18%      |
| Número de pavimentos             | Até $20$                            | 33,07%      |
|                                  | Entre $20e30$                       | 48,81%      |
|                                  | Maior que 30                        | 18,12%      |
| Número de unidades residenciais  | Até 50                              | 46,47%      |
|                                  | Entre 50 e 100                      | 25,19%      |
|                                  | Maior que 100                       | 28,34%      |
| Número de dormitórios            | Até 2                               | 23,62%      |
|                                  | $\mathbf{3}$                        | 64,57%      |
|                                  | Maior igual que 4                   | 11,81%      |
| Número de banheiros              | Até 2                               | 18,11%      |
|                                  | Entre 3 e 4                         | 67,72%      |
|                                  | Maior que 5                         | 14,17%      |
| Número de unidades por pavimento | Até 2                               | 46,45%      |
|                                  | Entre $3e4$                         | 33,86%      |
|                                  | Maior que $5$                       | 19,69%      |

Quadro 5.1 - Características físicas dos empreendimentos residenciais

Em relação às características dos emprendimentos imobiliários construídos e entregues na cidade, o levantamento demonstrou que:

- $\bullet$  88,01% possue até 20.000m<sup>2</sup> de área construída;
- 85,82% com até duas torres;
- 81,88% com até 30 pavimentos;
- 71,66% até 100 unidades residenciais;
- 88,19% com até três dormitórios;
- 67,72% com três e quatro banheiros; e
- 80,31% dos empreendimentos possuindo até quatro apartamentos por pavimento.

As informações contidas no acervo da SEURB pareciam ser insuficientes para a construção do modelo. Neste cenário, o pesquisador decidiu coletar outras informações junto às construtoras que constavam neste banco de dados e, desta forma, identificar as variáveis que poderiam ser utilizadas na modelagem, conforme descrito a seguir.

### 5.4 Definição das variáveis

Após a análise descritiva da amostra o pesquisador buscou identificar quais as variáveis que estavam disponíveis de acordo com as informações adquiridas. Cabe ressaltar, que estas variáveis deveriam ser escolhidas visando ampliar as possibilidades de alternativas que pudessem contribuir para a predição do tempo, sem, no entanto, deixar de atentar para a fase na qual o modelo se dispõe a auxiliar na tomada de decisão, ou seja, o projeto imobiliário encontra-se na fase de estudo de viabilidade.

Neste estudo é definido o prazo de execução da obra, mesmo que o empreendedor ainda esteja negociando valores e condições para a aquisição do terreno, onde deverá ser implantado o empreendimento imobiliário. É de fundamental importância que este prazo, se definido por modelagem, seja estimado de forma coerente não utilizando no modelo variáveis que dependam dos projetos arquitetônicos e seus complementares. Portanto, não é possível dispor de variáveis no modelo que dependam de informações que devam ser extraídas dos projetos arquitetônicos e seus complementares, assim como das estratégias de execução, produtividade, fluxo financeiro, métodos construtivos, entre outras informações usualmente utilizadas para definir o tempo de execução de uma obra.

O autor ao realizar a pesquisa bibliográfica, buscou identificar as variáveis citadas na literatura que pudessem ser utilizadas na construção do modelo. Posteriormente, conversou informalmente com alguns profissionais que atuam na construção imobiliária da cidade para verificar se estas informações estariam disponíveis para a coleta de dados, junto às incorporadoras.

Como o alvo da pesquisa é criar um modelo para estimar o prazo de execução da obra, ficou estabelecido que independentemente das variáveis que se fosse utilizar como preditoras, ou seja, as variáveis independentes do modelo, as mesmas deveriam conter o prazo de execução real, sendo esta a variável dependente. Esta grandeza é calculada pelo intervalo de tempo entre a data do alvará (com a autorização para construção) e a data do habite-se do empreendimento, mas apenas levando em consideração o prazo real de construção.

Portanto, é neste momento que o pesquisador deverá definir quantas e quais as variáveis independentes serão consideradas na construção do modelo. Esta definição ocorre em função, principalmente, da revisão conceitual realizada, proporcionando o arcabouço teórico necessário para esta finalidade, assim como da experiência, convicções e suposições do pesquisador.

Para este trabalho, o autor defniu que as variáveis independentes seriam constituídas pelas informações coletas junto a SEURB, ver quadro 5.1 do estudo exploratório e mais as informações que serriam coletadas juntos as construtoras e incorporadoras, sendo estas:

- Experiência do gestor da obra, ou seja, o tempo de atuação;
- O prazo planejado;
- Se a obra já possuía todos os projetos executivos completos desde o início de sua construção;
- Se a obra utilizou alguma técnica de planejamento e controle de obra;
- Se a construção foi terceiriza totalmente ou parcialmente;
- Se os recursos financeiros eram próprios ou possuiu financiamento para execução do empreendimento;
- Caso tivesse financiamento qual o tempo entre o início da obra e o recebimento dos recursos do agente financeiro ou investidores.

Esas variáveis foram denominadas de características gerenciais (CG) dos empreendimentos, a seguir no Quadro 5.2 encontra-se uma síntese descritiva dessas informações.

Em relação à experiência do gestor da obra o quadro atual mostra que entre os engenheiros 33,07% apresentam experiência a baixo dos seis anos, 35,43% possuem experiência entre seis e 12 anos e 31,50% têm experiência maior que 12 anos.

Outro dado relevante demonstra que 67,71% das incorporadoras, ou seja, na sua maioria, estipularam nos seus estudos de viabilidade econômica entregar os seus empreendimentos em até 36 meses.

Outros fatos surpreendentes foram que 13,40% dos empreendimentos iniciaram as obras sem estarem com todos os projetos completos e que 42,52% deles não utilizavam nenhuma técnica de planejamento e controle de obra. Estes fatos são importantes pois constatam o quanto ainda se precisa evoluir em relação à gestão das obras realizadas na cidade.

| Características Gerenciais                           | Classificação               | Percentagem |
|------------------------------------------------------|-----------------------------|-------------|
| Experiência do gestor                                | Até 6 anos                  | 33,07%      |
|                                                      | Entre 6 e 12 anos           | 35,43%      |
|                                                      | Acima 12 anos               | 31,50%      |
| Prazo planejado                                      | Até 36 meses                | 67,71%      |
|                                                      | Entre 36 e 42 meses         | 14,96%      |
|                                                      | Maior que 42 meses          | 17,33%      |
| Possui os projetos executivos completos              | Sim, possuim                | 86,60%      |
|                                                      | Não possuim                 | 13,40%      |
| Utiliza alguma técnica de planejamento e controle de | Sim, utilizam               | 57,48%      |
| obra                                                 | Não utilizam                | 42,52%      |
| Terceiriza a construção do empreendimento            | Sim, totalmente             | 15,57%      |
|                                                      | Não, apenas alguns serviços | 84,43%      |
| financiamento<br>Possui<br>do<br>execução<br>para    | Sim, de agentes financeiros | 55,91%      |
| empreendimento                                       | Não, trabalha com recursos  | 44,09%      |
|                                                      | próprios e dos clientes     |             |
| Tempo entre o início da obra e o recebimento dos     | Até 12 meses                | 61,97%      |
| recursos do financiamento                            | Maior que 12 meses          | 38,03%      |

Quadro 5.2 - Decisões gerenciais em relação aos empreendimentos

Além disso, foi possível identificar que a maioria das edificações são construídas pelos próprios incorporadores (84,43%), necessitando de recursos financeiros externos para execução dos mesmos (55,91%) e que 61,97% destes, conseguem a liberação da primeira parcela de recursos em até 12 meses após iniciada a construção.

Em relação à experiência adquirida pela empresa durante os anos de atuação no mercado, a amostra apresenta as seguintes características, ver Quadro 5.3.

| Características Empresariais    | Classificação       | Percentagem |
|---------------------------------|---------------------|-------------|
| Tempo de atuação da empresa no  | Até 10 anos         | 22,05%      |
| mercado                         | Entre $10e 20$ anos | 17,32%      |
|                                 | Acima 20 anos       | 60,63%      |
| Quantidades de obras entregues  | Até 5 obras         | 40,95%      |
|                                 | Entre 5 e 10 obras  | 10,23%      |
|                                 | Mais que 10 obras   | 48,82%      |
| Quantidade de obras construídas | Até 3 obras         | 56,69%      |
| simultaneamente                 | Entre 3 e 6 obras   | 21,26%      |
|                                 | Mais que 6 obras    | 22,05%      |

Quadro 5.3 - Experiência das empresas

Fonte: O autor.

Em relação a este contexto a maioria das empresas possui uma grande experiência no mercado, pois 77,95% já atuam há mais de dez anos e 59,05% já entregaram mais de cinco empreendimentos residenciais, assim como 56,69% realizaram a construção de até três obras simultaneamente.

## 5.5 Análise estatística

Nesta etapa do estudo exploratório o pesquisador iniciou uma análise com base nos dados coletados através do uso de métodos estatísticos. Pois, de uma maneira geral, para a solução e criação deste tipo de modelo é frequente o uso de técnicas estatísticas, como a regressão, ou seja, utiliza-se de técnicas de dependência ou confirmatórias.

Segundo Fávero et al. (2009), esta técnica, propicia ao pesquisador desenvolver modelos, onde um conjunto de variáveis independentes, que supostamente sejam as variáveis explicativas, possam influenciar na variável dependente, possibilitando desta forma estabelecer modelos de previsão.

Portanto, o primeiro modelo gerado foi uma regressão linear múltipla, no qual se identifica a relação entre duas ou mais variáveis independentes (explicativas) e uma variável dependente.

Para este fim, foi utilizado o programa SPSS da IBM na versão 22. No entanto, para que o modelo de regressão possa ser utilizado, é preciso que entre outros aspectos seja avaliada a capacidade explicativa do modelo  $(R^2)$ .

Este coeficiente de ajuste ou explicação do modelo, pode variar entre 0 e 1 (0% a 100%). Quanto mais próximo de 1 maior o poder explicativo do modelo. No entanto, para o problema de pesquisa em questão, levando em consideração os dados amostrais coletados, os resultados obtidos com o uso desta técnica não pode responder de forma satisfatória, pois os inúmeros modelos elaborados, utilizando-se de uma varição na quantidade de variáveis independentes, todos os resultados de  $\mathbb{R}^2$  variaram em torno de 0,296. Desta forma inviabilizando a solução através de técnicas estatísticas que utilizem da regressão.

Em função desta restrição apresentada, o pesquisador buscou identificar na literatura alternativas metodológicas que pudessem auxiliá-lo na solução do problema de pesquisa. Desta forma, o método de pesquisa deste trabalho, demonstrado a seguir, descreve a solução usada na mesma.

# 5.6 Metodologia de pesquisa

Neste trabalho de pesquisa a metodologia utilizada está representada de forma sintética no Quadro 5.4- Resumo do método da pesquisa, sendo esta dividida em quatro fases, denominadas de Fase I – Revisão Bibliográfica, Fase II – Preparação (composta de três etapas), Fase III – Elaboração do modelo (composta por cinco etapas) e a Fase III – Validação do modelo (composta por três etapas).

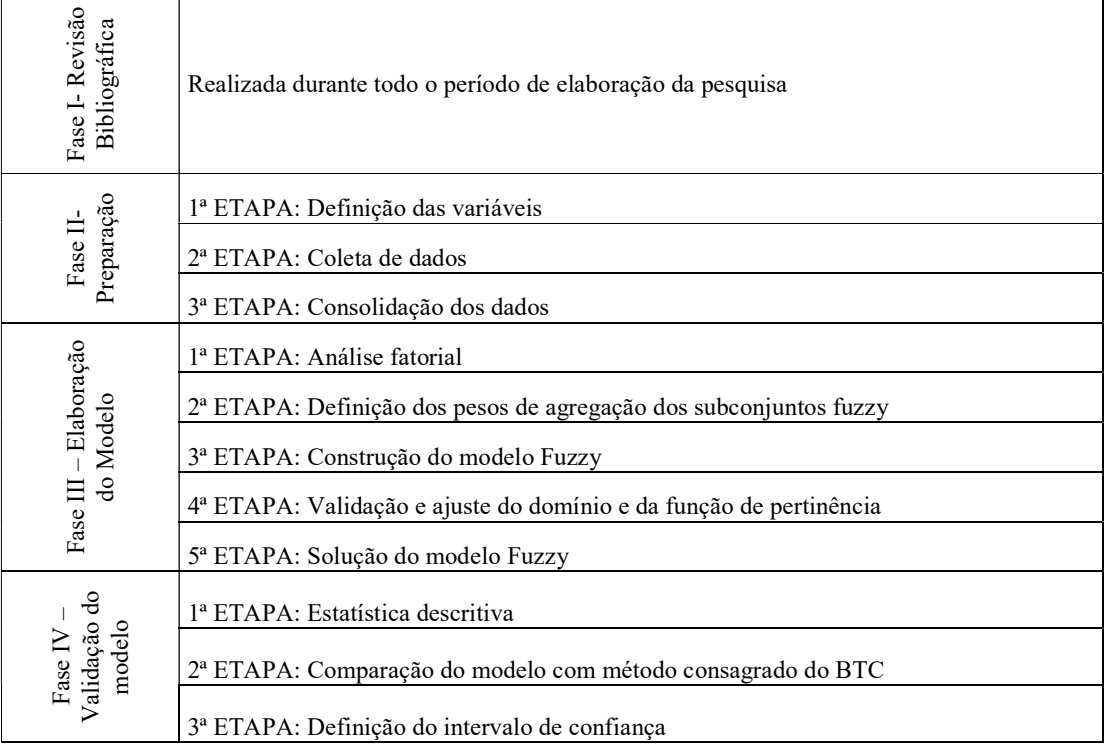

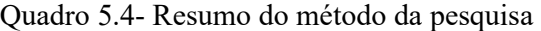

Fonte: O autor.

Após a apresentação e definição da metodologia resumidamente, a mesma será detalhada a seguir:

# 5.6.1 FASE I – Revisão Bibliográfica

A fase de revisão bibliográfica ocorreu inicialmente na busca de assuntos relacionados a área de interesse de pesquisa do autor, proporcionando que o mesmo pudesse obter entendimento sobre a temática, assim como encontrasse o referencial necessário para a busca da solução do problema e desta forma contribuir com a lacuna existente na literatura

# 5.6.2 FASE II – Preparação

Esta segunda fase de preparação do método é composta das seguintes etapas:

a) 1ª ETAPA: Definição das variáveis

A primeira etapa para aplicação do método foi identificar as variáveis contidas no universo da pesquisa, quais poderiam ser utilizadas para elaboração do modelo a ser contruido para predizer o tempo de execução da obra. Sendo esta etapa dividida em dois passos, conforme descrito a seguir:

#### -1º PASSO – Escolha da variável dependente

Neste momento o pesquisador definiu a variável dependente, esta deve ser capaz de representar o resultado esperado pelo modelo. Neste contexto, tornou-se necessário coletar o prazo de execução real dos empreendimentos junto às construtoras. Para isso, as mesmas foram contactadas e as quais possuíam algum registro pertinente ao prazo, repassaram essas informações ao pesquisador.

#### -2º PASSO – Escolha das variáveis independentes

Nesta fase da pesquisa também com base na revisão conceitual realizada pelo pesquisador, devem ser definidas quais e quantas variáveis serão utilizadas na construção do modelo.

#### -3º PASSO – Definição de métodos de coleta de dados

Neste terceiro passo após a definição das variáveis o pesquisador deve definir como serão coletadas as informações, definindo o método de coleta (análise de documentos, entrevistas, questionários e entre outros) e os instrumentos utilizados durante este período, como planilhas eletrônicas, programas e equipamentos.

#### b) 2ª ETAPA: Coleta de dados

Antes de iniciar a coleta de dados o pesquisador deve definir o universo da pesquisa, o seu campo amostral e os critérios de inclusão e exclusão das informações que constituem o banco de dados.

É fundamental que seja realizada nesta fase um estudo piloto, visando realizar o treinamento do pesquisador e a verificação do conteúdo da coleta. Desta forma validando este instrumento ou realizando algum tipo de ajuste no método ou conteúdo, caso seja necessário.

c) 3ª ETAPA: Consolidação dos dados

Após o levantamento em campo das informações o pesquisador realizou uma análise da consistência das informações, sendo nesta etapa a verificação da ocorrência de possíveis exclusões das amostras realizadas. É nesta etapa que ocorre a definição do banco de dados contendo as variáveis dependentes e independentes a serem utilizadas na construção do modelo.

## 5.6.3 FASE III – Elaboração do modelo

Nesta terceira fase de elaboração do modelo, a qual foi realizada em cinco etapas, sendo estas descritas a seguir:

a) 1ª ETAPA: Definição dos Fatores através da Estatística - Análise fatorial.

Pelo fato da análise fatorial ser uma técnica estatística que procura realizar uma síntese, quando a amostra apresenta uma forte correlação de forma a determinar a relação entre as variáveis (FÁVERO *et al.*, 2009) e com o objetivo de reduzir as múltiplas variáveis para um menor número de fatores, de natureza abstrata, mas definidores do processo (BUZZI, 2010; ÖCAL et al., 2007; PALLANT, 2011). O pesquisador fez uso desta técnica.

Portanto, a primeira etapa na construção do modelo ocorreu com a aplicação desta técnica para facilitar o entendimento das variáveis e suas correlações, assim como possibilitar o uso mais racional da lógica fuzzy.

Desta forma, ao analisar os resultados gerados pela análise fatorial o pesquisador obtem em primeiro lugar o número de fatores e as variáveis que compõe cada fator, assim como as suas respectivas cargas fatoriais. O número de fatores representará a quantidade de subconjuntos na construção do modelo fuzzy.

b) 2ª ETAPA: Definição dos pesos de agregação dos subconjuntos fuzzy

Em seguida foi realizada a soma (em módulo) de todas as cargas fatorias geradas como resposta da análise fatorial, assim como para cada um dos fatores isoladamente. Posteriormente, foi definido o peso de cada um dos subconjuntos que é obtido pela proporção entre a soma das cargas fatoriais de cada fator e o somatório total dos fatores.

Estes pesos foram utilizados para agregar os resultados obtidos com o processo de defuzzyficação de cada um dos subconjuntos construídos no modelo Fuzzy.

#### c) 3ª ETAPA: Construção do modelo Fuzzy

Para construção do modelo capaz de solucionar o problema de pesquisa, fez-se uso da Lógica Fuzzy. Através desta buscou-se identificar uma relação causal entre as variáveis independentes, previamente identificadas nas etapas anteriores e variável dependente (tempo de construção).

Esta teoria pressupõe a criação de um modelo onde as variáveis independentes são os dados de entrada, também conhecido como valores "crisp", para que em seguida estes sejam fuzzyficados, inferidos e finalmente gerem o resultado da saída através da desfuzzyficação (THE MATHWORKS, 2012). O roteiro detalhado para criação de cada um dos subconjuntos fuzzy é demonstrado a seguir:

#### - 1º PASSO: Definição das variáveis de entrada

Com base nos resultados obtidos com o agrupamento das variáveis realizada através da análise fatorial, foi definida quais e quantas variáveis constituem cada um dos subconjuntos fuzzy.

#### - 2º PASSO: Definição do domínio das funções de pertinência

Nesta ocasião foi definido o domínio do conjunto fuzzy, que deve corresponder ao intervalo entre o menor e maior valor encontrado para cada variável de entrada, pois é fundamental que este domínio corresponda à amplitude dos valores das variáveis.

- 3º PASSO: Definição do conjunto fuzzy

O conjunto fuzzy foi definido através da montagem das funções de pertinência, podendo o especialista optar por uma série de funções matemáticas, sendo a mais comum as funções triangulares e trapezoidais.

Ao realizar a definição das funções de pertinência, o especialista também deve definir o domínio de cada uma delas, além de suas inter-relações. Cabe ressaltar, que em todo o domínio do sistema deve ter pelo menos uma função de pertinência cobrindo o intervalo, sendo desejável que exista entre os conjuntos fuzzy, uma superposição das funções.

É neste passo que se faz a relação entre os valores numéricos e as variáveis linguísticas utilizadas no modelo.

### - 4º PASSO: Definição do sistema de inferência fuzzy

Foi definido o modelo de inferência que será utilizado na modelagem, tendo a opção entre o Mamdani ou Sugeno, assim como definir quais os operadores lógicos serão aplicados no sistema, como o operador: "E" (soma) ou "OR" (produto), sendo que para o "E" é possível aplicar o método dos mínimos ou do produto, e para o operador "OR" pode-se aplicar o método dos máximos ou probabilísticos.

Neste momento também foram elaboradas as bases de regras IF-THEN, que são consideradas a ponto central da lógica fuzzy, pois é através deste conjunto de regras que ocorre o processo de inferência. Caso seja necessário, a critério do especialista, também é possível atribuir pesos a cada uma das regras, variando em uma escala de 0 até 1, onde o valor 0 (zero) representa que a regra não tem muita importância e o valor 1(unitário) que a regra possui grande importância.

Neste contexto as regras foram criadas levando em consideração a quantidade de variáveis em cada subconjunto fuzzy, assim como as funções de pertinência de cada uma delas. Desta forma no caso de um sistema fuzzy com: (a) três variáveis denominadas V1, V2 e V3; (b) com cada uma apresentando três funções de pertinência, por exemplo do tipo pequeno, médio e grande; e uma saída com três funções de pertinência denominadas de pouco, médio e muito. As regras são construídas relacionando estes conjuntos de forma lógica e principalmente em função da expertise do especialista, logo as regras vãos endo estruturadas conforme demonstrado a seguir:

- 1. SE (V1 é pequeno) E (V2 é pequeno) E (V3 é pequena) ENTÃO (saída é pouco) (1);
- 2. SE (V1 é pequeno) E (V2 é pequeno) E (V3 é médio) ENTÃO (saída é médio) (1);
- 3. SE (V1 é pequeno) E (V2 é pequeno) E (V3 é grande) ENTÃO (saída é muito) (1);
- 4. SE (V1 é pequeno) E (V2 é médio) E (V3 é pequeno) ENTÃO (saída é pouco) (1);
- 5. SE (V1 é pequeno) E (V2 é médio) E (V3 é médio) ENTÃO (saída é médio) (1);
- 6. ................;
- 7. SE (V1 é grande) E (V2 é grande) E (V3 é grande) ENTÃO (saída é muito) (1);

Para o sistema fuzzy foi elaborado um conjunto de regras, utilizando-se a lógica demonstrada anteriormente e através do conhecimento do especialista. Tendo sido atribuído o mesmo valor de significância para cada regra, ou seja, atribui-se o valor igual a 1(um).

## - 5º PASSO: Agregação dos valores das saídas

Para se agregar os valores correspondente a cada saída do sistema, utilizando-se o resultado obtido após o processamento da inferência, a partir das variáveis linguísticas, somando os resultados encontrados para a combinação de cada regra existente no sistema. O especialista opta entre os métodos dos máximos, probabilísticos ou da soma.

## - 6º PASSO: Defuzzificação

Este fato ocorre através da saída ou resposta do sistema fuzzy, que corresponde ao resultado da agregação dos valores gerados pelo sistema. Para isso o pesquisador opta entre os métodos: centroide, bissetor, média dos máximos, o maior dos máximos ou o menor dos máximos. Logo, o sistema gera o valor de saída, que é um valor numérico, em função dos resultados agregados provenientes do resultante das etapas descritas anteriormente.

Este método consiste na realização do cálculo da área de gravidade (centroide) da área resultante e representativa da saída de cada sistema fuzzy, áreas estas selecionadas de acordo com os resultados oriundos dos valores das variáveis de entrada (input), as funções de pertinência e o conjunto das regras IF-THEN.

#### d) 4ª ETAPA: Validação e ajuste do domínio e da função de pertinência

Após a criação do modelo, buscando validar o entendimento do pesquisador junto a outros especialistas, foi elaborado um questionário (anexo III) e aplicado o mesmo em profissionais que atuam na construção imobiliária da região alvo da pesquisa.

O resultado desta pesquisa foi analisado e o pesquisador realizou ajustes no modelo, principalmente no que se refere aos domínios de cada uma das funções de pertinência e suas interações. Gerando o modelo final de cada um dos subconjuntos fuzzy.

#### e) 5ª ETAPA: Solução do modelo

Nesta etapa o pesquisador fez um estudo sobre as várias possibilidades e combinações possíveis entre o modelo fuzzy e a técnica da análise fatorial, de tal forma que essa combinação pudesse responder o questionamento da pesquisa. É neste ponto da pesquisa que se fez necessário criar e simular vários modelos. A solução do modelo foi criada em função do número de variáveis independentes de acordo com o resultado obtidos nas etapas anteriores da metodologia.

Portanto, na modelagem utilizou-se da análise fatorial associada a lógica fuzzy, sendo utilizados os programas IBM SPSS versão 22 e o MATLAB 7.10.00 (R2010a) respectivamente. E para operacionalizar o modelo foi utilizado um algoritmo (ver anexo IV) utilizando a plataforma SIMULINK do MATLAB 7.10.00 (R2010a).

# 5.6.4 FASE IV – Validação do modelo

Para a ciência de um modo geral é muito importante que se possa justificar uma afirmação, um fato ou a conclusão de uma determinada pesquisa ou contexto, seja este mediante uma inferência ou um modelo, para que o seu resultado seja aceito como adequado.

Nesta fase de verificação/validação é quando o especialista realiza testes visando verificar a coerência entre os dados e as respostas necessárias (LEAL, 2012). Em uma modelagem utilizando a lógica fuzzy este fato só pode ocorrer após o processo de defuzzificação, ou seja, após o sistema gerar o resultado de saída, para que se possa verificar se os mesmos estão coerentes com o resultado esperado.

Neste trabalho, para realizar a validação do modelo utilizou-se de três etapas descritas a seguir:

a) 1ª ETAPA: Estatística descritiva

Na primeira análise onde se bucou realizar a validação do modelo foi utilizada as técnicas da estatísitica descritiva. O uso desta técnica possibilitou ao pesquisador verificar se os resultados gerados pelo modelo apresentavam certa regularidade de similaridade com os prazos reais de construção contidos no banco de dados.

Para isso, foram utilizados principalmente valores como a média, mediana e medidas de tendência central e desta forma foi verificado o comportamento entre os dois conjuntos de dados.

b) 2ª ETAPA: Comparação do modelo com método consagrado do BTC

O método BTC tem como referência o uso de modelagem multivariada através do uso da correlação e de acordo com vários autores é considerado um método de grande índice de assertividade. Por isso, foi escolhido como um balizador de comparação entre os resultados gerados através do modelo proposto neste trabalho. A seguir descreve-se o método de comparação realizado, sendo este:

- 1º PASSO: Cálculo dos valores dos prazos das obras

Utilizando-se da metodologia conhecida como Barmilow' Time Cost method calculou-se os valores gerados neste modelo como predição do prazo de execução das obras da amostra.

- 2º PASSO: Definição do intervalo de assertividade

Definir uma escala intervalar que possa descrever a quantidade de amostras individuais, que se encontre dentro do intervalo de acerto definido, ou seja cada uma dos resultados dos dois modelos foram comparados com o resultado real da amostra e calculado o percentual de variação entre estes valores.

Estes resultados podem variar de forma positiva, quando os valores gerados for menor que o resultado real da amostra, ou seja, o resultado da modelagem for menor que o valor real. E o resultado negativo, quando o valor da modelagem for maior que o real.

Após a geração destes resultados, cada um dos valores encontrados, nos dois modelos BTC ou Fuzzy (proposto nesta pesquisa), foram classificados dentro do intervalo pertinente a essa variação, ou seja, a variação percentual entre os prazos encontrados nos modelos em relação ao prazo real. Para esta classificação foram criados seis intervalos contendo os devios da ordem de:

- Desvio entre  $0\%$  e  $5\%$ ;
- Desvio entre 5% e  $10\%$ ;
- Desvio entre  $10\%$  e  $15\%$ ;
- Desvio entre  $15%$  e  $20%$ ;
- $\bullet$  Desvio entre 20% e 25%; e
- Desvio acima de 25%.

#### - 3º PASSO: Comparação entre os métodos

Para melhor compreender o nível de assertividade entre os dois modelos optou-se por utilizar um histograma com a quantidade percentual dessas variações, para melhor representar a quantidade de amostras que encontram-se dentro do intervalo de acertos de cada um dos modelos, facilitando a interpretação e análise dos resultados.

#### c) 3ª ETAPA: Faixa com os limites superiores e inferiores

Para finalizar a análise dos resultados gerados durante a construção do modelo Fuzzy e proporcionar não apenas o valor absoluto de saída gerado pelo modelo e sim um intervalo que possibilite uma variação em torno deste resultdo, foi definido para cada valor da amostra um intervalo de confiança, sendo atribuido um valor mínimo e máximo em relação ao valor de saída deste modelo.

A definição destes intervalos para cada amostra, ocorreu em função do erro percentual absoluto médio (MAPE). Os limites intervalares foram calculados levando em consideração o valor percentual do erro ou desvios, encontrado entre os resultados do modelo e os resultados reais da amostra.

Desta maneira, estes limites foram definidos adicionando ou subtraindo este percentual de desvio calculado, ou seja, para se obter o limite superior da amostra acrescenta-se o percentual do desvio no valor defuzzyficado e para o limite inferior subtrai-se esse percentual.

Após a definição dos limites para cada um dos valores realizou-se uma análise para verificação dos percentuais de acerto entre os valores gerados na modelagem e os valores reais dos prazos de execução das obras.

# 6 APLICAÇÃO DO MODELO

No capítulo de aplicação do modelo será realizado a aplicação do modelo em relação às amostras originais das variáveis independentes, assim como validar o modelo constituído com as técnicas da análise fatorial e a lógica nebulosa, elaborado para predizer o tempo de obra.

# 6.1 FASE II – Preparação do modelo

## 6.1.1 Variável dependente

A variável dependente é o prazo de construção no qual os empreendimentos imobiliários foram efetivamente construídos. Como já mencionado, essas informações foram fornecidas pelas empresas responsáveis pela construção, sendo que este tempo de construção inicia-se com a mobilização para a construção do canteiro de obra e finaliza-se, na conclusão, com os serviços de limpeza.

Portanto, o prazo de construção dos empreendimentos são menores do que o prazo identificado nas datas dos alvarás de construções e de conclusão das datas dos habite-se (auto de conclusão de obra), fornecidos pelo órgão (SEURB). O Anexo I apresenta os prazos de execução dos empreendimentos.

O cálculo do tempo de construção foi definido desta forma, principalmente em função da estratégia que a maioria das empresas utiliza para a comercialização das unidades habitacionais, ou seja, elas tiram o alvará de construção, limpam o terreno, montam estande de vendas e começam a comercializar as unidades habitacionais.

Nesta fase, é frequente que as obras sejam paralisadas, aguardando a capitalização do negócio através de um volume mínimo de vendas, visando viabilizar o fluxo financeiro durante a construção, independentemente se será construído com capital próprio ou através de agentes financiadores.

A conclusão da obra também, na maioria das vezes, não coincide com a data constante no habite-se, pois o processo requer o cumprimento de várias fases, iniciando com a liberação do corpo de bombeiros até chegar à emissão do documento pela prefeitura.

No entanto, em alguns casos, a empresa construtora até consegue tirar o habite-se simultaneamente com a conclusão da obra, para isso, a mesma utiliza-se de estratégias durante a construção, como por exemplo, busca finalizar com antecedência o sistema de prevenção contra incêndio e pânico, possibilitando desta forma a antecipação da inspeção do corpo de bombeiro, enquanto finaliza a conclusão de outras áreas na edificação.

# 6.1.2 Variáveis independentes

### - 1º PASSO: Definição das variáveis

Pautadas na revisão bibliográfica e em proposições deste autor, considerando que elementos e características que poderiam, em tese, ser importantes não foram identificados por ocasião da revisão do estado da arte, apresenta-se no Quadro 6.1, a seguir, as variáveis independentes utilizadas no modelo.

| Variável                                      | Descrição                                                                                            |
|-----------------------------------------------|----------------------------------------------------------------------------------------------------|
| V1- Quantidade de banheiros (CF)              | Refere-se à quantidade de banheiros existente em cada<br>apartamento incluindo banheiro de serviço   |
| V2- Quantidade de dormitórios (CF)            | Refere-se à quantidade de dormitórios existente em cada<br>apartamento                               |
| V3- Area total construída (CF)                | Área total a ser construída incluído áreas privativas e<br>comuns do empreendimento                  |
| V4- Número de torres (CF)                     | Refere-se ao número de prédios em cada empreendimento<br>imobiliário                                 |
| V5- Quantidade de apartamentos (CF)           | Refere-se ao número total de apartamentos no<br>empreendimento imobiliário                           |
| V6- Número de pavimentos (CF)                 | Refere-se à quantidade de pavimentos (lajes) que compõe o<br>empreendimento                          |
| V7- Prazo estabelecido para a construção (CG) | Prazo definido no estudo de viabilidade e que consta no<br>contrato de compra e venda do apartamento |
| V8- Experiência da empresa (CG)               | Refere-se aos anos de atuação da empresa no merca<br>imobiliário                                     |
| V9- Quantidades de obras entregues (CG)       | Refere-se à quantidade de obras imobiliárias entregues pela<br>empresa na região                     |

Quadro 6.1 - Identificação das variáveis independentes.

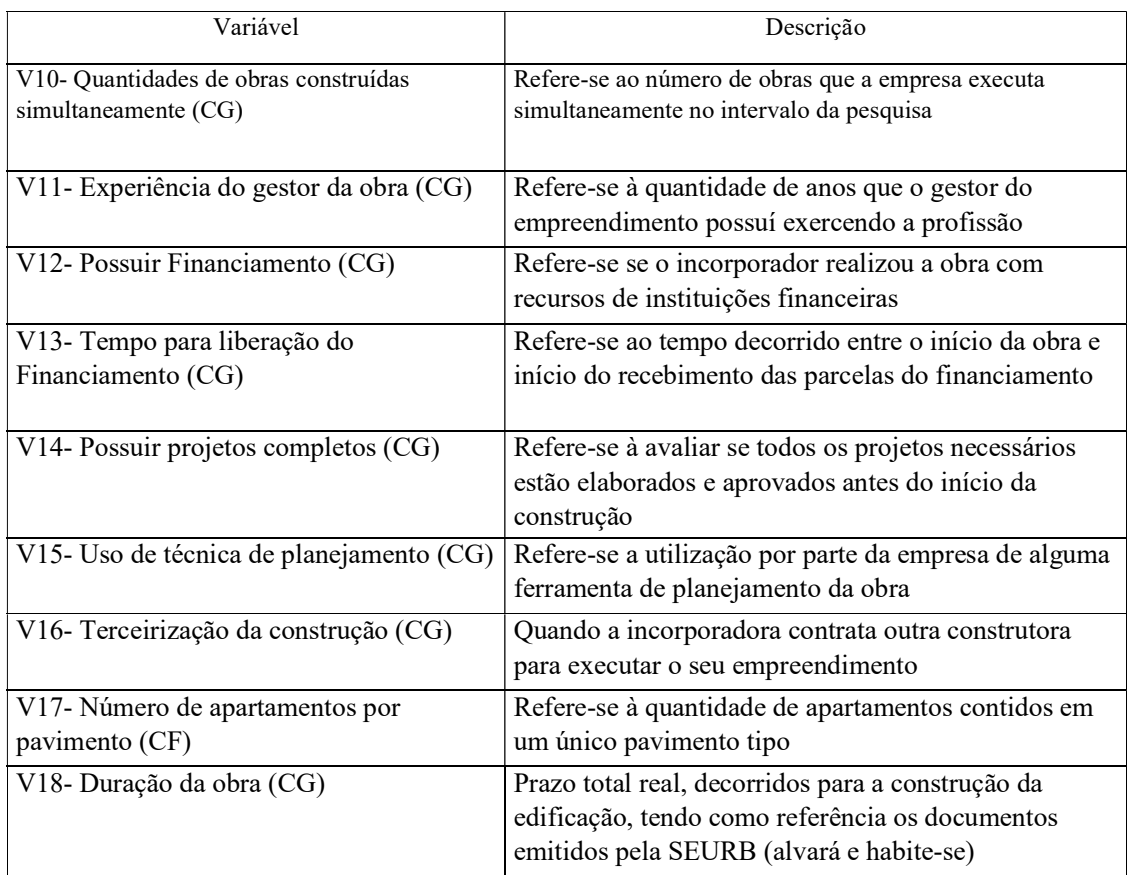

Por ocasião desta pesquisa, para um melhor entendimento inicial das variáveis coletadas, as mesmas foram subdivididas em dois grupos. O primeiro grupo, contendo informações pertinentes às características físicas das obras (CF), para isso utilizou-se dos registros documentais nos arquivos da SEURB, e o segundo grupo, denominado de características gerenciais (CG), obtidas através de entrevistas com os representantes das empresas, ou utilizando-se de observações nos locais de construção das obras, ou ainda através dos sites na internet das empresas.

# 6.1.3 - Coleta de dados

A coleta de dados ocorreu em três fases distintas. A primeira fase ocorreu junto à SEURB, entre o período de 24/08/2015 à 11/09/2015.

A segunda etapa da coleta de dados buscou identificar informações junto às construtoras responsáveis pelos empreendimentos, entre o período de 15/10/2015 à 28/01/2016 devido à realização das visitas presenciais e disponibilidade das empresas. Este levantamento, teve o objetivo de coletar informações sobre as características gerencias adotadas no empreendimento.

Como o pesquisador tem contato pessoal e até mesmo estreito com a grande maioria das empresas que faziam parte da amostra, o mesmo optou em realizar visitas presenciais às instalações das empresas (escritório e/ou obra) e entrevistar os responsáveis e coletar as informações sobre os empreendimentos da amostra.

Inicialmente, foram agendadas as visitas para realização da coleta de dados, seja nas obras ou no escritório, mas em alguns casos foi possível coletar as informações necessárias no primeiro contato, ou seja, através do telefone.

Destes dois momentos foi consolidado o banco de dados com 127 amostras para realização da construção do modelo, estando estas informações contidas nos anexo I.

O pesquisador buscou novamente o contato com as empresas consultadas anteriormente e durante o mês de janeiro de 2017 coletou as informações sobre o prazo real de construção das obras.

Portanto, das 127 obras disponíveis inicialmente no banco de dados foram utilizados 71 empreendimentos imobiliários que estavam com as obras concluídas entre os anos de 2005 à 2015. Destes se obteve o tempo real da obra (variável dependente do modelo a ser construído).

No anexo I pode-se verificar o prazo de construções das edificações, que neste trabalho, corresponde a variável dependente. A Tabela 6.1 apresenta o tratamento estatístico descritivo destes dados.

| Parâmetros        | <b>AMOSTRA</b> |
|-------------------|----------------|
| Média             | 47,11971831    |
| Erro padrão       | 0,537636304    |
| Mediana           | 48             |
| Moda              | 48             |
| Desvio padrão     | 4,530204023    |
| Variância         | 20,52274849    |
| Curtose           | 0,427428809    |
| Assimetria        | 0,271981759    |
| Amplitude (range) | 24             |
| Mínimo            | 36             |
| Máximo            | 60             |
| Soma              | 3345,5         |
| Quantidade        | 71             |
|                   |                |

Tabela 6.1 - Tratamento estatístico descritivo do prazo de construção

Entre os principais parâmetros, pode ser destacado que os prazos de execução de obra apresentaram uma amplitude de 24 meses (2 anos), sendo este compreendido entre 36 à 60 meses, com uma média de 47,12 meses, mediana e moda de 48 meses. Assim, com o desvio padrão 4,53 meses e variância de 20,52 meses.

# 6.2 FASE III – Construção do modelo

## 1ª ETAPA: Análise fatorial

Em função do pouco conhecimento sobre o impacto das variáveis no prazo de construção das obras, foi utilizado inicialmente a técnica da análise fatorial como uma alternativa de iniciar a construção do modelo.

No caso deste trabalho, ao realizar a análise fatorial, pode-se entender de que forma as 18 variáveis coletadas na pesquisa se correlacionavam entre si, o que gerou um grupo de 7 fatores, identificados de F1 até F7, esses fatores são gerados através da matriz de componentes rotacionada, conforme Tabela 6.2, a seguir:

| Variáveis                                             |          | Variáveis com carga fatorial $> 0.5$ |                |                |                |                |      |
|-------------------------------------------------------|----------|--------------------------------------|----------------|----------------|----------------|----------------|------|
|                                                       | F1       | F <sub>2</sub>                       | F <sub>3</sub> | F <sub>4</sub> | F <sub>5</sub> | F <sub>6</sub> | F7   |
| V1-Quantidade de banheiros por apartamento            | ,903     |                                      |                |                |                |                |      |
| V2-Quantidade de quartos por apartamento              | ,841     |                                      |                |                |                |                |      |
| V6-Número de pavimentos                               | ,749     |                                      |                |                |                |                |      |
| V17-Apartamento por pavimento                         | $-0.537$ |                                      |                |                |                |                |      |
| V14-Projetos completos                                |          | ,918                                 |                |                |                |                |      |
| V13-Intervalo entre financiamento e início da<br>obra |          | ,898                                 |                |                |                |                |      |
| V16-Obra é terceirizada                               |          | ,751                                 |                |                |                |                |      |
| V5-Quantidade de apartamentos                         |          |                                      | ,947           |                |                |                |      |
| V3-Área construída total                              |          |                                      | ,886           |                |                |                |      |
| V4-Quantidade de torres                               |          |                                      | ,756           |                |                |                |      |
| V7-Prazo planejado                                    |          |                                      |                | ,937           |                |                |      |
| V18-Duração da obra                                   |          |                                      |                | ,913           |                |                |      |
| V9-Obras entregues                                    |          |                                      |                |                | ,857           |                |      |
| V10-Obras simultâneas                                 |          |                                      |                |                | ,688           |                |      |
| V11-Experiência do gestor                             |          |                                      |                |                | ,594           |                |      |
| V8-Tempo existência da empresa                        |          |                                      |                |                |                | .912           |      |
| V12-Possue financiamento                              |          |                                      |                |                |                |                | ,875 |
| V15-Uso de planejamento                               |          |                                      |                |                |                |                | ,506 |

Tabela 6.2 -Matriz de componentes rotacionada

Fonte: O autor.

Conforme demonstrada na Tabela 6.2, após o resultado gerado pela análise fatorial, foi possível identificar que todas as 18 variáveis independentes propostas poderiam ser utilizadas na modelagem, pois as mesmas apresentaram cargas fatoriais representativas, ou seja, maiores que 0,5, em módulo.

Esta etapa foi fundamental para a construção do modelo devido à simplificação proporcionada na redução da quantidade de regras a serem utilizadas na lógica Fuzzy, tornando o mesmo mais racional e prático. Este fato será abordado com mais clareza no 6.2.1 (5ª ETAPA: Solução do modelo).

No entanto, o pesquisador além da carga fatorial, deve analisar outros aspectos, e desta forma avaliar e decidir se é possível realmente fazer uso desta ferramenta estatística. Esta análise contempla os testes de medida Kaiser-Meyer-Olkin (KMO) que demonstra a adequação da amostra em estudo, no qual é responsável pela validade da mesma.

O nível de significância extraído do teste de esfericidade de Bartlett (BTS), que demonstra o valor percentual da significância dos dados da amostra indica que pode-se rejeitar a hipótese da matriz de correlação gerada ser uma matriz identidade, pois o resultado do p-valor = 0,000 atesta essa afirmativa. Desse modo, o pesquisador pode afirmar que existe correlação entre as variáveis. O resultado destes testes são demonstrados na Tabela 6.3.

Tabela 6.3- Teste KMO e BTS

| Medida Kaiser-Meyer-Olkin de adequação de amostragem | 0.530    |
|------------------------------------------------------|----------|
| Teste de esfericidade de Bartlett – Sig              | 0.000    |
| Qui-quadrado X2                                      | 1511,888 |
| Grau de liberdade                                    | 153      |
| $\mathbf{r}$ $\alpha$ $\alpha$                       |          |

Fonte: O autor.

De acordo com Fávero et. al (2009), o teste KMO varia de 0 a 1, e quanto mais próximo de 1 maior é a correlação entre os fatores identificados na análise fatorial. O resultado obtido para o valor da medida Kaiser-Meyer-Olkin (KMO) da amostra foi de 0,530, significando que a mesma pode ser utilizada, apesar da baixa correlação da amostra.

 Ainda de acordo com o mesmo autor, o teste BTS é um teste de hipótese, que analisa a possibilidade de uso da análise fotrial, pois existe correlação entre as variáveis estudas. Como neste caso o valor do teste BTS é p-valor = 0,000, corrobora o uso da análise fatorial.

Outro fato importante é que ao utilizar-se da análise fatorial, a mesma indicou que os sete fatores são capazes de explicar 80,241% da variabilidade, conforme Tabela 6.4, a seguir:

| Variáveis                                            | Comunalidades | Fatores        | Rotacionados<br>Autovalor | % Variação | % Acumulado |
|------------------------------------------------------|---------------|----------------|---------------------------|------------|-------------|
| V1-Quantidade de Banheiros / Apto                    | ,874          | $\mathbf{1}$   | 2,859                     | 15,882     | 15,882      |
| V2-Quantidade de Quartos / Apto                      | ,777          | $\overline{2}$ | 2,660                     | 14,778     | 30,660      |
| V3-Área construída Total                             | ,834          | 3              | 2,652                     | 14,736     | 45,395      |
| V4-Quantidade de torres                              | ,696          | $\overline{4}$ | 1,891                     | 10,504     | 55,900      |
| V5-Quantidade de Apto                                | ,934          | 5              | 1,775                     | 9,860      | 65,760      |
| V6-Número de pavimentos                              | ,736          | 6              | 1,386                     | 7,700      | 73,460      |
| V7-Prazo planejado                                   | ,983          | $\tau$         | 1,220                     | 6,780      | 80,241      |
| V8-Tempo Existência Empresa                          | ,890          |                |                           |            |             |
| V9-Obras Entregues                                   | ,790          |                |                           |            |             |
| V10-Obras Simultâneas                                | ,659          |                |                           |            |             |
| V11-Experiência Gestor                               | ,736          |                |                           |            |             |
| V12-Possue Financiamento                             | ,814          |                |                           |            |             |
| V13-Intervalo início financiamento<br>início da Obra | ,904          |                |                           |            |             |
| V14-Projetos Completos                               | ,906          |                |                           |            |             |
| V15-Uso Planejamento                                 | ,666          |                |                           |            |             |
| V16-Obra terceirizada                                | ,777          |                |                           |            |             |
| V17-Apartamento por pavimento                        | ,526          |                |                           |            |             |
| V18-Duração da Obra                                  | ,940          |                |                           |            |             |

Tabela 6.4 – Índice de comunalidade e valores do autovalores e autofatores.

Na Tabela 6.4 a coluna 1 contém a sequência das variáveis de entrada do sistema, na segunda coluna a análise fatorial demonstra os índices de comunalidades, que representa a proporção da variância que é explicado pelas variáveis. Na terceira coluna é demonstrado os sete grupos que foram gerados pelo grupo dos fatores e como as 18 variáveis serão agrupadas. A quarta coluna mostra que estes sete fatores (através dos seus autofatores rotacioandas), apresentaram valores maiores que uma unidade, demonstrando que a condição de minimizar o número de variáveis em uma quantidade menor foi atendida, possibilitando o uso desta simplificação. E nas duas últimas colunas a análise fatorial demonstra quais os percentuais de variação dos resultados correspondente a cada um dos fatores, individualmente e de forma acumulada.

Em seguida foi calculado o peso de cada um dos subconjuntos fuzzy, para isso utilizouse do somatório dos módulos de cada fator e calculou-se a proporção deles em relação ao todo, conforme demonstrado a seguir na Tabela 6.5.

| Fatores        | $\Sigma$ da carga fatorial | Ponderação |
|----------------|----------------------------|------------|
| F <sub>1</sub> | 3,03                       | 20,9       |
| F <sub>2</sub> | 2,57                       | 17,7       |
| F <sub>3</sub> | 2,58                       | 17,9       |
| F\$            | 1,85                       | 12,8       |
| F <sub>5</sub> | 2,13                       | 14,8       |
| F <sub>6</sub> | 0,91                       | 6,3        |
| F7             | 1,38                       | 9,6        |
| Total          | 14,47                      | 100%       |

Tabela 6.5- Cálculo dos pesos dos sete subconjuntos

Fonte: O autor.

De posse da elaboração da primeira fase de construção do modelo, ou seja, da identificação da forma de agregação inicial dos fatores, foi iniciado a segunda fase, através da lógica fuzzy.

#### 2ª ETAPA: Lógica Fuzzy

Após a criação dos sete grupos de fatores oriundos da análise fatorial, as variáveis foram agrupadas em subconjuntos, conforme identificado no Quadro 6.2, que demonstra o resumo de agrupamento de cada variável utilizada na modelagem:

| Subsistema Fuzzy                 | Variáveis                                  |
|----------------------------------|--------------------------------------------|
| F1 - Características físicas     | V1- Quantidade de Banheiros no apartamento |
| dos apartamentos                 | V2- Quantidade de Quartos por apartamento  |
|                                  | V6- Número de pavimentos                   |
|                                  | V17- Apartamento por pavimento             |
| F2 - Decisões gerenciais         | V14- Projetos Completos                    |
|                                  | V13- Intervalo Financiamento Obra          |
|                                  | V16-Obra terceirizada                      |
| F <sub>3</sub> - Tamanho da obra | V5- Quantidade de Apto                     |
|                                  | V3- Área construída Total                  |
|                                  | V4- Quantidade de torres                   |
| F4 - Tempo para execução         | V7- Prazo Planejado                        |
| da obra                          | V18- Duração Obra                          |
| F5 - Expertise construtiva       | V9- Obras Entregues                        |
|                                  | V10- Obras Simultâneas                     |
| da empresa                       | V11- Experiência Gestor                    |
| F6 - Tempo de atuação da         |                                            |
| empresa                          | V8- Tempo Existência Empresa               |
| F7 - Condições de startup        | V12- Possui Financiamento                  |
|                                  | V15- Uso Planejamento                      |

Quadro 6.2 - Sistemas fuzzy e as variáveis que o compõe.

Portanto, ao agrupar as 18 variáveis em sete subconjuntos, se iniciou a montagem do sistema para modelar a estimativa do prazo de execução de obras, como detalhado nos cinco passos a seguir:

## - 1º PASSO: Definição do domínio das funções de pertinência

Nesta ocasião foram utilizadas as informações contidas nas 71 amostras coletadas, definindo preliminarmente o domínio do conjunto fuzzy para cada uma das variáveis. Este domínio corresponde ao intervalo entre o menor e maior valor encontrado para as mesmas, pois é fundamental que este domínio corresponda a amplitude dos valores das variáveis.

De acordo com os dados obtidos neste trabalho, pode-se realizar um mapeamento do domínio de cada variável contida na amostra. Estes domínios encontram-se no Quadro 6.3 a seguir:

| Variável de Entrada                                           | Intervalo do domínio | Unidade                             |
|---------------------------------------------------------------|----------------------|-------------------------------------|
| V1- Quantidade de Banheiros (CF)                              | $1 - 6$              | unidades                            |
| V2- Quantidade de dormitórios (CF)                            | $1 - 5$              | unidades                            |
| V3- Área total construída (CF)                                | 4.301,90 - 75.624,84 | m <sup>2</sup>                      |
| V4- Número de torres (CF)                                     | $1 - 9$              | unidades                            |
| $\overline{V5}$ -Quantidade de apartamentos (CF)              | $21 - 432$           | unidades                            |
| V6- Número de pavimentos (CF)                                 | $4 - 37$             | unidades                            |
| V7- Prazo estabelecido para a construção (CG)                 | $24 - 62$            | meses                               |
| V8- Experiência da empresa (CG)                               | $2 - 61$             | anos                                |
| V9- Quantidades de obras entregues (CG)                       | $0 - 67$             | unidades                            |
| V10- Quantidades de obras construídas<br>simultaneamente (CG) | $0 - 10$             | unidades                            |
| V11- Experiência do gestor da obra (CG)                       | $3 - 26$             | anos                                |
| V12- Possuir Financiamento (CG)                               | $0 -1$               | $0 = \text{não} e 1 = \text{sim}$   |
| V13- Tempo para liberação do Financiamento (CG)               | $0 - 19$             | meses                               |
| V14- Possuir projetos completos (CG)                          | $0 - 1$              | $0 = \text{não}$ e $1 = \text{sim}$ |
| V15- Uso de técnica de planejamento (CG)                      | $0 - 1$              | $0 =$ não e $1 =$ sim               |
| V16- Terceirização da construção (CG)                         | $0 - 1$              | $0 = n\tilde{a}$ o e $1 = \sin$     |
| V17- Número de apartamentos por pavimento (CF)                | $1 - 12$             | unidades                            |
| V18- Duração da obra prazo prefeitura (CG)                    | $18 - 70$            | meses                               |

Quadro 6.3 - Domínio das Variáveis.

- 2º PASSO: Definição dos conjuntos fuzzy

O pesquisador elaborou os sete conjuntos fuzzy, estes foram constituídos de acordo com o agrupamento proveniente do resultado da análise fatorial. Para tal foram criados as suas respectivas funções de pertinência e domínios.

Após a elaboração dos sete sub-sistemas fuzzy e buscando validar as funções de pertinência e os seus respectivos domínios, foi criado um questionário (ver anexo III) contendo as possibilidades de variação da amplitude dos domínios de cada variável e desta forma realizar possíveis ajustes destas funções.

Esse questionário foi aplicado através de uma pesquisa survey, com 40 profissionais que atuam na engenharia civil, obtendo um retorno total de 31 das 40 solicitações enviadas (77,50%). As características dos entrevistados encontram-se nas tabelas Tabela 6.6 e Tabela 6.7.

| Perfil do entrevistado     | Quantidade por categoria |
|----------------------------|--------------------------|
| Professor                  |                          |
| Consultor                  |                          |
| Engenheiro de planejamento | 3                        |
| Engenheiro de obra         |                          |
| Diretor da empresa         | 9                        |
| Gerente da empresa         | 13                       |
| Total                      | 31                       |

Tabela 6.6 - Perfil do entrevistado

Fonte: O autor.

Tabela 6.7- Tempo de experiência do entrevistado

| Experiência (anos)   | Quantidade de entrevistados por<br>período |  |
|----------------------|--------------------------------------------|--|
| Entre 1 a 5 anos     | 3                                          |  |
| Entre 5 a 10 anos    | 6                                          |  |
| Entre $10a15$ anos   | 2                                          |  |
| Entre $15a20$ anos   | $\overline{2}$                             |  |
| Entre $20a25$ anos   | 4                                          |  |
| Entre $25a30$ anos   | 3                                          |  |
| Mais de 30 anos      | 11                                         |  |
| Total de entrevistas | 31                                         |  |

Fonte: O autor.

Esta pesquisa teve o objetivo de validar a elaboração das funções de pertinência, buscando a opinião de um público diversificado, mas que pudessem contribuir com a sua expertise sobre a incorporação de empreendimentos imobiliários residenciais.

Essa amostra refletiu a possibilidade de obter informações de um público experiente (média de 21,23 anos de atuação no mercado), onde os participantes atuam em vários cargos dentro e fora de empresa de construção, mas todos apresentam alguma relação ao ambiente da construção imobiliária.

Após a realização da pesquisa, foi realizada uma análise sobre os resultados obtidos, levando-se em consideração as respostas que obtiveram o maior índice percentual, sendo esta a escolhida para ser utilizada na elaboração das funções de pertinência de cada subsistema fuzzy.

Como as funções de pertinência estabelecidas aos conjuntos fuzzy foram provenientes dos resultados das pesquisas, ou seja, em função das respostas dos especialistas, as taxas de variações das funções não apresentaram valores simétricos.

Portanto, neste trabalho os conjuntos fuzzy foram definidos como demonstrados, a seguir:

a) Subsistema fuzzy F1, denominado de características físicas dos apartamentos, constituído por 4 variáveis independentes. Para cada variável foi atribuído 3 conjuntos fuzzy e suas respectivas funções de pertinência, estes valores foram obtidos através da aplicação do questionário, ver a Tabela 6.8, a seguir.

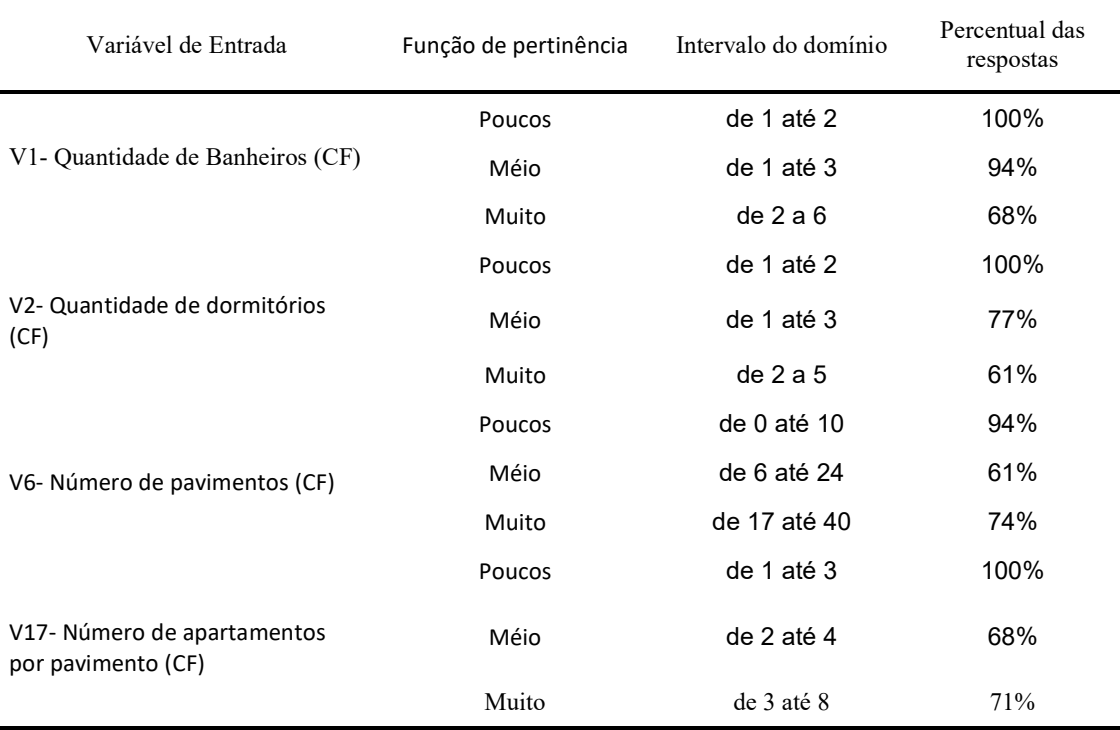

Tabela 6.8 - Percentual de respostas do questionário em relação ao subsistema 1

Fonte: O autor.

 De posse das definições das respostas dos entrevistados, foram elaboradas as funções de pertinência de cada subsistema fuzzy e as suas variáveis linguísticas, de acordo com a Figura 6.1.

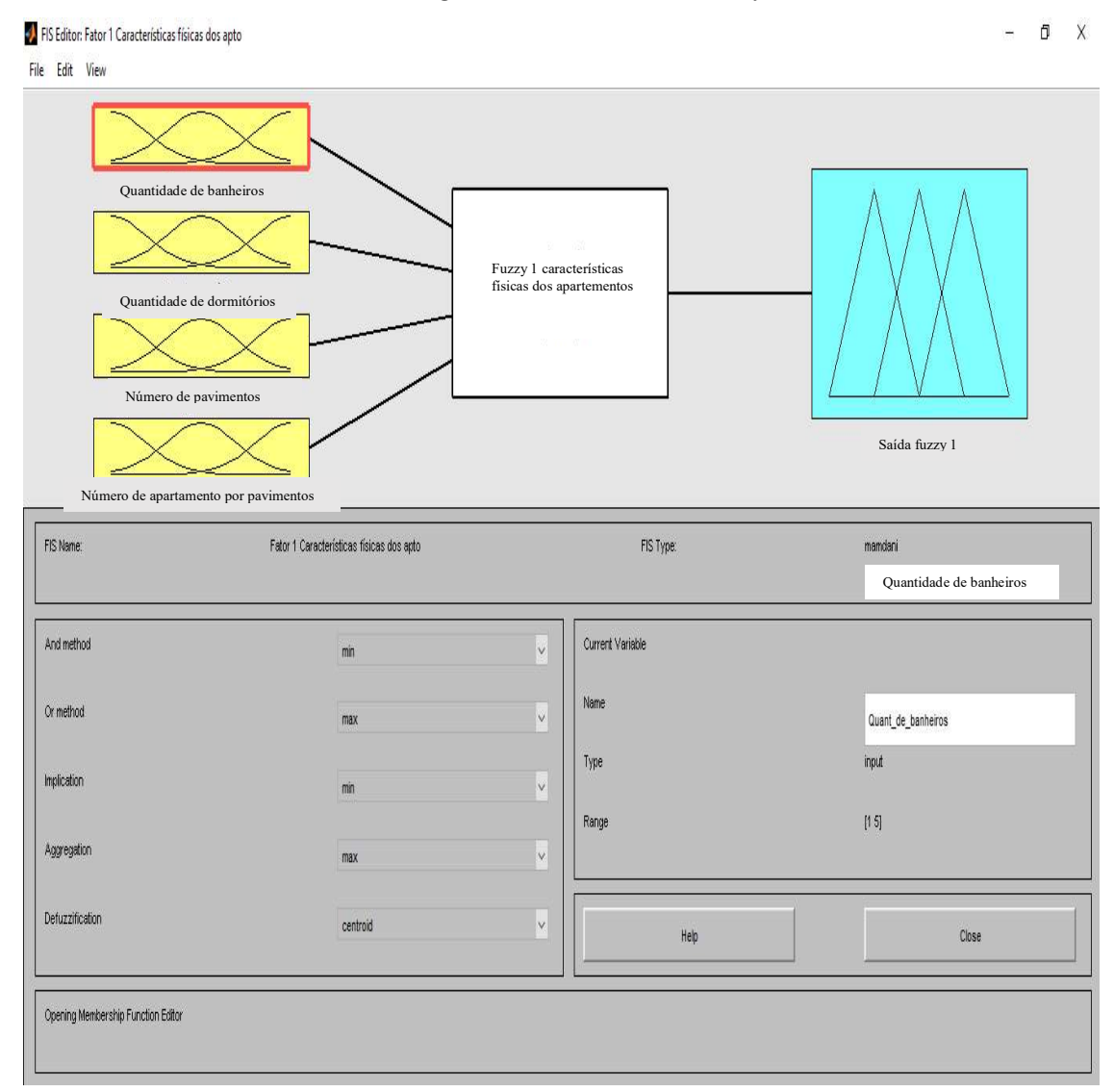

Figura 6.1 - Subsistema Fuzzy - F1.

Este subsistema encontra-se detalhado no Quadro 6.4 a seguir.

Variáveis Conjunto Fuzzy V1- Quantidade de Banheiros (CF): pouco raznável  $min<sub>1</sub>$ -Domínio: 1-6; - Variáveis linguísticas: pouco,  $0.5$ razoável e muito; - Funções dos conjuntos: trapezoidal e triangular.  $\overline{0}$ input variable "Quant<sub>a</sub>e<sub>b</sub>anheiros" V2- Quantidade de dormitórios (CF): pouco médio muito -Domínio: 1-5; - Variáveis linguísticas: pouco, médio e muito;  $0.5$ - Funções dos conjuntos: trapezoidal e triangular.  $\Omega$  $1.5$  $3.5$  $4.5$  $2.5$ input variable "Quant<sub>ses</sub>ormitórios" V6- Número de Pavimentos (CF): médio baixo alto -Domínio: 3-40; - Variáveis linguísticas: baixo,  $0.5$ médio e alto; - Funções dos conjuntos: trapezoidal e triangular.  $\mathfrak{a}$  $10$ 15 30  $\overline{35}$ 25 input variable "Num<sub>d</sub>e<sub>g</sub>avimentos" V17- Número de apartamentos por pouco médio muito pavimento (CF): -Domínio: 1- 8; - Variáveis linguísticas: pouco,  $0.5$ médio e muito; - Funções dos conjuntos: trapezoidal  $\overline{0}$ e triangular. 6 input variable "Apto<sub>p</sub>or<sub>p</sub>avimento" Saída do subsistema fuzzy 1 (F1):  $\overline{M}$ **MA** MB  $\overline{R}$  $\Delta$ -Domínio: 0-90; - Variáveis linguísticas: muito baixo (MB), baixo (B), médio (M), alto  $0.5$ (A) e muito alto (MA); - Funções dos conjuntos: triangular.  $\overline{0}$  $\theta$  $10$  $\overline{20}$ 40 50 60  $70$ 80 90 output variable "prazo,"

Quadro 6.4 - Definição das funções de pertinência, variáveis linguísticas e domínio das variáveis do Subsistema Fuzzy 1 (F1).

b) Subsistema fuzzy F2, denominado de decisões gerenciais, constituído por 3 variáveis independentes. Para cada variável foi atribuído 3 conjuntos fuzzy e suas respectivas

funções de pertinência, estes valores foram obtidos através da aplicação do questionário, ver a Tabela 6.9, a seguir.

| Variável de Entrada                                 | Função de pertinência | Intervalo do domínio | Percentual das respostas |
|-----------------------------------------------------|-----------------------|----------------------|--------------------------|
| V <sub>14</sub> -Possuir projetos<br>completos (CG) | Não possui            | de 0% a 50%          | 84%                      |
|                                                     | Possui parcialmente   | de 40% a 60%         | 77%                      |
|                                                     | Sim possui            | de 50% a 100%        | 87%                      |
| V13- Tempo para liberação<br>do Financiamento (CG)  | Pequeno               | $de 1a 7$ meses      | 94%                      |
|                                                     | Médio                 | $de 5a 9$ meses      | 61%                      |
|                                                     | Grande                | de 7 a 22 meses      | 74%                      |
| V16- Terceirização da<br>construção $(CG)$          | Não                   | de $0\%$ a $50\%$    | 94%                      |
|                                                     | Parcialmete           | de 40% a 60%         | 84%                      |
|                                                     | Muito                 | de 50% a 100%        | 58%                      |

Tabela 6.9 - Percentual de respostas do questionário em relação ao subsistema 2

Fonte: O autor.

De posse das definições das respostas dos entrevistados foram elaboradas as funções de pertinência de cada subsistema fuzzy e as suas variáveis linguísticas, de acordo com a Figura 6.2 - Subsistema F2.

Figura 6.2 - Subsistema F2.

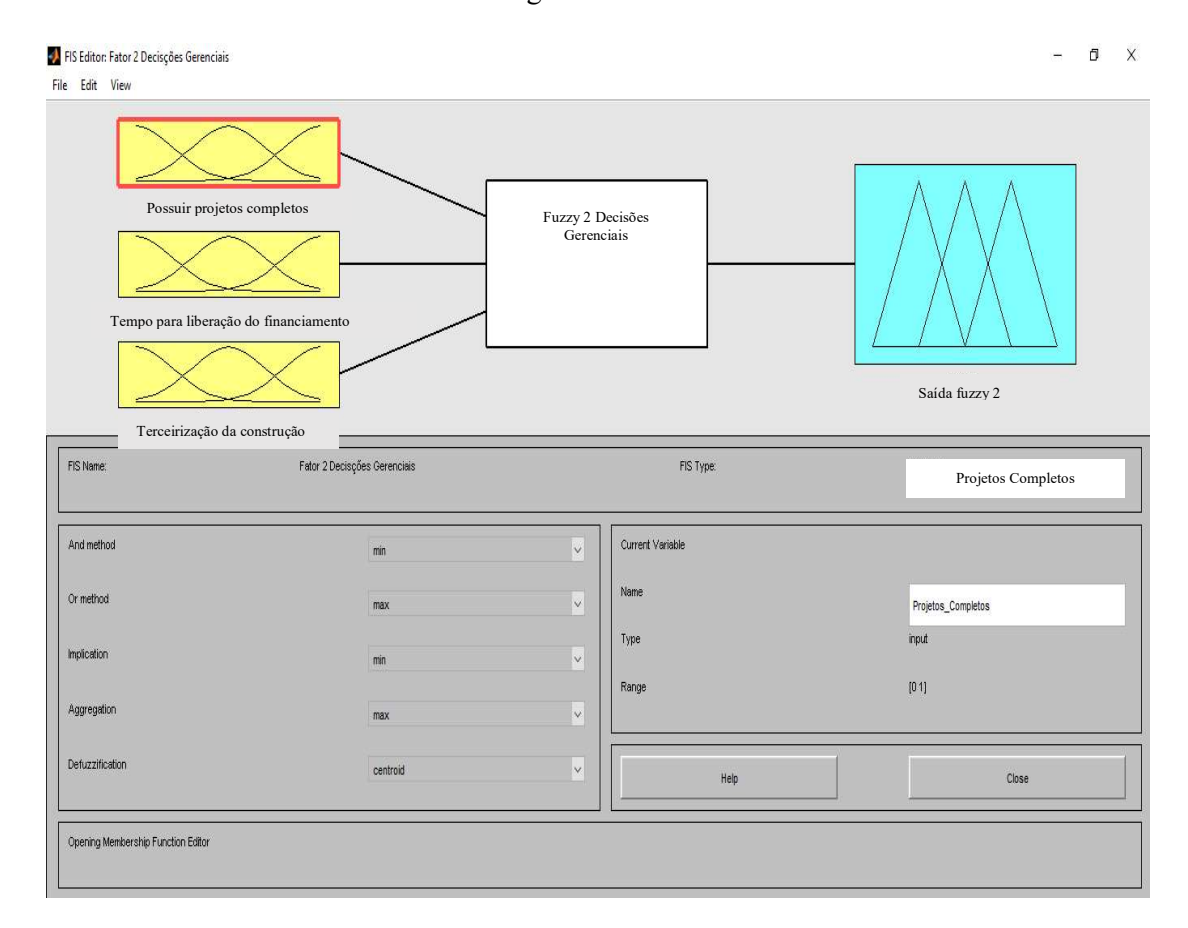

Este subsistema encontra-se detalhado no Quadro 6.5 a seguir.

Variáveis Conjunto Fuzzy V14- Possuir projetos completos não parcial  $sin$  $(CG)$ : -Domínio: 0-1; - Variáveis linguísticas: não, parcial  $0.5$ e sim; - Funções dos conjuntos: trapezoidal  $\mathbf{0}$ e triangular.  $0.1$  $0.2$  $0.3$  $0.4$  $0.5$  $0.6$  $0.7$  $0.8$  $0.9$ input variable "Projetos<sub>c</sub>ompletos" V13- Tempo para liberação do pequeno médio grande Financiamento (CG): -Domínio: 0-22; - Variáveis linguísticas: pequeno,  $0.5$ médio e grande; - Funções dos conjuntos: trapezoidal  $\Omega$  $18$  $\overline{20}$  $12$  $14$ 16 e triangular. input variable "Intervalo, inanciamento bra" V16- Terceirização da construção não parcialmente  $sim$ (CG): -Domínio: 0-1; - Variáveis linguísticas: pouco,  $0.5$ médio e muito; - Funções dos conjuntos: trapezoidal  $0<sub>1</sub>$  $0.2$  $0.7$ e triangular.  $0.1$  $0.3$  $0.6$  $0.8$  $0.9$  $0.4$ input variable "Obra, ercerizada" Saída do subsistema fuzzy 2 (F2): MB  $\overline{B}$  $\overline{M}$ MA -Domínio: 0 - 90; - Variáveis linguísticas: muito pequeno (MP), pequeno (P), médio  $0.5$ (M), longo (L) e muito longo (ML); - Funções dos conjuntos:triangular.  $\overline{0}$  $10$  $20$  $70$ 80  $90$ 40 60 output variable "prazo,"

Quadro 6.5 - Definição das funções de pertinência, variáveis linguísticas e domínio das variáveis do Subsistema Fuzzy 2 (F2).

c) Subsistema fuzzy F3, denominado de tamanho da obra, constituído por 3 variáveis independentes. Para cada variável foi atribuído 3 conjuntos fuzzy e suas respectivas funções de pertinência, estes valores foram obtidos através da aplicação do questionário, ver Tabela 6.10, a seguir.

| Variável de Entrada                            | Função de pertinência | Intervalo do domínio    | Percentual das respostas |
|------------------------------------------------|-----------------------|-------------------------|--------------------------|
| V5- Quantidade de<br>apartamentos (CF)         | Poucas                | de 20 até 250           | 94%                      |
|                                                | Média                 | de 20 até 470           | 61%                      |
|                                                | Muita                 | de 300 até 600          | 68%                      |
| V <sub>3</sub> - Área total<br>construída (CF) | Pequena               | de 0 até 40.000m2       | 87%                      |
|                                                | Média                 | de 0 até 70.000m2       | 87%                      |
|                                                | Grande                | de 50.000 até 100.000m2 | 84%                      |
| V4- Número de torres<br>(CF)                   | Pequena               | de $1a3$                | 100%                     |
|                                                | Média                 | de 1 a 5                | 84%                      |
|                                                | Muita                 | de 4 a 8                | 71%                      |

Tabela 6.10 - Percentual de respostas do questionário em relação ao subsistema 3

De posse das definições das respostas dos entrevistados foram elaboradas as funções de pertinência de cada subsistema fuzzy e as suas variáveis linguísticas, de acordo com a Figura 6.3.

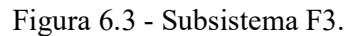

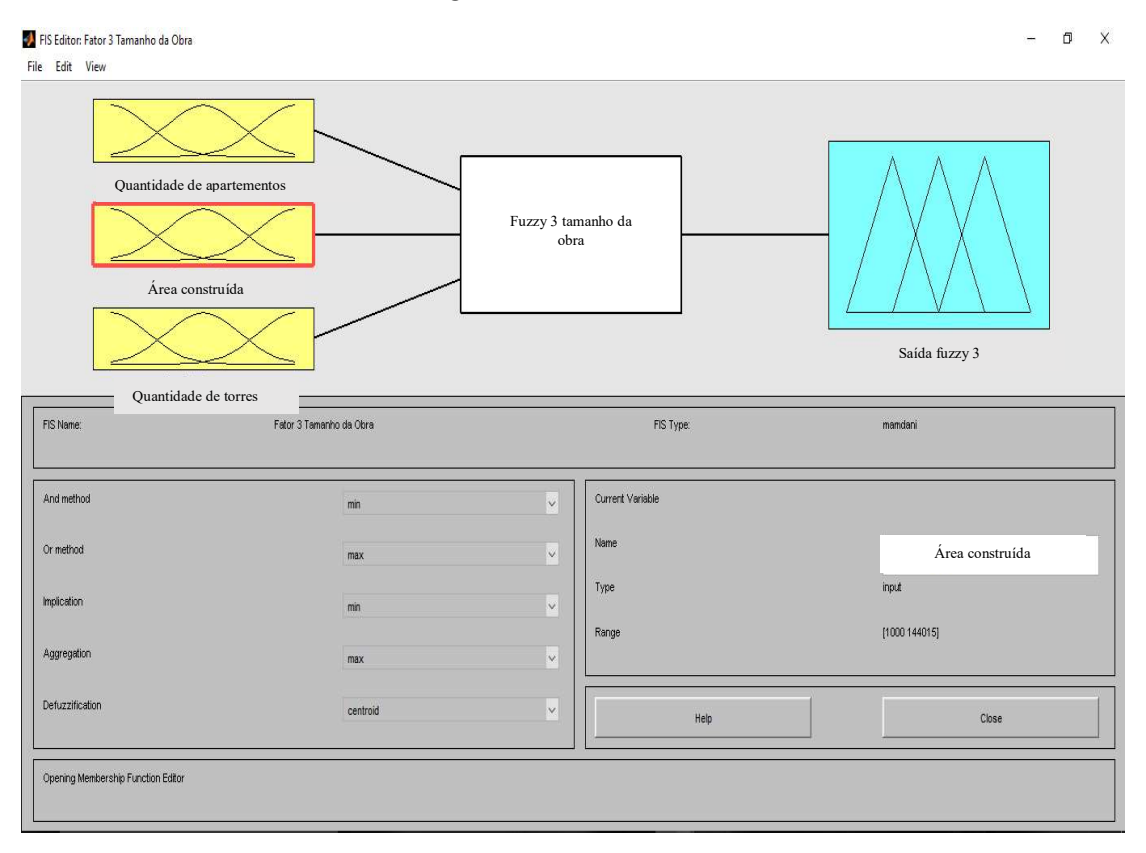

Fonte: O autor.
Este subsistema encontra-se detalhado no Quadro 6.6 a seguir.

Quadro 6.6 - Definição das funções de pertinência, variáveis linguísticas e domínio das variáveis do Subsistema Fuzzy 3 (F3).

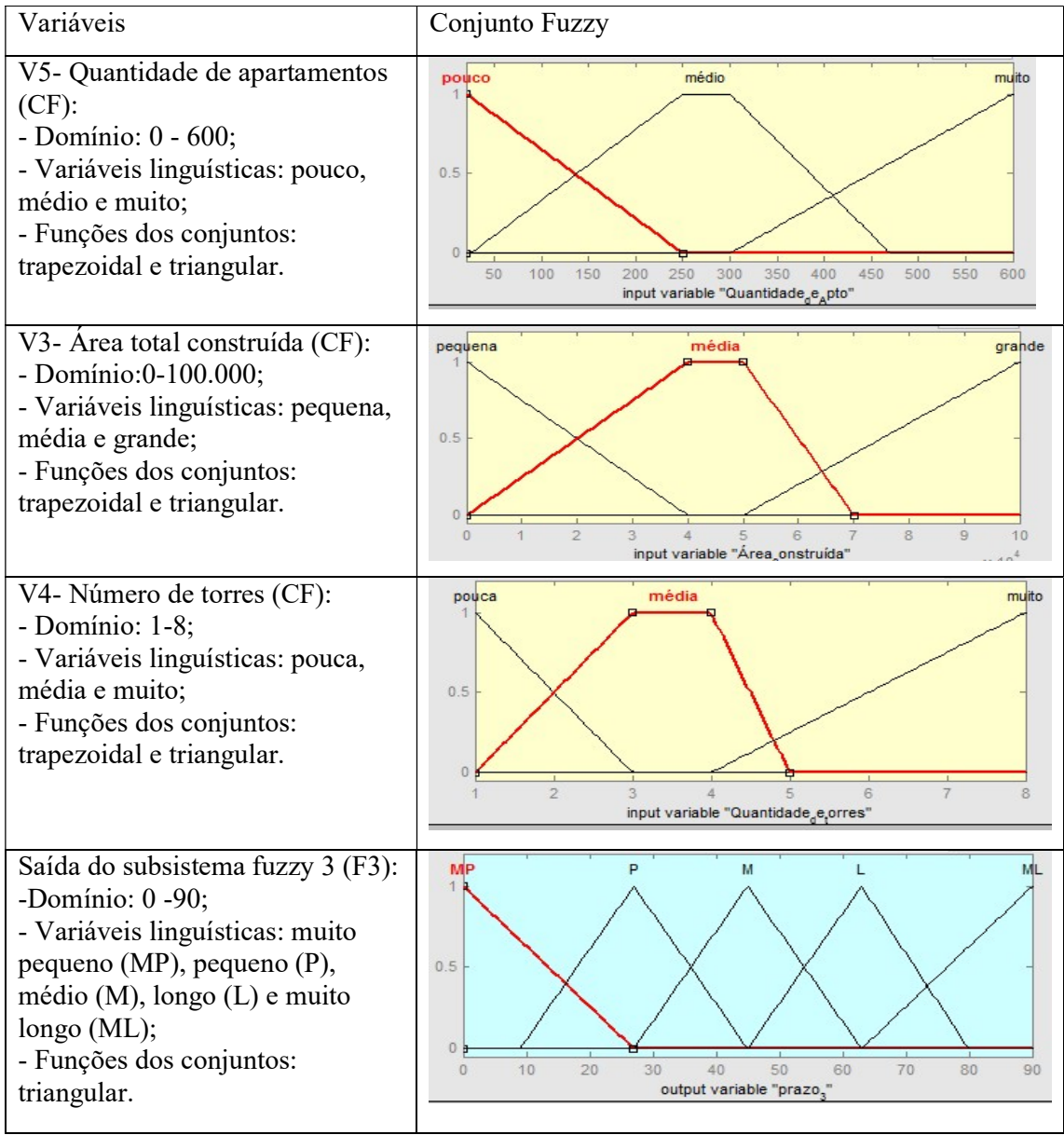

Fonte: O autor.

d) Subsistema fuzzy F4, denominado de tempo para execução da obra, constituído por 2 variáveis independentes.Para cada variável foi atribuído 3 conjuntos fuzzy e suas respectivas funções de pertinência, estes valores foram obtidos através da aplicação do questionário, ver Tabela 6.11, a seguir.

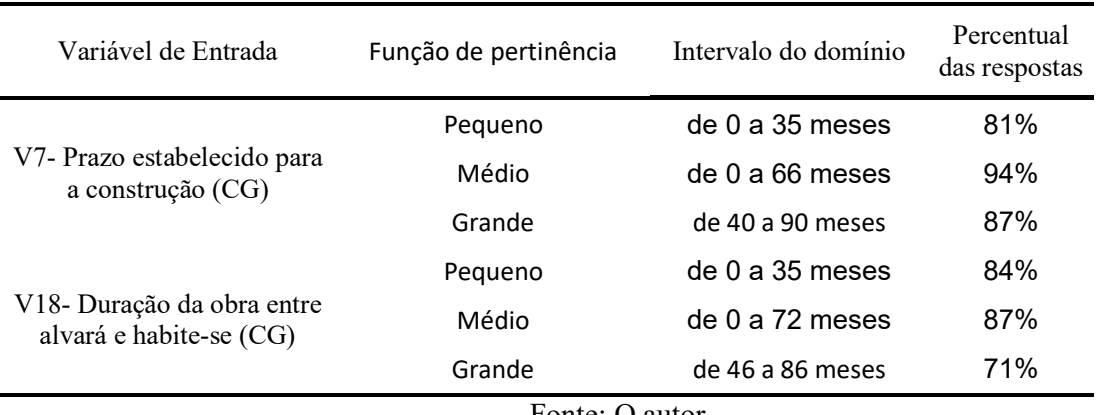

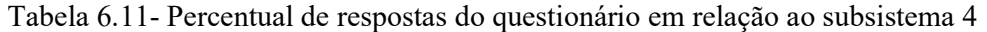

De posse das definições das respostas dos entrevistados foram elaboradas as funções de pertinência de cada subsistema fuzzy e as suas variáveis linguísticas, de acordo com a Figura 6.4.

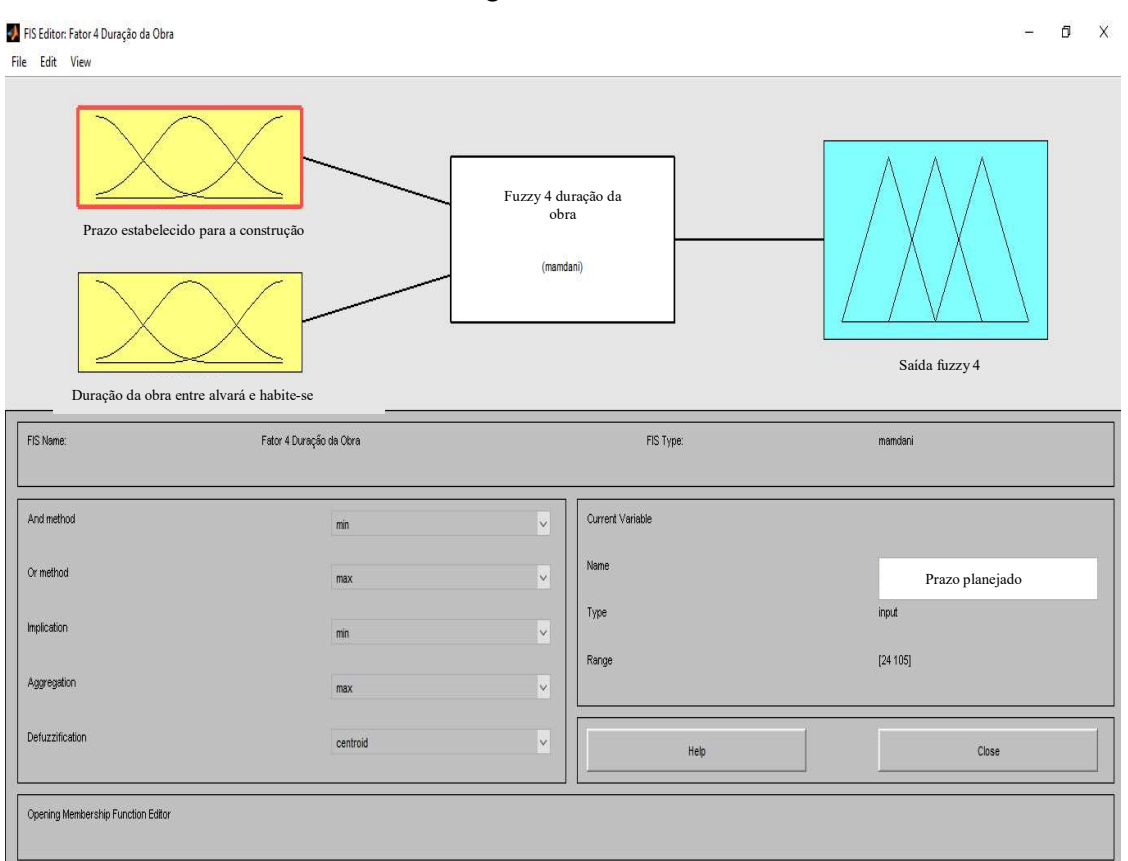

Figura 6.4 - Subsistema F4.

Fonte: O autor.

Este subsistema encontra-se detalhado no Quadro 6.7 a seguir.

Quadro 6.7 - Definição das funções de pertinência, variáveis linguísticas e domínio das variáveis do Subsistema Fuzzy 4 (F4).

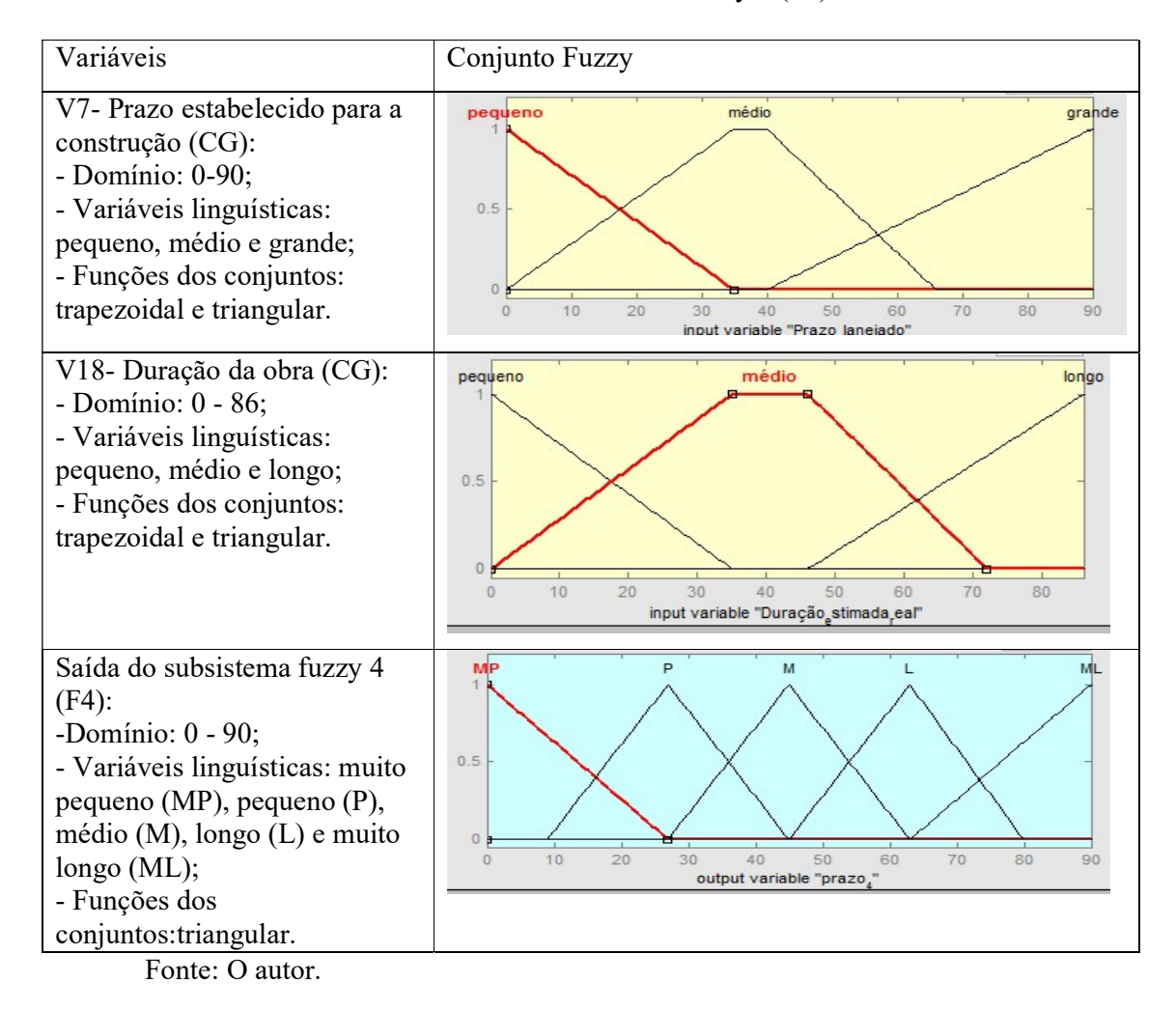

e) Subsistema fuzzy F5, denominado de expertise construtiva da empresa, constituído por 3 variáveis independentes. Para cada variável foi atribuído 3 conjuntos fuzzy e suas respectivas funções de pertinência, estes valores foram obtidos através da aplicação do questionário, ver Tabela 6.12, a seguir.

| Variável de Entrada                                                          | Função de pertinência | Intervalo do domínio | Percentual das respostas |
|------------------------------------------------------------------------------|-----------------------|----------------------|--------------------------|
| V9- Quantidades de obras<br>entregues $(CG)$                                 | Pequeno               | de 0 a 25            | 97%                      |
|                                                                              | Médio                 | de $0a47$            | 68%                      |
|                                                                              | Muitas                | de 30 a 60           | 81%                      |
| V <sub>10</sub> -Quantidades de<br>obras construídas<br>simultaneamente (CG) | Poucas                | $de$ 0 a 5           | 97%                      |
|                                                                              | Médio                 | $de$ 0 a 10          | 65%                      |
|                                                                              | Muitas                | de 8 a 15            | 84%                      |
|                                                                              | Pouca                 | $de$ 0 a 10          | 100%                     |
| V11- Experiência do<br>gestor da obra (CG)                                   | Média                 | de 0 a 19            | 65%                      |
|                                                                              | Muita                 | de 10 a 30           | 68%                      |

Tabela 6.12 - Percentual de respostas do questionário em relação ao subsistema 5

De posse das definições das respostas dos entrevistados foram elaboradas as funções de pertinência de cada subsistema fuzzy e as suas variáveis linguísticas, de acordo com a Figura 6.5.

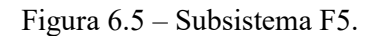

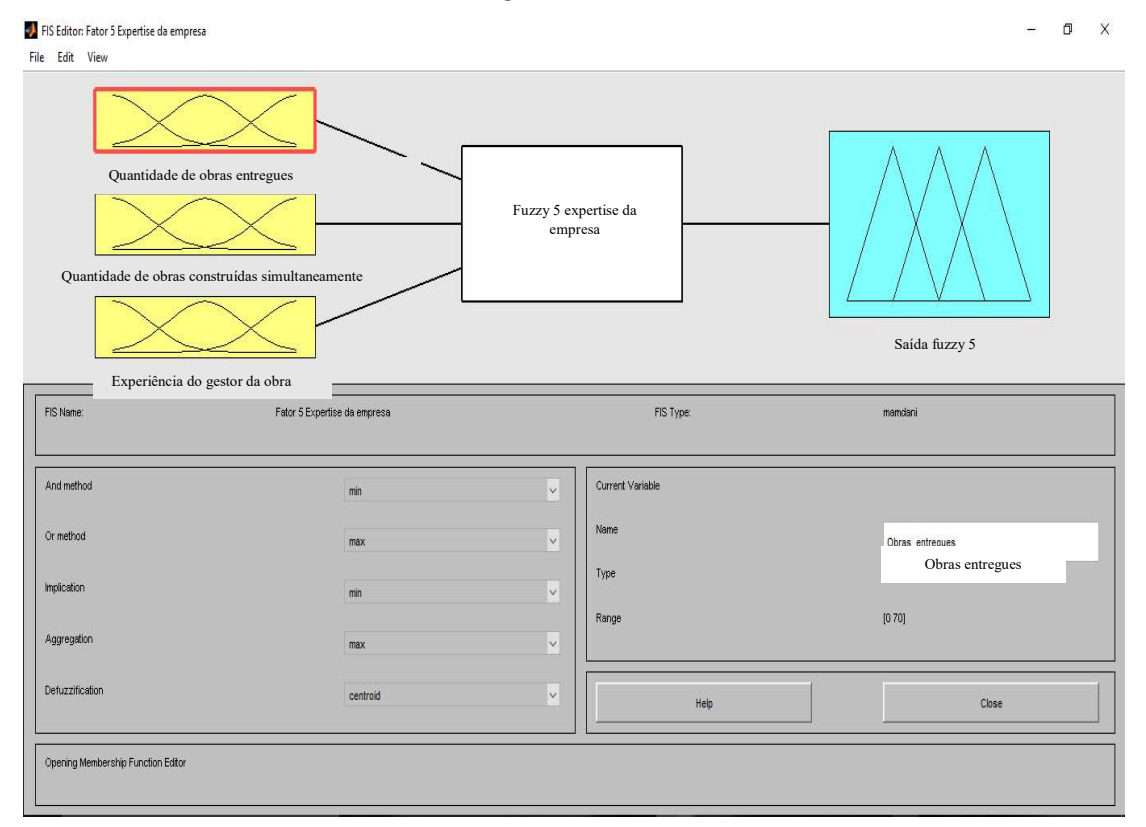

Fonte: O autor.

Este subsistema encontra-se detalhado no Quadro 6.8 a seguir.

Variáveis | Conjunto Fuzzy V9- Quantidades de obras pequeno médio  $multas$ entregues (CG): - Domínio: 0 - 60; - Variáveis linguísticas:  $0.5$ poucas, razoável e muitas; - Funções dos  $\circ$  $\frac{1}{50}$ conjuntos:triangular e  $10$  $40$ 60  $20$ input variable "Obras ntregues" trapezoidal. V10- Quantidades de obras médio  $mutas$ poucas construídas simultaneamente  $(CG)$ : - Domínio: 0 - 15;  $0.5$ - Variáveis linguísticas: poucas, médio e muitas;  $\circ$ - Funções dos conjuntos:  $15$ triangular. input variable "Obras<sub>c</sub>imultâneas" V11- Experiência do gestor pequena razoável grande da obra (CG): - Domínio: 0 - 30; - Variáveis linguísticas:  $0.5$ pequena, razoável e grande; - Funções dos conjuntos:  $\circ$ triangular.  $\overline{25}$  $\overline{5}$  $\circ$  $10$ 15 30 input variable "Experiência<sub>go</sub>estor" Saída do subsistema fuzzy 5  $M<sub>L</sub>$ MP Ь M (F5): -Domínio: 0 - 90; - Variáveis linguísticas:  $0.5$ muito pequeno (MP), pequeno (P), médio (M),  $\circ$  $\overline{20}$  $\overline{80}$ longo (L) e muito longo  $10$  $40\,$ 50 60  $\overline{70}$ 90  $\circ$ 30 output variable "prazo<sub>s</sub>" (ML); - Funções dos conjuntos: triangular.

Quadro 6.8 - Definição das funções de pertinência, variáveis linguísticas e domínio das variáveis do Subsistema Fuzzy 5 (F5).

Fonte: O autor.

f) Subsistema fuzzy F6, denominado de tempo de atuação da empresa, constituído por 1 variável independente. Para cada variável foi atribuído 3 conjuntos fuzzy e suas respectivas funções de pertinência, estes valores foram obtidos através da aplicação do questionário, ver Tabela 6.13, a seguir.

| Variável de Entrada                | Função de pertinência | Intervalo do domínio | Percentual<br>das respostas |
|------------------------------------|-----------------------|----------------------|-----------------------------|
| V8- Experiência da empresa<br>(CG) | Pouca                 | $de$ 0 a 10          | 87%                         |
|                                    | Média                 | de 0 a 25            | 81%                         |
|                                    | Muita                 | de 15 a 60           | 74%                         |

Tabela 6.13 - Percentual de respostas do questionário em relação ao subsistema 6

De posse das definições das respostas dos entrevistados foram elaboradas as funções de pertinência de cada subsistema fuzzy e as suas variáveis linguísticas, de acordo com a Figura 6.6.

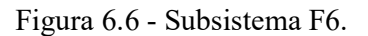

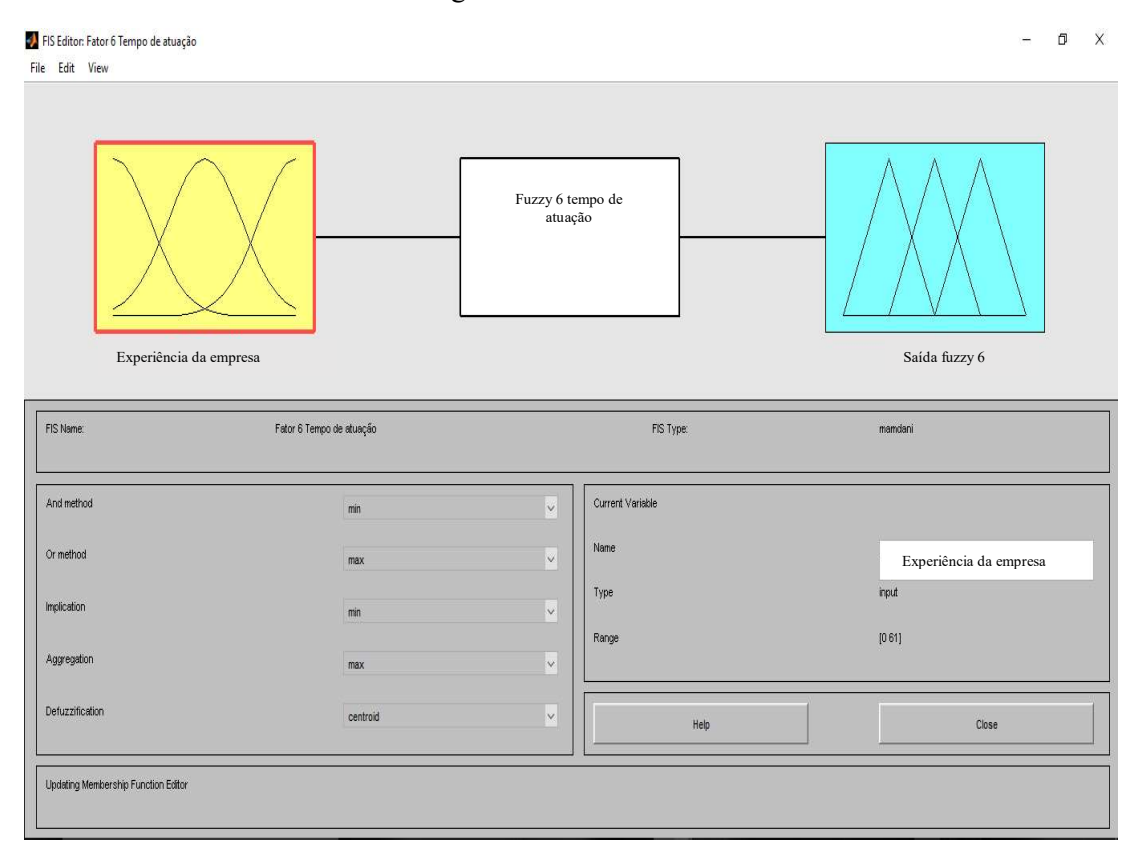

Fonte: O autor.

Este subsistema encontra-se detalhado no Quadro 6.9 a seguir.

Quadro 6.9 - Definição das funções de pertinência, variáveis linguísticas e domínio das variáveis do Subsistema Fuzzy 6 (F6).

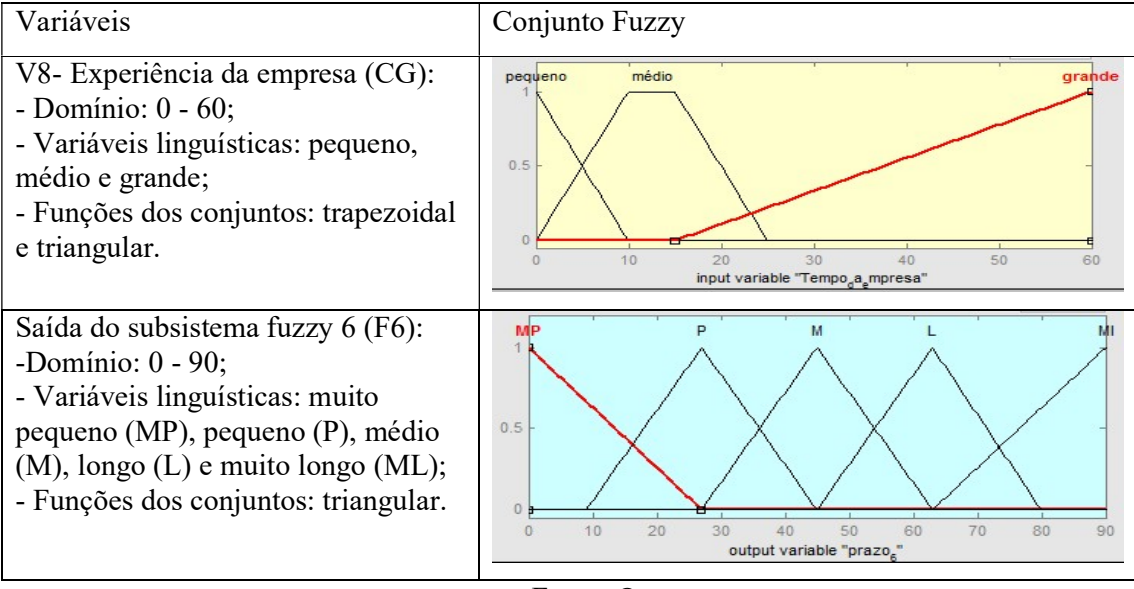

Fonte: O autor.

g) Subsistema fuzzy F7, denominado de condições de início, constituído por 2 variáveis independentes. Para cada variável foi atribuído 3 conjuntos fuzzy e suas respectivas funções de pertinência, estes valores foram obtidos através da aplicação do questionário, ver Tabela 6.14, a seguir.

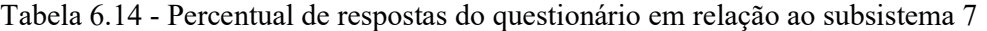

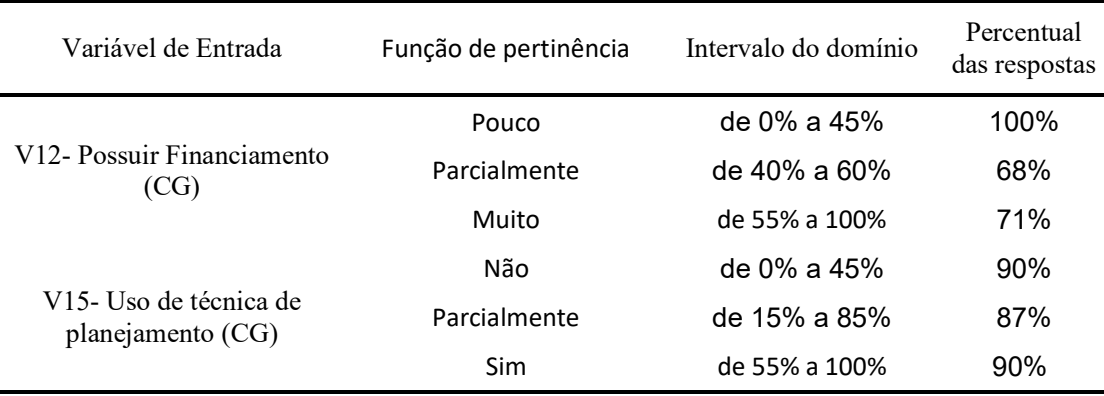

Fonte: O autor.

De posse das definições das respostas dos entrevistados foram elaboradas as funções de pertinência de cada subsistema fuzzy e as suas variáveis linguísticas, de acordo com a Figura 6.7.

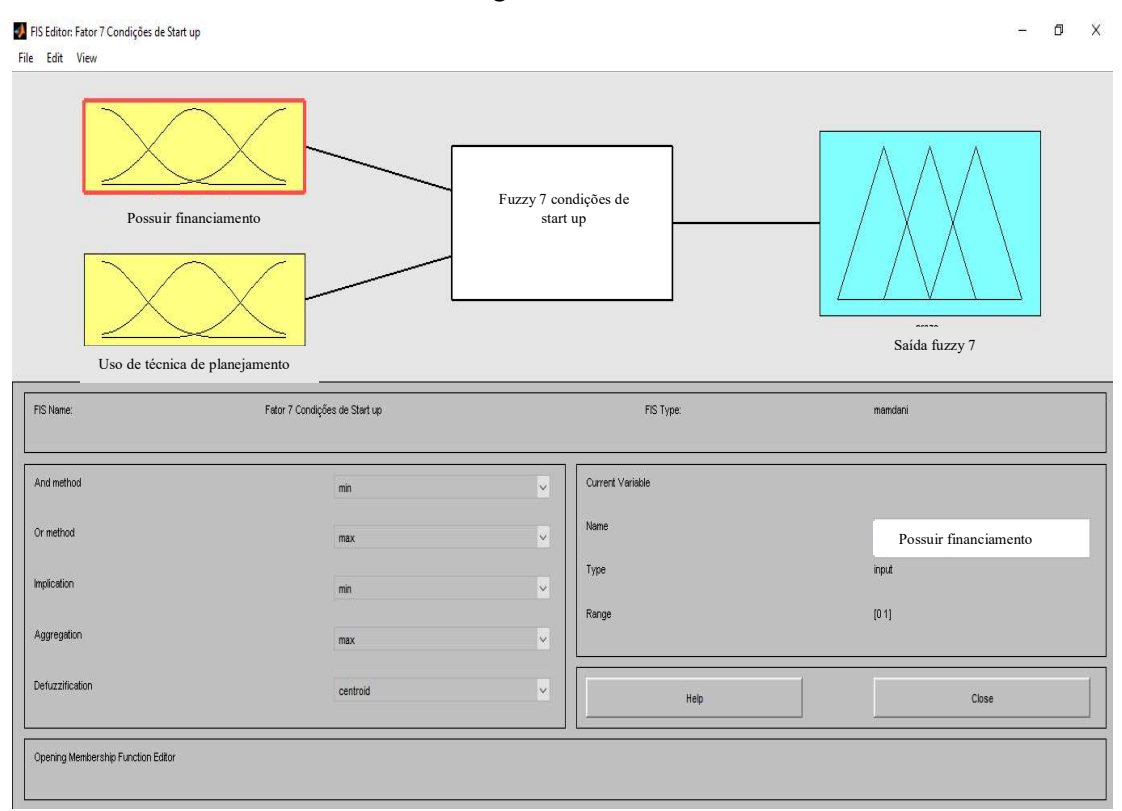

Figura 6.7 - Subsistema F7.

Fonte: O autor.

Este subsistema encontra-se detalhado no Quadro 6.10 a seguir.

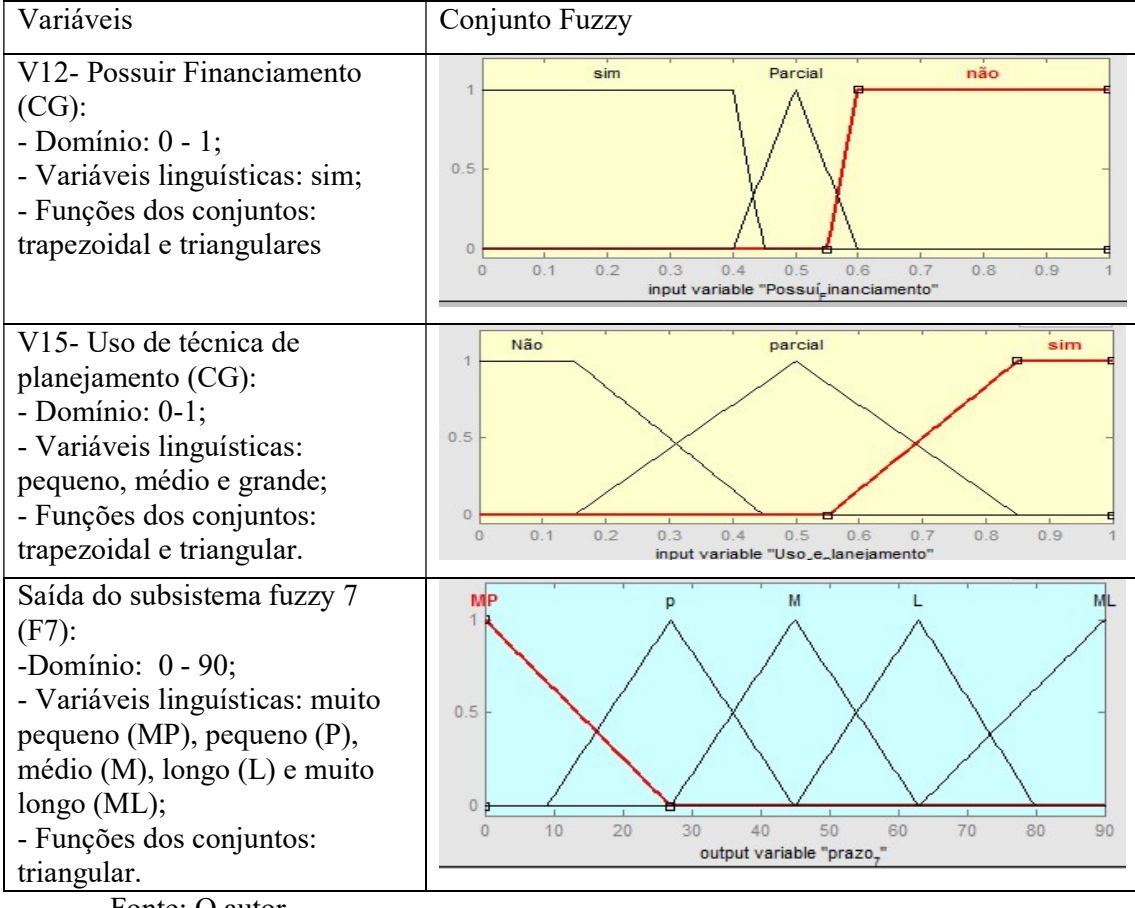

Quadro 6.10 - Definição das funções de pertinência, variáveis linguísticas e domínio das variáveis do Subsistema Fuzzy 7 (F7).

- 3º PASSO: Definição do sistema de inferência fuzzy

Neste trabalho optou-se pela realização da modelagem utilizando-se o método Mandani, pois além de ser mais frequente na literatura, conforme já abordado anteriormente, este método se adequa melhor para a solução do problema de pesquisa. Nesta pesquisa foi utilizado o operador "E" com o método dos mínimos.

- 4º PASSO: Agregação dos valores das saídas

 Este trabalho utilizou das variáveis linguísticas pertinentes a cada conjunto fuzzy, as regras IF-THEN de cada sistema encontra-se no anexo II e como operador foi utilizado o método dos máximos.

#### - 5º PASSO: Defuzzificação

Neste trabalho foi utilizado o método do centro de gravidade. A escolha deste ocorreu em função da facilidade para realização de cálculos matemáticos e pela velocidade para realizálos. Sendo este o mais comum utilizado na modelagem fuzzy, conforme já abordado na revisão da literatura.

## 6.2.1 5ª ETAPA: Solução do modelo

Como neste trabalho busca-se identificar o prazo de construção de um empreendimento imobiliário, quando o mesmo ainda encontra-se na fase de estudo de viabilidade, a solução do problema de pesquisa ocorreu através da construção de um modelo utilizando as técnicas da análise fatorial e lógica fuzzy.

Um importante aspecto levado em consideração na concepção do modelo, se deve ao fato da amostra apresentar um grande número de variáveis independentes (neste caso 18). O método fuzzy entre outros aspectos, direciona para definir o número de regras que o sistema deve ter, onde é levado em consideração o número de variáveis, a quantidade de conjuntos fuzzy e as variáveis linguísticas a serem utilizadas. Portanto, o cálculo inicial da quantidade de regras ocorre da seguinte forma.

Após a definição do número de conjuntos fuzzy de cada variável, pega-se a quantidade de conjuntos e eleva-os ao número de variáveis do sistema. Neste caso, como existem três conjuntos fuzzy para cada variável de entrada e 18 variáveis no total, correspondendo a  $3^{18}$  = 337.420.489 regras. Ou seja, uma grande quantidade, que fatalmente acarretaria a impossibilidade de gerar as regras, seja em função do tempo excessivo para sua elaboração ou devido a grande possibilidade da ocorrência de erros.

A alternativa para realizar a modelagem de uma forma mais dinâmica e compatível com a razoabilidade de execução do modelo, foi criar subsistemas fuzzy, utilizando-se portanto da análise fatorial.

Logo, com o uso de sub sistemas fuzzy na modelagem a quantidade de regras diminuiu drasticamente, conforme demonstrada na Tabela 6.15, assim como fica possível entender a lógica estabelecida nas mesmas.

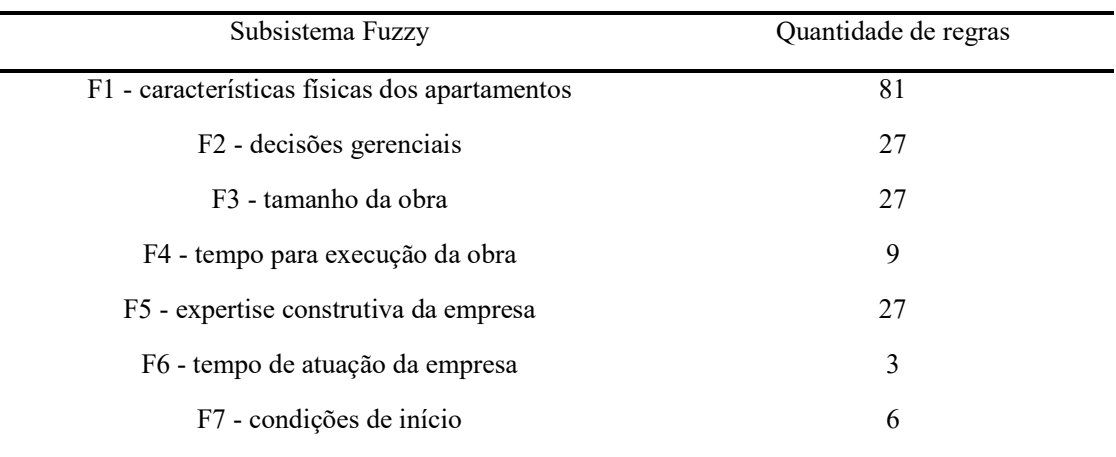

Tabela 6.15 - Quantidade de regras por subsistema fuzzy.

Fonte: O autor.

Com a utilização da técnica da análise fatorial antes da construção do sistema fuzzy, propiciou a redução significativa do número de regras utilizadas. Portanto, conforme demonstrada na Tabela 6.15 o sistema é compoto de 180 regras ao invés de 337.420.489. As regras criadas para o sistema fuzzy encontram-se no anexo II.

O sistema passou a ser constituído de vários subsistemas menores que vão sendo incorporados devido a suas particularidades, conforme demonstra a Figura 6.8, a seguir:

Figura 6.8- Representação do modelo fuzzy

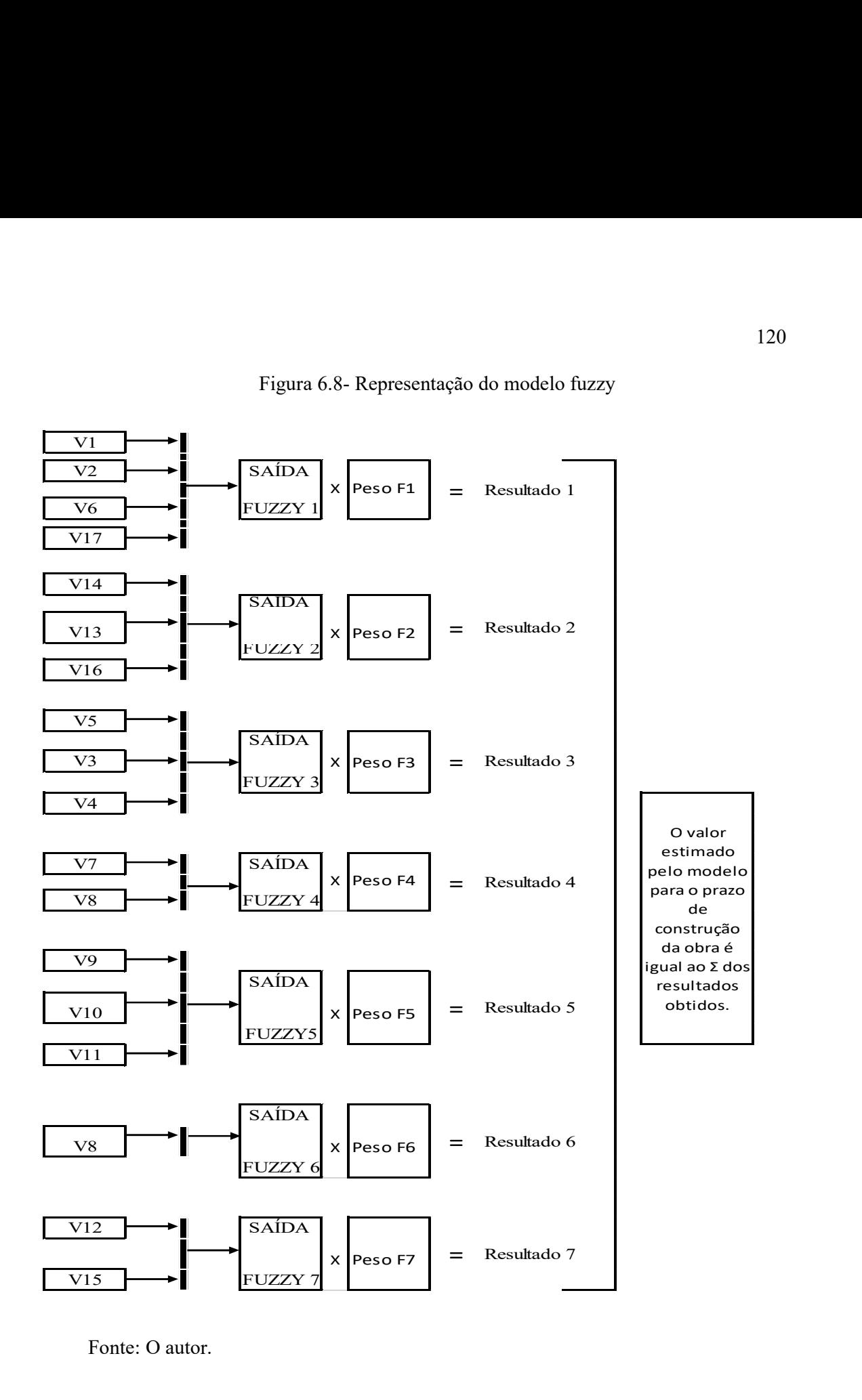

A figura 6.8 demostra como as 18 variáveis foram subdivididas em sete subsistemas de acordo com a correlação de agrupamento realizada através da análise fatorial.

O resultado do modelo é obtido através do somatório dos sete resultados gerados pelo sistema fuzzy. Cada um dos sete resultados é multiplicado pelos seus respectivos pesos. Sendo estes gerados pelo somatório (em módulo) das cargas fatoriais de cada fator e desta forma chega-se ao valor final do prazo de construção da obra.

### 6.3 Fuzzyficação

Neste trabalho foram realizados 07 subsistemas fuzzy para elaboração do modelo. Estes sistemas são constituídos por regras, conjuntos de variáveis linguísticas e funções de pertinência, conforme abordado anteriormente. Portanto, para modelar os subsistemas, foi utilizado o programa MATLAB 7.10.00 (R2010a).

Para realizar a modelagem do sistema foram utilizados 71 dados, que foram coletados junto às construtoras e à SEURB. Para agilizar o sistema de lançamento das informações foi criado um algoritmo para que este processo pudesse ser realizado de forma automática. Neste sentido, foi desenvolvida uma programação na própria plataforma do MATLAB, tendo sido nomeado o arquivo de "fuzzy\_automatico\_final.m", o mesmo foi extraído da plataforma e encontra-se no anexo IV.

O algoritmo foi idealizado para operacionalizar o sistema fuzzy criado neste trabalho, e tem como objetivo eliminar a entrada manual de cada um dos valores obtidos na coleta de dados (71 amostras com 18 variáveis cada), para que haja maior velocidade neste processo. Com este propósito, basta substituir os valores numéricos obtidos para qualquer tamanho de amostra, onde se lê "[lançar os valores das variáveis]". Os valores que foram utilizados na modelagem encontram-se no anexo I.

Com a criação e implantação deste algoritmo foi possível realizar as 71 simulações dos sistemas fuzzy automaticamente de forma ágil e fácil. Posibilitando ao pesquisador ir realizando testes e ajustes no modelo, com o objetivo de alcançar o melhor resultado possível da modelagem rapidamente.

Neste sentido, foi possível realizar várias tentativas de obter um modelo que pudesse oferecer um desempenho adequado, bastando modificar: as funções de pertinência, os operadores lógicos, redimensionando os domínios dos conjuntos fuzzy. Cada uma dessas alterações geraram os resultado de saída (número crisp), permitindo, desta forma realizar ajustes rapidamente, encontrando a combinação final do modelo.

## 6.4 Defuzzyficação

A defuzzyficação ocorre após o sistema realizar a análise das regras (IF-THEN) elaborados pelo especialista, ou seja, é quando são processadas e transformadas as informações qualitativas em quantitativas, gerando a saída (que é o um número crisp) de cada subsistema. Tendo sido adotado o método do centro de gravidade, conforme descrito no 6º PASSO: Defuzzyficação. (Este procedimento é executado diretamente no MATLAB 7.10.00 - R2010a).

# 6.4.1 - Resultado da defuzzyficação das variáveis

Os resultados dos subsistemas, como já mencionado, foram obtidos com o uso do MATLAB. Portanto, será utilizado apenas um exemplo para cada variável de entrada, para que possa ser demonstrado como o modelo funciona, pois, o algoritmo criado faz essas operações automaticamente.

A seguir, serão detalhadas os resultados gerados pelo sistema, quando da utilização como dados de entradas os valores das variáveis V1 até a V18, estando contidos nos 07 subsistemas fuzzy. Conforme detalhado a seguir:

#### a) Subsistema Fuzzy 1

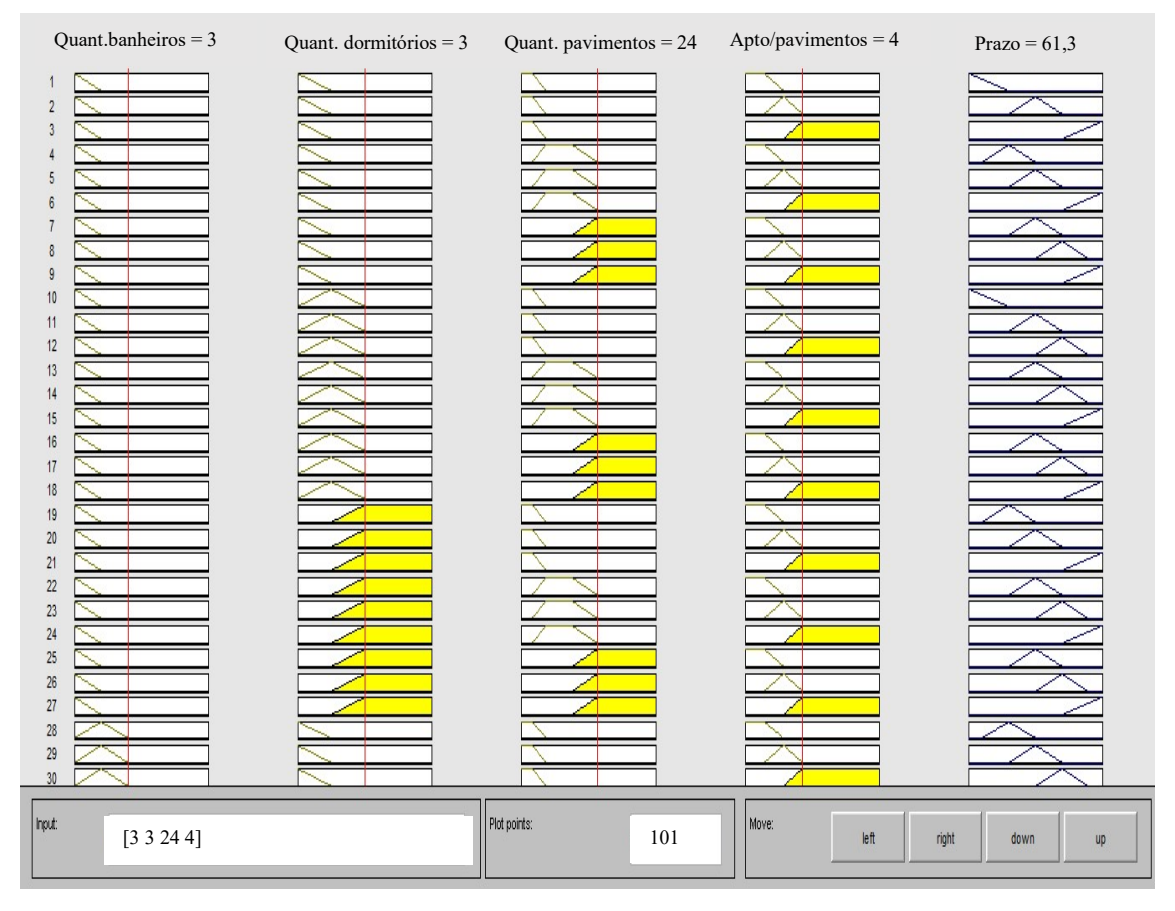

Figura 6.9 - Tela de saída crisp do subsistema F1.

Fonte: O autor.

Observa-se na Figura 6.9, que após ocorrer o input dos dados dos valores das variáveis, o sistema gera um número crisp. Neste exemplo para um empreendimento que tenha 3 banheiros, 3 dormitórios, 24 pavimentos e 4 apartamentos por pavimento, o valor crisp resultado do sistema é de 81,3 meses, indicando o tempo para execução da obra calculado no subsistema F1.

#### b) Subsistema Fuzzy 2

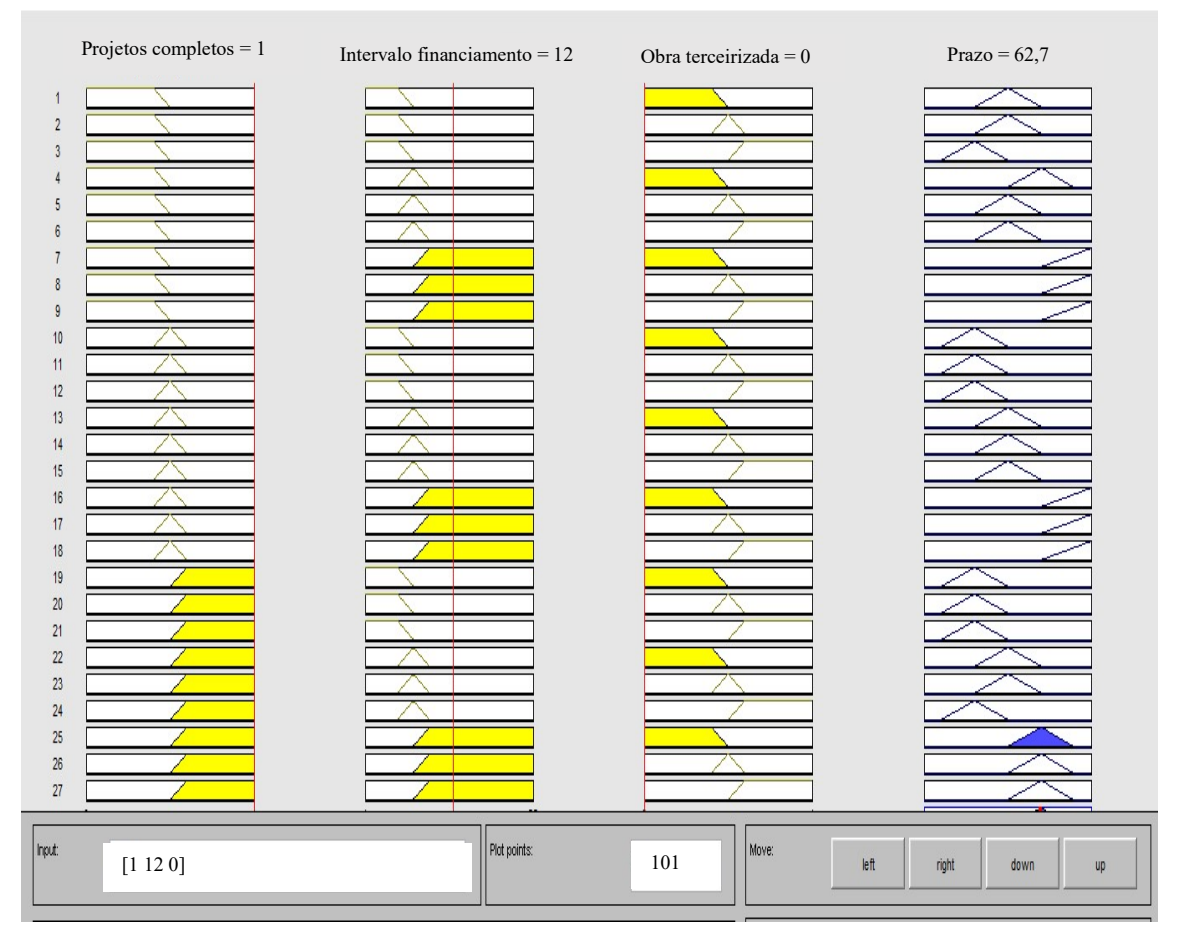

Figura 6.10 - Tela de saída crisp do subsistema F2.

Fonte: O autor.

Observa-se na Figura 6.10, que após ocorrer a entrada dos dados dos valores das variáveis deste conjunto fuzzy (F2), o sistema gera um número crisp. Neste exemplo para um empreendimento que tenha iniciado com todos os projetos completos (valor =1), que utiliza captação de recursos externos (agente financeiro) obteve a primeira parcela do financiamento após 12 meses de iniciada a obra e que utiliza mão de obra própria (valor =0). O valor crisp resultado do sistema é de 62,7 meses, indicando o tempo para execução da obra calculado no subsistema F2.

#### c) Subsistema Fuzzy 3

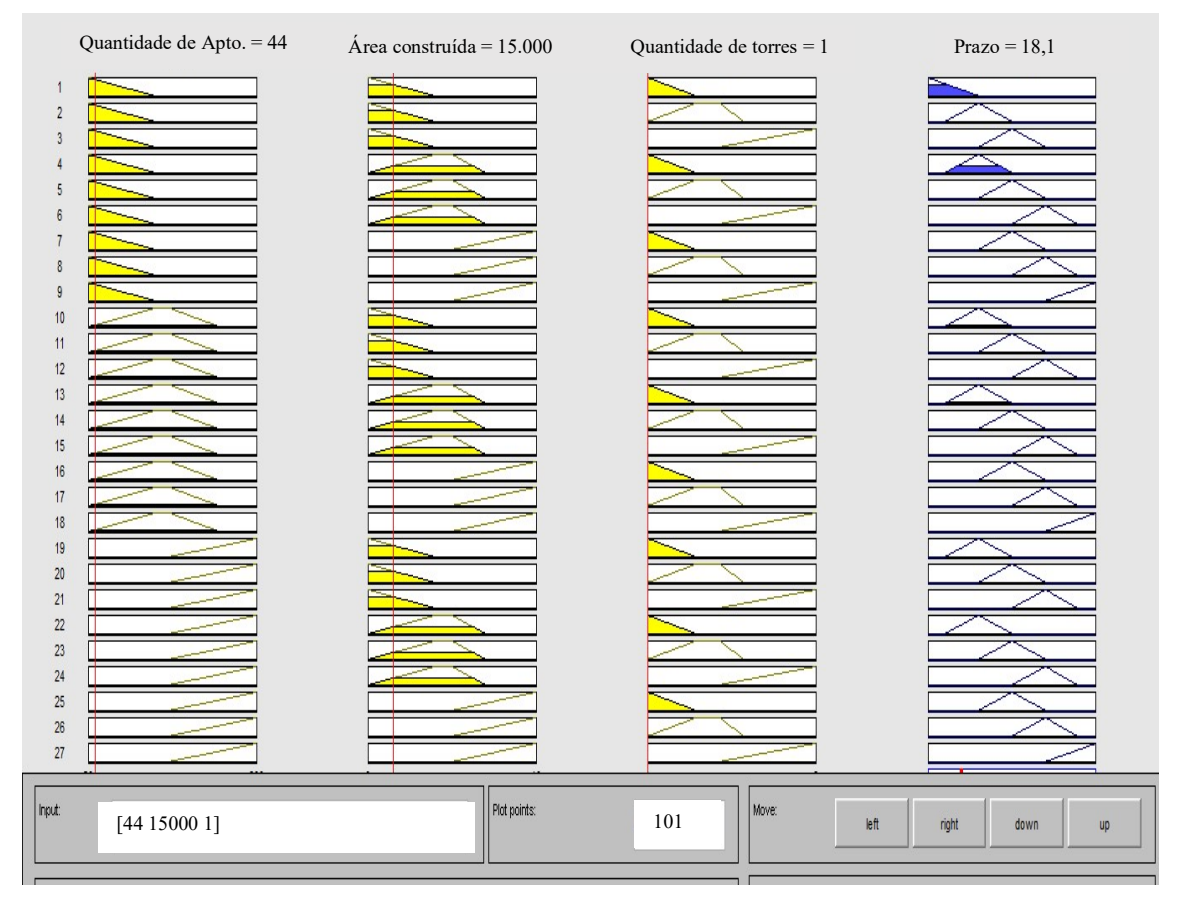

Figura 6.11 - Tela de saída crisp do subsistema F3.

Fonte: O autor.

Observa-se na Figura 6.11, que após ocorrer a entrada dos valores das variáveis deste conjunto fuzzy (F3), o sistema gera um número crisp. Neste exemplo para um empreendimento que tenha 44 apartamentos, com 15.000m<sup>2</sup> de área construída em uma única torre (valor = 1). O valor crisp resultado do sistema é de 14,4 meses, indicando o tempo para execução da obra calculado no subsistema F3.

### d) Subsistema Fuzzy 4

#### Figura 6.12 - Tela de saída crisp do subsistema F4.

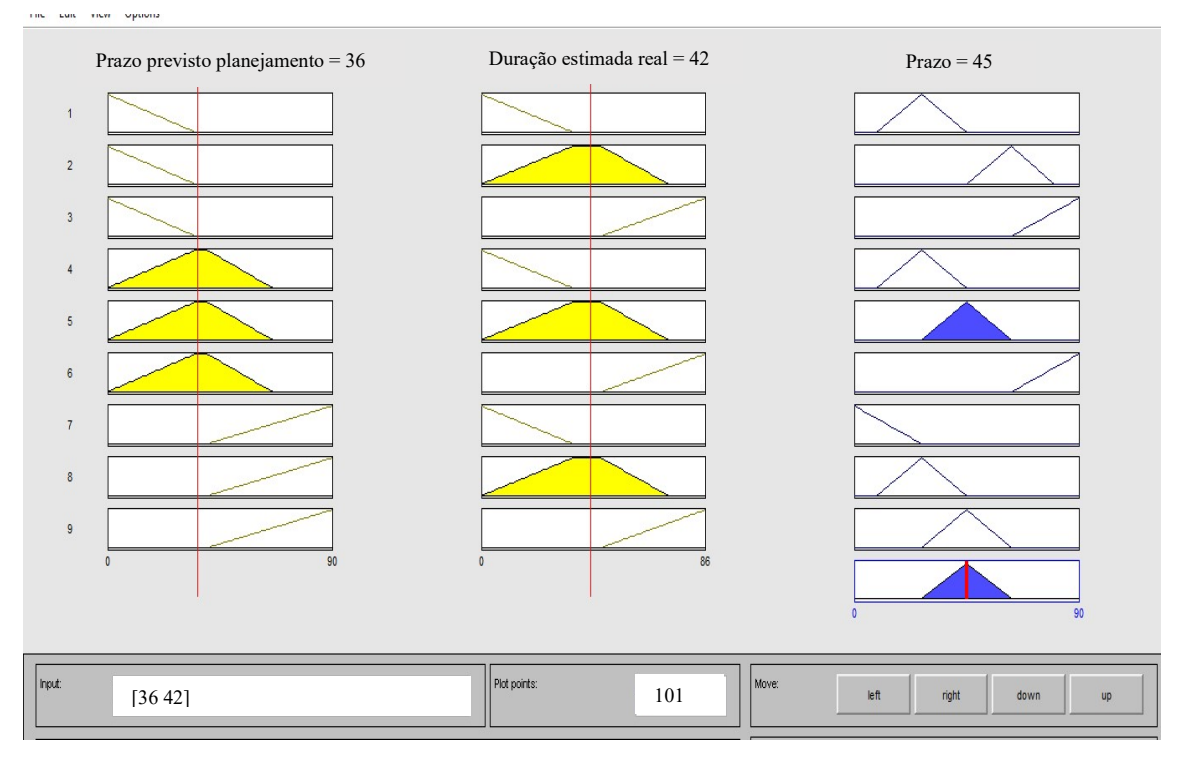

Fonte: O autor.

Observa-se na Figura 6.12, que após ocorrer a entrada dos valores das variáveis deste conjunto fuzzy (F4), o sistema gera um número crisp. Neste exemplo para um empreendimento que tenha sido planejado para um período de 36 meses, mas que tenha sido executado em 42 meses. O valor crisp resultado do sistema é de 45 meses, indicando o tempo para execução da obra calculado no subsistema F4.

# e) Subsistema Fuzzy 5

Figura 6.13 - Tela de saída crisp do subsistema F5.

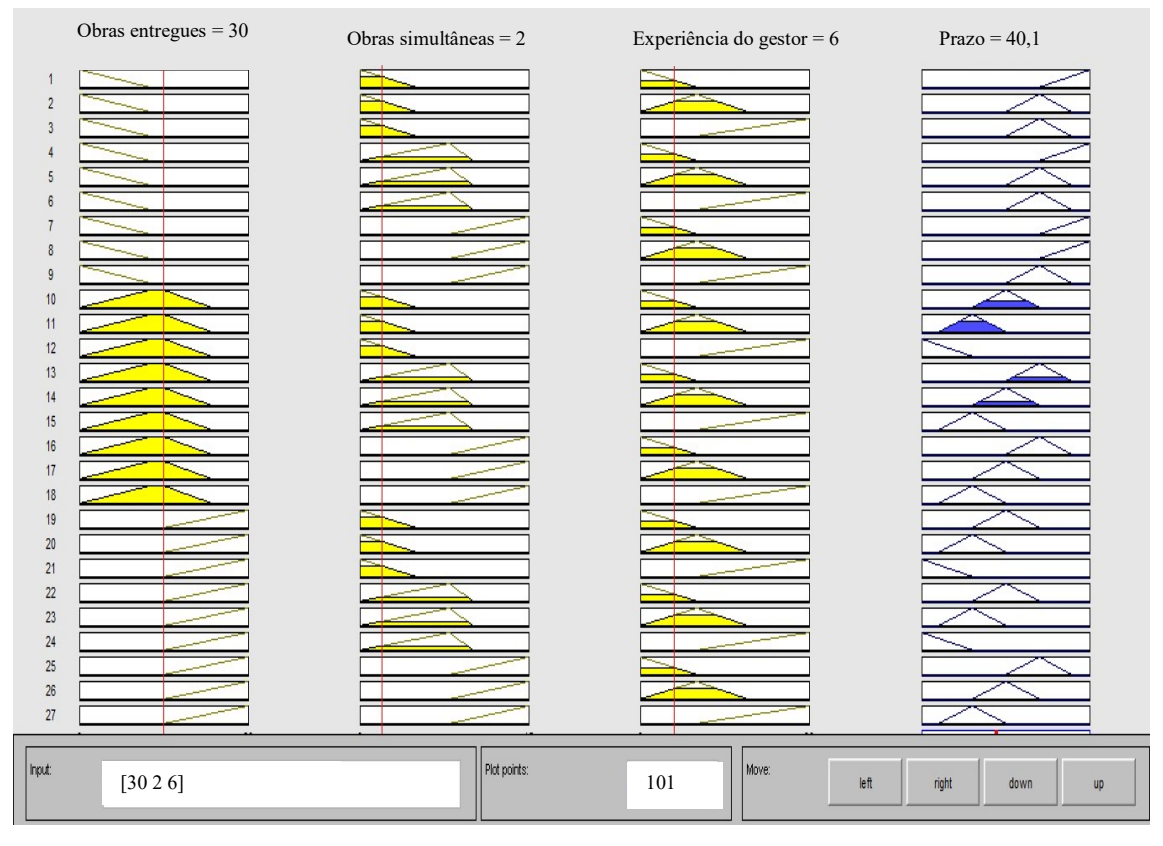

Fonte: O autor.

Observa-se na Figura 6.13, que após ocorrer o input dos dados dos valores das variáveis deste conjunto fuzzy (F5), o sistema gera um número crisp, ou seja, para uma empresa que já tenha entregue 30 empreendimentos, que esteja construindo 2 prédios simultaneamente e que tenha um gestor na obra com uma experiência de 6 anos. O valor crisp resultado do sistema é de 40,1 meses, indicando o tempo para execução da obra calculado no subsistema F5.

## f) Subsistema Fuzzy 6

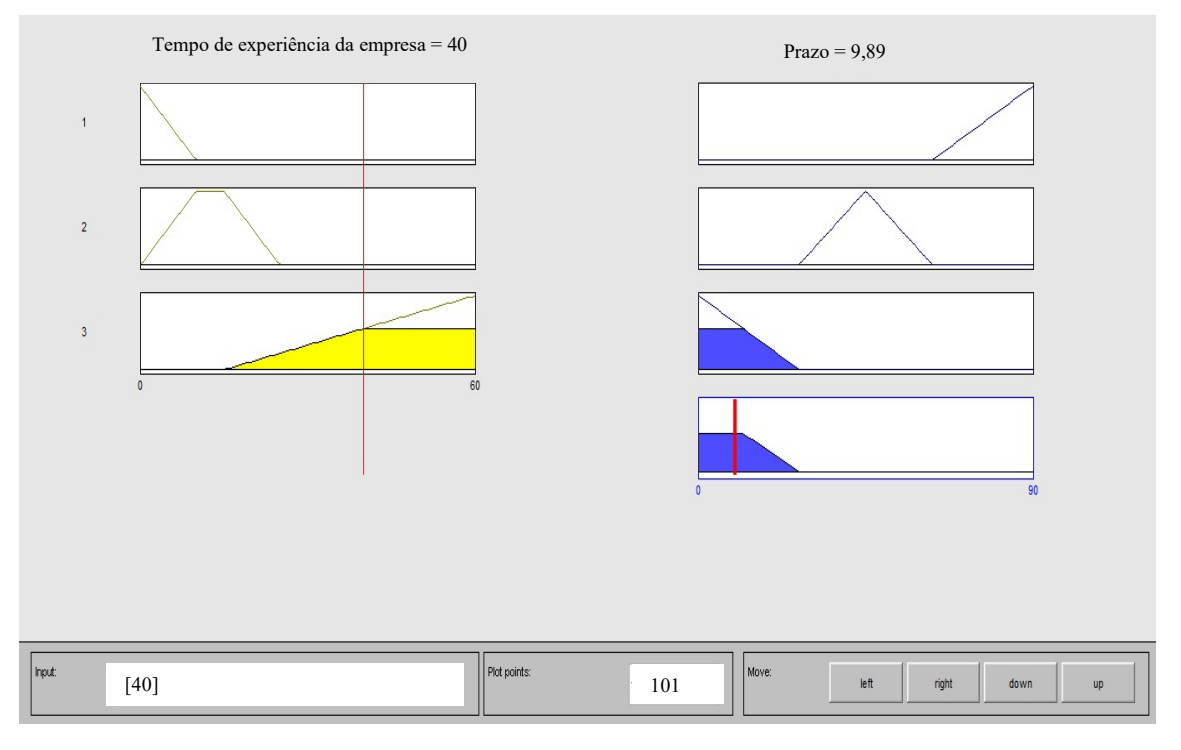

Figura 6.14 - Tela de saída crisp do subsistema F6.

Fonte: O autor.

Observa-se na Figura 6.14, que após ocorrer o input dos dados dos valores das variáveis deste conjunto fuzzy (F6), o sistema gera um número crisp. Neste exemplo para uma empresa que já atua no mercado há 40 anos. O valor crisp resultado do sistema é de 19,9 meses, indicando o tempo para execução da obra calculado no subsistema F6.

#### g) Subsistema Fuzzy 7

Figura 6.15 - Tela de saída crisp do subsistema F7.

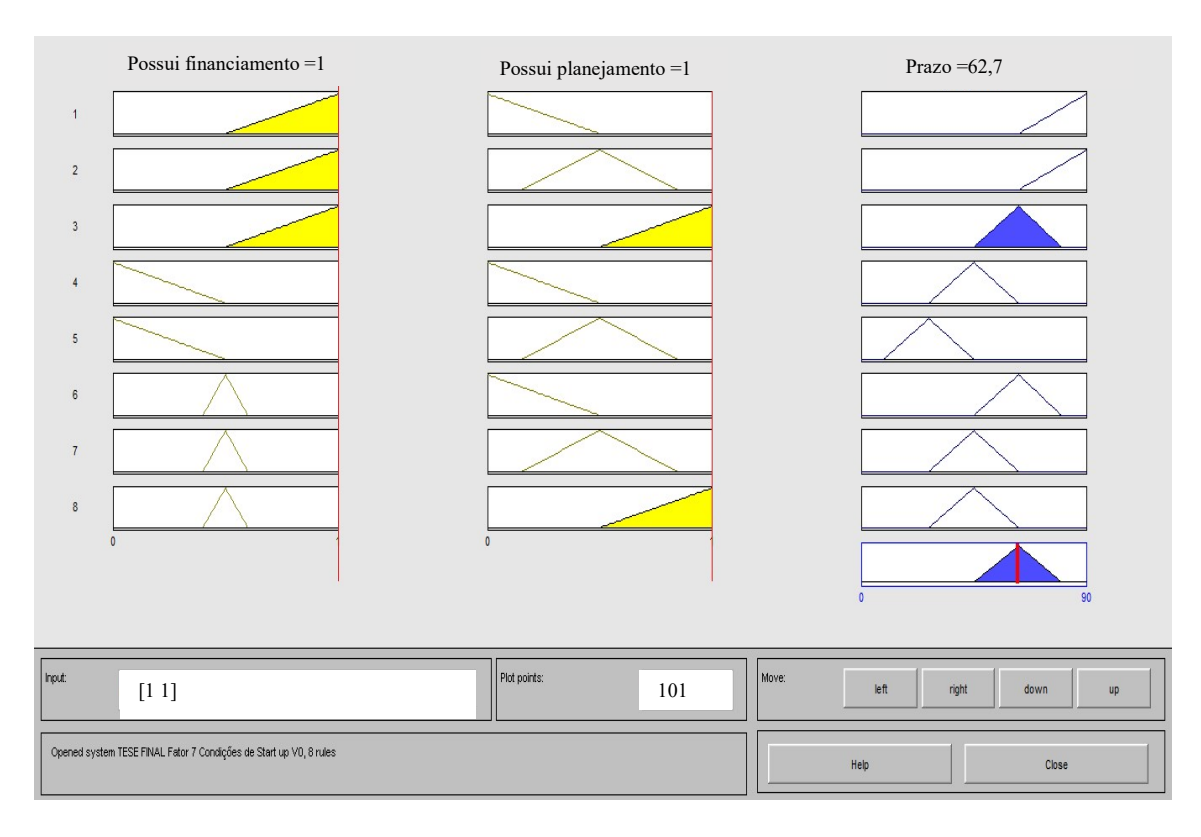

Fonte: O autor.

Observa-se na Figura 6.15, que após ocorrer o input dos dados dos valore das variáveis deste conjunto fuzzy (F7), o sistema gera um número crisp. Neste exemplo para uma empresa que está fazendo uso de financiamento externo (valor=1) e utiliza técnica de planejamento para controlar a obra (valor=1). O valor crisp resultado do sistema é de 62,7 meses, indicando o tempo para execução da obra calculado no subsistema F7.

## 6.4.2 Resultado da defuzzyficação na construção do modelo

A aplicação das 71 amostras durante o período de construção do modelo, gerou o resultado fuzzy para a estimativa do prazo de execução de obra, ver anexo V. Para realizar um melhor entendimento sobre o resultado preliminares gerados pelo modelo, levou-se em consideração algumas análises descritas a seguir:

#### a) Estatística descritiva

O primeiro ponto a considerar refere-se ao comparativo entre os resultados gerados pelo modelo em relação ao prazo de construção real, cujo os valores encontram-se nos anexos V. Ao aplicar os conceitos da estatística descritiva, obteve-se os resultados apresentados na Tabela 6.16, a seguir:

| Medidas estatísticas | Prazo de construção das | Prazo de construção das obras |
|----------------------|-------------------------|-------------------------------|
|                      | obras (real)            | gerados pelo modelo (FUZZY)   |
| Média                | 47,12                   | 49,86                         |
| Erro padrão          | 0,54                    | 0,47                          |
| Mediana              | 48,00                   | 49,77                         |
| Moda                 | 48,00                   | $***$                         |
| Desvio padrão        | 4,53                    | 3,91                          |
| Variância            | 20,52                   | 15,24                         |
| Curtose              | 0,43                    | $-0,51$                       |
| Assimetria           | 0,27                    | 0,23                          |
| Amplitude (range)    | 24,00                   | 16,53                         |
| Mínimo               | 36,00                   | 41,71                         |
| Máximo               | 60,00                   | 58,24                         |
| Soma                 | 3345,5                  | 3540,70                       |
| Quantidade           | 71                      | 71                            |

Tabela 6.16 - Resultados Estatísticos descritivos da amostra e do sistema Fuzzy.

Fonte: O autor.

Ao realizar a análise dos resultados estatísticos contidos na Tabela 6.16, pode-se verificar que em relação ao medidas de posição, obteve-se o seguinte resultados:

#### - Média

O resultado médio da amostra original e o resultado obtido com o sistema Fuzzy, apresentou uma variação de 5,49%.

#### - Mediana

O resultado obtido com a mediana da amostra real foi de 48 meses, já o resultado obtido com o sistema Fuzzy apresentou o valor de 49,77 meses. Neste sentido a variação obtida foi de apenas 3,57% maior gerado pelo sistema Fuzzy.

#### - Medidas de tendência central

Com relação às medidas de tendência central, utilizou-se do box-plot, pois o mesmo permite realizar uma análise dos dados, em relação a concentração dos valores em relação a sua posição entorno do ponto central da amostra, a Figura 6.16 demonstra os resultados obtidos para a amostra real. resultado obtido com a mediana da amostra real foi de 48 meses, já o resultado<br>
o sistema Fuzzy apresentou o valor de 49,77 meses. Neste sentido a variação obtida<br>
as 3,57% maior gerado pelo sistema Fuzzy.<br>
Medidas de tend

Figura 6.16 - Box-plot do prazo da amostra (mês).

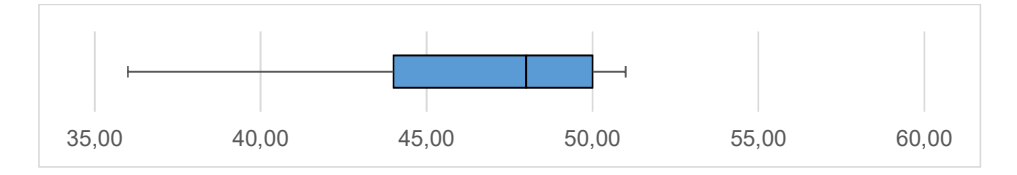

Fonte: O autor.

O resultado obtido através do box-plot da amostra original, demonstra que o prazo de execução dos empreendimentos construídos na cidade de Belém, 50% destes variaram entre 44 meses (Q1) e 50 meses (Q3), com uma mediana 48 meses (Q2).

A amostra revelou que o prazo mínimo de construção foi de 36 meses e o empreendimento que demorou mais tempo para ser construído levou 60 meses. Originando uma amplitude de 24 meses.

Em relação ao resultados obtidos com o sistema fuzzy construído para predizer o tempo ou prazo de execução da obra, ver a Figura 6.17, apresenta a seguinte configuração.

Figura 6.17 - Box-plot do prazo do sistema Fuzzy (mês).

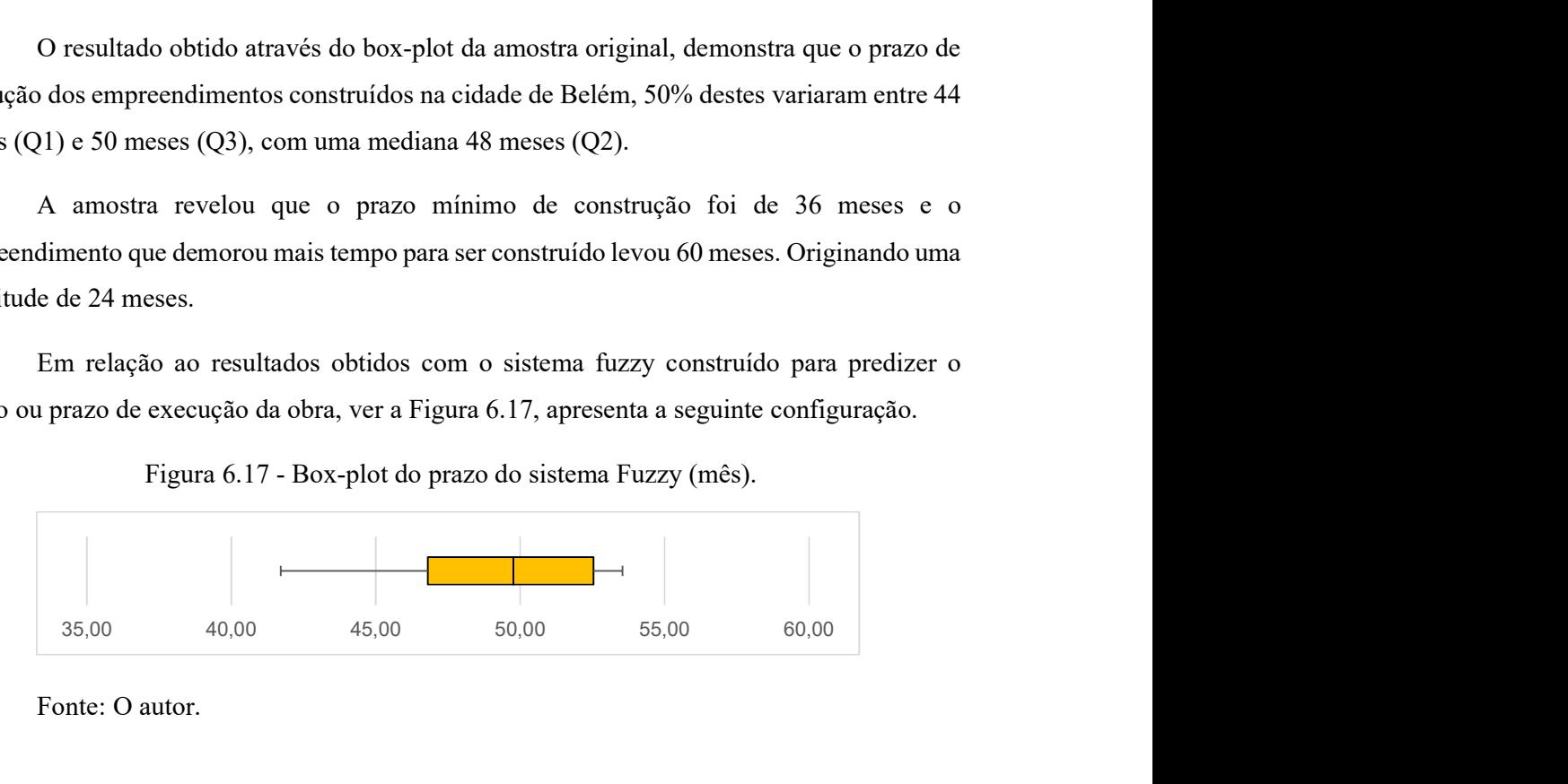

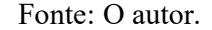

Com a criação do modelo baseado na lógica Fuzzy, o resultado obtido após a geração dos 71 valores crisp (prazo da obra), descritos no box-plot da Figura 6.17, demonstra que o prazo previsto para execução de futuros empreendimentos imobiliários, apontam para valores que apresentam uma variabilidade entre 46,81 meses (Q1) e 52,54 meses (Q3), com uma mediana 49,77 meses (Q2).

Os dados obtidos com o sistema Fuzzy gerou uma amplitude menor do que a encontrada nos dados reais, que foram de 24,00 meses, enquanto o resultado da modelagem apresentou uma amplitude de 16,53 meses.

#### a) Comparação com o método Bromilow

Nesta momento realizou-se mais um estudo comparativo entre os resultados gerados para a predição da obra com um método consagrado e pioneiro denominado de método de custo de Bromilow (BTC). Este método requer que o usuário utilize na modelagem o valor de custo e área das obras (ver equação 22), de acordo como já abordado no item 3.4.1.

$$
T = K C^B \tag{22}
$$

Como na amostra não foi possível identificar o custo real de construção, optou-se por utilizar o valor indicado pelo CUB<sup>7</sup> , visando desta forma contemplar os requisitos para obtenção dos valores utilizados por este método.

Primeiramente foi identificado o valor do CUB, tendo sido adotado o valor de R\$1.073,21 como referência, pois este valor corresponde ao padrão normal R-16, este valor foi utilizado em função da análise ter ocorrido no mês de janeiro de 2016. Portanto, de posse do valores das áreas e do CUB dos 71 empreendimentos imobiliários da amostra, foi calculado o valor do prazo através do BTC, ver anexo VI.

De posse dos valores reais do prazo de construção, dos valores gerados pelo método Fuzzy proposto e pelo método BTC, foi feito um estudo comparativo entre os mesmos. Esta comparação avaliou o desvio entre o valor real e os valores gerados pelos dois métodos, em intervalos que variaram a cada 5% de desvio em relação aos dados da amostra. Conforme demosrado na Figura 6.18.

 $\overline{a}$ 

<sup>7</sup> CUB – O custo unitário básico é um indicador do custo por metro quadrado de projetos de construção civil, devendo este ser publicado mensalmente pelo sindicato patronal da indústria da construção civil.

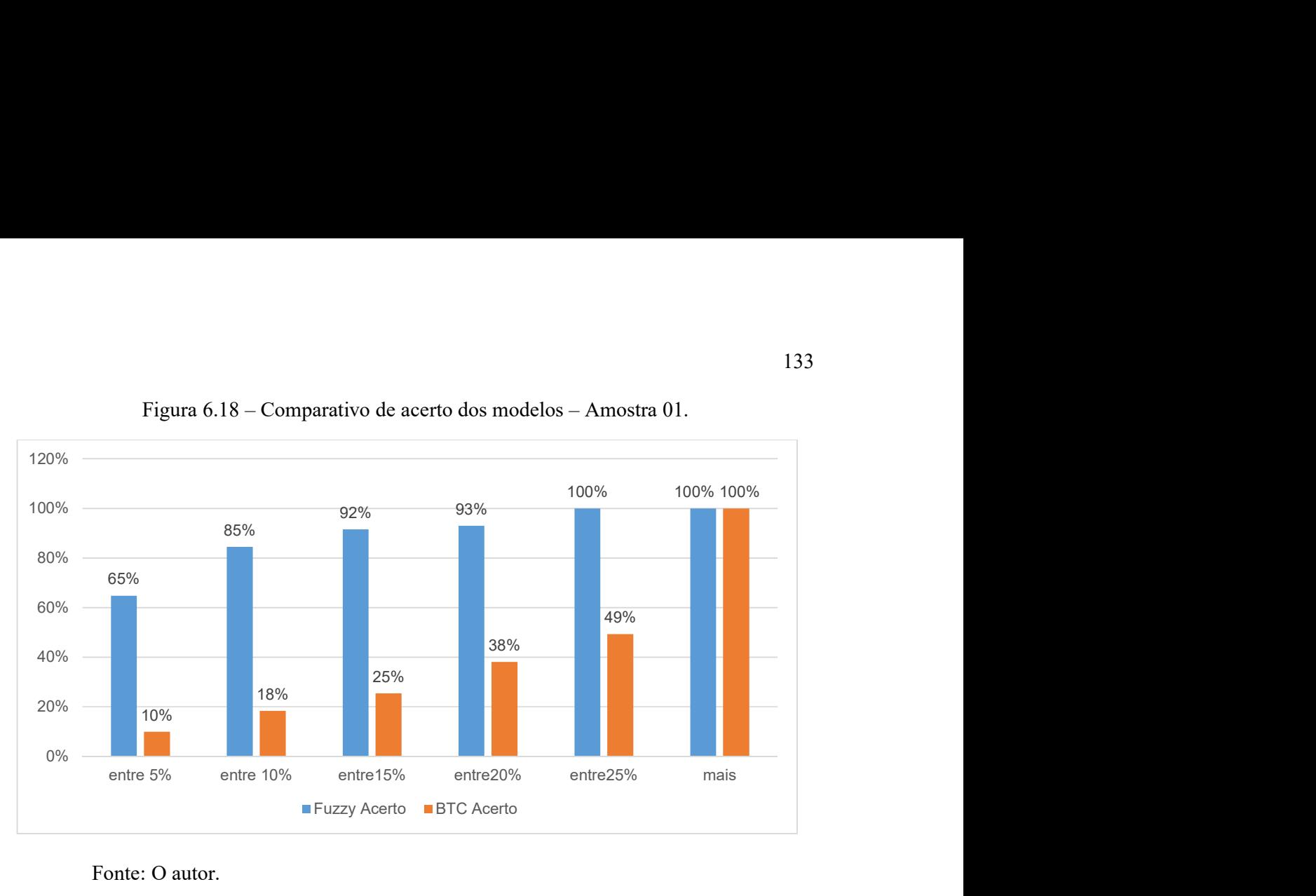

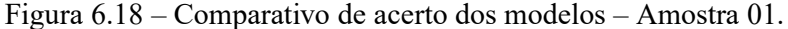

Na primeira faixa onde o desvio máximo permitido foi de 5% em relação ao prazo real de construção, o sistema Fuzzy gerou 46 resultados positivos enquanto o BTC gerou quatro resultados com a mesma variação. Este fato se repetiu em todas as faixas de comparação. Percebe-se que o modelo Fuzzy apresentou uma precisão muito superior em relação ao valores gerados pelo método BTC, em todas as faixas de variação das 71 amostras.

## b) Faixa do prazo de construção

Para finalizar a análise dos resultados gerados durante a construção do modelo Fuzzy, foi definido para cada valor inferido pelo modelo uma faixa contendo o valor mínimo e máximo, ver anexo VII.

Este fato tem a finalidade de utilizar-se de indicadores de comparação entre estimadores, também denominados de risco ou erros que demonstra-se o quanto ocorria de erro entre os valores reais e os valores atribuídos para prazo da obra através da lógica fuzzy. Os parâmetros avaliados encontram-se na Tabela 6.17.

| Medidas de desempenho                 | Valores |
|---------------------------------------|---------|
| Erro médio quadrático                 | 25,32   |
| Erro padrão                           | 5,03    |
| Coeficiente de variação               | 10,09%  |
| Desvio absoluto médio (MAD)           | 3,89    |
| Erro percentual absoluto médio (MAPE) | 8,56%   |

Tabela 6.17- Medidas de desempenho de estimadores entre valores reais e Fuzzy

 As quatro primeiras medidas de desempenho são medidas estatísticas, muitas vezes de difícil interpretação, mas de uma maneira geral para o erro médio quadrático quanto mais os valores se aproximarem de zero menor é o erro, neste caso temos uma grandeza de 25,32 com um erro padrão de 5,03, coeficiente de variação 10,09% e desvio absoluto médio de 3,89. O que parece ser um resultado adequado, já que este fato se dá em função da interpretação do pesquisador.

Com relação ao erro percentual absoluto médio o valor de 8,56% encontrado significa que em média está ocorrendo um desvio desta ordem de grandeza entre o valor real e o valor gerado pelo sistema Fuzzy. Neste cenário atribui-se esse desvio percentual para estipular o limite inferior e superior para cada valor gerado na inferência da amostra (ver anexo VII).

Após a identificação dos limites para cada um dos valores obteve-se os resultados demonstrados na Tabela 6.18.

|                                              | Quantidade de |            |
|----------------------------------------------|---------------|------------|
| Condição de acerto no intervalo de confiança | obras         | Percentual |
| Entre os limites                             | 49            | 69,01%     |
| Abaixo do limite inferior                    | 19            | 26,80%     |
| Acima do limite superior                     | ર             | 4,30%      |

Tabela 6.18 - Medidas de desempenho entre valores reais e Fuzzy

Fonte: O autor.

Como pode ser visto na Tabela 6.18, 49 resultados gerados pelo sistema Fuzzy ficaram dentro do intervalo de confiança o que representa um percentual de acerto da ordem de 69,01%. Estes valores podem ser observados individualmente pela Figura 6.19.

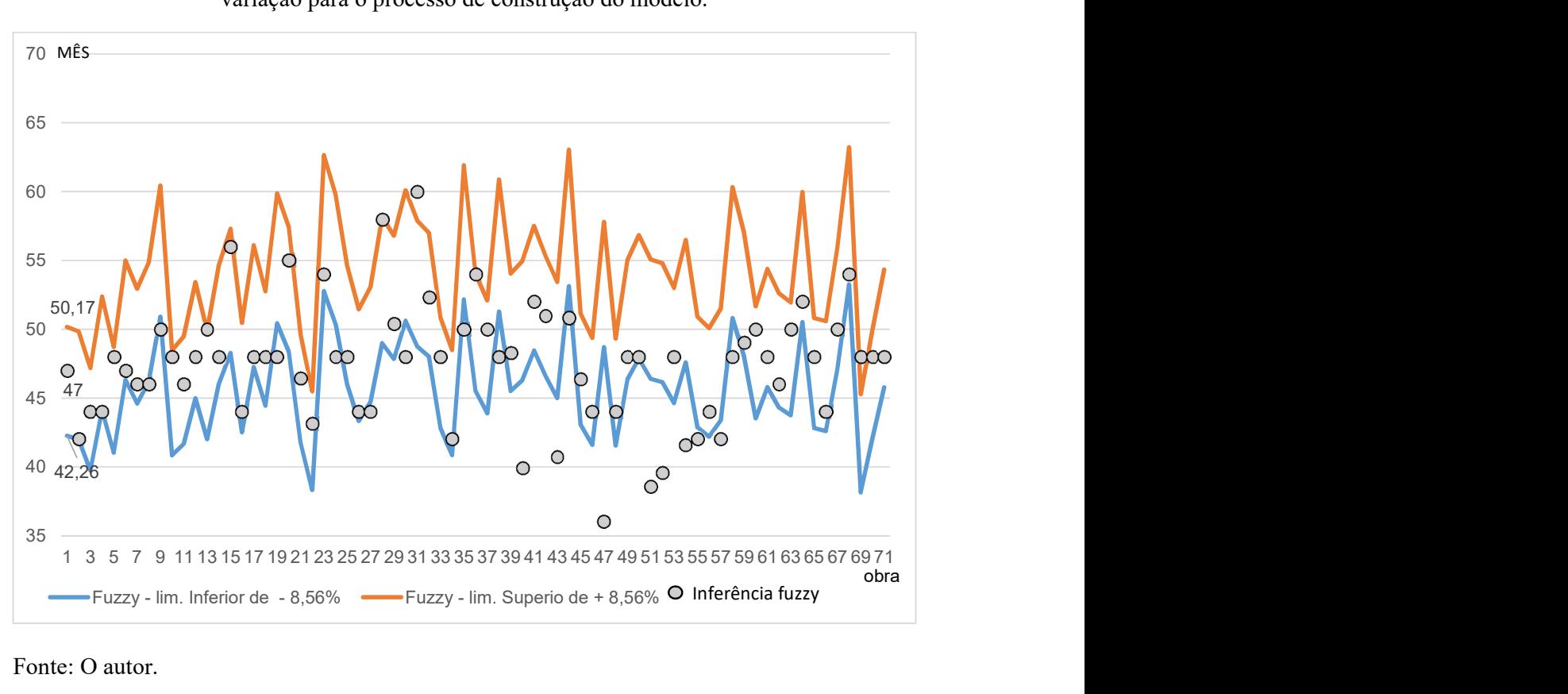

Figura 6.19 – Inferência do modelo fuzzy dos prazos de construções das obras e faixa de variação para o processo de construção do modelo.

No entanto, pode-se perceber que 19 resultados apresentaram o prazo real de construção abaixo do limite inferior, representando que as obras foram concluídas em um prazo menor que o valor estimado pelo modelo Fuzzy já levando em consideração o limite inferior do desvio de 8,56%. Este fato contudo não apresenta um fator negativo, pois representa que essas obras ao anteciparem a data da sua conclusão de certa maneira beneficiaram o empreendedor, possibilitando agregar mais valor na sua taxa de retorno em função da antecipação da entrega do empreendimento aos compradores.

Por outro lado apenas duas obras foram concluídas com um prazo superior ao limite máximo gerado pelo sistema Fuzzy com a margem de desvio de +8,56%. Este fato apesar de ser negativo para o empreendedor se mostrou bastante reduzido.

De posse dessa análise inicial com as informações contidas entre as 71 amostras, o pesquisador considerou que o modelo estaria apto para ser validado.

### 6.5 Validação da modelagem

Para realizar a validação do modelo proposto nesta tese o pesquisador fez uso de uma nova amostra, esta foi originada do banco de dados iniciais de 274 empreendimentos, compostas por obras que até o mês de setmebro de 2015 ainda não haviam sido concluídas, logo, não faziam parte das 127 amostras inicais utilizadas na construção do modelo.

Esse novo banco de dados com amostras independentes é constituído por 16 empreendimentos imobiliários que foram concluídos entre o período de outubro de 2015 até dezembro de 2016, ver anexo VIII. Neste sentido, os critérios utilizados foram os mesmos que foram aplicados pelo pesquisador no item 6.4, sendo o mesmo demonstrado a seguir:

### a) Estatística descritiva

Através da estatística descritiva analisou-se se havia a ocorrência de similaridades entre os resultados gerados pelo modelo Fuzzy e os prazos reais de construção, estando esses dados demonstrados no anexo VIII. Ao aplicar os conceitos da estatística descritiva, obteve-se os resultados apresentados na Tabela 6.19, a seguir:

| Medidas estatísticas de | Prazo de construção das | Prazo de construção das obras |
|-------------------------|-------------------------|-------------------------------|
| posição e dispersão     | obras (real)            | gerados pelo modelo (FUZZY)   |
| Média                   | 53,17                   | 53,73                         |
| Erro padrão             | 1,93                    | 1,21                          |
| Mediana                 | 53,00                   | 53,10                         |
| Moda                    | 48,00                   | ****                          |
| Desvio padrão           | 7,73                    | 4,83                          |
| Variância               | 59,82                   | 23,35                         |
| Curtose                 | $-0.17$                 | 0,41                          |
| Assimetria              | 0,32                    | $-0.09$                       |
| Amplitude (range)       | 29                      | 18,98                         |
| Mínimo                  | 40                      | 42,84                         |
| Máximo                  | 69                      | 61,81                         |
| Soma                    | 850,67                  | 843,80                        |
| Quantidade              | 16                      | 16                            |

Tabela 6.19 - Resultados Estatísticos descritivos da amostra e do sistema Fuzzy.

Fonte: O autor.

A análise dos resultados de alguns pontos estatísticos contidos na Tabela 6.19, demonstram que os resultados se mostram bem próximos, como atesta-se a seguir:

#### - Média

O resultado médio da amostra real foi de 53,17 meses é o resultdo gerado pelo modelo foi de 53,73, praticamente idêntico com uma variação de apenas 1,04%. Este resultado foi bem melhor do que o resultado obtido na construção do modelo que foi de 5,49%.

#### - Mediana

Em relação à mediana, a amostra real foi de 53 meses, enquanto o sistema Fuzzy apresentou o valor de 53,10 meses. Neste sentido a variação desta grandeza foi de 0,19%, de maneira análoga, melhor do que o resultado da construção que resultou no valor de 3,57% maior gerado pelo sistema Fuzzy.

#### - Medidas de tendência central

Com relação às medidas de tendência central, utilizou-se do box-plot, pois o mesmo permite realizar uma análise dos dados, em relação à concentração dos valores considerando a sua posição entorno do ponto central da amostra, a Figura 6.20 demonstra os resultados obtidos para a amostra real. 35,00 and 100,00 and 11 to the 35 interests, capable v soleting  $\frac{1}{2}$  and  $\frac{1}{2}$  o valor de 53,10 messes. Neste sentido a variação desta grandeza foi de 0,19%, de o valor de 3,57% maior<br>sistema Fuzzy.<br>Aedidas de te

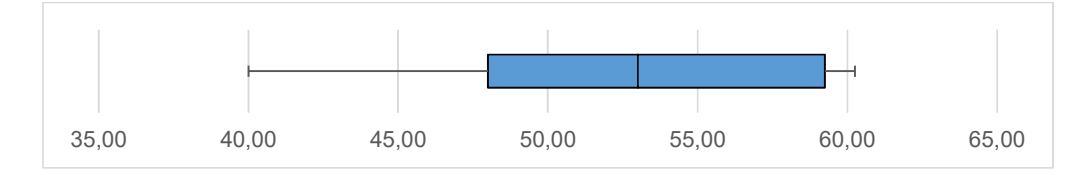

Figura 6.20 - Box-plot do prazo da amostra (mês).

#### Fonte: O autor.

O resultado obtido através do box-plot da nova amostra real, demonstra que o prazo de execução dos 50% dos empreendimentos concluídos, variaram entre 48 meses (Q1) e 59,25 meses (Q3), com uma mediana 53 meses (Q2).

A amostra revelou que o prazo mínimo de construção foi de 40 meses e o empreendimento que demorou mais tempo para ser construído levou 69 meses. Originando uma amplitude de 29 meses.

Em relação aos resultados obtidos com o sistema fuzzy construído para predizer o tempo ou prazo de execução da obra, ver a Figura 6.21, apresenta a seguinte configuração.

Figura 6.21 - Box-plot do prazo do sistema Fuzzy (mês).

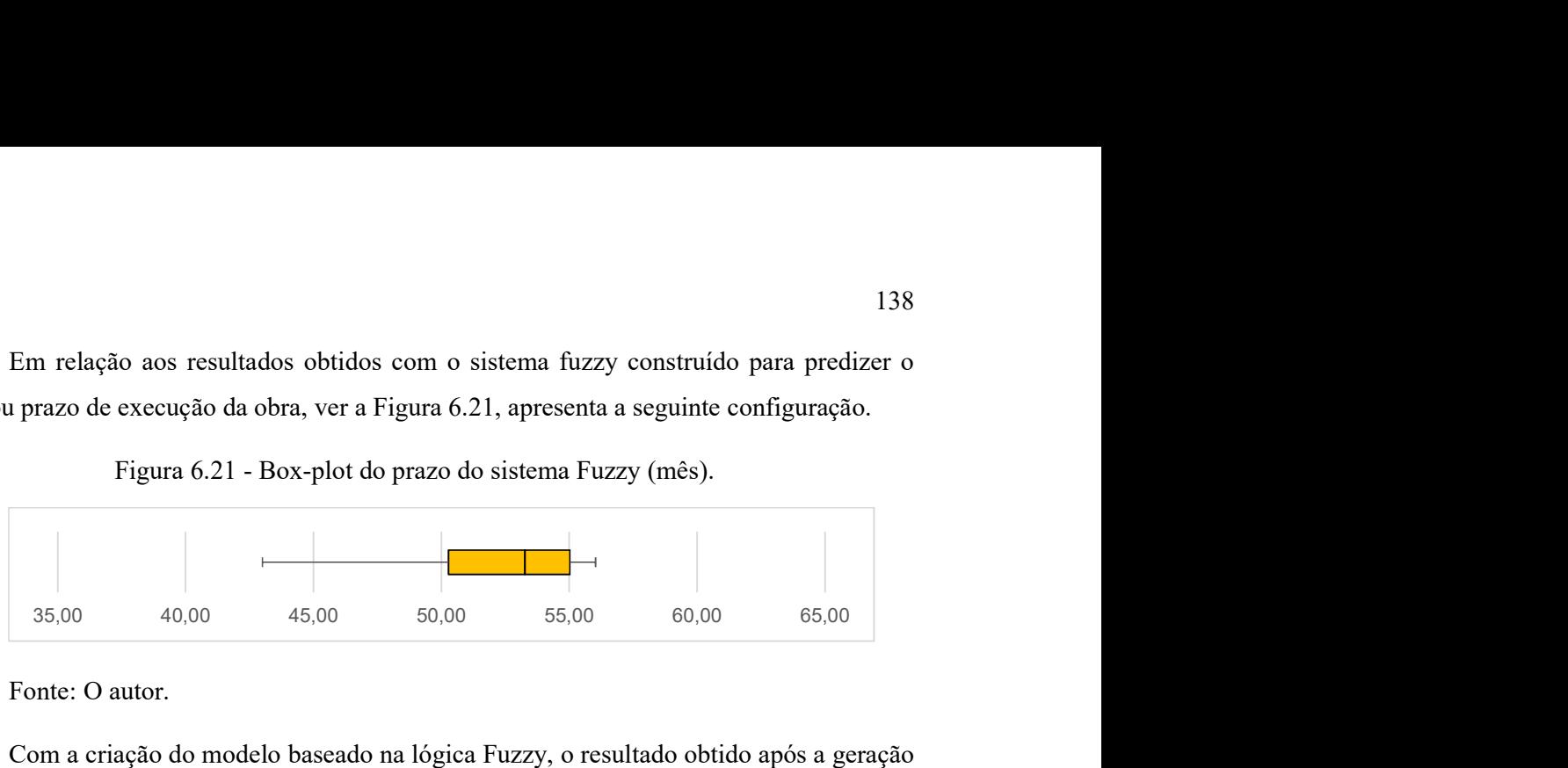

Fonte: O autor.

 $\overline{a}$ 

Com a criação do modelo baseado na lógica Fuzzy, o resultado obtido após a geração dos 16 valores crisp (prazo da obra), descritos no box-plot da Figura 6.21 e Figura 6.17, demonstra que o prazo previsto para esses empreendimentos, apontaram para 50% dos valores entre 50,12 meses (Q1) e 54,86 meses (Q3), com uma mediana 53,10 meses (Q2).

Os dados obtidos com o sistema Fuzzy gerou uma amplitude menor do que a encontrada nos dados reais, que foram de 29,00 meses, enquanto o resultado da modelagem apresentou uma amplitude de 18,98meses, estando todos os valores gerados pelo modelo contidos no intervalo real do prazo de obra. Estes valores revelam que as obras deste novo banco de dados foram executadas em um período de tempo maior do que os outros 71 empreendimentos, caracterizando por empreendimentos que tiveram a conclusão postergada. Mesmo assim, o modelo foi capaz de estimar valores próximos da realidade.

b) Comparação com o método Bromilow

Ao realizar o estudo comparativo com o método BTC, também optou-se por utilizar o valor indicado pelo CUB<sup>8</sup>, visnado desta forma contemplar os requisitos para obtenção dos valores utilizados por este método.

Primeiramente foi identificado o valor do CUB, tendo sido adotado o valor de R\$1.053,41 como referência, pois este valor corresponde ao padrão normal R-16, este valor foi utilizado em função da análise ter ocorrido no mês de dezembro de 2016. Portanto, de posse do valores das áreas e do CUB dos 16 empreendimentos imobiliários da amostra, foi calculado o valor do prazo através do BTC, ver anexo IX.

<sup>8</sup> CUB – O custo unitário básico é um indicador do custo por metro quadrado de projetos de construção civil, devendo este ser publicado mensalmente pelo sindicato patronal da indústria da construção civil.

De posse dos valores reais do prazo de construções e dos valores gerados pelo método Fuzzy proposto e pelo método BTC, foi feito um estudo comparativo entre os mesmos. Esta comparação avaliou o desvio entre o valor real e os valores gerados pelos dois métodos, em intervalos que variaram a cada 5% de desvio em relção aos dados da amostra. Conforme demosrado na Figura 6.22.

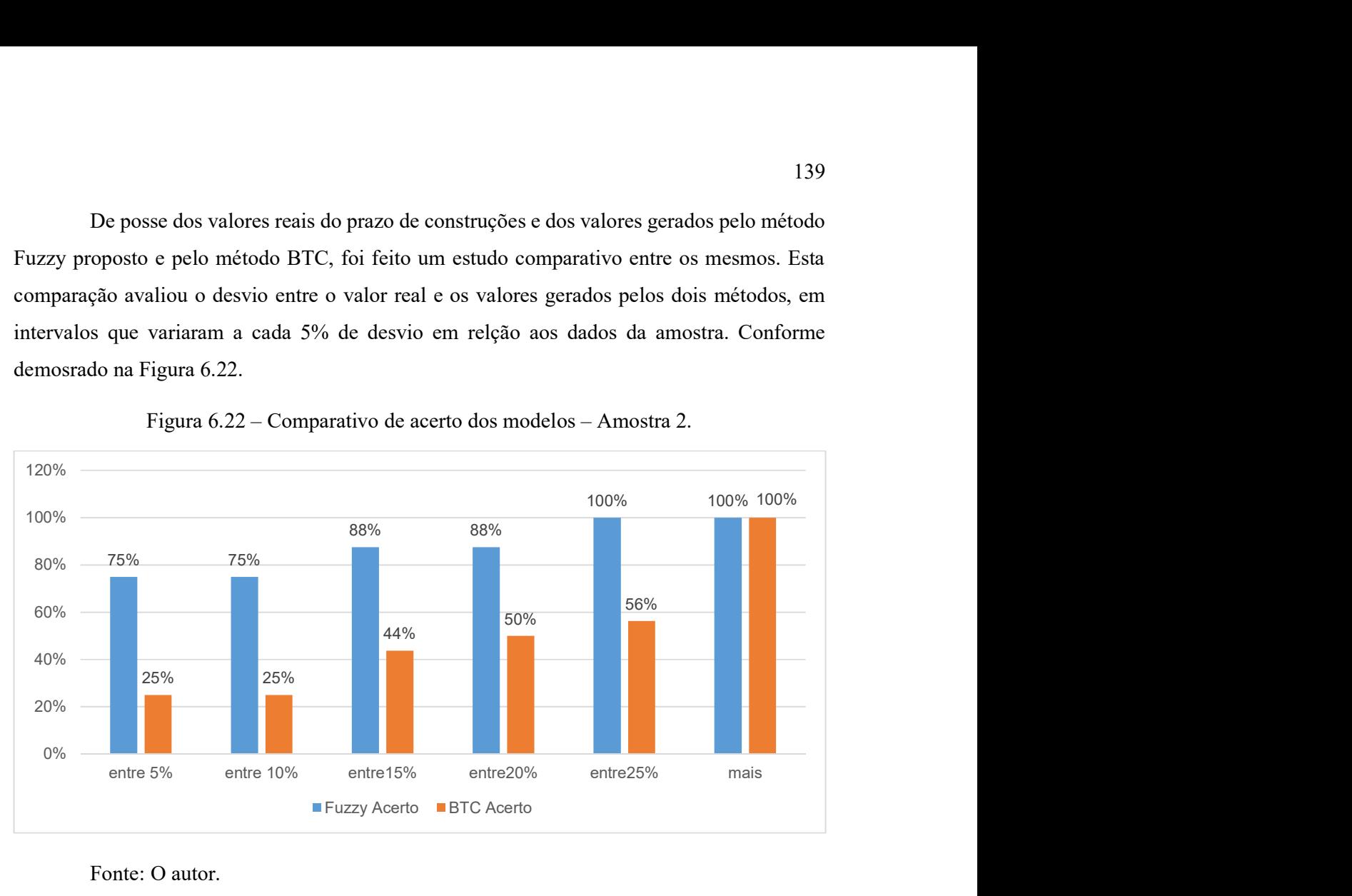

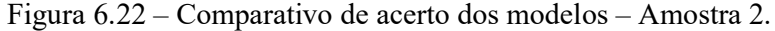

Na primeira faixa onde o desvio máximo permitido foi da ordem de grandeza de até 5% em relação ao prazo real de construção, o sitema Fuzzy gerou 12 resultados positivos das 16 amostras, resultando em um percentual de 75% de acerto nesta faixa. O método BTC gerou quatro resultados nesta faixa gerando um percentual de acerto de 25%.

A medida que a tolerância do desvio aumentava a cada 5%, o comportamento dos resultados tanto do Fuzzy quanto do BTC apresentaram o mesmo comportamento, ou seja, a nível de acerto do modelo proposto do Fuzzy foi significativamente melhor do que o gerado através do BTC.

### c) Faixa do Prazo de Construção

Na análise dos resultados gerados durante a construção do modelo Fuzzy, foi definido para cada valor da amostra uma faixa contendo o intervalo de variação, atribuindo um valor mínimo e máximo para cada valor encontrado com a modelagem, ver anexo X.

Fonte: O autor.

Utilizou de indicadores de desempenho do erro que demonstra-se o quando ocorria de erro entre os valores reais e os valores atribuídos para prazo da obra através do lógica fuzzy. Os parâmetros avaliados encontram-se na Tabela 6.20.

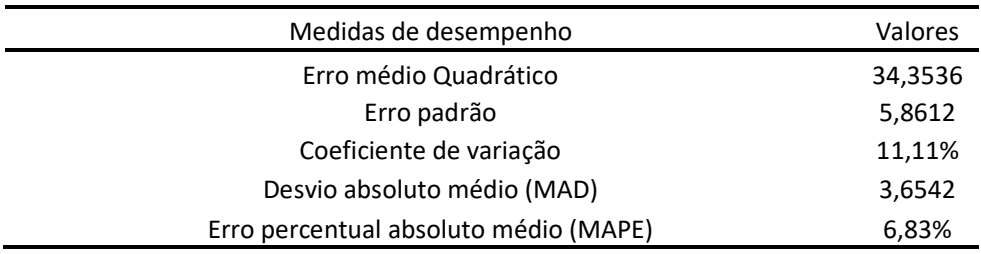

Tabela 6.20 - Medidas de desempenho entre valores reais e Fuzzy - Validação

Fonte: O autor.

 Como pode ser visto ao erro médio quadrático apresenta uma grandeza de 34,35 com um erro padrão de 5,86, coeficiente de variação 11,11% e desvio absoluto médio de 3,65. Estes valores apresentaram resultados bem próximos dos valores encontrados quando na fase de construção do modelo. Neste sentido, os resultados foram avaliados como adequados, já que este fato se dá em função da interpretação do pesquisador.

O MAPE (erro percentual absoluto médio) obteve o valor de 6,83%, ou seja, significa que em média está ocorrendo um desvio desta ordem de grandeza entre o valor real e o valor gerado pelo sistema Fuzzy, sendo este o valor atribuído para estipular o limite inferior e superior para dar valor à amostra (ver anexo X).

Após a identificação dos limites para cada um dos valores obteve-se os resultados demonstrados na Tabela 6.21.

|                                              | Quantidade de |            |
|----------------------------------------------|---------------|------------|
| Condição de acerto no intervalo de confiança | obras         | Percentual |
| Entre os limites                             | 12            | 75,00%     |
| Abaixo do limite inferior                    | 02            | 12,50%     |
| Acima do limite superior                     | 02            | 12,50%     |

Tabela 6.21 – Quantidade de acerto entre os valores reais e Fuzzy - Validação

Fonte: O autor.

Como pode ser visto na Tabela 6.21, os 12 resultados gerados pelo sistema Fuzzy ficaram dentro da faixa do intervalo de contrução o que representa um percentual de acerto da ordem de 75,00%. Estes valores podem ser observados individualmente pela Figura 6.23.

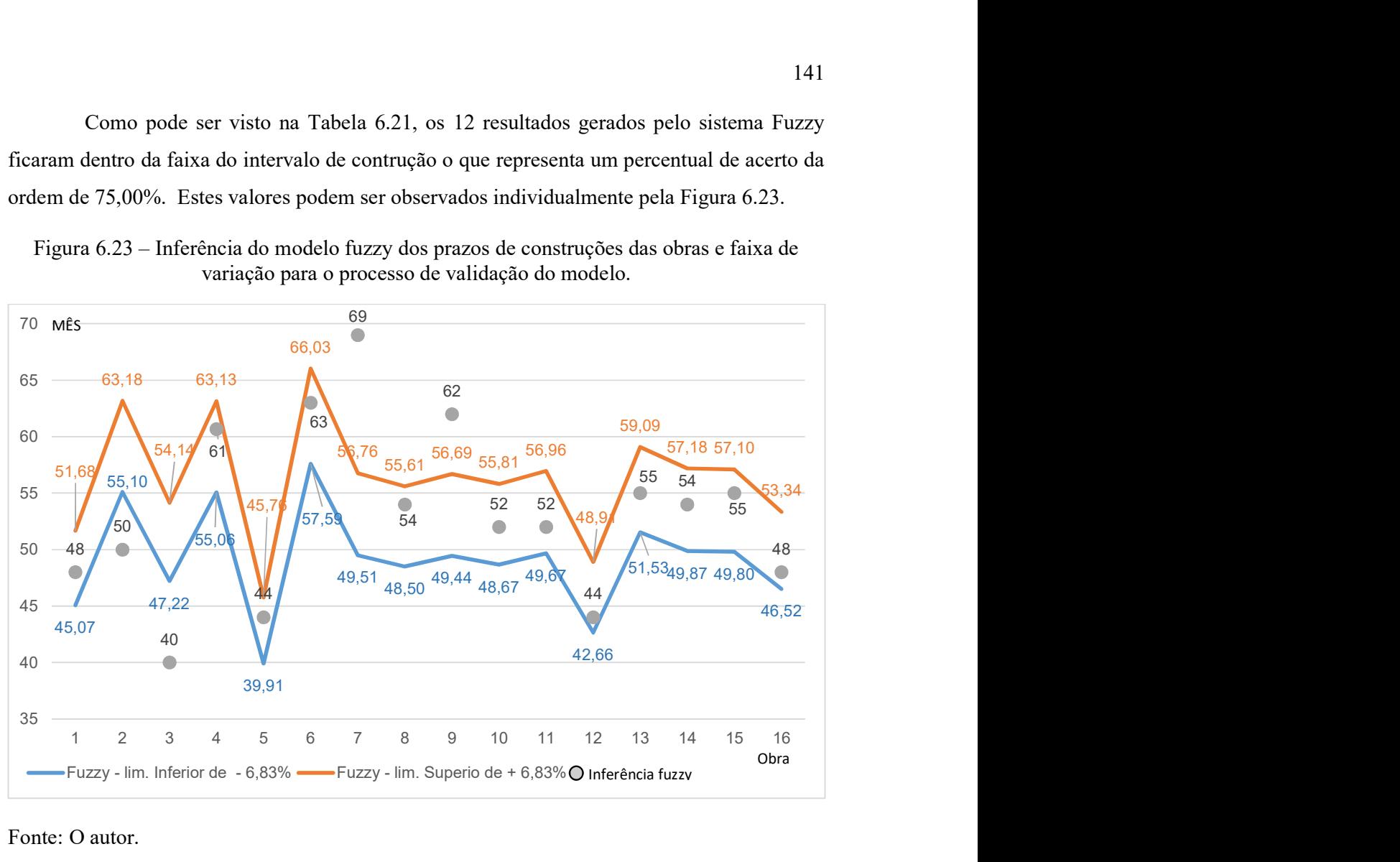

Figura 6.23 – Inferência do modelo fuzzy dos prazos de construções das obras e faixa de variação para o processo de validação do modelo.

Fonte: O autor.

No entanto, pode-se perceber que 02 resultados apresentaram o prazo real de construção abaixo do limite inferior, representando que as obras foram concluídas em um prazo menor que o valor estimado pelo modelo Fuzzy já levando em consideração o limite inferior do desvio de 6,83%.

Este fato contudo não apresenta um fator negativo, pois representa que essas obras ao anteciparem a data da sua conclusão de certa maneira beneficiaram o empreendedor, possibilitando agregar mais valor na sua taxa de retorno em função da antecipação da entrega do empreendimento aos compradores.

Considerando que este dois resultados, pode ser entendido também de uma forma adequada para o empreendedor e as 12 previsões dentro do intervalo esperado, o nível de resultados satisfatórios representa o valor de 87,50%.

Por outro lado apenas duas obras foram concluídas com um prazo superior ao limite máximo gerado pelo sistema Fuzzy com a margem de desvio de +6,83%, representando um risco de erro da ordem de 12,50%.

# 7 CONCLUSÕES E RECOMENDAÇÕES

Neste capítulo serão abordadas as conclusões, contribuições metodológicas e recomendações do trabalho.

## 7.1 Principais Conclusões

É possível utilizar-se de um modelo desenvolvido por meio da lógica difusa em associação com a análise fatorial para predizer ou estimar o prazo de execução de obras, objetivo maior desta pesquisa.

Esta pesquisa foi realizada tendo como referencial teórico as áreas de risco, prazo de execução de obras e modelagem. O estudo foi desenvolvido em quatro fases, sendo: (a) fase de revisão bibliográfica; (b) fase exploratória sobre o tema; (c) a fase de construção do modelo; e (d) a fase de análise e reflexão da pesquisa.

O modelo desenvolvido é resultado da combinação de uma técnica estatística (análise fatorial), portanto dentro da lógica clássica, com uma ferramenta não determinística (lógica fuzzy), podendo ser utilizado de forma prática por planejadores e gestores da construção civil bem como replicado, ampliado, melhorado e diversificado pela comunidade acadêmica.

O uso das duas técnicas citadas de forma combinada foi decisivo e determinante para a construção do modelo, principalmente pelo grande número de variáveis utilizadas, que, pela combinação puderam ser classificadas em dois grandes grupos (características físicas e características de gestão, as quais foram divididas ainda em sete subsistemas), o que simplificou e permitiu sua aplicabilidade, possibilitando que os gestores e tomadores de decisões possam, de maneira técnica e fundamentada, estimar o prazo de execução de empreendimentos imobiliários.

 Foram consideradas neste trabalho as variáveis independentes: V1- Quantidade de Banheiros, V2- Quantidade de dormitórios, V3- Área total construída, V4- Número de torres, V5- Quantidade de apartamentos, V6- Número de pavimentos, V7- Prazo estabelecido para a construção, V8- Experiência da empresa, V9- Quantidades de obras entregues, V10- Quantidades de obras construídas simultaneamente, V11- Experiência do gestor da obra, V12- Possuir Financiamento, V13- Tempo para liberação do Financiamento, V14- Possuir projetos

 Ao fazer uso da análise fatorial, foi possível, como já exposto, agregar as variáveis em sete subsistemas, que foram combinados com a lógica fuzzy possibilitando a geração, pelo modelo, da variável explicativa ou dependente, o prazo de execução de empreendimentos imobiliários.

Este agrupamento foi fundamental, pois possibilitou reduzir de  $3^{18} = 337.420.489$ regras para 180 regras a serem estabelecidas para inferência fuzzy, conforme demonstrado no item, 6.2.1 (5ª ETAPA: Solução do modelo) e no anexo II. Este procedimento guarda certo ineditismo no uso da modelagem fuzzy, ampliando em muito a possibilidade de aplicação desta técnica, de tal forma que essa combinação (análise fatorial e fuzzy) possa facilitar e simplificar a criação de modelos, que utilizem ou requeiram um grande número de variáveis.

É importante frisar que a cada especialista que trabalhe com um modelo como o desenvolvido nesta tese tenha a liberdade para definição das variáveis independentes, pois, ao utilizar esta metodologia, o mesmo pode utilizar, além de variáveis independentes/explicativas, outras funções de pertinência, outros domínios e outras inter-relações entre elas, inclusive com agrupamentos diferentes dos que foram propostos.

O resultado do modelo foi avaliado e validado de três formas diferentes: (a) através da estatística descritiva; (b) comparação com o método BTC; e (c) ao estipular um intervalo de confiança tendo como referência o erro percentual absoluto médio – MAPE.

O modelo fuzzy apresentou resultados satisfatórios, tanto na fase de construção do modelo como na de validação do modelo, apresentando nível de acurácia de 75%, quando avaliado através de uma faixa intervalar com amplitude de 6,83% para mais ou para menos, valor este definido através do Erro Percentual Absoluto Médio (MAPE), tendo apresentado ainda 12,5% de obras que ficaram acima do valor estipulado pelo limite máximo, caracterizando um atraso real entre a predição e término da obra. Assim como, um valor também de 12,5% abaixo do limite inferior, este fato parece ser menos preocupante, pois mostra que essas obras conseguiram antecipar o prazo de entrega antes do mínimo de tempo previsto através da modelagem.

Portanto, ao considerar o prazo de assertividade e o prazo que antecipou o limite inferior, o modelo desenvolvido nesta pesquisa é capaz de gerar um grau de confiança ao
decisor da ordem de 87,5%, ou seja, quando do uso destes valores ele estaria minimizando a possibilidade de atrasos nas obras e melhorando o desempenho da taxa de atratividade no negócio, levando em consideração a variável tempo de execução.

Os 12,5% de possibilidade de insucesso na predição se atribuí ao risco que os empreendedores correm ao lançarem um negócio, que no caso da construção civil é caracterizado por um processo com muita rigidez, ou seja, pouca flexibilidade de mudanças nas características do negócio.

Cabe ressaltar que durante a fase de construção do modelo e a fase de validação a econômia do país apresentou características diferentes, ou seja, parte dos empreendimentos foram realizados e concluídos em cenários de fartura e escasses financeira, mas o modelo apresentou resultados satisfatórios em ambos os casos, demostrando a sua robustez e que o mesmo esta propício a estimar o prazo de construção, independetemente do cenário econômico do país.

### 7.2 Contribuições metodológicas

Esta tese buscou contribuir na área de engenharia civil ao criar uma metodologia de modelagem para predizer o tempo necessário para construção de um empreendimento residencial vertical, sendo esta questão do tempo muito importante para sua viabilidade e exequibilidade, visando, com esta pretensa contribuição, suprir uma lacuna no conhecimento identificada na revisão bibliográfica, principalmente no âmbito da produção técnico-científica nacional.

O modelo proposto na tese é flexível e passível de alterações na sua estrutura e operacionalização, de tal forma, que a cada expertise/especialista ou cada empresa possa utilizálo com suas particularidades e especificidades, ou seja, modificando o modelo desenvolvido nesta pesquisa, ajustando-o para sua realidade alterando por exemplo, o domínio dos conjuntos fuzzy de acordo com o histórico e sua base de dados adotando outras variáveis ou deixando de adotar àquelas que ora compõe o modelo, utilizando outros aplicativos computacionais para realizar o tratamento estatístico (análise fatorial) e modelagem fuzzy, de acordo com a sua visão, percepção, experiência e preferência, particularizando-o para cada realidade ou para cada momento, porém, deve resguardar os princípios metodológicos fundamentais propostos nesta tese.

### 7.3 Sugestões para novas pesquisas

A partir da realização deste trabalho, foram identificadas as seguintes lacunas que poderão ser objetos de futuros trabalhos:

- Aplicar o modelo em outros locais/cidades, buscando verificar a sua validade para empreendimentos de outras realidades;
- Investigar a possibilidade de criação e aplicação deste modelo para outra tipologias construtivas, como obras comerciais e de infra-estrutura;
- Adapatar o modelo proposto nesta tese em uma plataforma mais genérica possível, como, por exemplo, uma planilha eletrônica do tipo Excel®.
- Propor um conjunto de indicadores que possam monitorar o índice de assertividade do modelo que ultrapasse apenas a fase de construção do empreendimento;
- Utilizar a lógica fuzzy na concepção de modelos de avaliação de risco de tempo, custo e qualidade de obras na construção civil;
- Utilizar o lógica difusa em outras questões da engenharia civil, como a predição da ocorrência da geração de resíduos, o aumento de custos e a perda de produtividade.

# REFERÊNCIA

AHMADU, H. A. et al. Modelling Building Construction Durations. Journal of Financial Management of Property and Construction, v. 20, n. 1, p. 65–84, 2015a.

AHMADU, H. A. et al. Modelling Building Construction Durations. Journal of Financial Management of Property and Construction, v. 20, n. 1, p. 65–84, 2015b.

AHSAN, K.; GUNAWAN, I. Analysis of cost and schedule performance of international development projects. **International Journal of Project Management**, v. 28, n. 1, p. 68–78, 2010.

ALAGHBARI, W.; KADIR, M. R. A.; SALIM, A. Causes of delays in the construction industry in Lebanon. Engineering, Construction and Architectural Management, v. 5, n. 3, p. 252–260, 2009.

ALMEIDA, A. T. DE. Processo de Decisão nas Organizações - Construindo modelos de decisão multicritério. 1<sup>a</sup> ed. São Paulo: Atlas, 2013.

AL-MOMANI, A. H. Construction delay: a quantitative analysis. International Journal of Project Management, v. 18, n. 1, p. 51–59, 2000.

ALSEHAIMI, A. et al. Need for Alternative Research Approaches in Construction Management : Case of Delay Studies. **Journal of management in engineering**, v. 29, n. October, p. 407–414, 2013.

ALVES, R. Filosofia da ciência: Introdução ao jogo e sua regras. 21ª ed. São Paulo: Brasiliense, 1995.

ALWI, S.; HAMPSON, K. Identifying the important causes of delays in building construction projectsThe 9th East Asia-Pacific Conference on Structural Engineering and ConstructionBali, Indonesia, 2003.

AMENDOLA, M.; SOUZA, A. L. DE; BARROS, L. C. Manual do uso da teoria dos conjuntos Fuzzy no MATLAB 6.5. Campinas: UNICAMP, 2005.

ASSAF, S. A.; AL-HEJJI, S. Causes of delay in large construction projects. International Journal of Project Management, v. 24, n. 4, p. 349–357, 2006.

ATKINSON, R. Project management : cost , time and quality , two best guesses and a phenomenon , its time to accept other success criteria. International Journal of Project Management, v. 17, n. 6, p. 337–342, 1999.

BARZI, L.; LEMOS, T. Estruturas gerenciais de projetos : estudos de casos em empresas de engenharia. Universitas: Arquitetura e Comunicação Social, v. 12, n. 2, p. 29–37, 2015.

BORCHERDING, J., GARNER, D. Borcherding. Journal of Construction Division, v. 107, n. 3, p. 443–453, 1981.

BROMILOW, F. . Contract Time Performance Expectations and the Reality. Building Forum. Anais...1969

BUZZI, D. C. Diretrizes para o gerenciamento de riscos em incorporadoras da construção civil uma abordagem utilizando lógica difusa. Florianópolis: UFSC, 2010.

CHAN, A. P. C.; CHAN, D. W. M. A Benchmark Model for Construction Duration in Public Housing Developments. The International Journal of Construction Management, v. 1, p. 1–14, 2003.

CHAN, A. P. C.; CHAN, D. W. M. Developing a benchmark model for project construction time performance in Hong Kong. **Building and Environment**, v. 39, n. 3, p. 339–349, 2004.

CHAN, D. W. M.; KUMARASWAMY, M. M. An evaluation of construction time performance in the building industry. Building and Environment, v. 31, n. 6, p. 569–578, 1996.

CHAN, E. H.; AU, M. C. Factors Influencing Building Contractors' Pricing for Time-Related Risks in Tenders. Journal of Construction Engineering and Management, v. 135, n. 3, p. 135–145, 2009.

CHAPMAN, R. J. The controlling influences on effective risk identification and assessment for construction design management. International Journal of Project Management, v. 19, n. 3, p. 147–160, 2001.

CHAUVET, L.; COLLIER, P.; FUSTER, A. Supervision and project performance: A principal-agent approach. Economics Repository, University of Southampton, 2006.

COUTINHO, L. S. D. A. L. et al. Modelagem do tempo de execução de obras civis: estudo de caso na Universidade Federal do Pará. Ambiente Construído, v. 12, n. 1, p. 243–256, 2012.

CZARNIGOWSKA, A.; SOBOTKA, A. Time-cost relationship for predicting construction duration. Archives of Civil and Mechanical Engineering, v. 13, n. 4, p. 518–526, 2013.

DOLOI, H. et al. Analysing factors affecting delays in Indian construction projects. International Journal of Project Management, v. 30, n. 4, p. 479–489, 2012.

DUARTE, A. A. A. M. et al. Um Novo Enfoque na Engenharia de Avaliações : O Método do Entendimento Racional. XIV COBREAP - Congresso Brasileiro de Engenharia de Avaliações e Perícias. Anais...Salvador: 2007

DURSUN, O.; STOY, C. Determinants of construction duration for building projects in Germany. Engineering, Construction and Architectural Management, v. 19, n. 4, p. 444– 468, 2012.

ESTATE, R.; POLYTECHNIC, H. K. Using risk analysis to determine construction project contingencies. Journal of Construction Engineering and Management, v. 126, n. April, p. 130–136, 2000.

FÁVERO, L. P. et al. Análise de dados - Modelagem multivariadas para tomada de decisões8 a ed. São Paulo,Ed. Campus, 2009.

FILIPPI, G. A. DE; MELHADO, S. B. Um estudo sobre as causas de atrasos de obras de empreendimentos imobiliários na região Metropolitana de São Paulo. Ambiente Construído, v. 15, p. 161–173, 2015.

FUGAR, F. D. K.; AGYAKWAH-BAAH, A. B. Delays in Building Construction Projects in. Australasian Journal of Construction Economics and Building, v. 10, n. 1/2, p. 103–116, 2010.

GIL, A. C. Como Elaborar Projetos de Pesquisa. 4<sup>a</sup> ed. São Paulo: Atlas, 2002.

GOLANARAGHI, S.; ALKASS, S. Modified Isolated Delay Type Technique. Construction Research Congress 2012 © ASCE 2012 Type, n. Chinowsky 2011, p. 2001–2010, 2012.

GOLDSCHMIDT, R. R. Uma introdução à inteligência computacional: fundamentos, ferramentas e aplicações. 1ª ed. Rio de Janeiro, Instituto Superior Didáticos Digitais Gratuitos: [s.n.]. v. 1

GOLOB, K.; BASTIČ, M.; PŠUNDER, I. Factors iInfluencing construction labor productivity

in Egypt. Journal of Management in Engineering, v. 29, n. February, p. 1–9, 2014.

GOMIDE, F. A. C.; GUDWIN, R. R.; TANSCHEIT, R. Conceitos fundamentais da teoria de conjuntos fuzzy, lógica fuzzy e aplicaçõesProc. 6 th IFSA Congress-Tutorials, 1995.

GONZÁLEZ, P.; GONZÁLEZ, V. Analysis of causes of delay and time performance in construction projects. Journal of Construction Engineering and Management, v. 140, n. 1, p. 1–9, 2014.

GUERRERO, M. A.; VILLACAMPA, Y.; MONTOYO, A. Modeling construction time in Spanish building projects. International Journal of Project Management, v. 32, n. 5, p. 861–873, 2014.

GÜNDÜZ, M.; NIELSEN, Y.; ÖZDEMIR, M. Quantification of Delay Factors Using the Relative Importance Index Method for Construction Projects in Turkey. Journal of Management in Engineering, v. 29, n. April, p. 133–139, 2012.

GÜNHAN, S.; ARDITI, D. Budgeting Owner ' s Construction Contingency. Journal of Construction Engineering and Management, n. July, p. 492–497, 2007.

HAIR JR, J. F. et al. Análise multivariadas de dados.6<sup>a</sup> ed. Porto Alegre, Bookman, 2009.

HAMZAH, N. et al. Cause of construction delay - Theoretical framework. Procedia Engineering, v. 20, n. Kpkt 2010, p. 490–495, 2011.

HAN, S.; LOVE, P.; PEÑA-MORA, F. A system dynamics model for assessing the impacts of design errors in construction projects. Mathematical and Computer Modelling, v. 57, n. 9-10, p. 2044–2053, 2013.

HERRERA, F.; HERRERA-VIEDMA, E.; MARTÍNEZ, L. A fusion approach for managing multi-granularity linguistic term sets in decision making. Fuzzy Sets and Systems, v. 114, n. 1, p. 43–58, 2000.

HSIEH, T.; LU, S.; WU, C. Statistical analysis of causes for change orders in metropolitan public works. International Journal of Project Management, v. 22, n. 8, p. 679–686, 2004.

HWANG, S.; LIU, L. Y. Contemporaneous Time Series and Forecasting Methodologies for Predicting Short-Term Productivity. Journal of Construction Engineering and Management, v. 136, n. 9, p. 1047–1055, 2010.

IKA, L. A. Opening the black box of project management: Does World Bank project supervision influence project impact? International Journal of Project Management, v. 33, n. 5, p. 1111–1123, 2015.

JARKAS, A. M. Predicting Contract Duration for Building Construction : Is Bromilow ' s Time-Cost Model a Panacea ? Journal of Management in Engineering, v. 05015004, n. 8, p. 1–8, 2015.

JOHNSON, R. A.; WICHERN, D. W. Applied Multivariate Statistical Analysis.6<sup>a</sup> ed. Upper Saddle River, Pearson Education, Inc., 2007.

KAMING, P. F. et al. Severity diagnosis of productivity problems--a reliability analysis. International Journal of Project Management, v. 16, n. 2, p. 107–113, 1998.

KERN, A. P. Proposta de um modelo de planejamento e controle de custos de empreendimentos de construção. [s.l.] Tese (Doutorado em Engenharia) - Programa de Pós-Graduação em Engenharia Civil, UFRGS, Porto Alegre, 2005.

KOG, Y. C. et al. Key determinants for construction schedule performance. International Journal of Project Management, v. 17, n. 6, p. 351–359, 1999.

LEAL, M. DE F. M. Metodologia para avaliação do grau de sustentabilidade utilizando a lógica Fuzzy: aplicação na indústria madereira. [s.l.] Tese (Doutorado em Engenharia de Recursos Naturais) - Programa de Pós-Graduação em Recursos Naturais da Amazônia, UFPA, Belém, 2012, 2012.

LEE, C. C. Fuzzy logic in control systems: fuzzy logic controller - Part II. IEEE Transactions on Systems, Man, and Cybernetics, v. 20, n. 2, p. 404–418, 1990.

LEE, H. et al. Considering Lost Productivity. Journal of Construction Engineering and Management, v. 131, n. 11, p. 1147–1154, 2006.

LE-HOAI, L.; LEE, Y. D. Time‐cost relationships of building construction project in Korea. Facilities, v. 27, n. 13/14, p. 549–559, 2009.

LE-HOAI, L.; LEE, Y. D.; CHO, J. W. Construction of Time - Cost Model for Building Projects in Vietnam. Korean Journal of Construction Engineering and Management, v. 10, n. 3, p. 130–138, 2009.

LISBOA, E. F. A. Pesquisa Operacional, 2002.

LOVE, P. E. D.; TSE, R. Y. C.; EDWARDS, D. J. Time–Cost Relationships in Australian Building Construction Projects. Journal of Construction Engineering and Management, v. 131, n. 1, p. 3–14, 2005.

LU, W.; SHEN, L.; YAM, M. Critical success factors for competitiveness of contractors: A China study. Journal of Construction Engineering and Management, v. 134, n. December, p. 972–982, 2008.

MARZOUK, M. M.; EL-RASAS, T. I. Analyzing delay causes in Egyptian construction projects. Journal of Advanced Research, v. 5, n. 1, p. 49–55, 2014.

MIGUEL, P. A. C. et al. Metodologia de Pesquisa em Engenharia de Produção e Gestão de Operações. 2<sup>a</sup> ed. Rio de JAneiro: Elsevier, 2012. v. 1

MORTARI, C. A. Introdução a Lógica. 1ª ed. São Paulo: UNESP, 2001.

NASIRZADEH, F.; NOJEDEHI, P. Dynamic modeling of labor productivity in construction projects. International Journal of Project Management, v. 31, n. 6, p. 903–911, 2013.

NG, S. T. et al. The Predictive Ability of Bromilow ' s Time-Cost Model. Construction Management and Economics, v. 19, n. February, p. 165–173, 2001.

NTULI, B.; ALLOPI, D. Impact of inadequate experience and skill on the construction sector in KwaZulu-Natal, South Africa. Engineering, Technology & Applied Science Research, v. 3, n. 9, p. 30–38, 2013.

ÖCAL, M. E. et al. Industry financial ratios: application of factor analysis in Turkish construction industry. Building and Environment, v. 42, p. 385–392, 2007.

OKABAYASHI, A.; BRUNO, M. A. C.; SBRAGIA, R. Excelencia no gerenciamento de construção de hidrelétrica de grande porte. Revista de Administração Mackenze, v. 9, n. 6, p. 11–25, 2008.

OTHUMAN MYDIN, M. A. et al. Assessment of Influential Causes of Construction Project Delay in Malaysian Private Housing from Developer's ViewpointE3S Web of Conferences, 2014. Disponível em: <http://www.e3sconferences.org/10.1051/e3sconf/20140301027>

PALLANT, J. SPSS survival manual: A step by step guide to data analysis using SPSS4th Ed., Allen and Unwin, Crows Nest, NSW, Australia., 2011.

PATAH, L. A.; CARVALHO, M. M. DE. MÉTODOS DE GESTÃO DE PROJETOS E SUCESSO DOS PROJETOS: UM ESTUDO QUANTITATIVO DO RELACIONAMENTO ENTRE ESTES CONCEITOS. Revista de Gestão e Projetos, v. 3, n. 2, p. 178–206, 2012.

PORTAS, J.; ABOURIZK, S. Neural Network Model for Estimating Construction Productivity. Journal of Civil Engineering and Management, v. 123, n. 4, p. 399–410, 1997.

PROJECT MANAGEMENT INSTITUTE. Um guia do conhecimento em gerenciamento de projetos (Guia PMBOK)USA, Pennsylvania, 2013.

RIBEIRO, A. P. DE M. Universidade federal do ceará faculdade de educação. [s.l.] Dissertação (Mestrado) - Programa de Pós-Graduação em Educação Brasileira, UFPA, Ceará, 2007, 2007.

RUSSELL, M. M. et al. Causes of Time Buffer and Duration Variation in Construction Project Tasks : Comparison of Perception to Reality. Journal of Construction Engineering and Management, v. 140, n. 6, p. 12, 2014.

SANTOS, A. R. DOS. Metodologia Cientifica-A construção do conhecimento. 3<sup>ª</sup> ed. Rio de Janeiro: DP&A, 2000.

SHI, J.; ABOURIZK, S. M. Resource-Based Modeling for Construction Simulation. Journal of Construction Engineering and Management, v. 123, n. 1, p. 26–33, 1997.

SHI, J. J.; CHEUNG, S. O.; ARDITI, D. Construction Delay Computation Method. Journal of Construction Engineering and Management, v. 127, n. 1, p. 60–65, 2001.

SILVA, V. B. DE S. Abordagem de decisão em grupo baseada em avaliações linguísticas com uma aplicação em orçamento participativo. [s.l.] Tese (Doutorado em Engenharia de Produção)Programa de Pós-Graduação em Engenharia de Produção, UFPE, Recife, 2013, 2013.

SKITMORE, R. M.; NG, S. T. Forecast models for actual construction time and cost. Building and Environment, v. 38, n. 8, p. 1075–1083, 2003.

SONMEZ, RIFAT, ROWINGS, J. CONSTRUCTION LABOR PRODUCTIVITY MODELING WITH NEURAL NETWORKS By Rifat Sonmez 1 and James E. Rowings,2 Member, ASCE. Journal of Construction Engineering and Management, n. December, p. 498–504, 1998.

STOY, C.; POLLALIS, S.; SCHALCHER, H. R. Early estimation of building construction speed in Germany. International Journal of Project Management, v. 25, n. 3, p. 283–289, 2007.

THE MATHWORKS, I. Fuzzy Logic Toolbox - User´s Guide2th Version, Natick, Massachusetts, U.S.A., 2012.

THOMAS, A. S. . A. S. S. Forecasting Labor Productivity Using Factor Model. Journal of Construction Engineering and Management, v. 120, n. 1, p. 228–239, 1994.

UHER, T. E.; TOAKLEY, A R. Risk management in the conceptual phase of a project. International Journal of Project Management, v. 17, n. 3, p. 161–169, 1999.

VARGAS, L. M. Gerenciamento Ágil de Projetos em Desenvolvimento de Software : Um Estudo Comparativo sobre a Aplicabilidade do Scrum em Conjunto com PMBOK e / ou PRINCE2. Revista de Gestão e Projetos, v. 7, p. 48–61, 2016.

VAZ, A. M. Estudo das funções de pertinência para conjuntos fuzzy utilizados em controladores semafóricos fuzzy. Brasília: Dissertação (Mestrado em Transportes) Programa de Pós-Graduação em Engenahria Civil, UNB, Brasília, 2006, 2006.

WALKER, D. H. T. An Investigation into Factors That Determine Building Construction Time Performance. [s.l.] Thesis (Degree of Doctor of Philosophy)Faculty of Environmetal Design & Construction, Royal Melborne Institute of Technology, Melbourne, 1994, 1994.

WANG, L.-X. A Course in Fuzzy Systems and Control. 1ª ed. New Jersey, Prentice-Hall Internaional, Inc.,1997: [s.n.].

WIDEMAN, R. M. Successful project control and execution. International Journal of Project Management, v. 7, n. 2, p. 109–113, 1989.

XIAO, H.; PROVERBS, D. The performance of contractors in Japan , the UK and the USA : a comparative evaluation of construction cost The performance of contractors in Japan , the UK and the USA : a comparative evaluation of construction cost. International Journal of Quality & Reliability Management, v. 19, n. 6, p. 672–687, 2002.

YANG, J.-B.; WEI, P.-R. Causes of Delay in the Planning and Design Phases for Construction Projects. Journal of Architectural Engineering, v. 16, n. 2, p. 80–83, 2010.

ZADEH, L. A. Fuzzy Sets-Information and Control. Berkeley: University of California, 1965, 1965.

## ANEXO I

Banco de dados com as 127 amostras utilizadas na análise fatorial, dentre estas as 71 primeiras foram utilizadas na construção do modelo Fuzzy-Estatístico.

Primeira parte do banco de dados contendo as variáveis de V1 até V6

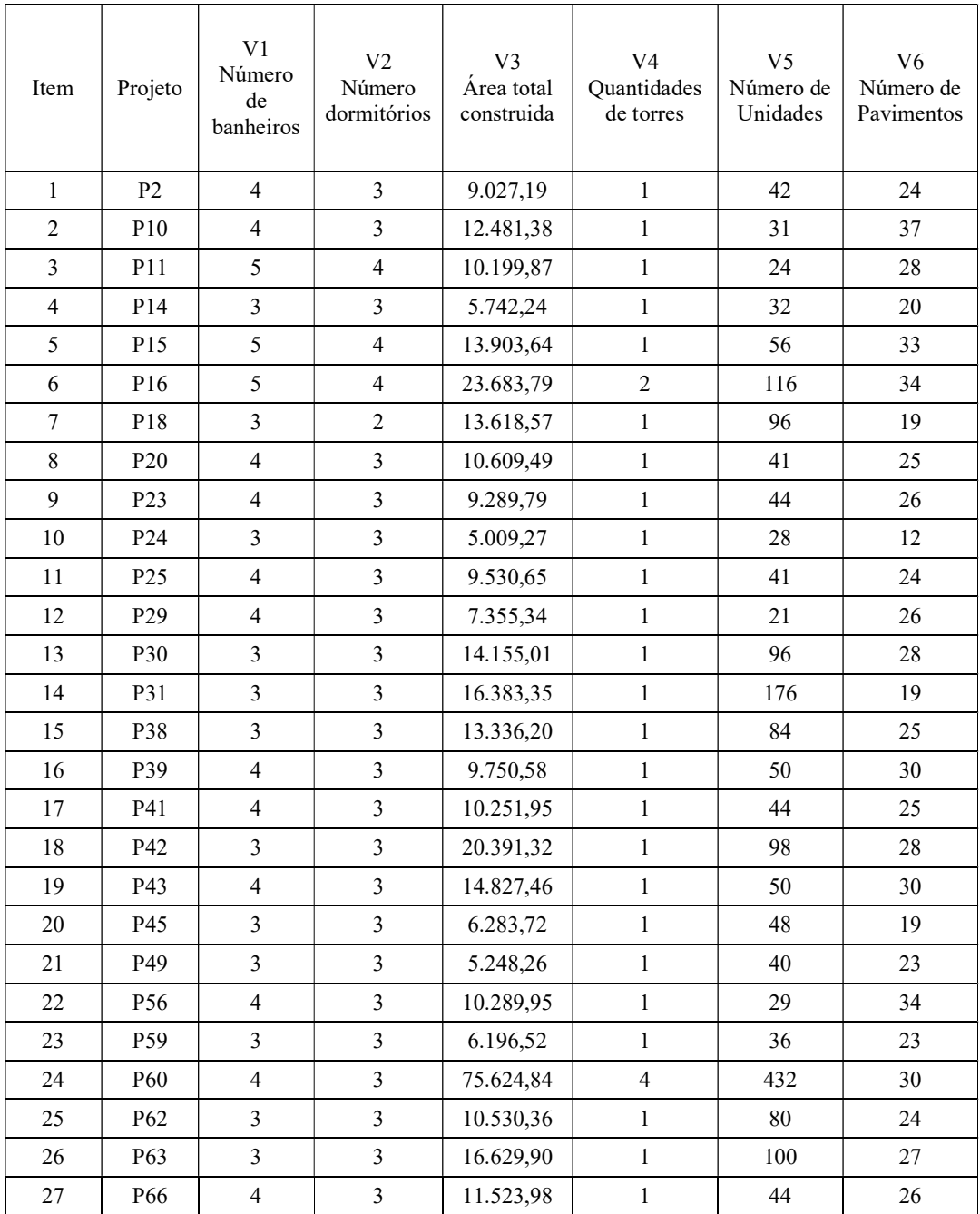

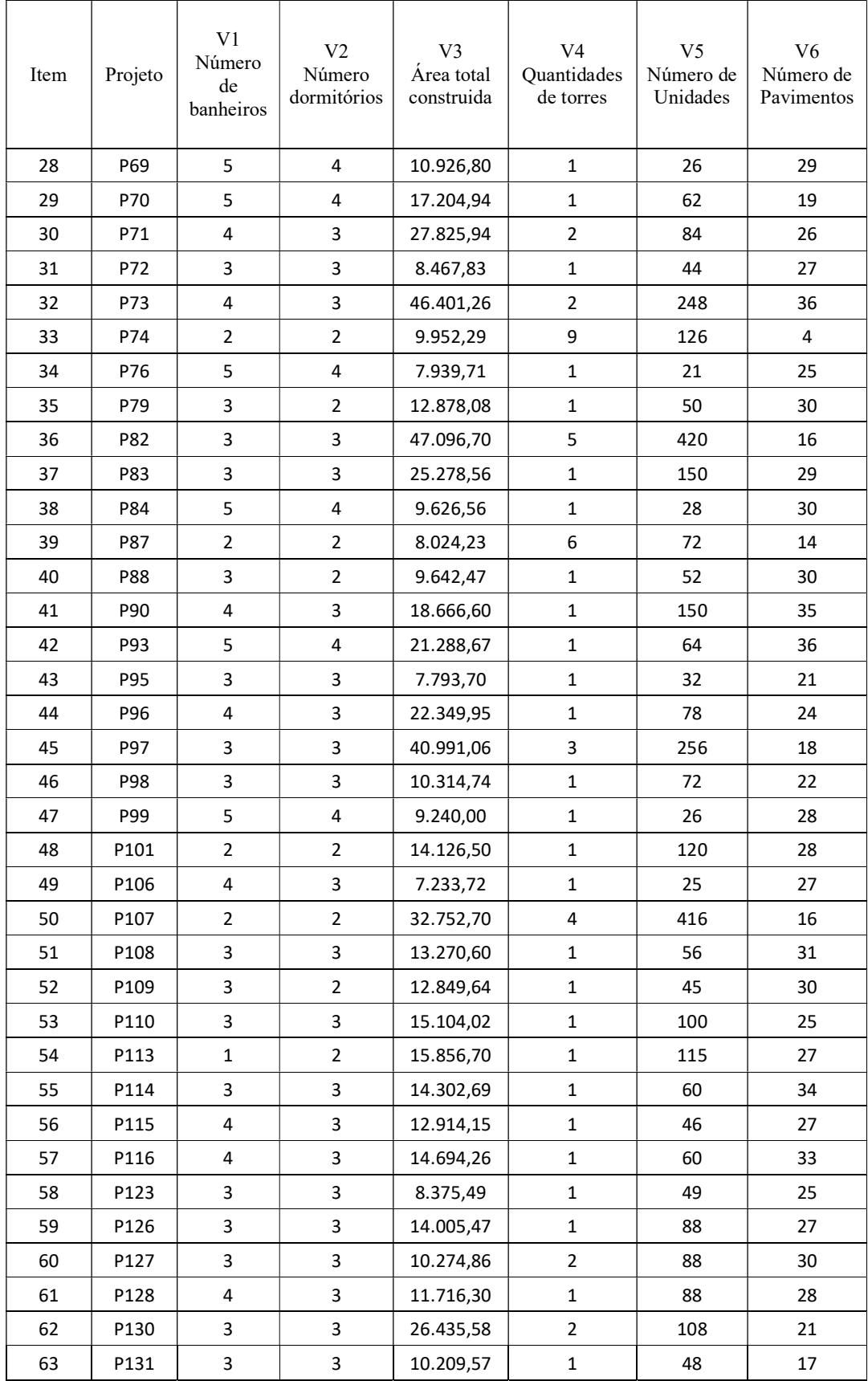

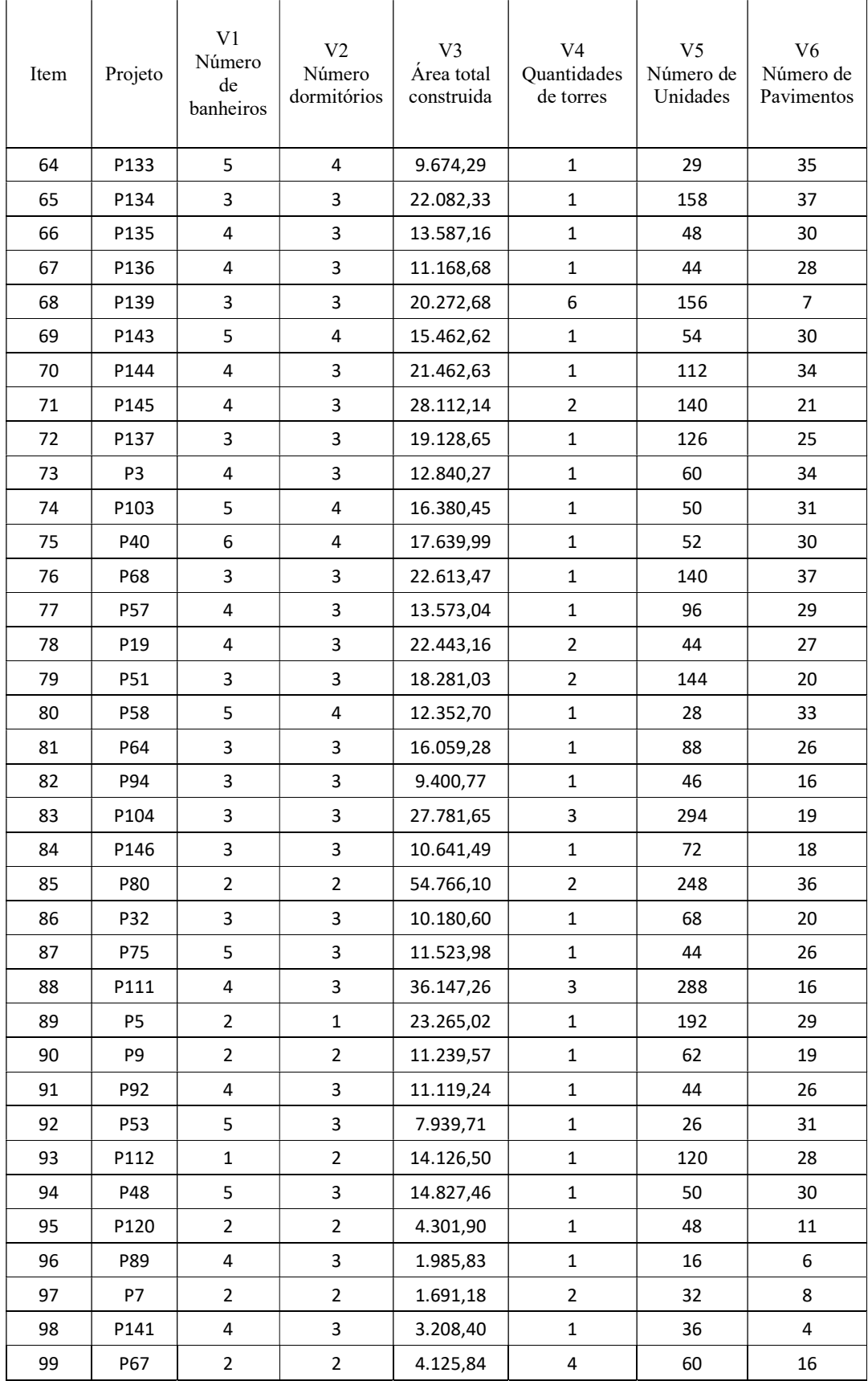

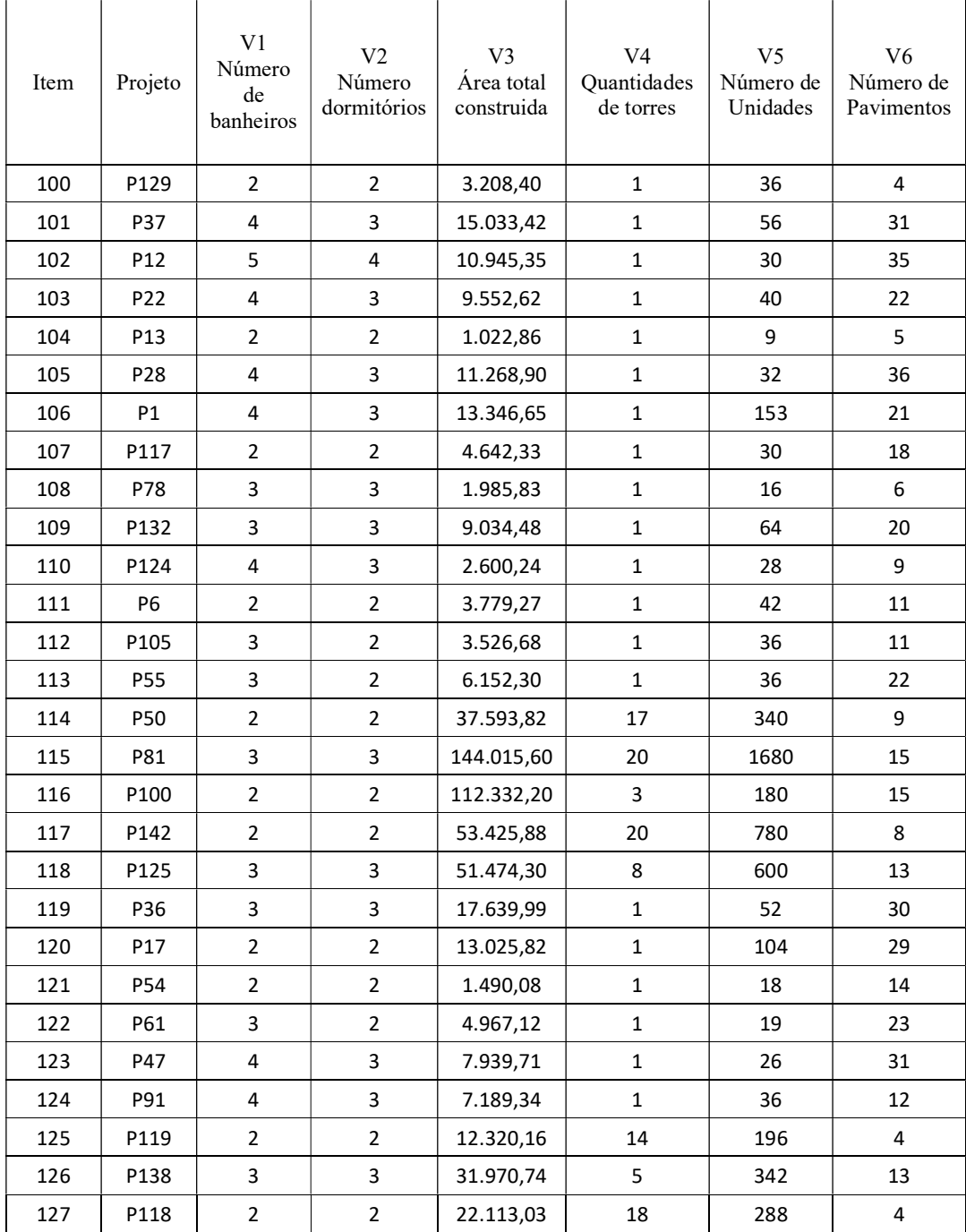

| Item           | Projeto        | V7<br>Prazo<br>Planejado<br>(mês) | V <sub>8</sub><br>Experiência<br>da emresa | V9<br>Obras<br>entregues | V10<br>Obras<br>simultâne<br>as | V11<br>Experiência<br>do gestor | V <sub>12</sub><br>Possui<br>fianciamen<br>to |
|----------------|----------------|-----------------------------------|--------------------------------------------|--------------------------|---------------------------------|---------------------------------|-----------------------------------------------|
| $\mathbf 1$    | P <sub>2</sub> | 48                                | 36                                         | 14                       | 3                               | 18                              | $\mathbf 1$                                   |
| $\overline{2}$ | P10            | 36                                | 33                                         | 15                       | 5                               | 25                              | 0                                             |
| 3              | P11            | 48                                | 33                                         | 15                       | 5                               | 25                              | 0                                             |
| 4              | P14            | 36                                | 6                                          | 4                        | 3                               | 16                              | 1                                             |
| 5              | P15            | 48                                | 29                                         | 30                       | 10                              | 6                               | $\pmb{0}$                                     |
| 6              | P16            | 36                                | 33                                         | 15                       | 5                               | 25                              | 0                                             |
| $\overline{7}$ | P18            | 34                                | 21                                         | 7                        | 3                               | 12                              | 0                                             |
| 8              | P20            | 36                                | 27                                         | 14                       | 4                               | 6                               | $\mathbf{1}$                                  |
| 9              | P23            | 42                                | 35                                         | 34                       | 3                               | 14                              | $\pmb{0}$                                     |
| 10             | P24            | 42                                | 15                                         | 3                        | $\overline{2}$                  | 6                               | $\mathbf{1}$                                  |
| 11             | P25            | 36                                | 27                                         | 14                       | 4                               | 6                               | $.5\,$                                        |
| 12             | P29            | 62                                | 15                                         | 4                        | 3                               | 8                               | $\pmb{0}$                                     |
| 13             | P30            | 32                                | 61                                         | 3                        | 6                               | 6                               | $\pmb{0}$                                     |
| 14             | P31            | 36                                | 25                                         | 15                       | 4                               | 16                              | .5                                            |
| 15             | P38            | 48                                | 36                                         | 14                       | $\overline{2}$                  | 15                              | $\mathbf{1}$                                  |
| 16             | P39            | 36                                | 29                                         | 30                       | 9                               | 6                               | 0                                             |
| 17             | P41            | 48                                | 36                                         | 14                       | $\overline{2}$                  | 15                              | 1                                             |
| 18             | P42            | 36                                | 27                                         | 56                       | 8                               | 8                               | 1                                             |
| 19             | P43            | 36                                | 29                                         | 30                       | 9                               | 6                               | $\pmb{0}$                                     |
| 20             | P45            | 42                                | 14                                         | $\mathbf 2$              | 0                               | 22                              | $\mathbf{1}$                                  |
| 21             | P49            | 36                                | $\overline{2}$                             | $\pmb{0}$                | 0                               | 13                              | .5                                            |
| 22             | P56            | 32                                | 61                                         | 3                        | 6                               | 8                               | 0.5                                           |
| 23             | P59            | 42                                | 45                                         | 22                       | $\overline{2}$                  | 15                              | 0.5                                           |
| 24             | P60            | 32                                | 61                                         | 3                        | 6                               | 8                               | $\mathbf{1}$                                  |
| 25             | P62            | 36                                | 16                                         | 27                       | 4                               | 16                              | $\mathbf 1$                                   |
| 26             | P63            | 42                                | 53                                         | 67                       | 3                               | 11                              | $\mathbf 1$                                   |
| 27             | P66            | 36                                | 27                                         | 14                       | 4                               | 6                               | 1                                             |
| 28             | P69            | 42                                | 61                                         | 3                        | $\boldsymbol{7}$                | $\bf 8$                         | $\mathbf{1}$                                  |
| 29             | P70            | 36                                | 30                                         | $\mathbf{1}$             | 0                               | 12                              | $.5\,$                                        |
| 30             | P71            | 36                                | $\bf 8$                                    | 9                        | 3                               | 11                              | $.5\,$                                        |
| 31             | P72            | 36                                | 17                                         | 3                        | $\mathbf{1}$                    | 12                              | $\mathbf 1$                                   |
| 32             | P73            | 42                                | 27                                         | 56                       | 8                               | 5                               | 0                                             |
| 33             | P74            | 24                                | 3                                          | 0                        | $\mathbf{1}$                    | 8                               | 0                                             |
| 34             | P76            | 32                                | 15                                         | 4                        | 4                               | 6                               | $.5\,$                                        |
| 35             | P79            | 36                                | 45                                         | 22                       | $\overline{2}$                  | 14                              | $\mathbf{1}$                                  |
| 36             | P82            | 36                                | 61                                         | 3                        | $\boldsymbol{7}$                | 8                               | $\mathbf{1}$                                  |
| 37             | P83            | 36                                | 61                                         | $\mathbf{3}$             | $\overline{7}$                  | 5                               | $\mathbf{1}$                                  |
| 38             | P84            | 48                                | 8                                          | $\overline{2}$           | $\overline{2}$                  | 15                              | 0                                             |
| 39             | P87            | 48                                | 12                                         | $\overline{2}$           | 0                               | 6                               | $.5\,$                                        |

Continuação do banco de dados das variáveis V7 até V12

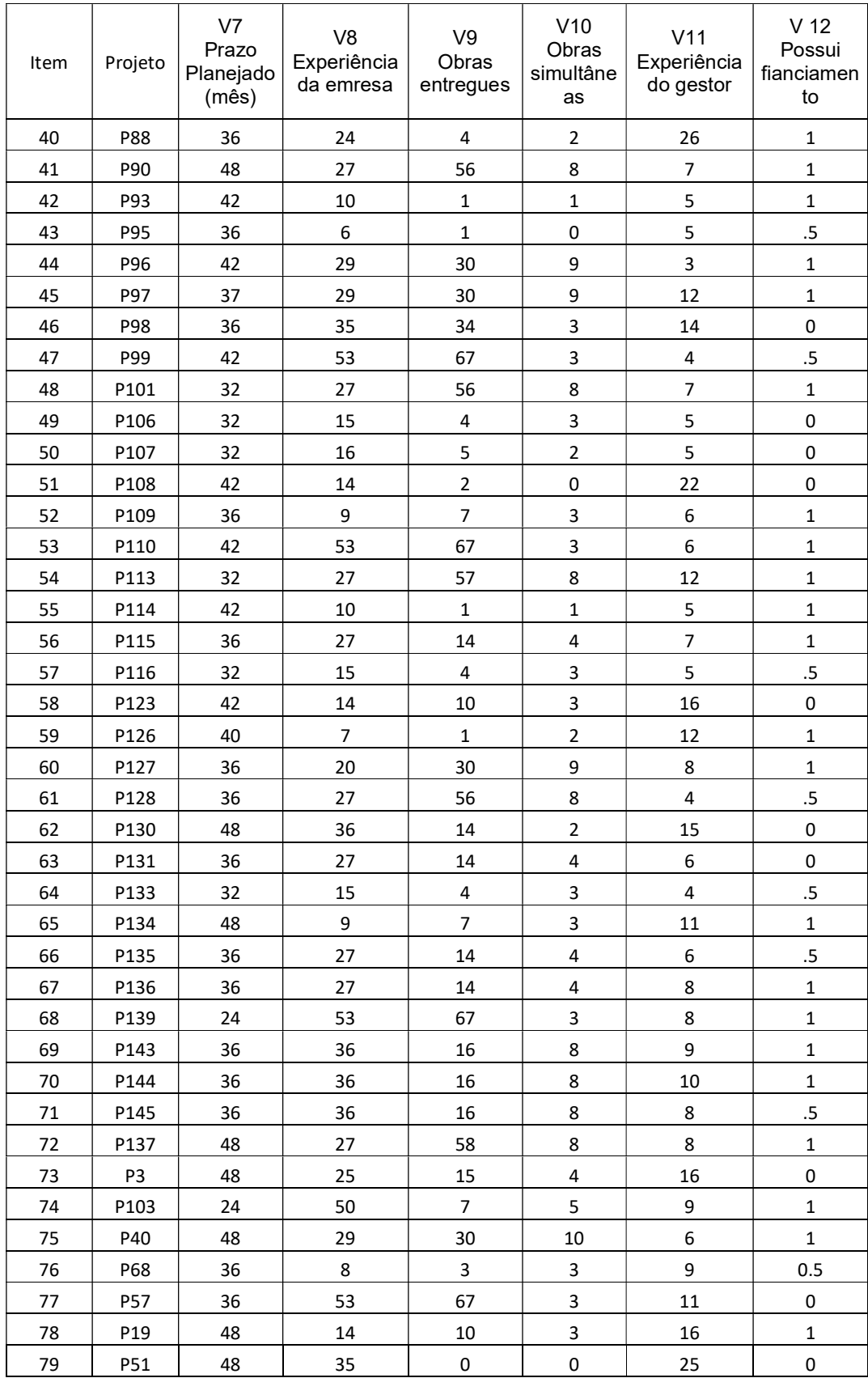

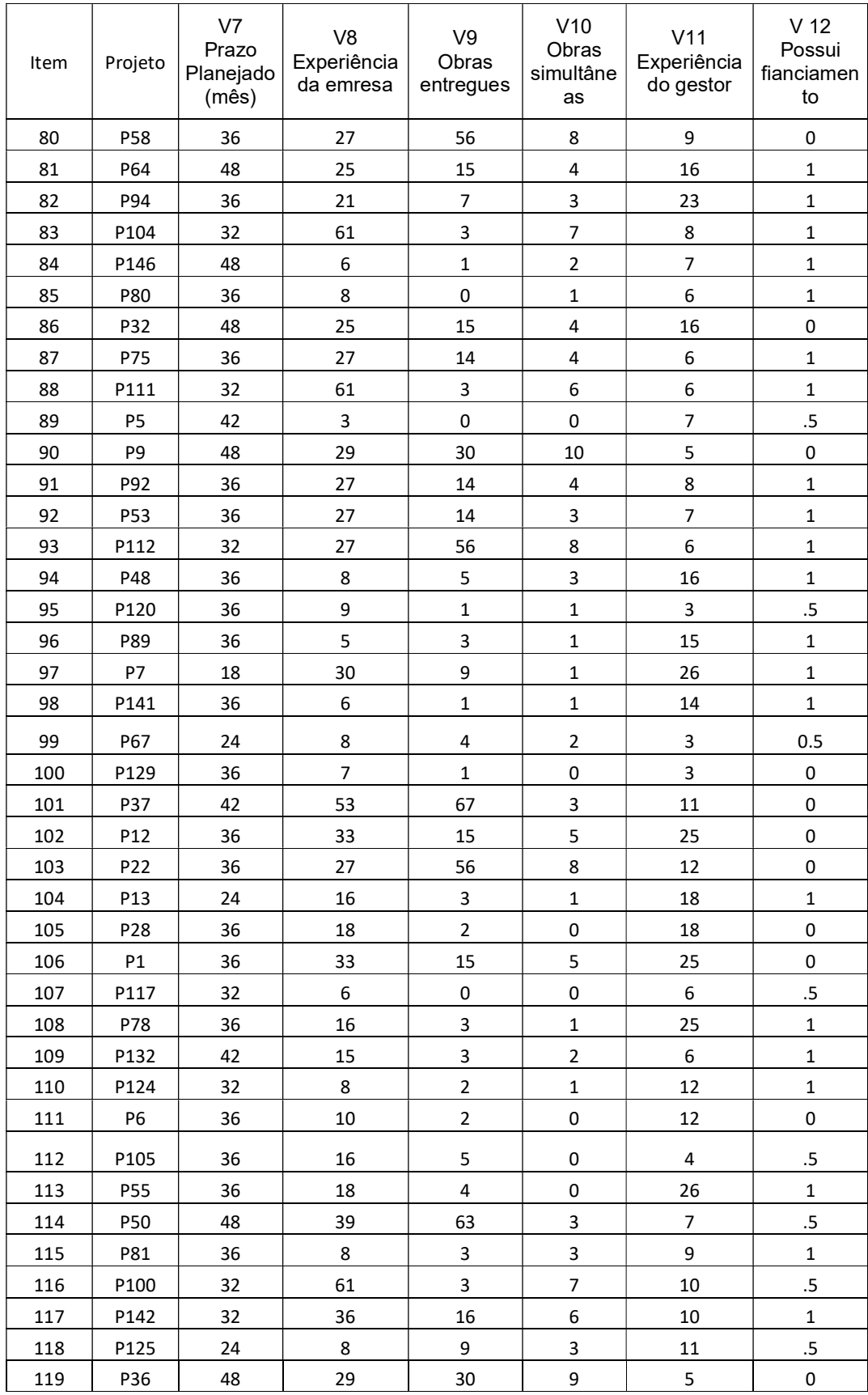

| Item | Projeto         | V7<br>Prazo<br>Planejado<br>(mês) | V <sub>8</sub><br>Experiência<br>da emresa | V9<br>Obras<br>entregues | V10<br>Obras<br>simultâne<br>as | V <sub>11</sub><br>Experiência<br>do gestor | V <sub>12</sub><br>Possui<br>fianciamen<br>to |
|------|-----------------|-----------------------------------|--------------------------------------------|--------------------------|---------------------------------|---------------------------------------------|-----------------------------------------------|
| 120  | P <sub>17</sub> | 42                                | 21                                         | 7                        | 3                               | 23                                          | 0                                             |
| 121  | P54             | 36                                | 35                                         | 34                       | 3                               | 14                                          | 1                                             |
| 122  | P61             | 36                                | 9                                          | 7                        | 3                               | 12                                          | 1                                             |
| 123  | P47             | 36                                | 27                                         | 14                       | 4                               | 6                                           | 0                                             |
| 124  | P91             | 36                                | 16                                         | 3                        | $\mathbf{1}$                    | 25                                          | 0                                             |
| 125  | P119            | 36                                | 35                                         | 34                       | 3                               | 14                                          | .5                                            |
| 126  | P138            | 36                                | 8                                          | 9                        | 3                               | 10                                          | $\mathbf{1}$                                  |
| 127  | P118            | 36                                | $\overline{2}$                             | 0                        | 2                               | 6                                           | .5                                            |

Continuação do banco de dados das variáveis V13 até V18.

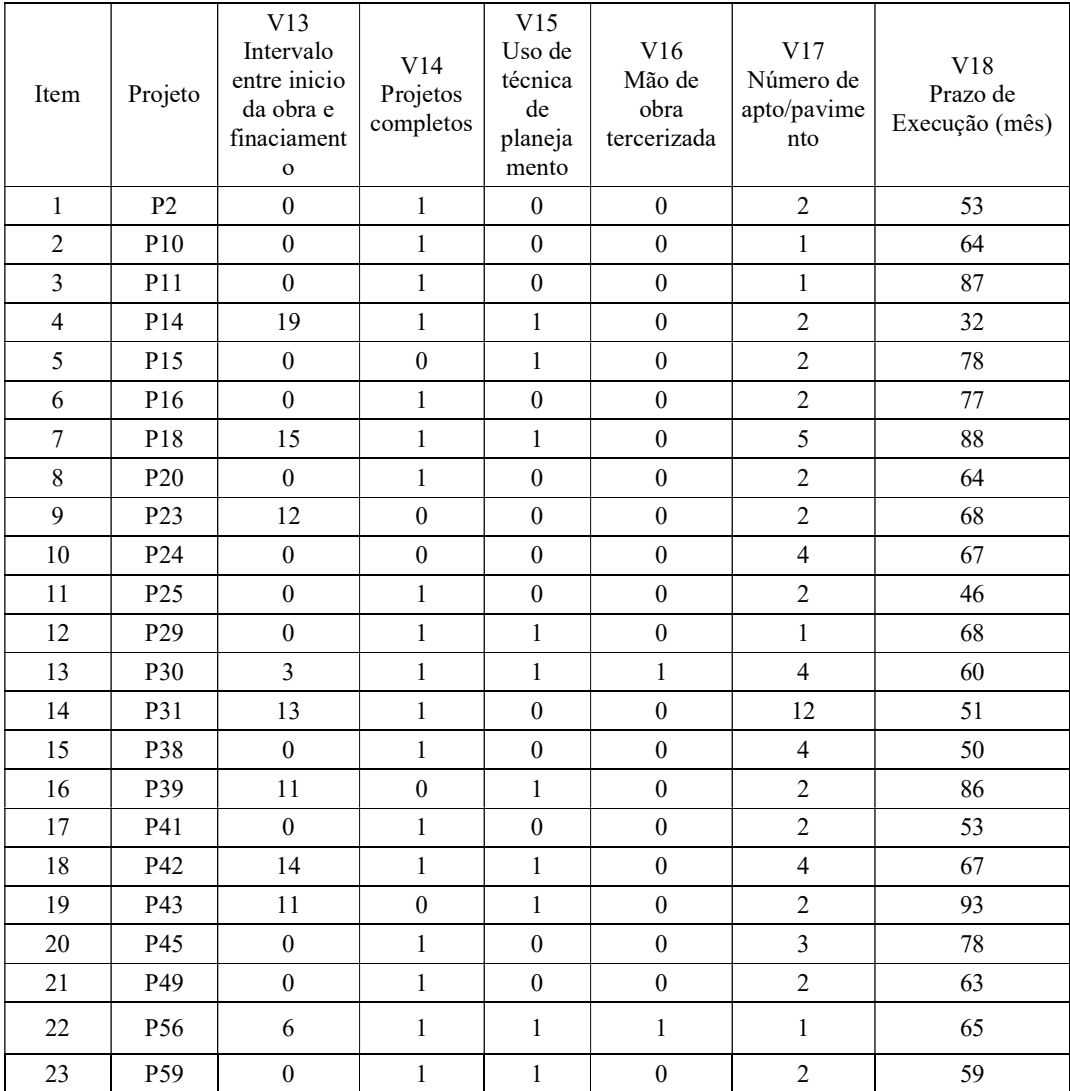

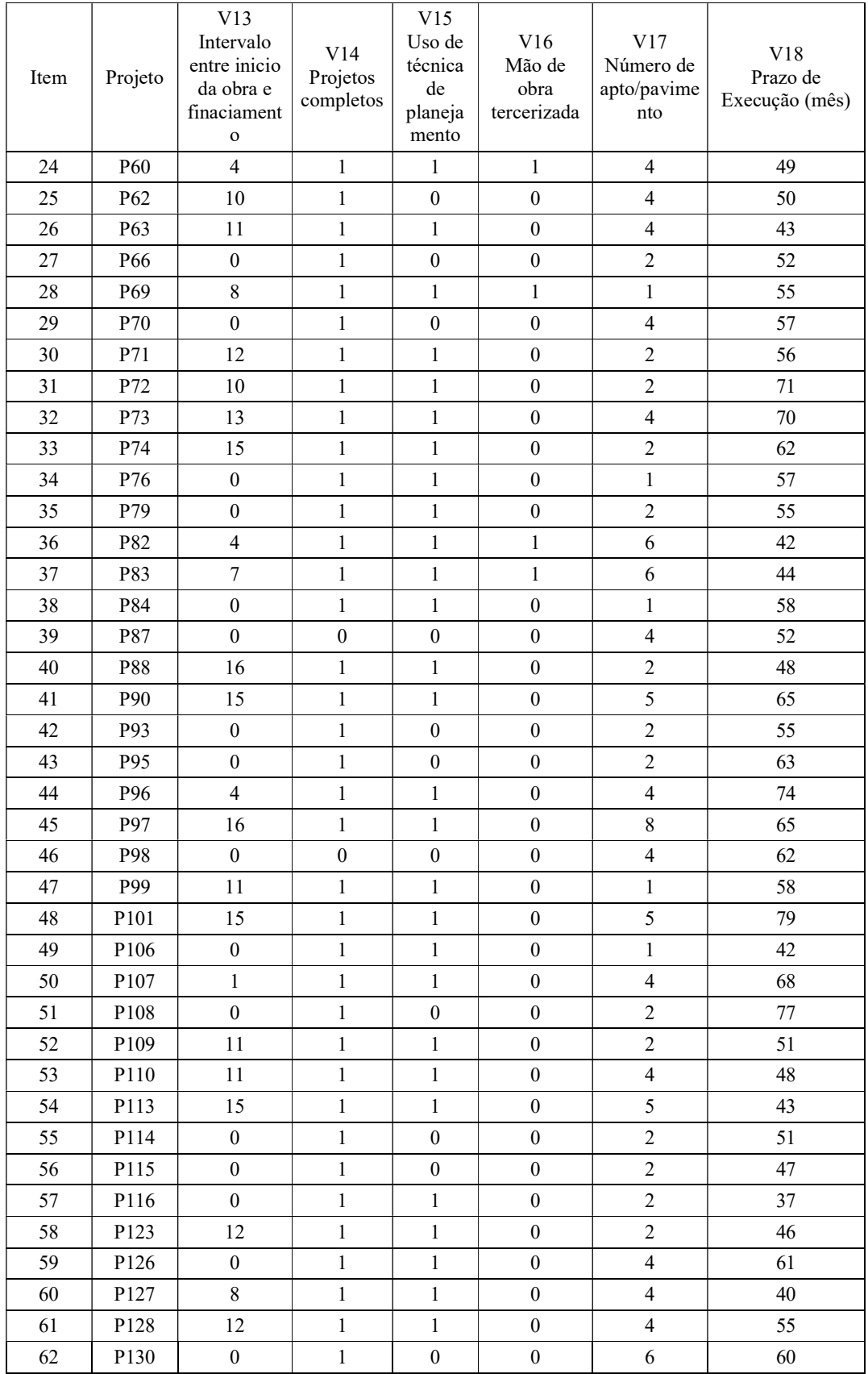

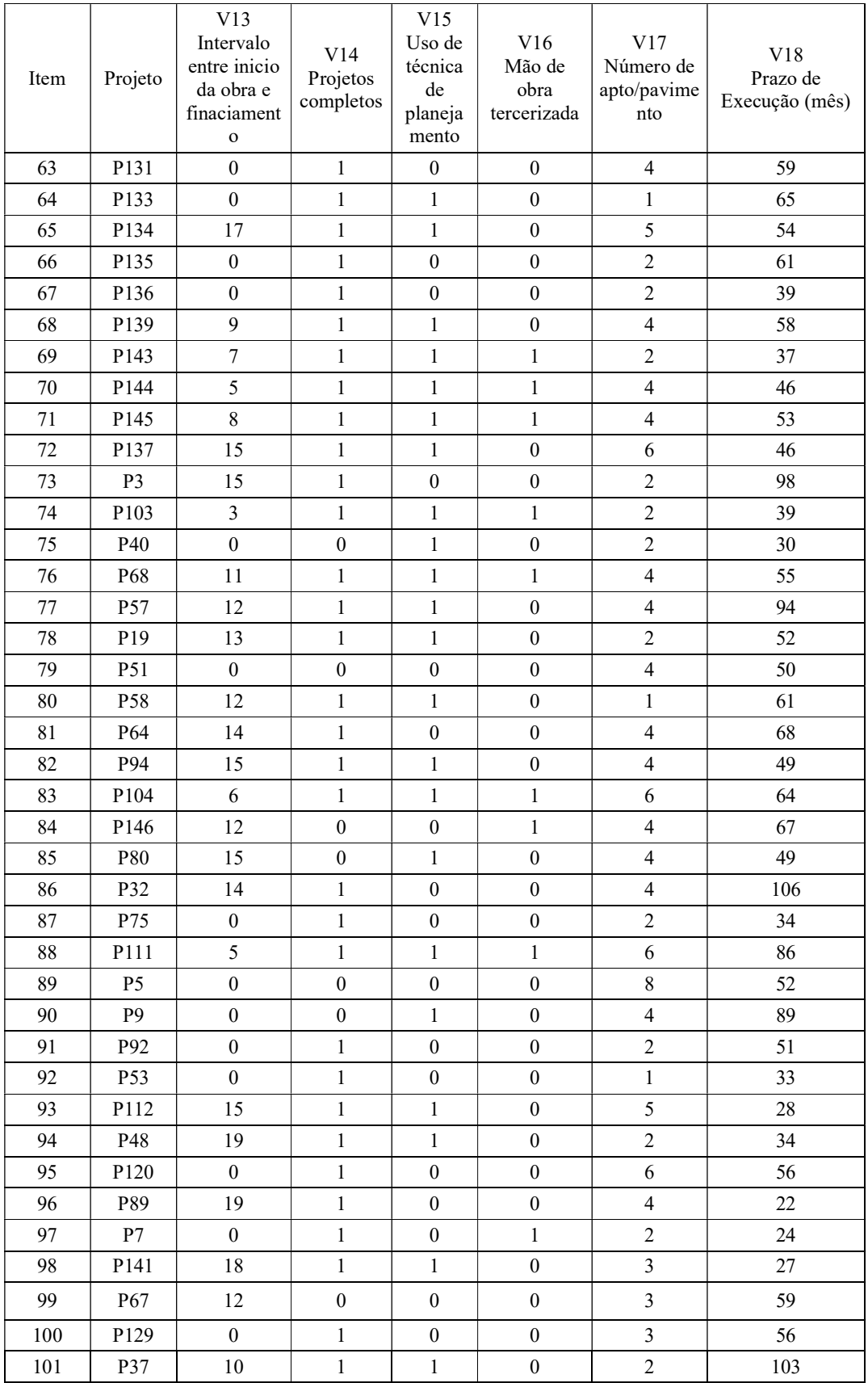

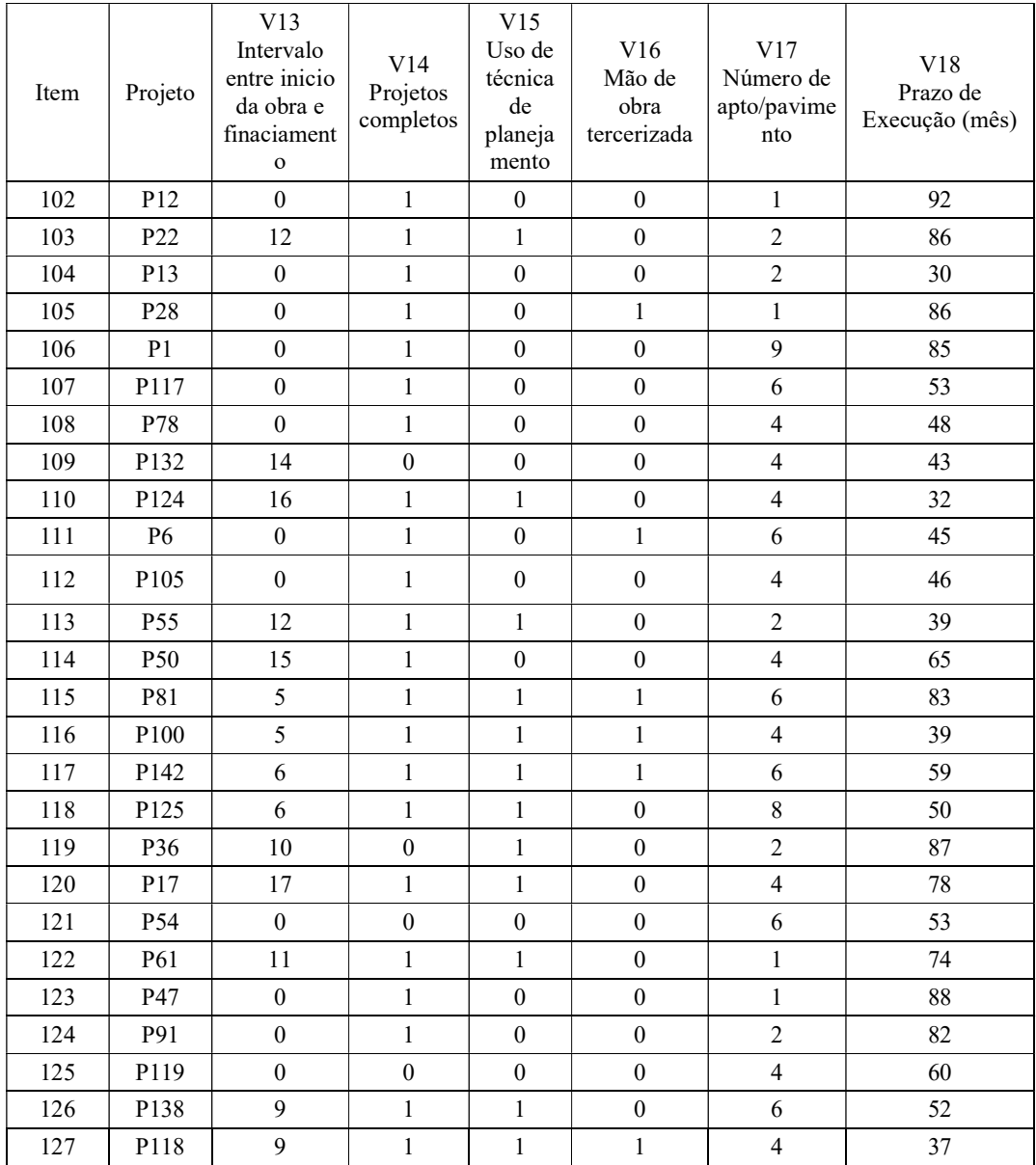

#### ANEXO II

Regras IF-THEN utilizadas nos subsistemas fuzzy:

a) subsistema Fuzzy (F1) – Características Físicas dos apartamentos

1. If (Quant\_de\_banheiros is pouco) and (Quant\_de\_dormitórios is pouco) and (Num de pavimentos is baixo) and (Apto por pavimento is pouco) then (prazo  $1$  is MB) (1)

2. If (Quant\_de\_banheiros is pouco) and (Quant\_de\_dormitórios is pouco) and (Num de pavimentos is baixo) and (Apto por pavimento is médio) then (prazo  $1$  is M) (1)

3. If (Quant\_de\_banheiros is pouco) and (Quant\_de\_dormitórios is pouco) and (Num de pavimentos is baixo) and (Apto por pavimento is muito) then (prazo  $1$  is MA) (1)

4. If (Quant\_de\_banheiros is pouco) and (Quant\_de\_dormitórios is pouco) and (Num de pavimentos is médio) and (Apto por pavimento is pouco) then (prazo  $1$  is B) (1)

5. If (Quant\_de\_banheiros is pouco) and (Quant\_de\_dormitórios is pouco) and (Num de pavimentos is médio) and (Apto por pavimento is médio) then (prazo  $1$  is M) (1)

6. If (Quant\_de\_banheiros is pouco) and (Quant\_de\_dormitórios is pouco) and (Num de pavimentos is médio) and (Apto por pavimento is muito) then (prazo  $1$  is MA) (1)

7. If (Quant\_de\_banheiros is pouco) and (Quant\_de\_dormitórios is pouco) and (Num de pavimentos is alto) and (Apto por pavimento is pouco) then (prazo  $1$  is M)  $(1)$ 

8. If (Quant de banheiros is pouco) and (Quant de dormitórios is pouco) and (Num de pavimentos is alto) and (Apto por pavimento is médio) then (prazo  $1$  is A) (1)

9. If (Quant\_de\_banheiros is pouco) and (Quant\_de\_dormitórios is pouco) and (Num de pavimentos is alto) and (Apto por pavimento is muito) then (prazo  $1$  is MA) (1)

10. If (Quant\_de\_banheiros is pouco) and (Quant\_de\_dormitórios is médio) and (Num de pavimentos is baixo) and (Apto por pavimento is pouco) then (prazo  $1$  is MB) (1)

11. If (Quant\_de\_banheiros is pouco) and (Quant\_de\_dormitórios is médio) and (Num de pavimentos is baixo) and (Apto por pavimento is médio) then (prazo  $1$  is M) (1)

12. If (Quant\_de\_banheiros is pouco) and (Quant\_de\_dormitórios is médio) and (Num de pavimentos is baixo) and (Apto por pavimento is muito) then (prazo  $1$  is A) (1)

13. If (Quant\_de\_banheiros is pouco) and (Quant\_de\_dormitórios is médio) and (Num de pavimentos is médio) and (Apto por pavimento is pouco) then (prazo  $1$  is M) (1)

14. If (Quant\_de\_banheiros is pouco) and (Quant\_de\_dormitórios is médio) and (Num de pavimentos is médio) and (Apto por pavimento is médio) then (prazo  $1$  is A) (1)

15. If (Quant\_de\_banheiros is pouco) and (Quant\_de\_dormitórios is médio) and (Num de pavimentos is médio) and (Apto por pavimento is muito) then (prazo  $1$  is MA) (1)

16. If (Quant\_de\_banheiros is pouco) and (Quant\_de\_dormitórios is médio) and (Num de pavimentos is alto) and (Apto por pavimento is pouco) then (prazo  $1$  is M) (1)

17. If (Quant\_de\_banheiros is pouco) and (Quant\_de\_dormitórios is médio) and (Num de pavimentos is alto) and (Apto por pavimento is médio) then (prazo  $1$  is A) (1)

18. If (Quant\_de\_banheiros is pouco) and (Quant\_de\_dormitórios is médio) and (Num de pavimentos is alto) and (Apto por pavimento is muito) then (prazo  $1$  is MA) (1)

19. If (Quant\_de\_banheiros is pouco) and (Quant\_de\_dormitórios is muito) and (Num de pavimentos is baixo) and (Apto por pavimento is pouco) then (prazo  $1$  is B) (1)

20. If (Quant\_de\_banheiros is pouco) and (Quant\_de\_dormitórios is muito) and (Num de pavimentos is baixo) and (Apto por pavimento is médio) then (prazo  $1$  is M) (1)

21. If (Quant\_de\_banheiros is pouco) and (Quant\_de\_dormitórios is muito) and (Num de pavimentos is baixo) and (Apto por pavimento is muito) then (prazo  $1$  is MA) (1)

22. If (Quant\_de\_banheiros is pouco) and (Quant\_de\_dormitórios is muito) and (Num de pavimentos is médio) and (Apto por pavimento is pouco) then (prazo  $1$  is M) (1)

23. If (Quant\_de\_banheiros is pouco) and (Quant\_de\_dormitórios is muito) and (Num de pavimentos is médio) and (Apto por pavimento is médio) then (prazo  $1$  is A) (1)

24. If (Quant\_de\_banheiros is pouco) and (Quant\_de\_dormitórios is muito) and (Num de pavimentos is médio) and (Apto por pavimento is muito) then (prazo  $1$  is MA) (1)

25. If (Quant\_de\_banheiros is pouco) and (Quant\_de\_dormitórios is muito) and (Num de pavimentos is alto) and (Apto por pavimento is pouco) then (prazo  $1$  is M) (1)

26. If (Quant de banheiros is pouco) and (Quant de dormitórios is muito) and (Num de pavimentos is alto) and (Apto por pavimento is médio) then (prazo  $1$  is A) (1)

27. If (Quant de banheiros is pouco) and (Quant de dormitórios is muito) and (Num de pavimentos is alto) and (Apto por pavimento is muito) then (prazo  $1$  is MA) (1)

28. If (Quant de banheiros is razoável) and (Quant de dormitórios is pouco) and (Num de pavimentos is baixo) and (Apto por pavimento is pouco) then (prazo  $1$  is B) (1)

29. If (Quant\_de\_banheiros is razoável) and (Quant\_de\_dormitórios is pouco) and (Num de pavimentos is baixo) and (Apto por pavimento is médio) then (prazo  $1$  is M) (1)

30. If (Quant\_de\_banheiros is razoável) and (Quant\_de\_dormitórios is pouco) and (Num de pavimentos is baixo) and (Apto por pavimento is muito) then (prazo  $1$  is A) (1)

31. If (Quant\_de\_banheiros is razoável) and (Quant\_de\_dormitórios is pouco) and (Num de pavimentos is médio) and (Apto por pavimento is pouco) then (prazo  $1$  is M) (1)

32. If (Quant\_de\_banheiros is razoável) and (Quant\_de\_dormitórios is pouco) and (Num de pavimentos is médio) and (Apto por pavimento is médio) then (prazo  $1$  is M) (1)

33. If (Quant\_de\_banheiros is razoável) and (Quant\_de\_dormitórios is pouco) and (Num de pavimentos is médio) and (Apto por pavimento is muito) then (prazo  $1$  is A) (1)

34. If (Quant\_de\_banheiros is razoável) and (Quant\_de\_dormitórios is pouco) and (Num de pavimentos is alto) and (Apto por pavimento is pouco) then (prazo  $1$  is M) (1)

35. If (Quant\_de\_banheiros is razoável) and (Quant\_de\_dormitórios is pouco) and (Num de pavimentos is alto) and (Apto por pavimento is médio) then (prazo  $1$  is A) (1)

36. If (Quant\_de\_banheiros is razoável) and (Quant\_de\_dormitórios is pouco) and (Num de pavimentos is alto) and (Apto por pavimento is muito) then (prazo  $1$  is MA) (1)

37. If (Quant\_de\_banheiros is razoável) and (Quant\_de\_dormitórios is médio) and (Num de pavimentos is baixo) and (Apto por pavimento is pouco) then (prazo  $1$  is B) (1)

38. If (Quant\_de\_banheiros is razoável) and (Quant\_de\_dormitórios is médio) and (Num de pavimentos is baixo) and (Apto por pavimento is médio) then (prazo  $1$  is M) (1)

39. If (Quant\_de\_banheiros is razoável) and (Quant\_de\_dormitórios is médio) and (Num de pavimentos is baixo) and (Apto por pavimento is muito) then (prazo  $1$  is A) (1)

40. If (Quant\_de\_banheiros is razoável) and (Quant\_de\_dormitórios is médio) and (Num de pavimentos is médio) and (Apto por pavimento is pouco) then (prazo  $1$  is B) (1)

41. If (Quant de banheiros is razoável) and (Quant de dormitórios is médio) and (Num de pavimentos is médio) and (Apto por pavimento is médio) then (prazo  $1$  is A) (1)

42. If (Quant\_de\_banheiros is razoável) and (Quant\_de\_dormitórios is médio) and (Num de pavimentos is médio) and (Apto por pavimento is muito) then (prazo  $1$  is A) (1)

43. If (Quant\_de\_banheiros is razoável) and (Quant\_de\_dormitórios is médio) and (Num de pavimentos is alto) and (Apto por pavimento is pouco) then (prazo  $1$  is M) (1)

44. If (Quant\_de\_banheiros is razoável) and (Quant\_de\_dormitórios is médio) and (Num de pavimentos is alto) and (Apto por pavimento is médio) then (prazo  $1$  is A) (1)

45. If (Quant\_de\_banheiros is razoável) and (Quant\_de\_dormitórios is médio) and (Num de pavimentos is alto) and (Apto por pavimento is muito) then (prazo  $1$  is MA) (1)

46. If (Quant\_de\_banheiros is razoável) and (Quant\_de\_dormitórios is muito) and (Num de pavimentos is baixo) and (Apto por pavimento is pouco) then (prazo  $1$  is B) (1)

47. If (Quant de banheiros is razoável) and (Quant de dormitórios is muito) and (Num de pavimentos is baixo) and (Apto por pavimento is médio) then (prazo  $1$  is M) (1)

48. If (Quant de banheiros is razoável) and (Quant de dormitórios is muito) and (Num de pavimentos is baixo) and (Apto por pavimento is muito) then (prazo  $1$  is A) (1)

49. If (Quant\_de\_banheiros is razoável) and (Quant\_de\_dormitórios is muito) and (Num de pavimentos is médio) and (Apto por pavimento is pouco) then (prazo  $1$  is M) (1)

50. If (Quant\_de\_banheiros is razoável) and (Quant\_de\_dormitórios is muito) and (Num de pavimentos is médio) and (Apto por pavimento is médio) then (prazo  $1$  is A) (1)

51. If (Quant\_de\_banheiros is razoável) and (Quant\_de\_dormitórios is muito) and (Num de pavimentos is médio) and (Apto por pavimento is muito) then (prazo  $1$  is MA) (1)

52. If (Quant\_de\_banheiros is razoável) and (Quant\_de\_dormitórios is muito) and (Num de pavimentos is alto) and (Apto por pavimento is pouco) then (prazo  $1$  is A) (1)

53. If (Quant\_de\_banheiros is razoável) and (Quant\_de\_dormitórios is muito) and (Num de pavimentos is alto) and (Apto por pavimento is médio) then (prazo  $1$  is A) (1)

54. If (Quant\_de\_banheiros is razoável) and (Quant\_de\_dormitórios is muito) and (Num de pavimentos is alto) and (Apto por pavimento is muito) then (prazo  $1$  is MA) (1)

55. If (Quant\_de\_banheiros is muito) and (Quant\_de\_dormitórios is pouco) and (Num de pavimentos is baixo) and (Apto por pavimento is pouco) then (prazo  $1$  is MB) (1)

56. If (Quant\_de\_banheiros is muito) and (Quant\_de\_dormitórios is pouco) and (Num de pavimentos is baixo) and (Apto por pavimento is médio) then (prazo  $1$  is B) (1)

57. If (Quant\_de\_banheiros is muito) and (Quant\_de\_dormitórios is pouco) and (Num de pavimentos is baixo) and (Apto por pavimento is muito) then (prazo  $1$  is A) (1)

58. If (Quant\_de\_banheiros is muito) and (Quant\_de\_dormitórios is pouco) and (Num de pavimentos is médio) and (Apto por pavimento is pouco) then (prazo  $1$  is M) (1)

59. If (Quant\_de\_banheiros is muito) and (Quant\_de\_dormitórios is pouco) and (Num de pavimentos is médio) and (Apto por pavimento is médio) then (prazo  $1$  is A) (1)

60. If (Quant\_de\_banheiros is muito) and (Quant\_de\_dormitórios is pouco) and (Num de pavimentos is médio) and (Apto por pavimento is muito) then (prazo  $1$  is MA) (1)

61. If (Quant\_de\_banheiros is muito) and (Quant\_de\_dormitórios is pouco) and (Num de pavimentos is alto) and (Apto por pavimento is pouco) then (prazo  $1$  is M) (1)

62. If (Quant\_de\_banheiros is muito) and (Quant\_de\_dormitórios is pouco) and (Num de pavimentos is alto) and (Apto por pavimento is médio) then (prazo  $1$  is A) (1)

63. If (Quant\_de\_banheiros is muito) and (Quant\_de\_dormitórios is pouco) and (Num de pavimentos is alto) and (Apto por pavimento is muito) then (prazo  $1$  is MA) (1)

64. If (Quant\_de\_banheiros is muito) and (Quant\_de\_dormitórios is médio) and (Num de pavimentos is baixo) and (Apto por pavimento is pouco) then (prazo  $1$  is B) (1)

65. If (Quant\_de\_banheiros is muito) and (Quant\_de\_dormitórios is médio) and (Num de pavimentos is baixo) and (Apto por pavimento is médio) then (prazo  $1$  is M) (1)

66. If (Quant\_de\_banheiros is muito) and (Quant\_de\_dormitórios is médio) and (Num de pavimentos is baixo) and (Apto por pavimento is muito) then (prazo  $1$  is A) (1)

67. If (Quant\_de\_banheiros is muito) and (Quant\_de\_dormitórios is médio) and (Num\_de\_pavimentos is médio) and (Apto\_por\_pavimento is pouco) then (prazo\_1 is M) (1)

68. If (Quant\_de\_banheiros is muito) and (Quant\_de\_dormitórios is médio) and (Num de pavimentos is médio) and (Apto por pavimento is médio) then (prazo  $1$  is A) (1)

69. If (Quant\_de\_banheiros is muito) and (Quant\_de\_dormitórios is médio) and (Num de pavimentos is médio) and (Apto por pavimento is muito) then (prazo  $1$  is MA) (1)

70. If (Quant\_de\_banheiros is muito) and (Quant\_de\_dormitórios is médio) and (Num de pavimentos is alto) and (Apto por pavimento is pouco) then (prazo  $1$  is A) (1)

71. If (Quant\_de\_banheiros is muito) and (Quant\_de\_dormitórios is médio) and (Num de pavimentos is alto) and (Apto por pavimento is médio) then (prazo  $1$  is MA) (1)

72. If (Quant\_de\_banheiros is muito) and (Quant\_de\_dormitórios is médio) and (Num de pavimentos is alto) and (Apto por pavimento is muito) then (prazo  $1$  is MA) (1)

73. If (Quant\_de\_banheiros is muito) and (Quant\_de\_dormitórios is muito) and (Num de pavimentos is baixo) and (Apto por pavimento is pouco) then (prazo  $1$  is M) (1)

74. If (Quant\_de\_banheiros is muito) and (Quant\_de\_dormitórios is muito) and (Num de pavimentos is baixo) and (Apto por pavimento is médio) then (prazo  $1$  is A) (1)

75. If (Quant\_de\_banheiros is muito) and (Quant\_de\_dormitórios is muito) and (Num de pavimentos is baixo) and (Apto por pavimento is muito) then (prazo  $1$  is MA) (1)

76. If (Quant\_de\_banheiros is muito) and (Quant\_de\_dormitórios is muito) and (Num de pavimentos is médio) and (Apto por pavimento is pouco) then (prazo  $1$  is M) (1)

77. If (Quant\_de\_banheiros is muito) and (Quant\_de\_dormitórios is muito) and (Num de pavimentos is médio) and (Apto por pavimento is médio) then (prazo  $1$  is A) (1)

78. If (Quant\_de\_banheiros is muito) and (Quant\_de\_dormitórios is muito) and (Num de pavimentos is médio) and (Apto por pavimento is muito) then (prazo  $1$  is MA) (1)

79. If (Quant\_de\_banheiros is muito) and (Quant\_de\_dormitórios is muito) and (Num de pavimentos is alto) and (Apto por pavimento is pouco) then (prazo  $1$  is A) (1)

80. If (Quant\_de\_banheiros is muito) and (Quant\_de\_dormitórios is muito) and (Num de pavimentos is alto) and (Apto por pavimento is médio) then (prazo  $1$  is A) (1)

81. If (Quant\_de\_banheiros is muito) and (Quant\_de\_dormitórios is muito) and (Num de pavimentos is alto) and (Apto por pavimento is muito) then (prazo  $1$  is MA) (1)

b) subsistema Fuzzy (F2) – Decisões gerenciais

1. If (Projetos\_Completos is não) and (Intervalo\_financiamento\_obra is pequeno) and (Obra tercerizada is não) then (prazo  $2$  is M) (1)

2. If (Projetos Completos is não) and (Intervalo financiamento obra is pequeno) and (Obra tercerizada is parcialmente) then (prazo  $2$  is M) (1)

3. If (Projetos\_Completos is não) and (Intervalo\_financiamento\_obra is pequeno) and (Obra tercerizada is sim) then (prazo  $2$  is P) (1)

4. If (Projetos\_Completos is não) and (Intervalo\_financiamento\_obra is médio) and (Obra tercerizada is não) then (prazo  $2$  is L) (1)

5. If (Projetos\_Completos is não) and (Intervalo\_financiamento\_obra is médio) and (Obra tercerizada is parcialmente) then (prazo  $2$  is M) (1)

6. If (Projetos\_Completos is não) and (Intervalo\_financiamento\_obra is médio) and (Obra tercerizada is sim) then (prazo  $2$  is M) (1)

7. If (Projetos\_Completos is não) and (Intervalo\_financiamento\_obra is grande) and (Obra\_tercerizada is não) then (prazo\_2 is Ml) (1)

8. If (Projetos Completos is não) and (Intervalo financiamento obra is grande) and (Obra tercerizada is parcialmente) then (prazo  $2$  is Ml) (1)

9. If (Projetos Completos is não) and (Intervalo financiamento obra is grande) and (Obra tercerizada is sim) then (prazo  $2$  is Ml) (1)

10. If (Projetos\_Completos is parcial) and (Intervalo\_financiamento\_obra is pequeno) and (Obra tercerizada is não) then (prazo  $2$  is P) (1)

11. If (Projetos\_Completos is parcial) and (Intervalo\_financiamento\_obra is pequeno) and (Obra tercerizada is parcialmente) then (prazo  $2$  is P) (1)

12. If (Projetos Completos is parcial) and (Intervalo financiamento obra is pequeno) and (Obra tercerizada is sim) then (prazo  $2$  is P) (1)

13. If (Projetos\_Completos is parcial) and (Intervalo\_financiamento\_obra is médio) and (Obra tercerizada is não) then (prazo  $2$  is M) (1)

14. If (Projetos\_Completos is parcial) and (Intervalo\_financiamento\_obra is médio) and (Obra tercerizada is parcialmente) then (prazo  $2$  is M) (1)

15. If (Projetos\_Completos is parcial) and (Intervalo\_financiamento\_obra is médio) and (Obra tercerizada is sim) then (prazo  $2$  is M) (1)

16. If (Projetos\_Completos is parcial) and (Intervalo\_financiamento\_obra is grande) and (Obra\_tercerizada is não) then (prazo\_2 is Ml) (1)

17. If (Projetos\_Completos is parcial) and (Intervalo\_financiamento\_obra is grande) and (Obra tercerizada is parcialmente) then (prazo  $2$  is Ml) (1)

18. If (Projetos\_Completos is parcial) and (Intervalo\_financiamento\_obra is grande) and (Obra tercerizada is sim) then (prazo  $2$  is Ml) (1)

19. If (Projetos\_Completos is sim) and (Intervalo\_financiamento\_obra is pequeno) and (Obra tercerizada is não) then (prazo  $2$  is P) (1)

20. If (Projetos\_Completos is sim) and (Intervalo\_financiamento\_obra is pequeno) and (Obra tercerizada is parcialmente) then (prazo  $2$  is P) (1)

21. If (Projetos\_Completos is sim) and (Intervalo\_financiamento\_obra is pequeno) and (Obra tercerizada is sim) then (prazo  $2$  is P) (1)

22. If (Projetos Completos is sim) and (Intervalo financiamento obra is médio) and (Obra tercerizada is não) then (prazo  $2$  is M) (1)

23. If (Projetos\_Completos is sim) and (Intervalo\_financiamento\_obra is médio) and (Obra tercerizada is parcialmente) then (prazo  $2$  is M) (1)

24. If (Projetos\_Completos is sim) and (Intervalo\_financiamento\_obra is médio) and (Obra tercerizada is sim) then (prazo  $2$  is P) (1)

25. If (Projetos Completos is sim) and (Intervalo financiamento obra is grande) and (Obra tercerizada is não) then (prazo  $2$  is L) (1)

26. If (Projetos\_Completos is sim) and (Intervalo\_financiamento\_obra is grande) and (Obra tercerizada is parcialmente) then (prazo  $2$  is L) (1)

27. If (Projetos\_Completos is sim) and (Intervalo\_financiamento\_obra is grande) and (Obra tercerizada is sim) then (prazo  $2$  is L) (1)

c) subsistema Fuzzy (F3) – Tamanho das obras

1. If (Quantidade de Apto is pouco) and (Área construída is pequena) and (Quantidade de torres is pouca) then (prazo  $3$  is MP) (1)

2. If (Quantidade\_de\_Apto is pouco) and (Área\_construída is pequena) and (Quantidade de torres is média) then (prazo  $3$  is P) (1)

3. If (Quantidade\_de\_Apto is pouco) and (Área\_construída is pequena) and (Quantidade de torres is muito) then (prazo  $3$  is M) (1)

4. If (Quantidade\_de\_Apto is pouco) and (Área\_construída is média) and (Quantidade\_de\_torres is pouca) then (prazo  $3$  is P) (1)

5. If (Quantidade\_de\_Apto is pouco) and (Área\_construída is média) and (Quantidade\_de\_torres is média) then (prazo  $3$  is M) (1)

6. If (Quantidade\_de\_Apto is pouco) and (Área\_construída is média) and (Quantidade\_de\_torres is muito) then (prazo  $3$  is L) (1)

7. If (Quantidade\_de\_Apto is pouco) and (Área\_construída is grande) and (Quantidade\_de\_torres is pouca) then (prazo  $3$  is M) (1)

8. If (Quantidade de Apto is pouco) and (Área construída is grande) and (Quantidade de torres is média) then (prazo  $3$  is L) (1)

9. If (Quantidade\_de\_Apto is pouco) and (Área\_construída is grande) and (Quantidade\_de\_torres is muito) then (prazo  $3$  is ML) (1)

10. If (Quantidade\_de\_Apto is médio) and (Área\_construída is pequena) and (Quantidade de torres is pouca) then (prazo  $3$  is P) (1)

11. If (Quantidade de Apto is médio) and (Área construída is pequena) and (Quantidade de torres is média) then (prazo  $3$  is M) (1)

12. If (Quantidade de Apto is médio) and (Área construída is pequena) and (Quantidade de torres is muito) then (prazo  $3$  is L) (1)

13. If (Quantidade\_de\_Apto is médio) and (Área\_construída is média) and (Quantidade\_de\_torres is pouca) then (prazo  $3$  is P) (1)

14. If (Quantidade\_de\_Apto is médio) and (Área\_construída is média) and (Quantidade\_de\_torres is média) then (prazo  $3$  is M) (1)

15. If (Quantidade\_de\_Apto is médio) and (Área\_construída is média) and (Quantidade\_de\_torres is muito) then (prazo  $3$  is L) (1)

16. If (Quantidade\_de\_Apto is médio) and (Área\_construída is grande) and (Quantidade de torres is pouca) then (prazo  $3$  is M) (1)

17. If (Quantidade\_de\_Apto is médio) and (Área\_construída is grande) and (Quantidade de torres is média) then (prazo  $3$  is L) (1)

18. If (Quantidade\_de\_Apto is médio) and (Área\_construída is grande) and (Quantidade de torres is muito) then (prazo  $3$  is ML) (1)

19. If (Quantidade de Apto is muito) and (Área construída is pequena) and (Quantidade de torres is pouca) then (prazo  $3$  is P) (1)

20. If (Quantidade\_de\_Apto is muito) and (Área\_construída is pequena) and (Quantidade de torres is média) then (prazo  $3$  is M) (1)

21. If (Quantidade de Apto is muito) and (Área construída is pequena) and (Quantidade de torres is muito) then (prazo  $3$  is L) (1)

22. If (Quantidade\_de\_Apto is muito) and (Área\_construída is média) and (Quantidade\_de\_torres is pouca) then (prazo  $3$  is P) (1)

23. If (Quantidade\_de\_Apto is muito) and (Área\_construída is média) and (Quantidade\_de\_torres is média) then (prazo  $3$  is M) (1)

24. If (Quantidade de Apto is muito) and (Área construída is média) and (Quantidade de torres is muito) then (prazo  $3$  is L) (1)

25. If (Quantidade\_de\_Apto is muito) and (Área\_construída is grande) and (Quantidade de torres is pouca) then (prazo  $3$  is M) (1)

26. If (Quantidade\_de\_Apto is muito) and (Área\_construída is grande) and (Quantidade de torres is média) then (prazo  $3$  is L) (1)

27. If (Quantidade\_de\_Apto is muito) and (Área\_construída is grande) and (Quantidade de torres is muito) then (prazo  $3 \text{ is ML}$ ) (1).

d) subsistema Fuzzy (F4) – Duração da obra

1. If (Prazo\_planejado is pequeno) and (Duração\_estimada\_real is pequeno) then (prazo\_4 is P) (1)

2. If (Prazo planejado is pequeno) and (Duração estimada real is médio) then (prazo 4 is L) (1)

3. If (Prazo\_planejado is pequeno) and (Duração\_estimada\_real is longo) then (prazo\_4 is ML) (1)

4. If (Prazo\_planejado is médio) and (Duração\_estimada\_real is pequeno) then (prazo\_4 is P) (1)

5. If (Prazo planejado is médio) and (Duração estimada real is médio) then (prazo  $4$  is M) (1)

6. If (Prazo\_planejado is médio) and (Duração\_estimada\_real is longo) then (prazo\_4 is ML) (1)

7. If (Prazo\_planejado is longo) and (Duração\_estimada\_real is pequeno) then (prazo\_4 is MP) (1)

8. If (Prazo planejado is longo) and (Duração estimada real is médio) then (prazo 4 is P) (1)

9. If (Prazo\_planejado is longo) and (Duração\_estimada\_real is longo) then (prazo\_4 is M) (1).

#### e) subsistema Fuzzy (F5) – Expertise da empresa

1. If (Obras\_entregues is poucas) and (Obras\_simultâneas is poucas) and (Experiência\_do\_gestor is pequena) then (prazo  $5$  is ML) (1)

2. If (Obras\_entregues is poucas) and (Obras\_simultâneas is poucas) and (Experiência\_do\_gestor is razoável) then (prazo  $5$  is L) (1)

3. If (Obras\_entregues is poucas) and (Obras\_simultâneas is poucas) and (Experiência\_do\_gestor is grande) then (prazo  $5$  is L) (1)

4. If (Obras\_entregues is poucas) and (Obras\_simultâneas is médio) and (Experiência\_do\_gestor is pequena) then (prazo  $5$  is ML) (1)

5. If (Obras\_entregues is poucas) and (Obras\_simultâneas is médio) and (Experiência\_do\_gestor is razoável) then (prazo  $5$  is L) (1)

6. If (Obras\_entregues is poucas) and (Obras\_simultâneas is médio) and (Experiência\_do\_gestor is grande) then (prazo  $5$  is L) (1)

7. If (Obras\_entregues is poucas) and (Obras\_simultâneas is muitas) and (Experiência\_do\_gestor is pequena) then (prazo  $5$  is ML) (1)

8. If (Obras\_entregues is poucas) and (Obras\_simultâneas is muitas) and (Experiência\_do\_gestor is razoável) then (prazo  $5$  is ML) (1)

9. If (Obras\_entregues is poucas) and (Obras\_simultâneas is muitas) and (Experiência\_do\_gestor is grande) then (prazo  $5$  is L) (1)

10. If (Obras\_entregues is razoável) and (Obras\_simultâneas is poucas) and (Experiência do gestor is pequena) then (prazo  $5$  is M) (1)

11. If (Obras\_entregues is razoável) and (Obras\_simultâneas is poucas) and (Experiência do gestor is razoável) then (prazo  $5$  is P) (1)

12. If (Obras\_entregues is razoável) and (Obras\_simultâneas is poucas) and (Experiência do gestor is grande) then (prazo  $5$  is MP) (1)

13. If (Obras\_entregues is razoável) and (Obras\_simultâneas is médio) and (Experiência do gestor is pequena) then (prazo  $5$  is L) (1)

14. If (Obras\_entregues is razoável) and (Obras\_simultâneas is médio) and (Experiência do gestor is razoável) then (prazo  $5$  is M) (1)

15. If (Obras\_entregues is razoável) and (Obras\_simultâneas is médio) and (Experiência do gestor is grande) then (prazo  $5$  is P) (1)

16. If (Obras\_entregues is razoável) and (Obras\_simultâneas is muitas) and (Experiência do gestor is pequena) then (prazo  $5$  is L) (1)

17. If (Obras\_entregues is razoável) and (Obras\_simultâneas is muitas) and (Experiência do gestor is razoável) then (prazo  $5$  is M) (1)

18. If (Obras\_entregues is razoável) and (Obras\_simultâneas is muitas) and (Experiência do gestor is grande) then (prazo  $5$  is P) (1)

19. If (Obras\_entregues is muitas) and (Obras\_simultâneas is poucas) and (Experiência\_do\_gestor is pequena) then (prazo  $5$  is M) (1)

20. If (Obras\_entregues is muitas) and (Obras\_simultâneas is poucas) and (Experiência\_do\_gestor is razoável) then (prazo  $5$  is P) (1)

21. If (Obras\_entregues is muitas) and (Obras\_simultâneas is poucas) and (Experiência\_do\_gestor is grande) then (prazo  $5$  is MP) (1)

22. If (Obras\_entregues is muitas) and (Obras\_simultâneas is médio) and (Experiência\_do\_gestor is pequena) then (prazo  $5$  is M) (1)

23. If (Obras\_entregues is muitas) and (Obras\_simultâneas is médio) and (Experiência\_do\_gestor is razoável) then (prazo  $5$  is P) (1)

24. If (Obras\_entregues is muitas) and (Obras\_simultâneas is médio) and (Experiência\_do\_gestor is grande) then (prazo  $5$  is MP) (1)

25. If (Obras\_entregues is muitas) and (Obras\_simultâneas is muitas) and (Experiência\_do\_gestor is pequena) then (prazo  $5$  is L) (1)

26. If (Obras\_entregues is muitas) and (Obras\_simultâneas is muitas) and (Experiência\_do\_gestor is razoável) then (prazo  $5$  is M) (1)

27. If (Obras entregues is muitas) and (Obras simultâneas is muitas) and (Experiência do gestor is grande) then (prazo  $5$  is P) (1).

f) subsistema Fuzzy (F6) – Tempo de atuação

1. If (Tempo da empresa is pequeno) then (prazo  $6$  is Ml) (1)

2. If (Tempo da empresa is médio) then (prazo 6 is M) (1)

3. If (Tempo da empresa is grande) then (prazo  $6$  is MP) (1)

g) subsistema Fuzzy (F7) – Condições de start up

1. If (Possuí\_Financiamento is não) and (Uso\_de\_Planejamento is Não) then (prazo\_7 is ML) (1)

2. If (Possuí Financiamento is não) and (Uso de Planejamento is parcial) then (prazo 7 is ML) (1)

3. If (Possuí Financiamento is não) and (Uso de Planejamento is sim) then (prazo  $7$  is L) (1)

4. If (Possuí Financiamento is sim) and (Uso de Planejamento is Não) then (prazo 7 is M) (1)

5. If (Possuí Financiamento is sim) and (Uso de Planejamento is parcial) then (prazo  $7$  is p) (1)

6. If (Possuí\_Financiamento is Parcial) and (Uso\_de\_Planejamento is Não) then (prazo\_7 is L) (1)

7. If (Possuí Financiamento is Parcial) and (Uso de Planejamento is parcial) then (prazo 7 is M) (1)

8. If (Possuí Financiamento is Parcial) and (Uso de Planejamento is sim) then (prazo 7 is M) (1)

## ANEXO III

# QUESTIONÁRIO DE CARACTERIZAÇÃO DAS FUNÇÕES DE PERTINÊNCIA:

A metodológia de pesquisa (lógica fuzzy) requer que sejam estabelecidas regras em função da variabilidade das variáveis, variabilidade essa definida semanticamente (através de linguagem coloquial relacionada a uma quantidade).

Como ilustração da metodologia apresenta-se a seguir uma figura esquemática, da variável quantidade de banheiros, fixada arbritáriamente pelo pesquisador.

Diante do exposto, ao responder as perguntas, que o Sr.(a) possa caracterizar segundo sua experiência e conhecimento, os intervalos de cada uma das variáveis a seguir:

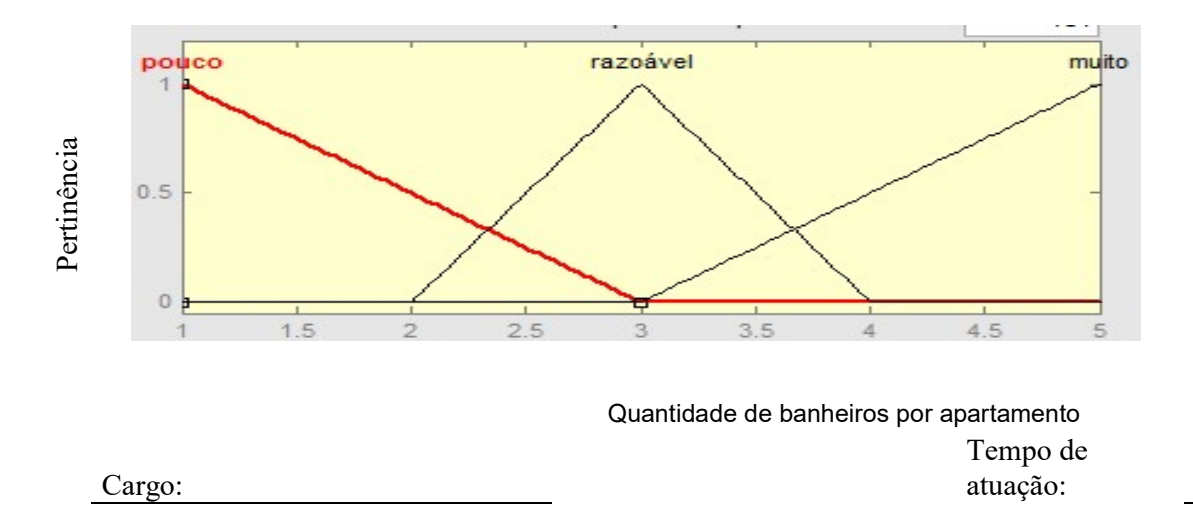

Portanto, determine o intervalo para cada uma das funções de pertinência das variáveis a seguir:

1. Em relação a quantidade de banheiros você classifica um apto com:

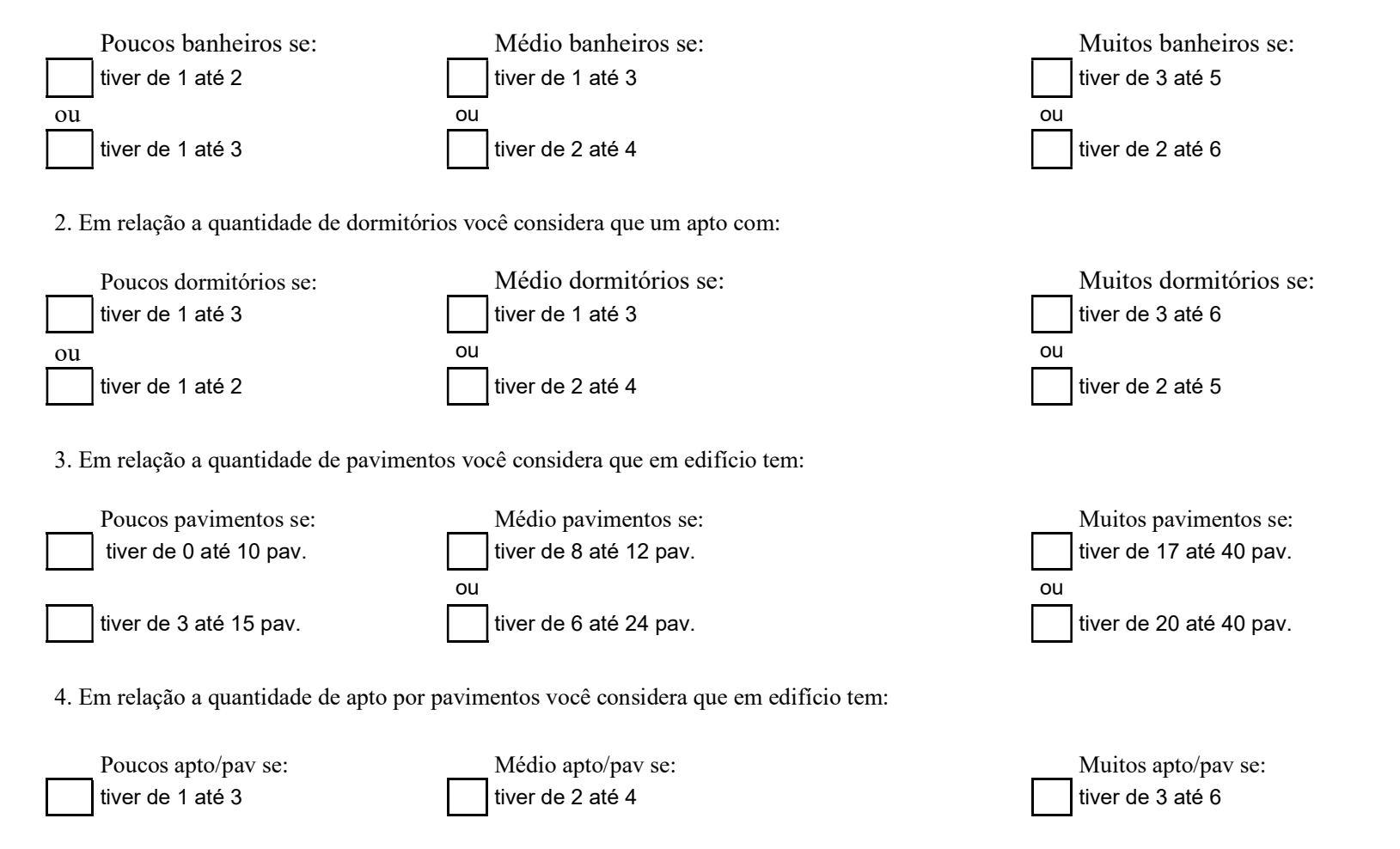

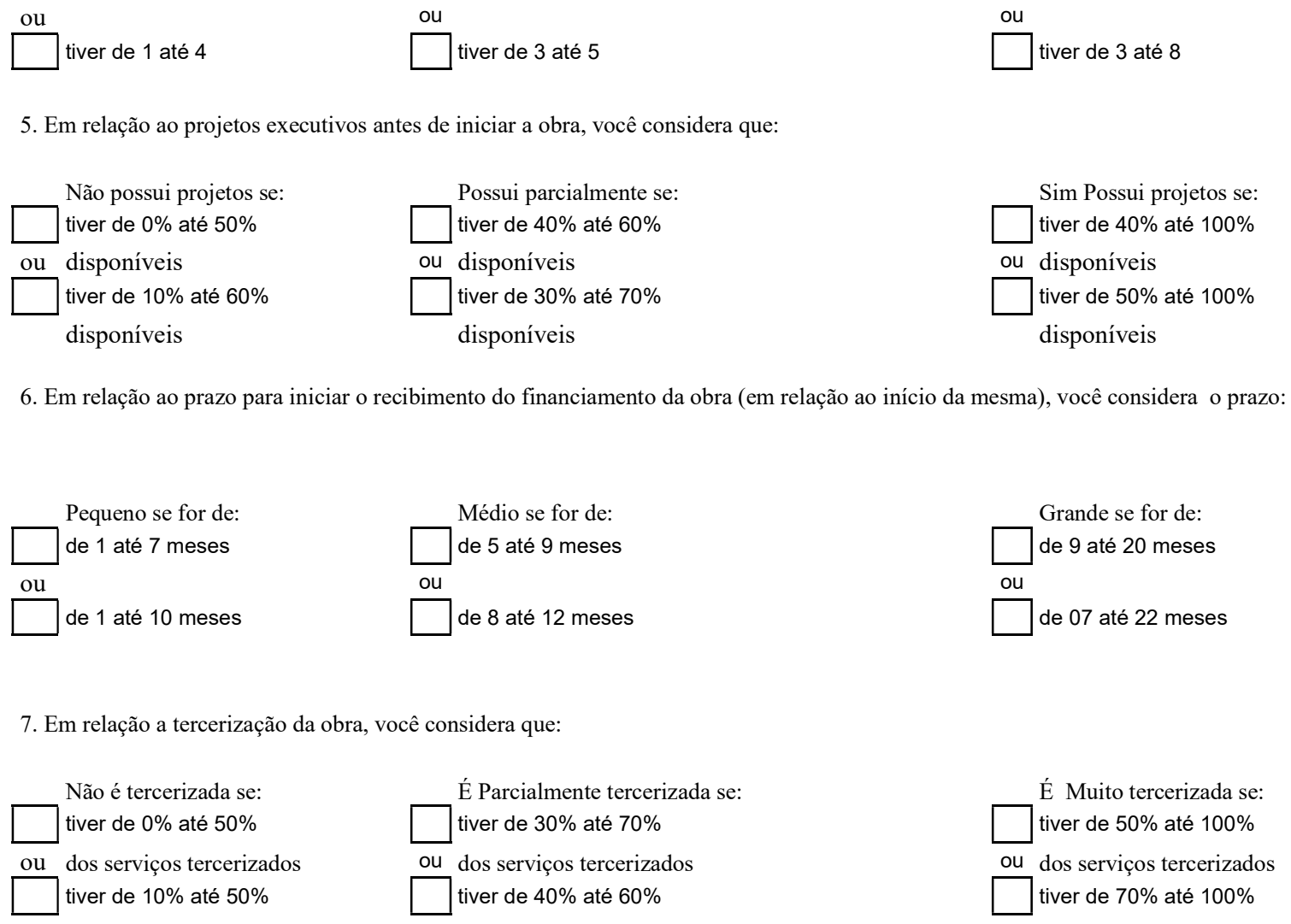

dos serviços tercerizados dos serviços tercerizados dos serviços tercerizados

176

8. Em relação a quantidade de unidades habitacionais, você considera que:

tiver de 0 até 35 meses

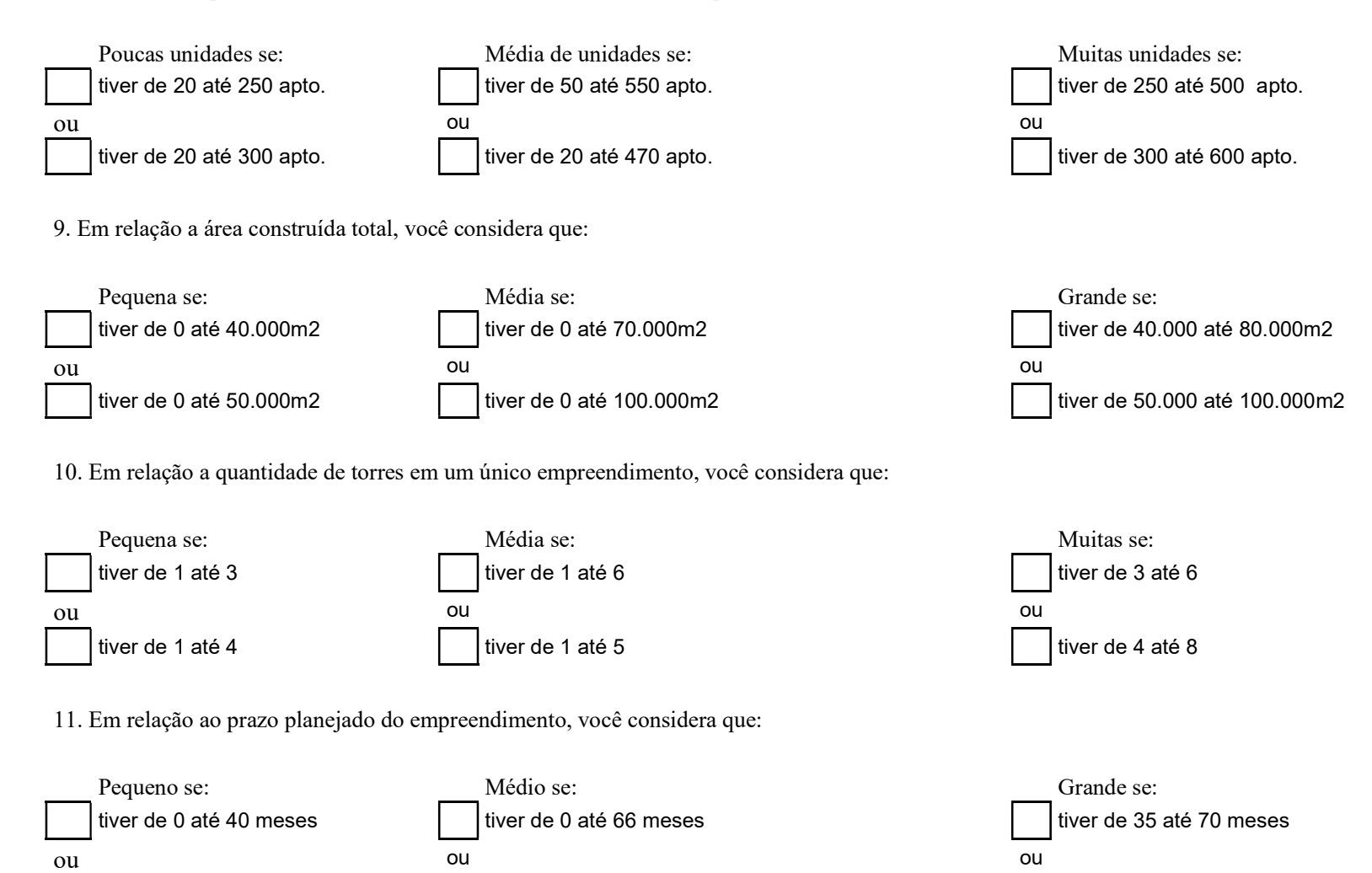

tiver de 3 até 70 meses

tiver de 40 até 90 meses

12. Em relação ao prazo previsto real de execução do empreendimento, você considera que:

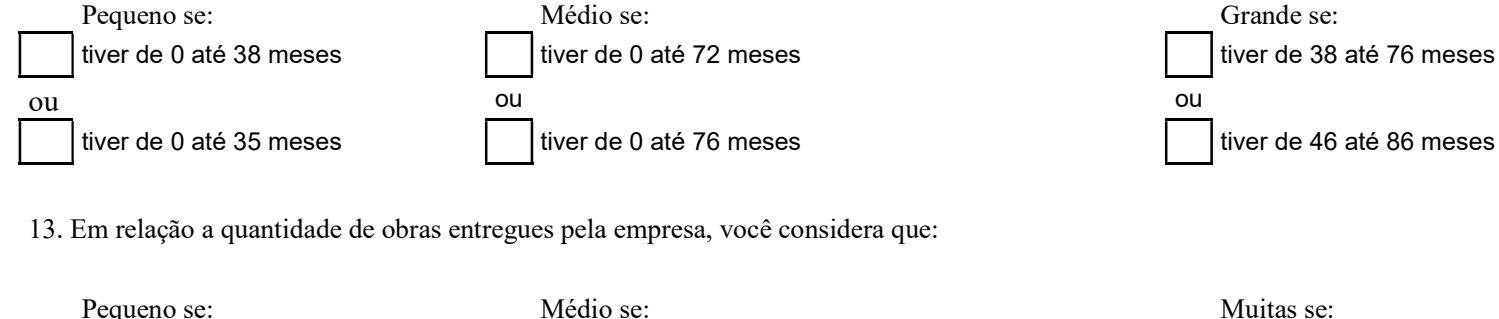

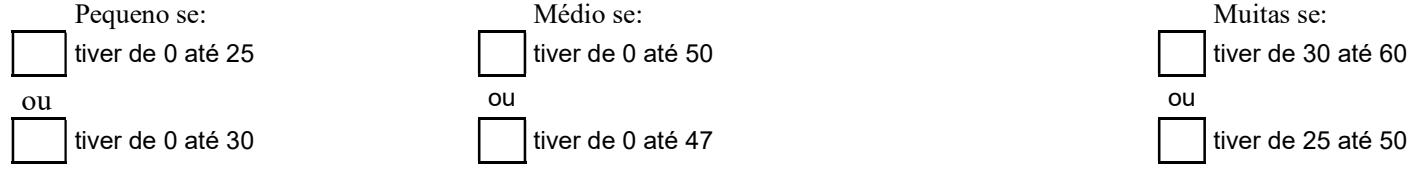

14. Em relação a quantidade de obras executadas simultâneamente, você considera que:

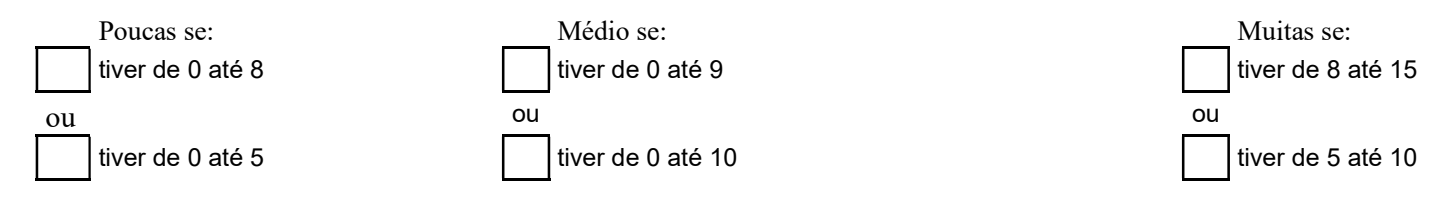

15. Em relação a experiência do gestor da obra, você considera que:

Pouca experiência se: Experiência Média se: Experiência Média se: Muita experiência se:

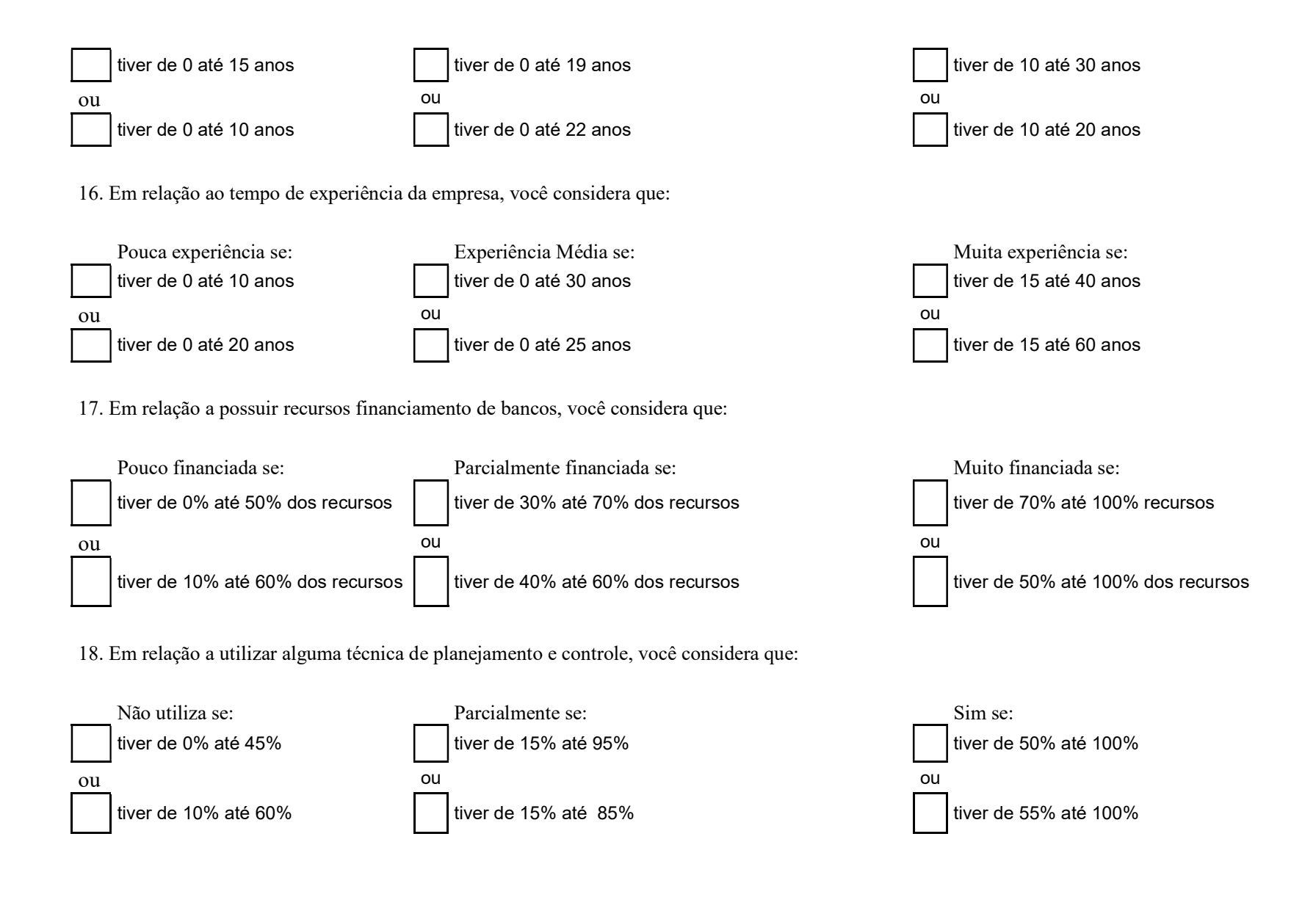

Anexo IV

Algorítimo para automatizar a entrada de dados nos subconjuntos fuzzy, está descrito a seguir:

- a) Subconjunto F1 Características físicas dos apartamentos
- 1- clear all; clc;
- 2- % Leitura da base de regras
- 3- F1 = readfis ('TESE FINAL Fator 1 Características físicas dos apto.fis');
- 4- % Colocação dos valores das variáveis de entrada
- 5- V1 = [lançar os valores de entrada];
- 6- V2 = [lançar os valores de entrada];
- 7- V6 = [lançar os valores de entrada];
- 8- V17 = [lançar os valores de entrada];
- 9- % Varredura do vetor de dados para uso no programa
- 10- for  $k = 1$ :length(V1)
- 11-  $v1 = V1(k);$
- 12-  $v2 = V2(k);$
- 13-  $v6 = V6(k);$
- 14-  $v17 = V17(k);$
- 15- sim('fuzzy\_automatico\_fator\_1.mdl');
- 16- Prazo $(k,1)$  = prazo $(1)$ ;
- 17- end
- b) Subconjunto F2 Decisções Gerenciais
- 1- clear all; clc;
- 2- % Leitura da base de regras
- 3- F1 = readfis ('TESE FINAL Fator 2 Decisções Gerenciais.fis');
- 4- % Colocação dos valores das variáveis de entrada
- 5- V14 = [lançar os valores de entrada];
- 6- V13 = [lançar os valores de entrada];
- 7- V16 = [lançar os valores de entrada];
- 9- for  $k = 1$ :length(V1)
- 10-  $v14 = V14(k);$
- 11-  $v13 = V13(k);$
- 12-  $v16 = V16(k);$
- 13- sim('fuzzy\_automatico\_fator\_2.mdl');
- 14-  $Prazo(k,1) = praco(1);$
- 15- end
- c) Subconjunto F3 Tamanho da Obra
- 1- clear all; clc;
- 2- % Leitura da base de regras
- 3- F1 = readfis ('TESE FINAL Fator 3 Tamanho da Obra.fis');
- 4- % Colocação dos valores das variáveis de entrada
- 5- V5 = [lançar os valores de entrada];
- 6- V3 = [lançar os valores de entrada];
- 7- V4 = [lançar os valores de entrada];
- 8- % Varredura do vetor de dados para uso no programa
- 9- for  $k = 1$ :length(V1)
- 10-  $v5 = V5(k);$
- 11-  $v3 = V3(k);$
- 12-  $v4 = V4(k);$
- 13- sim('fuzzy\_automatico\_fator\_3.mdl');
- 14-  $Prazo(k,1) = praco(1);$
- 15- end
- d) Subconjunto F4 Duração da Obra
- 1- clear all; clc;
- 2- % Leitura da base de regras
- 3- F1 = readfis ('TESE FINAL Fator 4 Duração da Obra.fis');
- 4- % Colocação dos valores das variáveis de entrada
- 5- V7 = [lançar os valores de entrada];
- 6- V18 =  $\lceil \text{lançar} \rceil$  os valores de entrada];
- 7- % Varredura do vetor de dados para uso no programa
- 8- for  $k = 1$ :length(V1)
- 9-  $v7 = V7(k)$ ;
- 10-  $v18 = V18(k);$
- 11- sim('fuzzy\_automatico\_fator\_4.mdl');
- 12-  $Prazo(k,1) = praco(1);$
- 13- end
- e) Subconjunto F5 Expertise da empresa
- 1- clear all; clc;
- 2- % Leitura da base de regras
- 3- F1 = readfis ('TESE FINAL Fator 5 Expertise da empresa.fis');
- 4- % Colocação dos valores das variáveis de entrada
- 5- V9 = [lançar os valores de entrada];
- 6- V10 =  $\lceil \text{lançar} \rceil$  os valores de entrada];
- 7- V11 =  $\lceil \ln \cosh x \rceil$  valores de entrada];
- 8- % Varredura do vetor de dados para uso no programa
- 9- for  $k = 1$ :length(V1)
- 10-  $v9 = V9(k);$
- 11-  $v10 = V10(k);$
- 12-  $v11 = V11(k);$
- 13- sim('fuzzy\_automatico\_fator\_5.mdl');
- 14-  $Prazo(k,1) = praco(1);$
- 15- end
- f) Subconjunto F6 Tempo de atuação
- 1- clear all; clc;
- 2- % Leitura da base de regras
- 3- F1 = readfis ('TESE FINAL Fator 6 Tempo de atuação.fis');
- 4- % Colocação dos valores das variáveis de entrada
- 5- V8 = [lançar os valores de entrada];
- 6- % Varredura do vetor de dados para uso no programa
- 7- for  $k = 1$ :length(V1)
- $8 v8 = V8(k);$
- 9- sim('fuzzy\_automatico\_fator\_6.mdl');
- 10-  $Prazo(k,1) = praco(1);$
- 11- end
- g) Subconjunto F7 Condições de Start up
- 1- clear all; clc;
- 2- % Leitura da base de regras
- 3- F1 = readfis ('TESE FINAL Fator 7 Duração da Obra.fis');
- 4- % Colocação dos valores das variáveis de entrada
- 5- V12 = [lançar os valores de entrada];
- $6 V15 =$ [lançar os valores de entrada];
- 7- % Varredura do vetor de dados para uso no programa
- 8- for  $k = 1$ :length(V1)
- 9- v12 = V12(k);
- 10- v15 = V15(k);
- 11- sim('fuzzy\_automatico\_fator\_7.mdl');
- 12-  $Prazo(k,1) = praco(1);$
- 13- end

### ANEXO V

Valores com a saídas da defuzzyficação de cada subconjunto fuzzy, o peso fatorial, a multiplicação dos valores e o somatório final para obtenção do valor da estimativa da prazo de execção da obra dos 71 empreendimentos imobiliários.

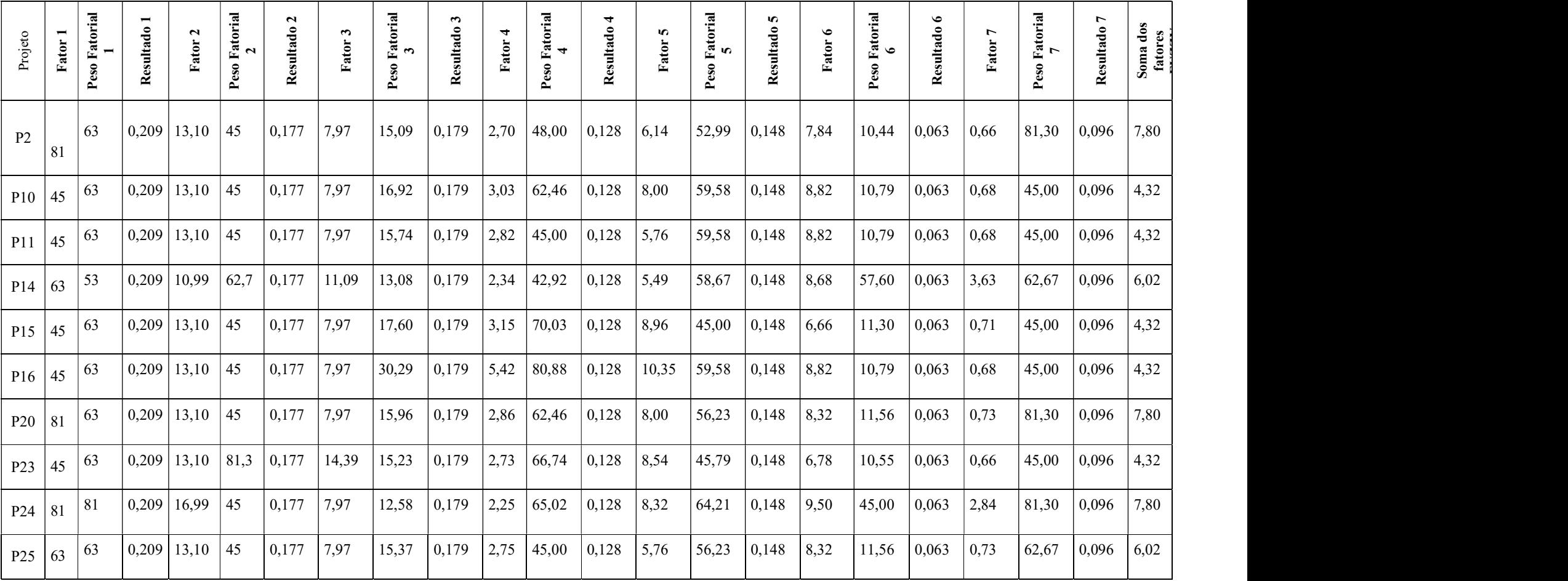

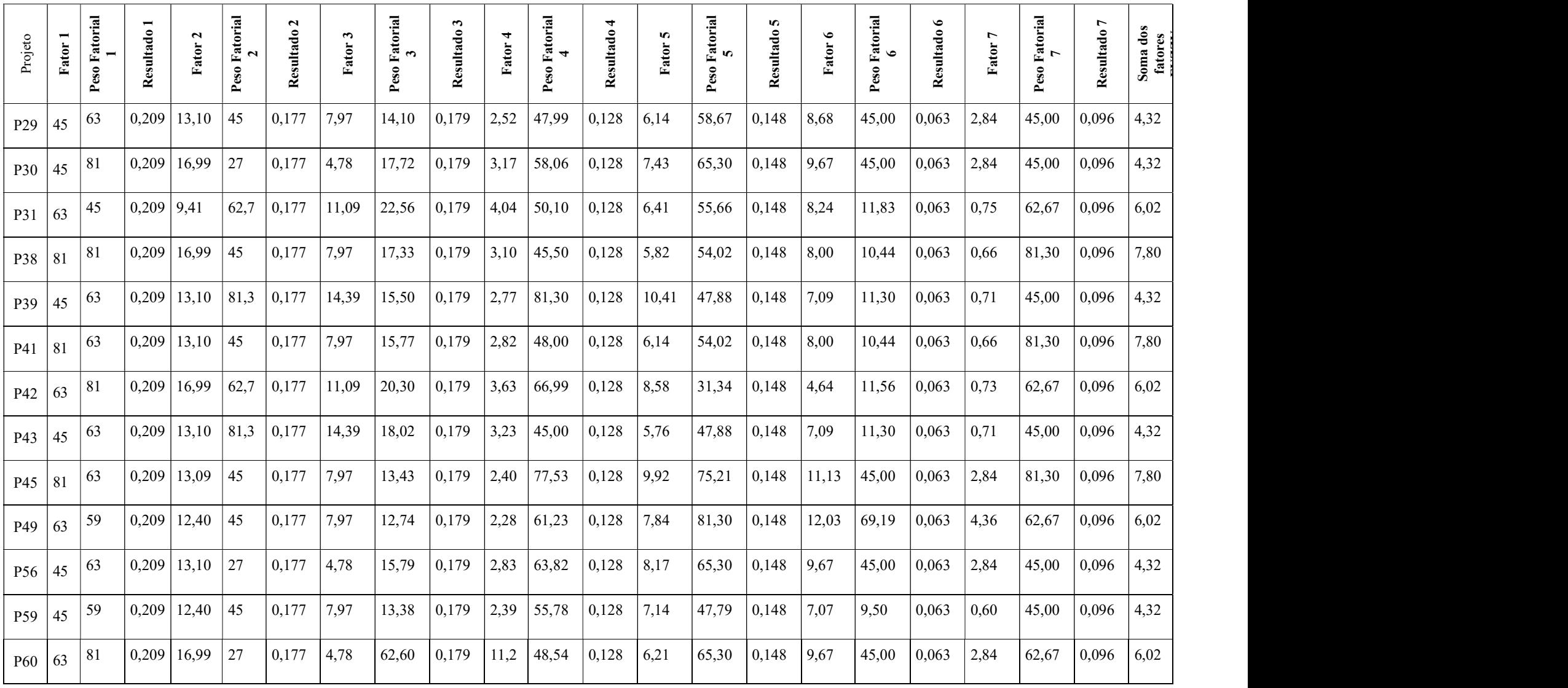

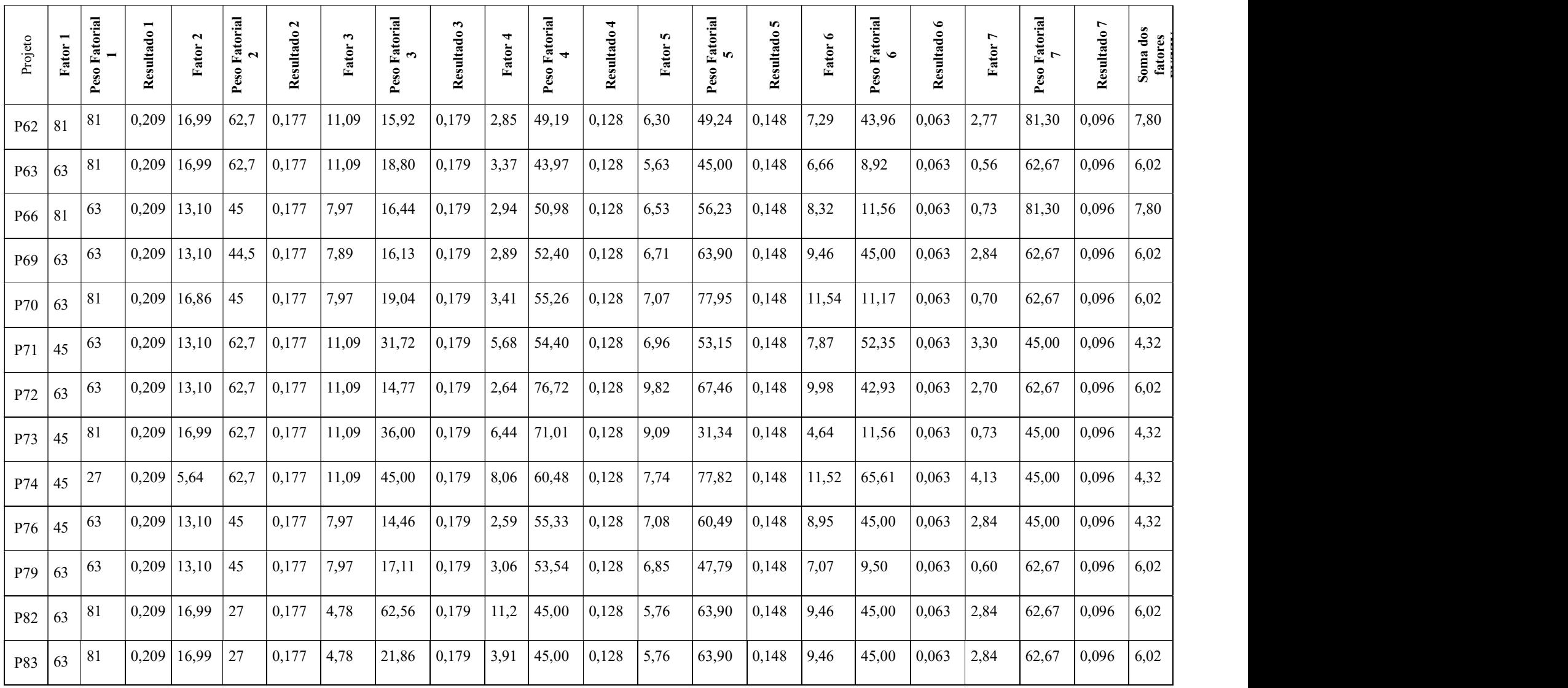

186

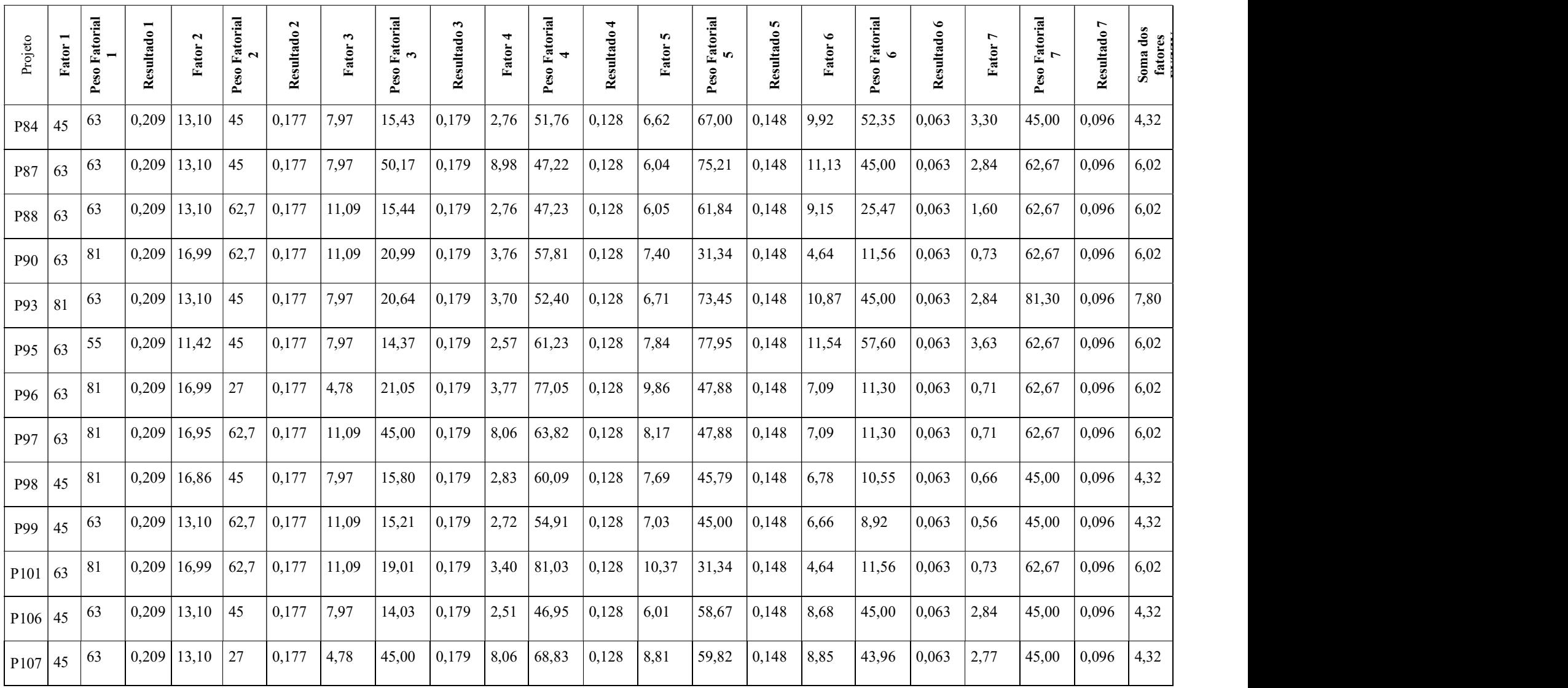

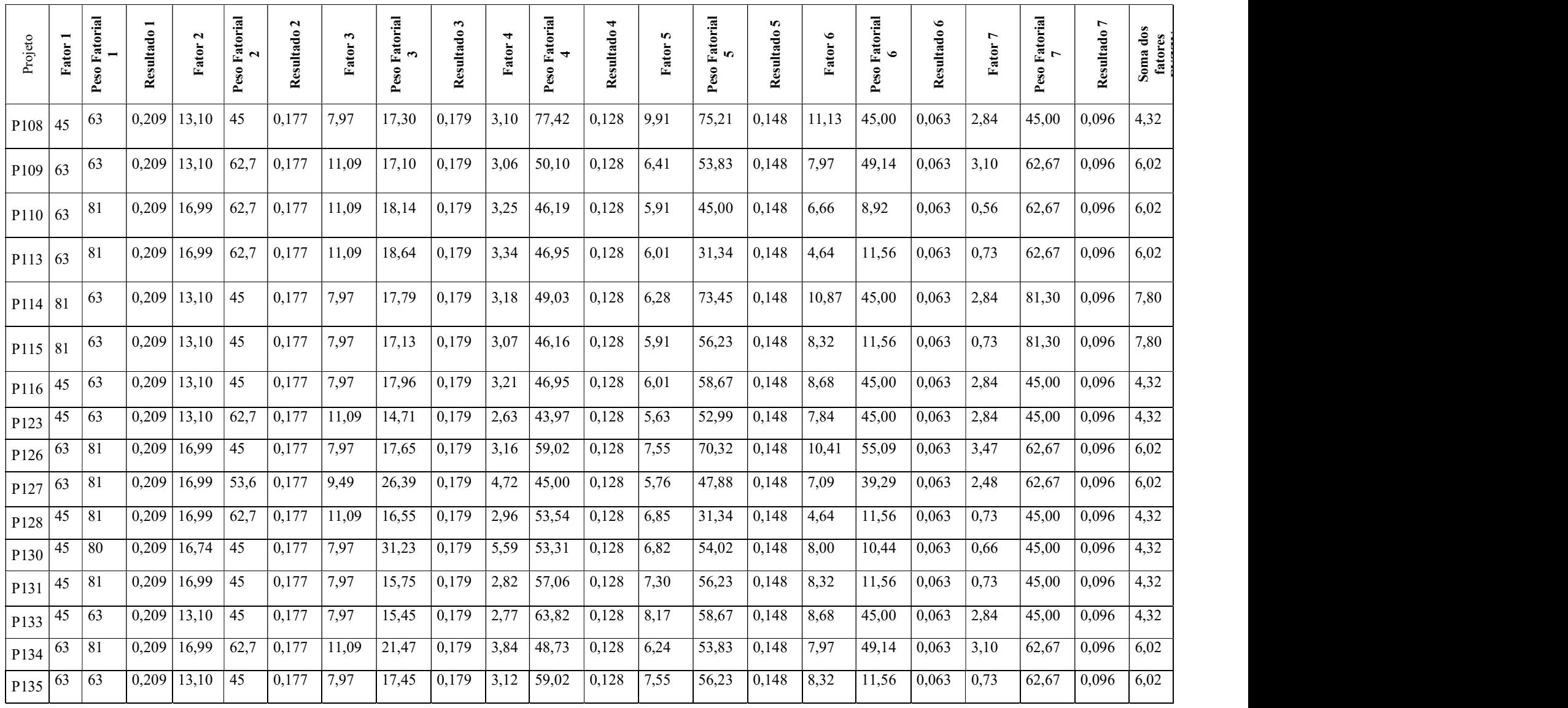

188

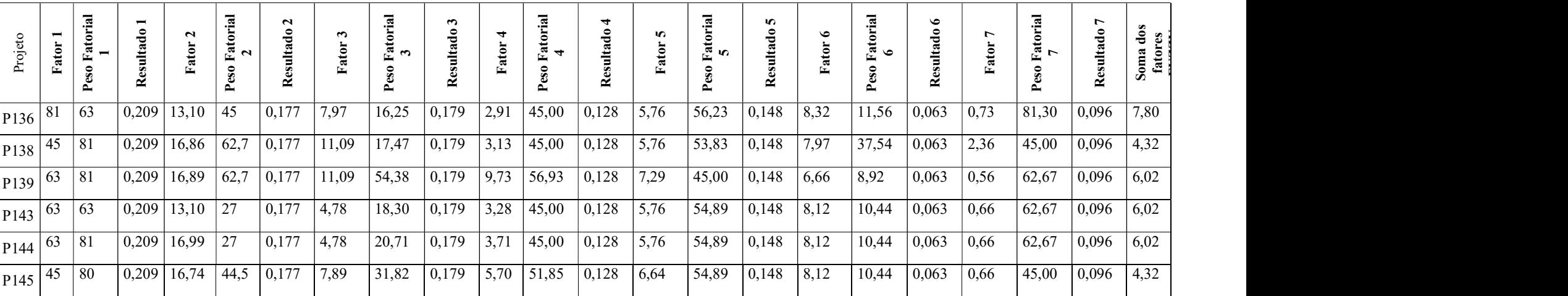

189

Cálculo do método BTC para as 71 amostras.

 $T = K C^B$ 

T = duração da construção em dias trabalhados do início de posse da obra ao término;

 $K = \acute{e}$  uma constante que define o nível geral do desmpenho da obra em \$1 milhão;

C = custo final do projeto em milhões de dolares, ajustado ao preço do material e mão de obra;

B = é uma constante que mosra a relação entre o desempenho do tempo da obras foi afetado pelo tamanho do projeto mensurado pelo custo.

Portanto,

 $Log T = log K + B log C e$ 

 $Y = \alpha 0 + \alpha 1 x$ 

K = exp (α0)

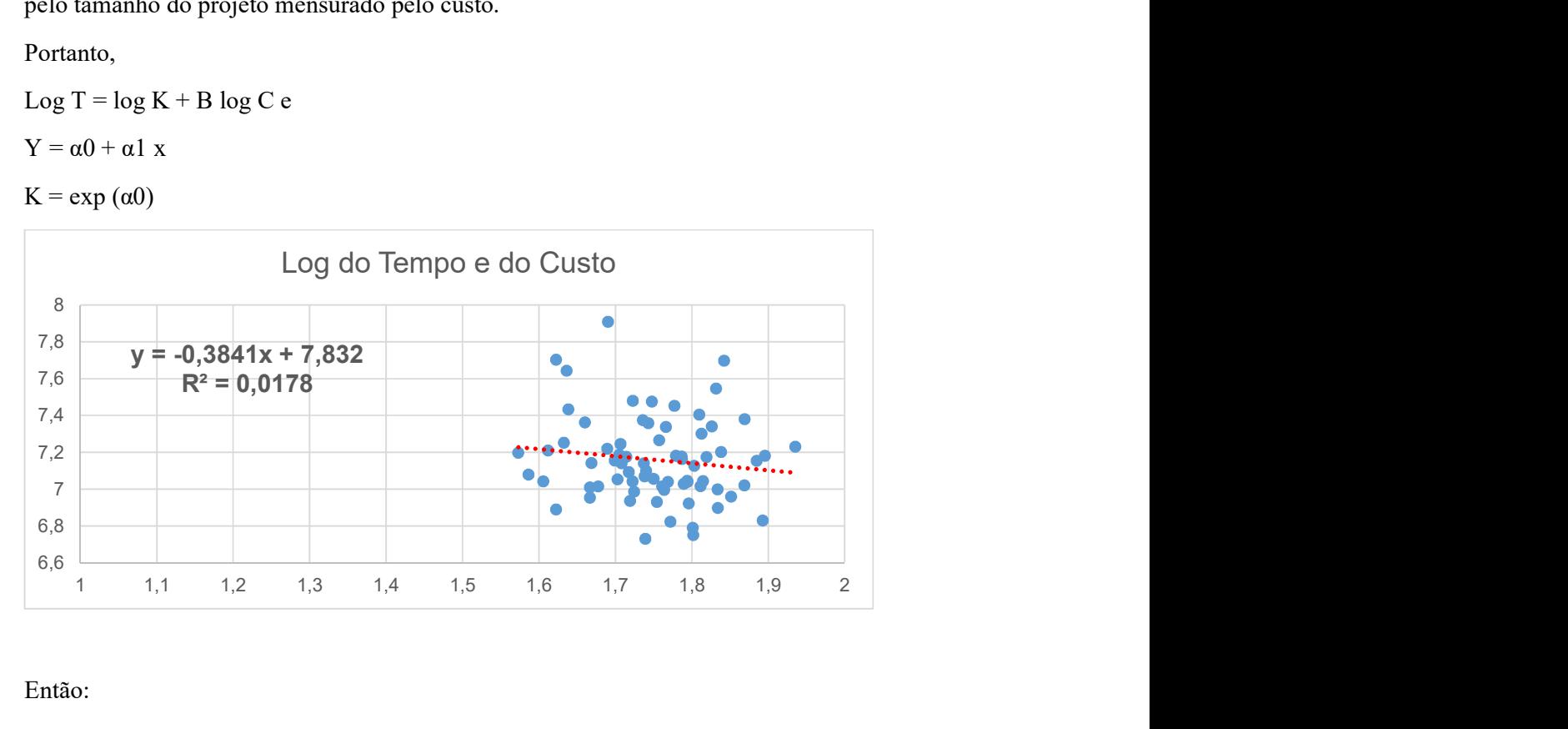

Então:

 $B = -0,3841;$ 

 $\alpha$ 0 = 7,832;

 $K = 2.519,964265$ 

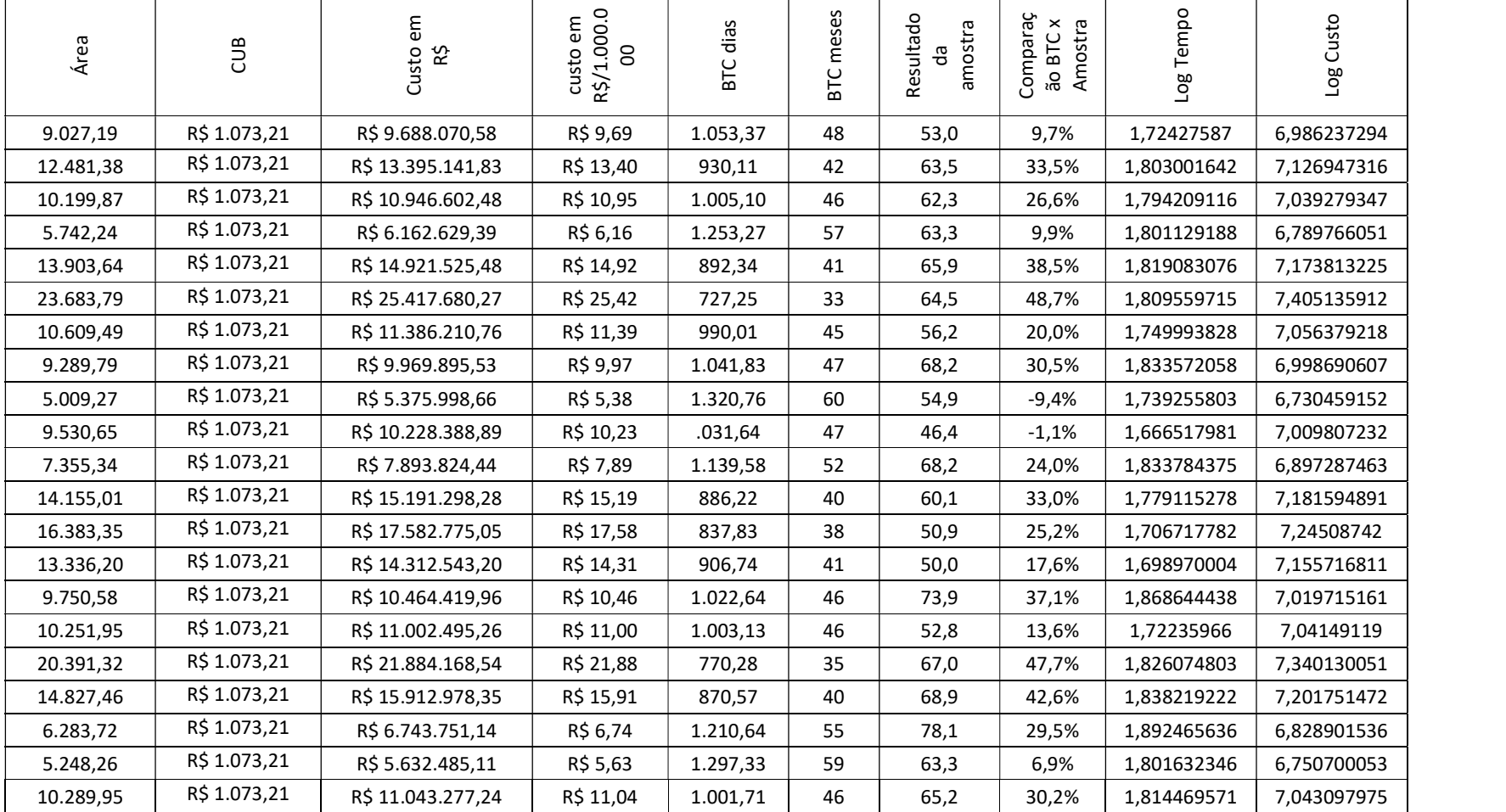

Tabela com os cálculos do valores BTC

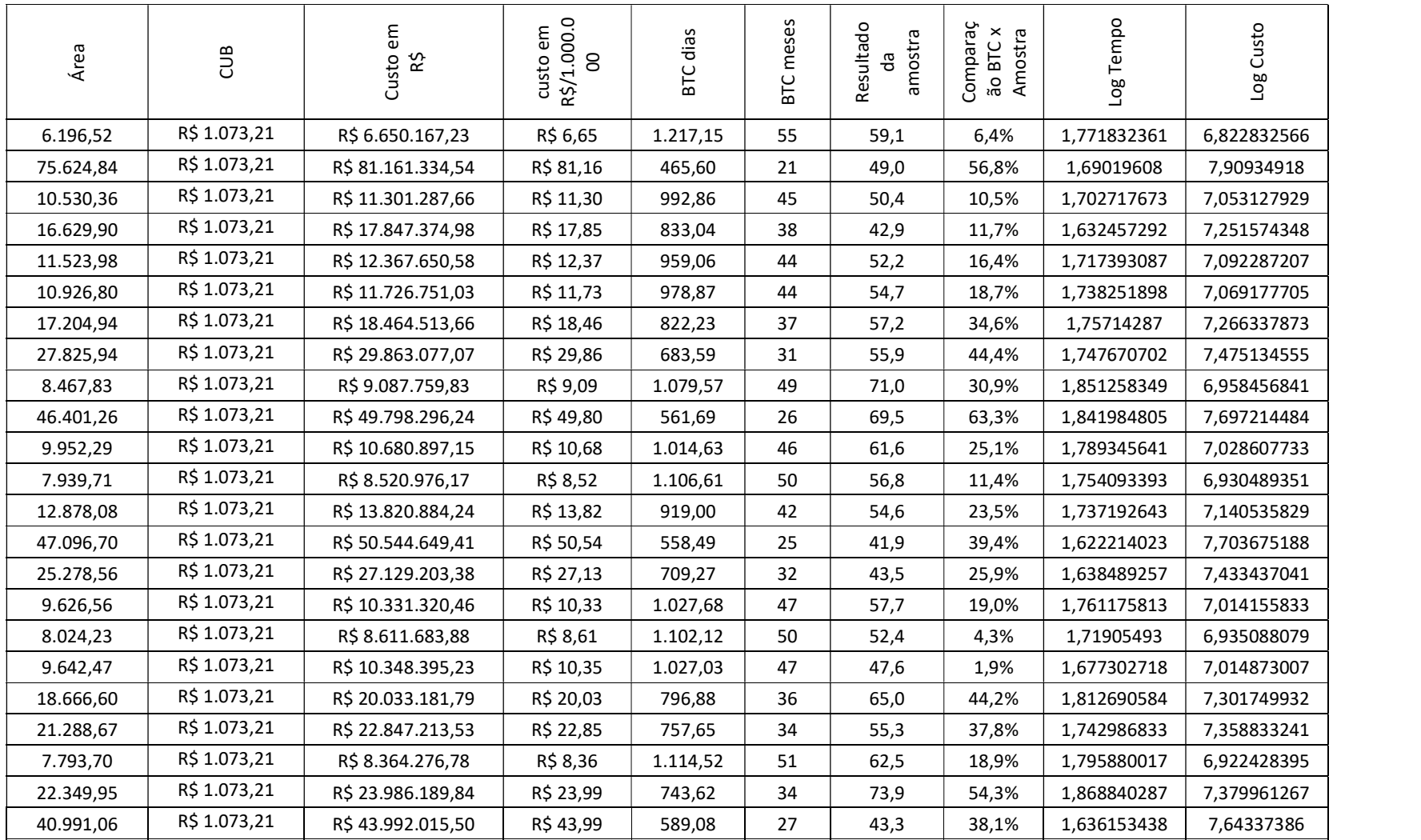

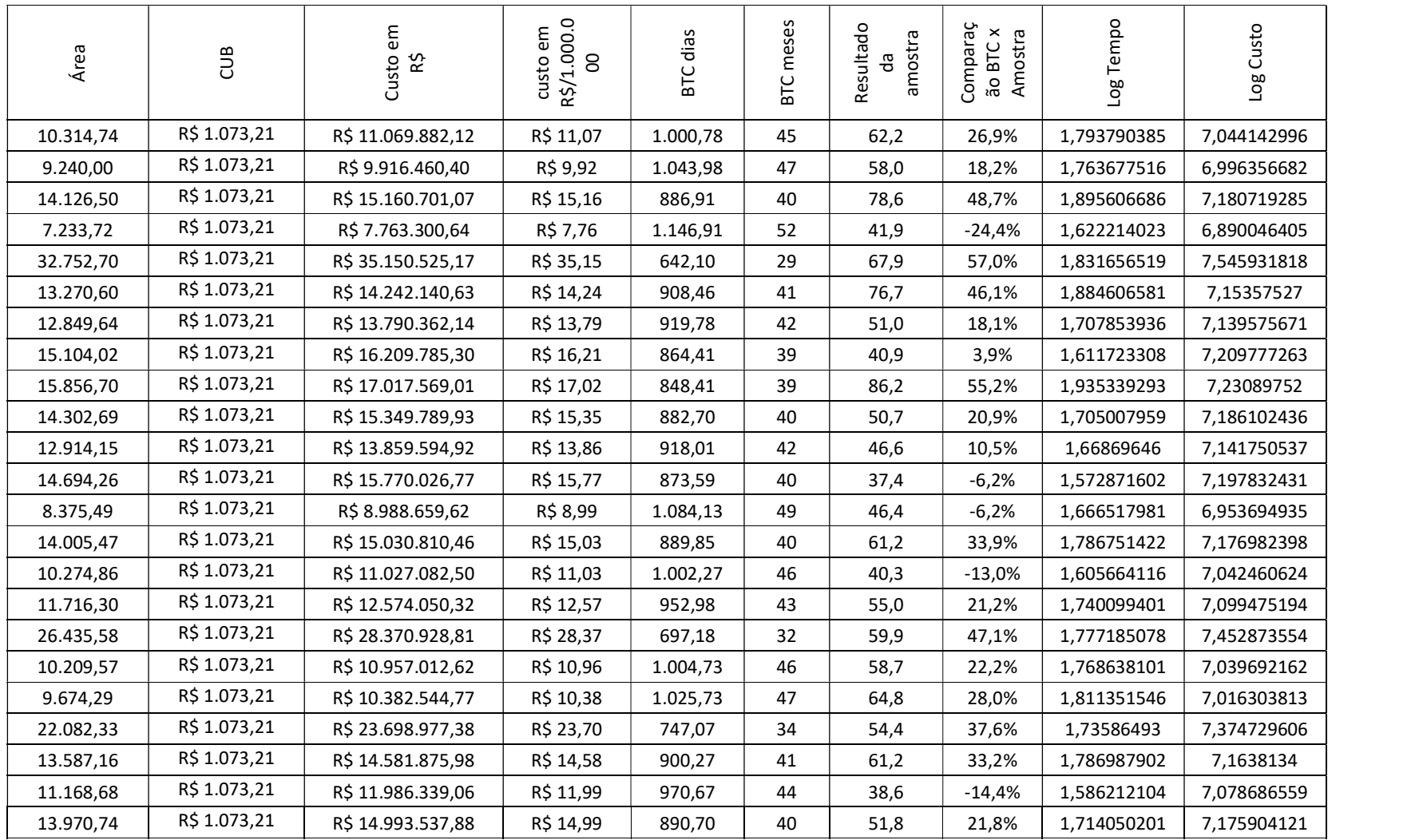

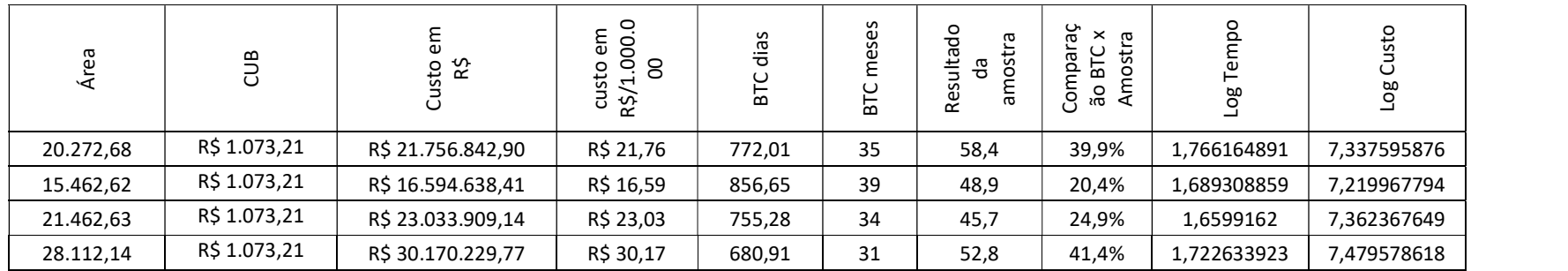

## ANEXO VII

Cálculo do erro para os 71 dados utilizados na construção do modelo.

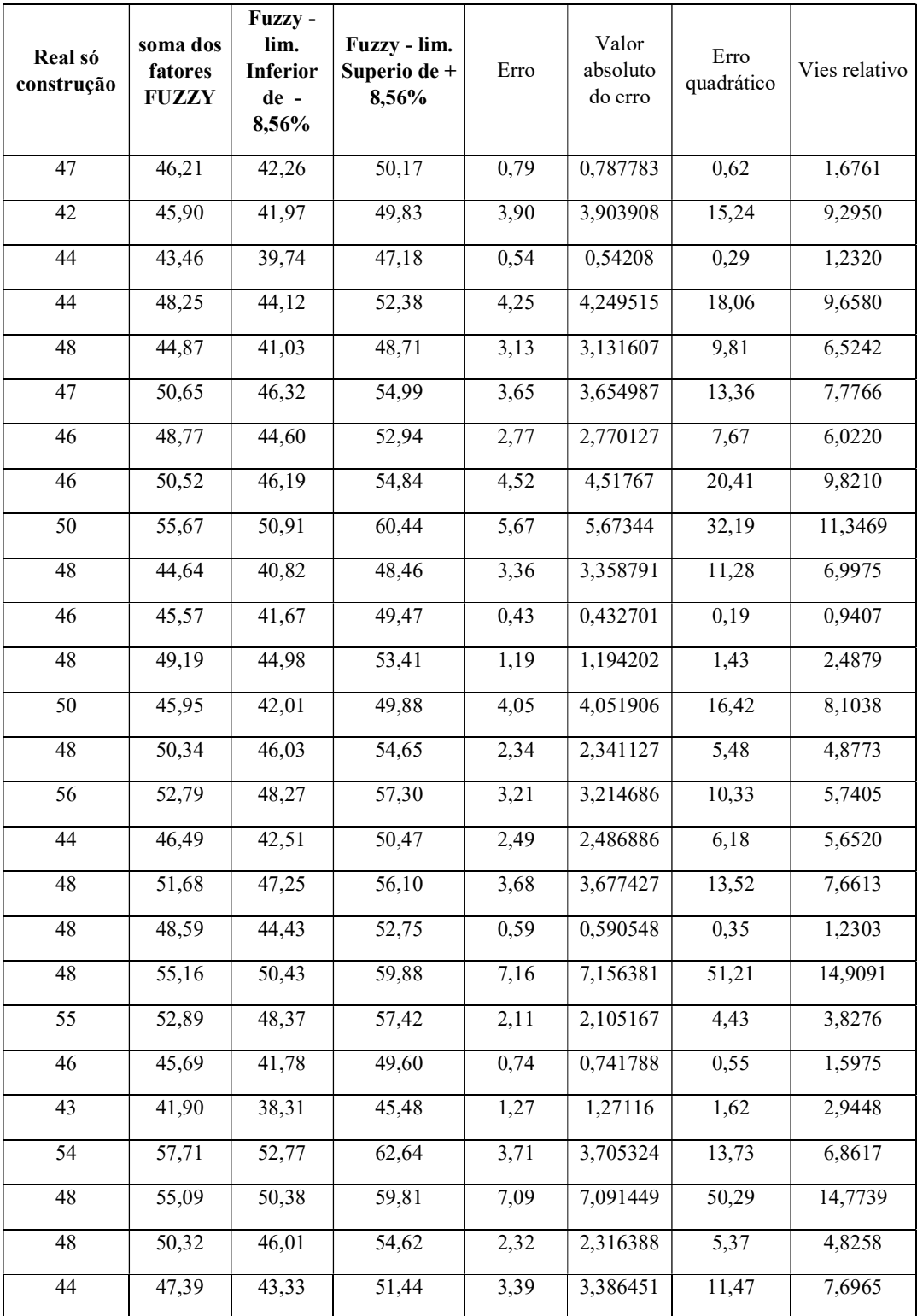

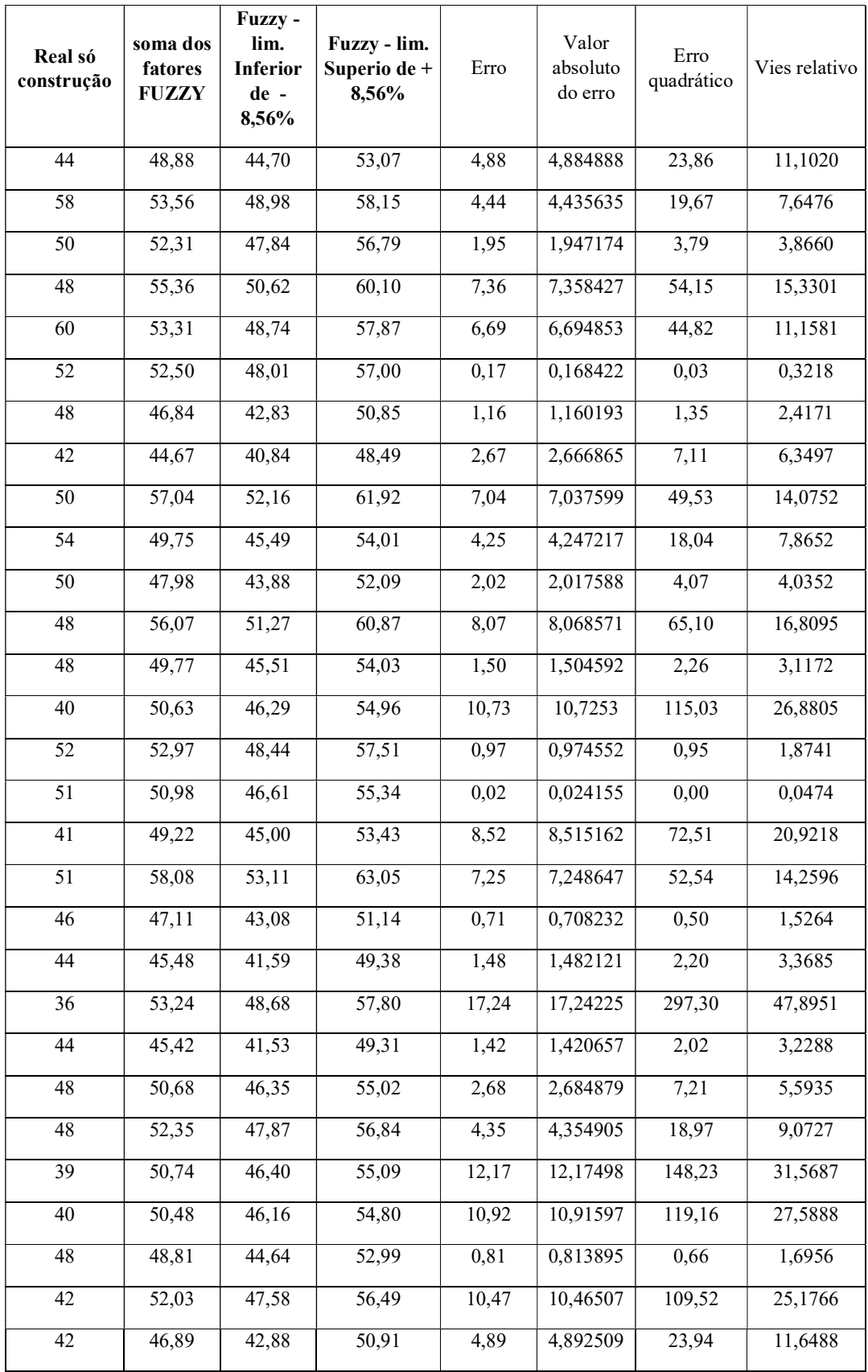

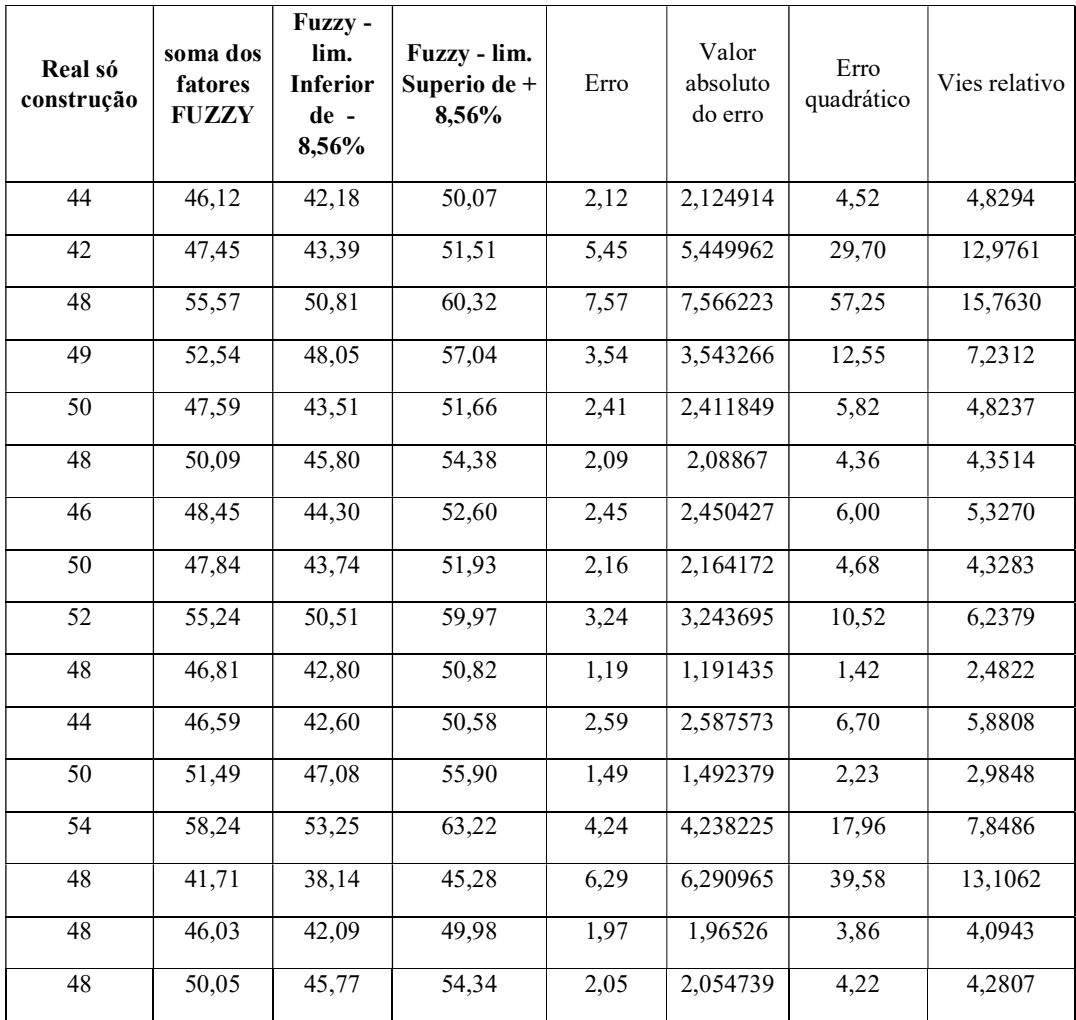

Medidas de desempenho entre valores reais e Fuzzy

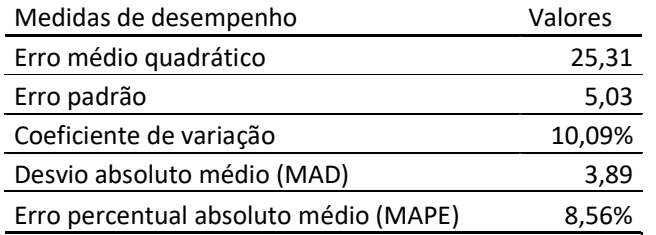

Medidas de desempenho entre valores reais e Fuzzy

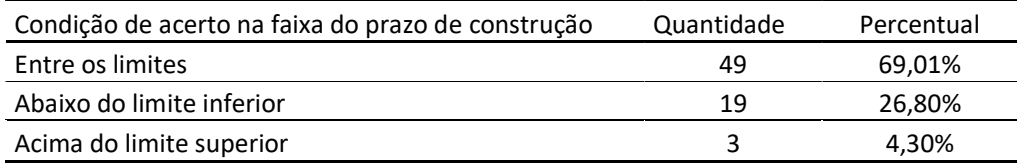

### ANEXO VIII

Valores com a saídas da defuzzyficação de cada subconjunto fuzzy, o peso fatorial, a multiplicação dos valores e o somatório final para obtenção do valor da estimativa da prazo de execção da obra dos 16 empreendimentos imobiliários utilizados na validação do modelo.

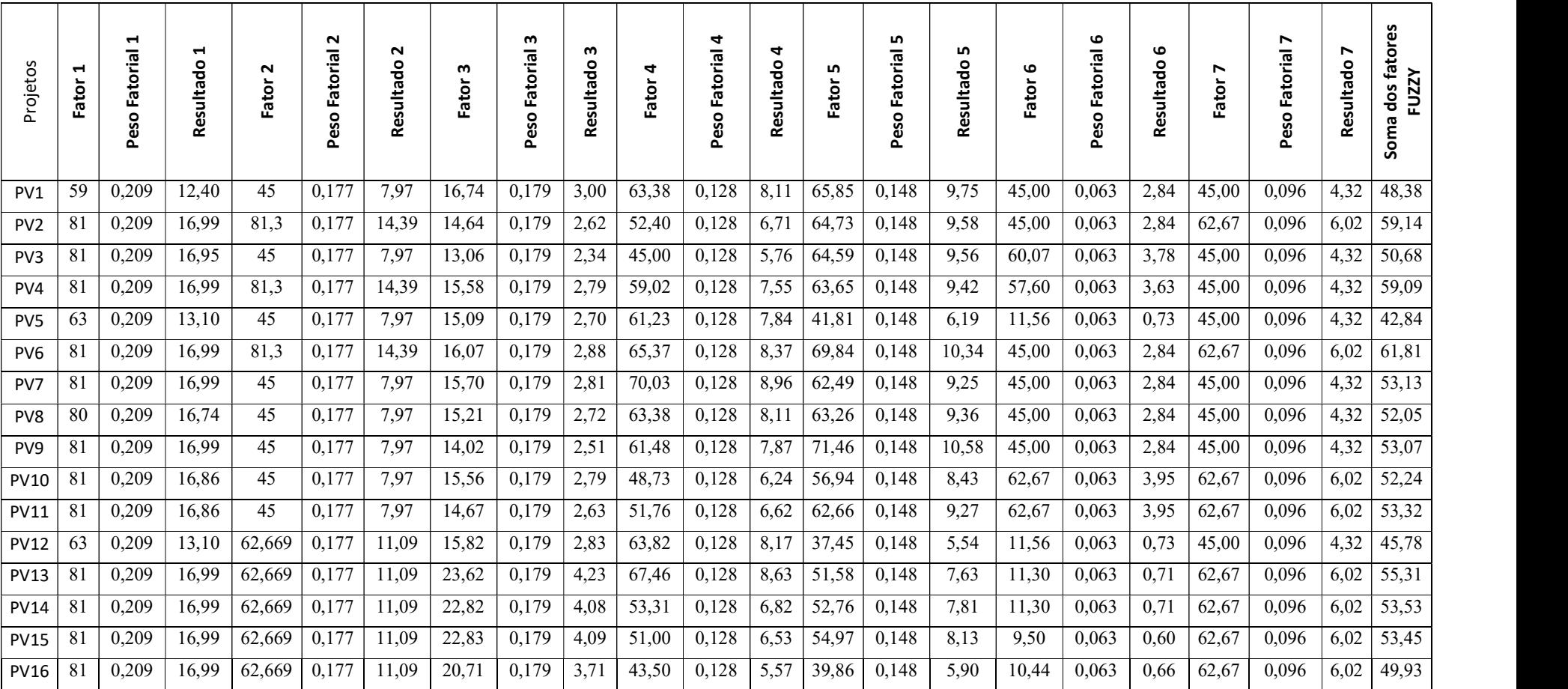

#### ANEXO IX

Cálculo do método BTC para as 16 amostras utilizadas na validação do modelo.

$$
T=K\;{\cal C}^B
$$

T = duração da construção em dias trabalhados do início de posse da obra ao término;

K = é uma constante que define o nível geral do desmpenho da obra em \$1 milhão;

C = custo final do projeto em milhões de dolares, ajustado ao preço do material e mão de obra;

B = é uma constante que mosra a relação entre o desempenho do tempo da obras foi afetado pelo tamanho do projeto mensurado pelo custo.

Portanto,

Log  $T = log K + B log C e$ 

$$
Y=\alpha 0+\alpha 1\ x
$$

 $K = exp(\alpha 0)$ 

Então:

 $B = -0,3841;$ 

 $\alpha$ 0 = 7,832;

 $K = 2.519,964265$ 

Tabela com os cálculos do valores BTC

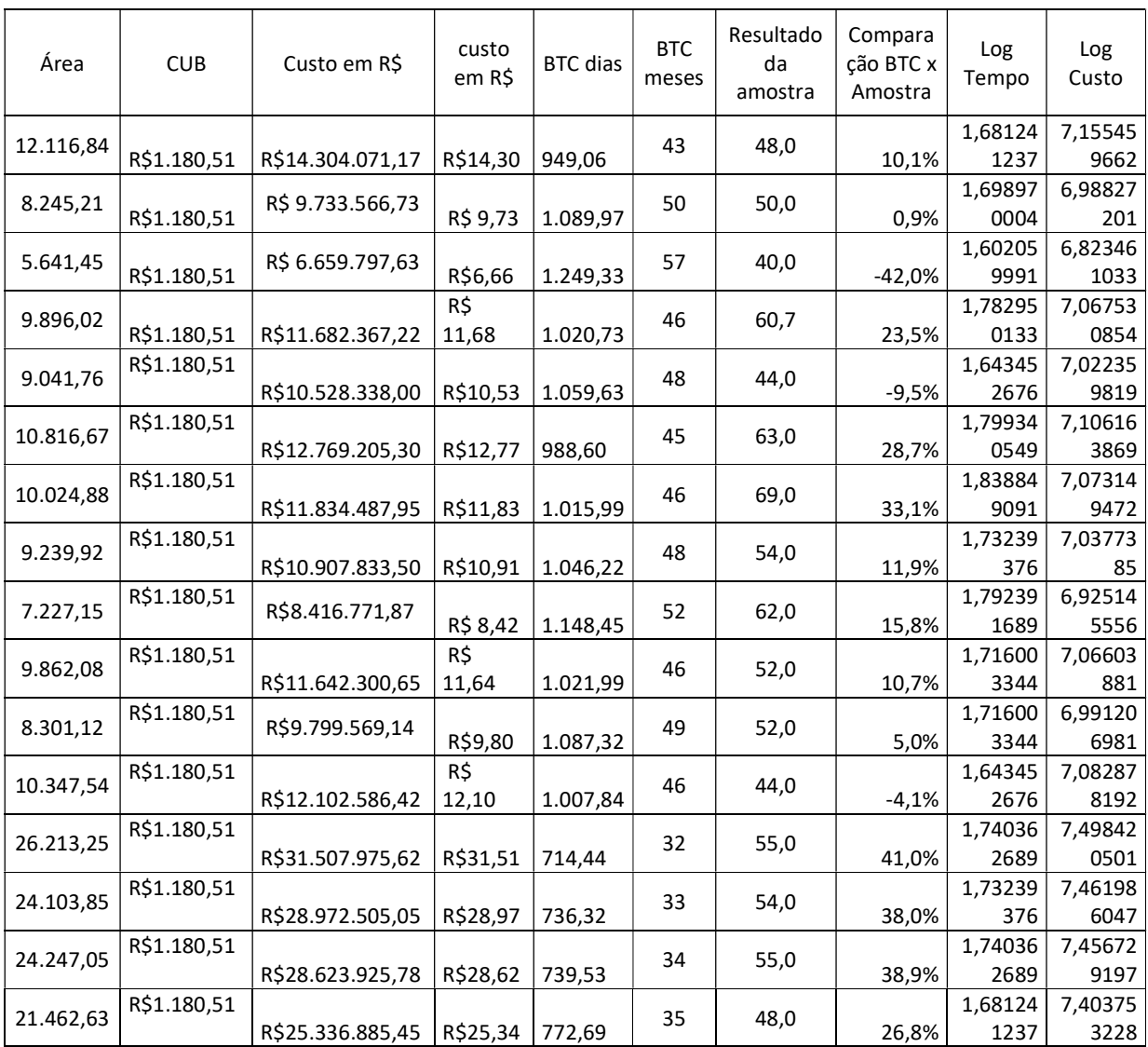

# ANEXO X

L.

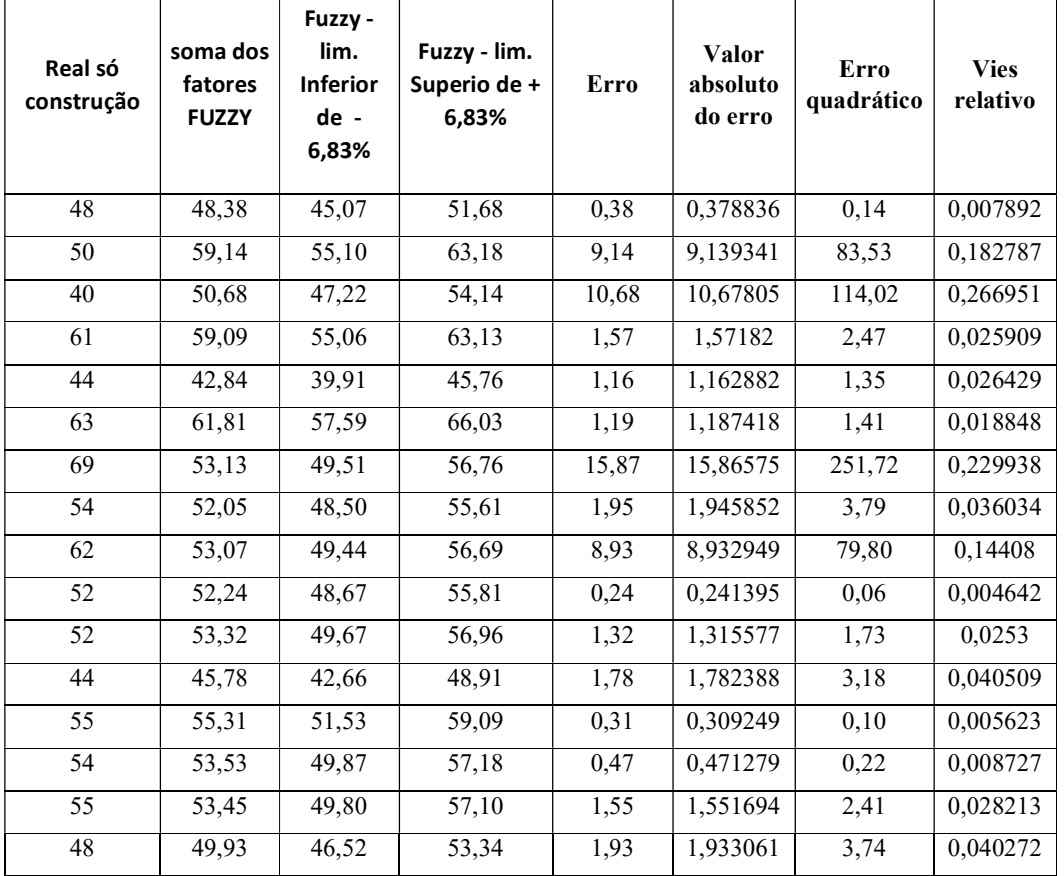

Cálculo do erro para os 16 amostras utilizados na validação do modelo.

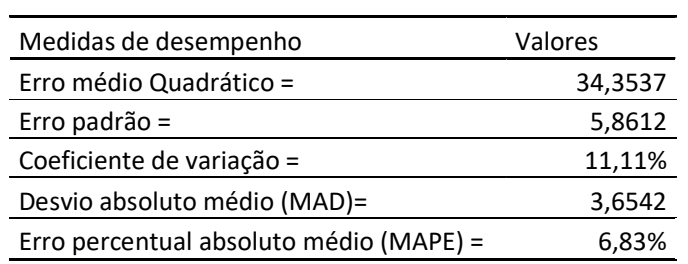

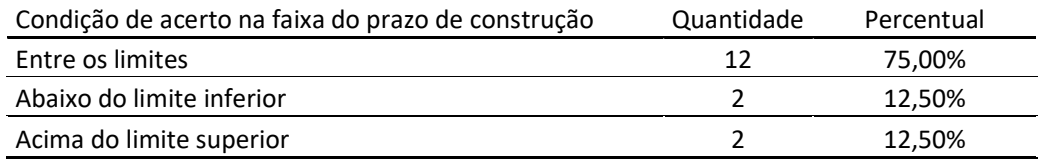